# Package 'r4ss'

May 26, 2022

Type Package

Title R Code for Stock Synthesis

Version 1.44.0

**Depends**  $R (= 3.5.0)$ 

Imports coda, corpcor, dplyr, forcats, ggplot2, lifecycle, stringr, kableExtra

Suggests gtools, gplots, knitr, maps, pso, testthat, truncnorm, rmarkdown, shiny, flextable, reshape2, ggpubr

Description A collection of R functions for use with Stock Synthesis, a fisheries stock assessment modeling platform written in ADMB by Dr. Richard D. Methot at the NOAA Northwest Fisheries Science Center. The functions include tools for summarizing and plotting results, manipulating files, visualizing model parameterizations, and various other common stock assessment tasks.

This version of '{r4ss}' is compatible with Stock Synthesis versions 3.24 through 3.30 (specifically version 3.30.19.01, from April 2022).

License GPL-3

Encoding UTF-8

LazyLoad yes

URL <https://github.com/r4ss/r4ss>

BugReports <https://github.com/r4ss/r4ss/issues>

RoxygenNote 7.1.2

#### NeedsCompilation no

Author Ian G. Taylor [aut, cre], Ian J. Stewart [aut], Allan C. Hicks [aut], Tommy M. Garrison [aut], Andre E. Punt [aut], John R. Wallace [aut], Chantel R. Wetzel [aut],

James T. Thorson [aut], Yukio Takeuchi [aut], Kotaro Ono [aut], Cole C. Monnahan [aut], Christine C. Stawitz [aut], Z. Teresa A'mar [aut], Athol R. Whitten [aut], Kelli F. Johnson [aut], Robbie L. Emmet [aut], Sean C. Anderson [aut], Gwladys I. Lambert [aut], Megan M. Stachura [aut], Andrew B. Cooper [aut], Andi Stephens [aut], Neil L. Klaer [aut], Carey R. McGilliard [aut], Iago Mosqueira [aut], Watal M. Iwasaki [aut], Kathryn L. Doering [aut], Andrea M. Havron [aut], Nathan Vaughan [aut], LaTreese S. Denson [aut], Ashleigh J. Novak [aut], Henning Winker [aut], Lee Qi [aut], Megumi Oshima [aut], Eric Fletcher [aut]

Maintainer Ian G. Taylor <Ian. Taylor@noaa.gov>

Repository CRAN

Date/Publication 2022-05-26 18:00:02 UTC

# R topics documented:

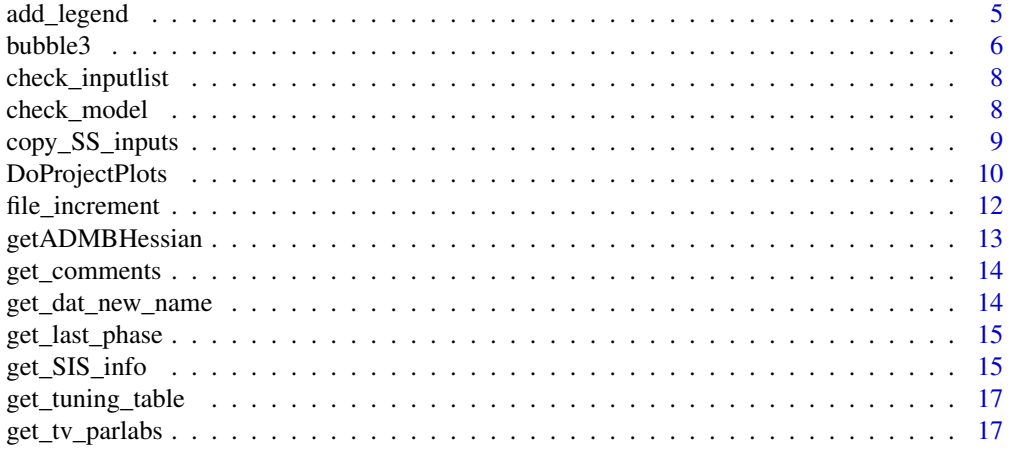

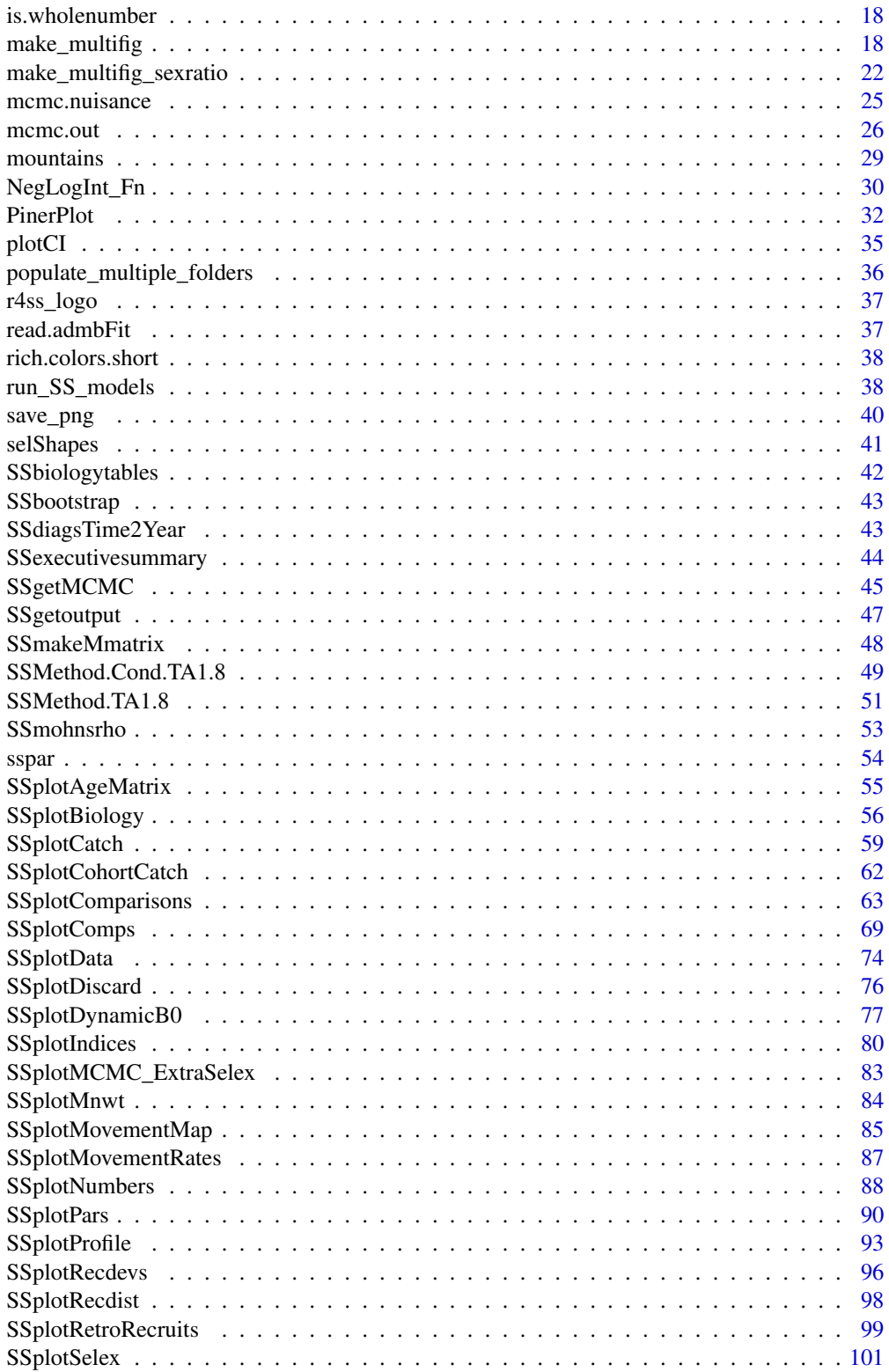

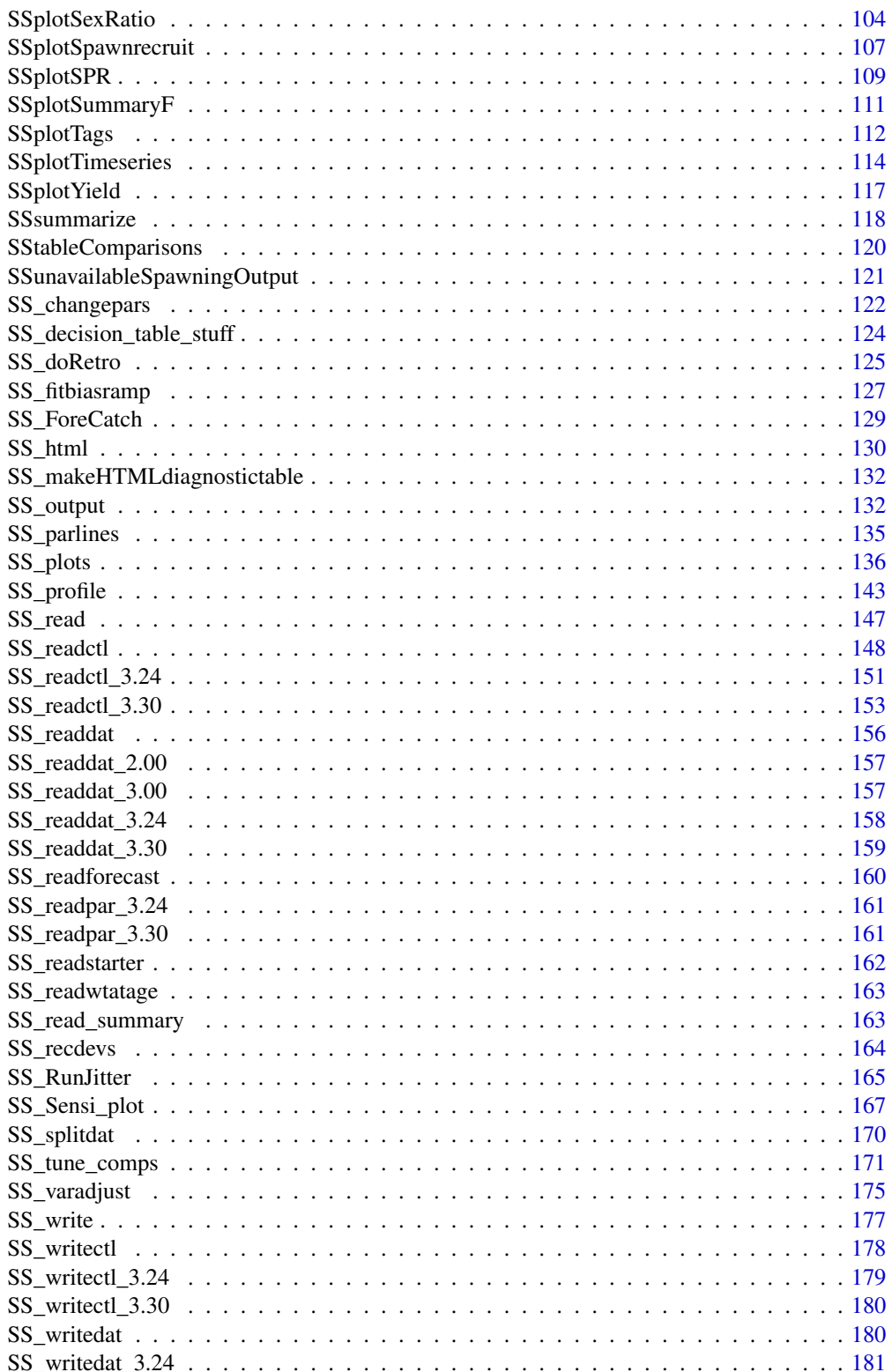

# <span id="page-4-0"></span>add\_legend 5

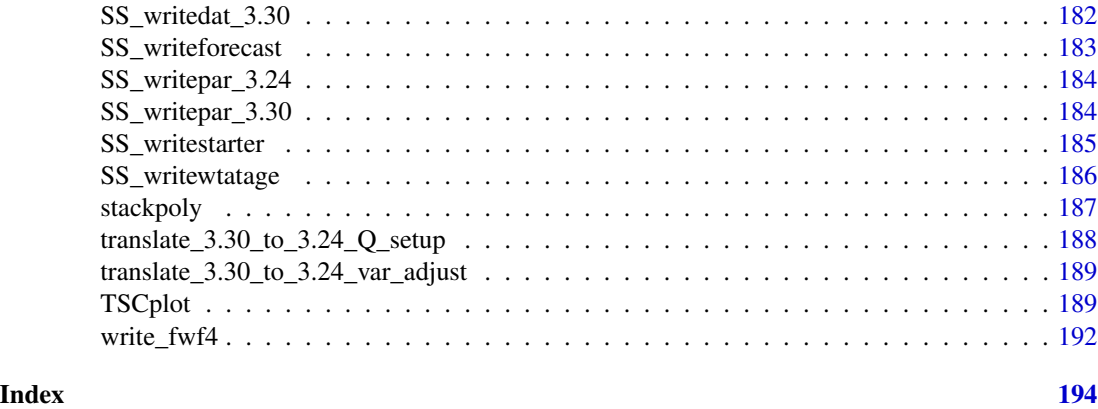

add\_legend *Add legend to plots*

# Description

ss3diags function to add legend to plots

# Usage

```
add_legend(
  legendlabels,
  legendloc = "topleft",
  legendorder = NULL,
  legendncol = 1,legendcex = 1,
  legendsp = 0.9,
 col = NULL,pch = NULL,
 lty = 1,\frac{1}{1}wd = 2,type = "1")
```
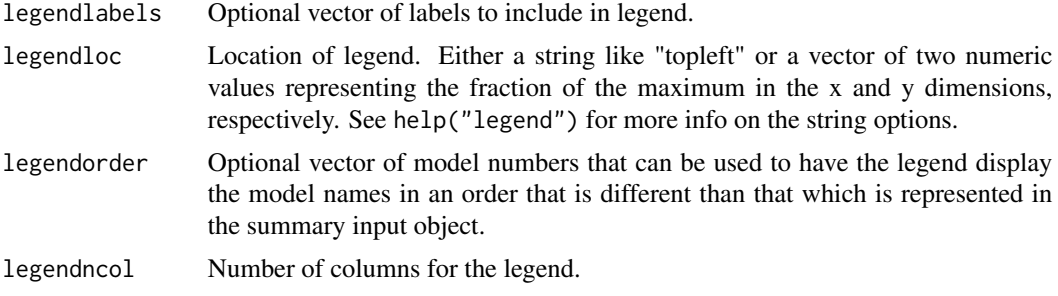

<span id="page-5-0"></span>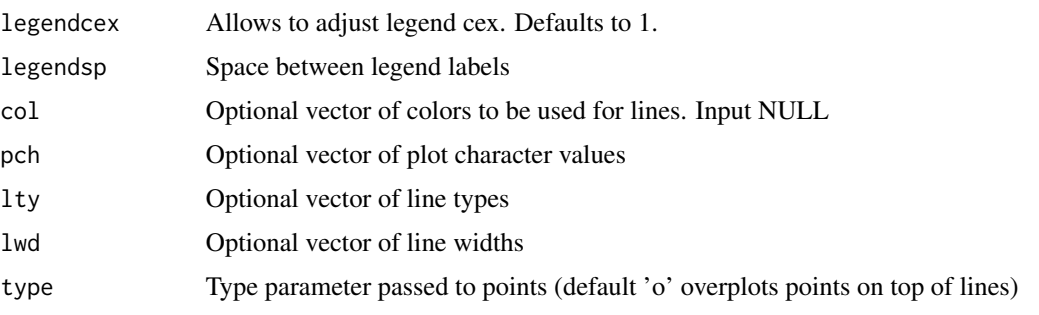

bubble3 *Create a bubble plot.*

# Description

Bubble plot based on function vaguely based on bubble by Edzer Pebesma in gstat package. By default, positive values have closed bubbles and negative values have open bubbles.

# Usage

```
bubble3(
 x,
 y,
  z,
 col = 1,
  cexZ1 = 5,
 maxsize = NULL,
  do.sqrt = TRUE,bg.open = gray(0.95, 0.3),
  legend = TRUE,
  legendloc = "top",
  legend.z = "default",
  legend.yadj = 1.1,
 main = "",cex.main = 1,
  xlab = "",
 ylab = \binom{m}{y},
 minnbubble = 3,xlim = NULL,ylim = NULL,
  axis1 = TRUE,xlimextra = 1,
  add = FALSE,\text{las} = 1,
  allopen = TRUE
)
```
#### bubble3 7

# Arguments

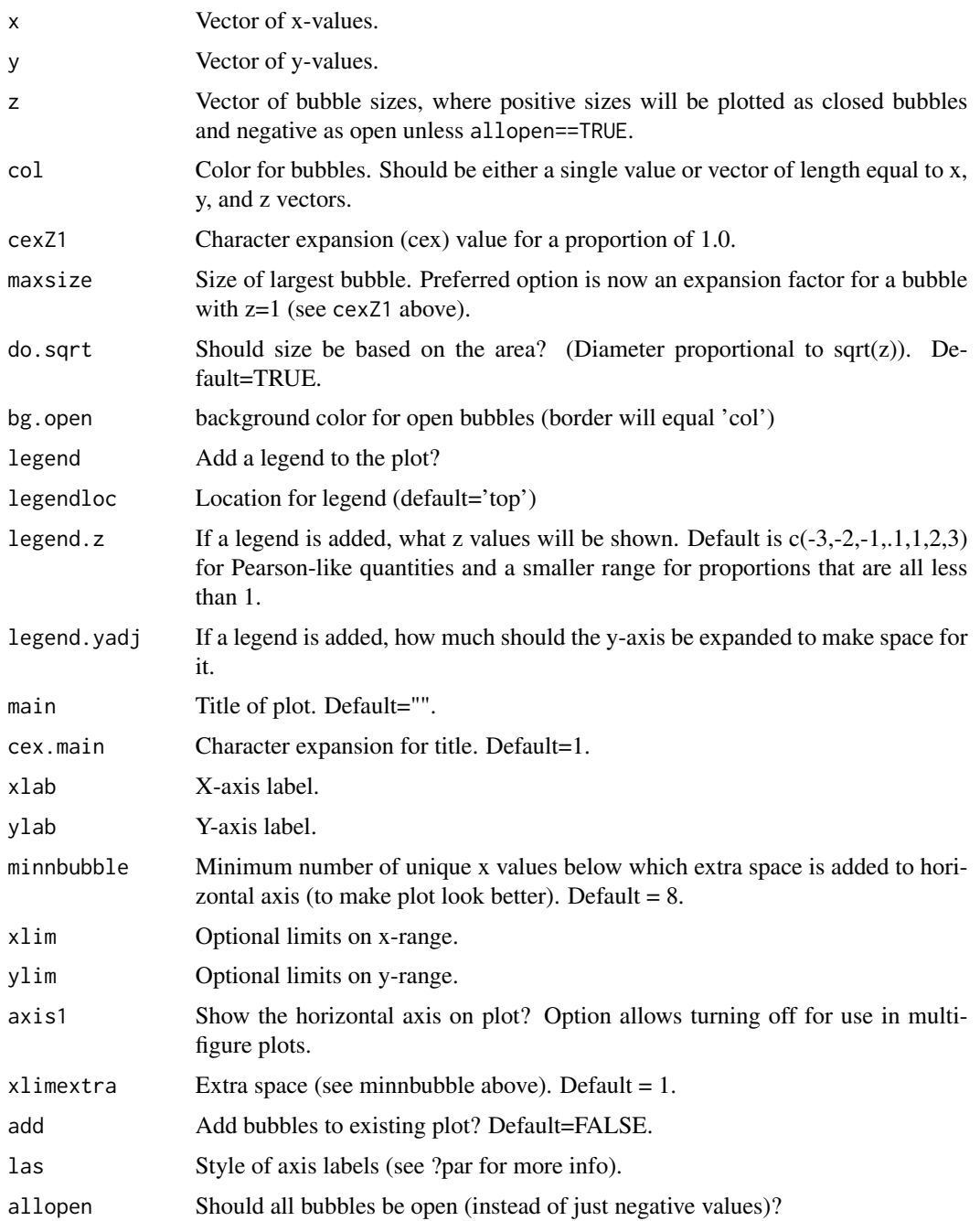

# Author(s)

Ian Stewart and Ian Taylor

<span id="page-7-0"></span>check\_inputlist *Check input argument* inputlist

#### Description

Check the elements of the inputlist list used as an argument in SS\_write() function.

#### Usage

```
check_inputlist(inputlist)
```
# Arguments

inputlist List created by the SS\_read() function with elements "dat", "ctl", "start", "fore", and (optionally) "wtatage".

# Value

Either TRUE if the input list is valid, or FALSE if not, with a warning about which elements are missing.

#### Author(s)

Kelli F. Johnson, Ian G. Taylor

#### See Also

[SS\\_write\(\)](#page-176-1)

check\_model *Check input argument* model

#### Description

Check that the executable name provided in model, an input argument to numerous r4ss functions, does not contain the extension and is available.

#### Usage

check\_model(model, mydir = getwd())

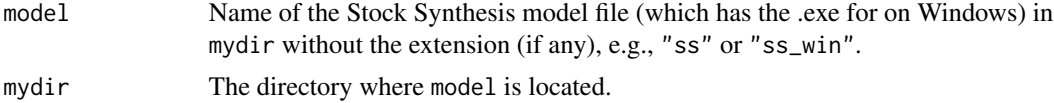

<span id="page-8-0"></span>copy\_SS\_inputs 9

# Value

A cleaned model name based on the input argument.

#### Author(s)

Kelli F. Johnson

copy\_SS\_inputs *Copy a the Stock Synthesis input files from one directory to another*

# Description

Reads the starter.ss file to figure out the names of the control and data files, than copies those files along with starter.ss, forecast.ss, and wtatage.ss (if present) to a new directory, as specified.

# Usage

```
copy_SS_inputs(
  dir.old = NULL,
  dir.new = NULL,
  create.dir = TRUE,
  overwrite = FALSE,
  recursive = FALSE,
  use_ss_new = FALSE,
  copy_exe = FALSE,
  copy_par = FALSE,
 dir.exe = NULL,
  verbose = TRUE
)
```
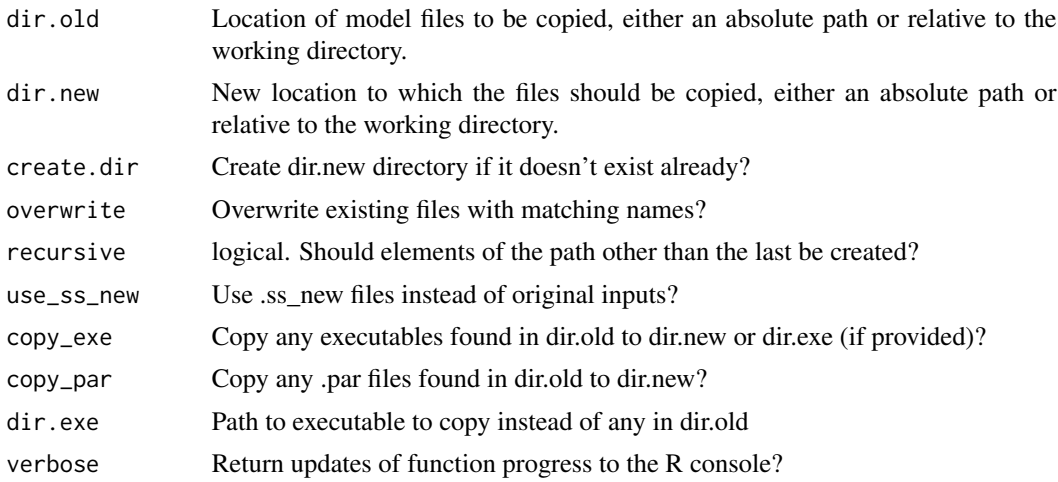

#### Value

Logical indicating whether all input files were copied successfully.

#### Author(s)

Ian Taylor

# Examples

```
## Not run:
copy_SS_inputs(
  dir.old = "c:/SS/old_model",
  dir.new = "c:/SS/new_model"
)
## End(Not run)
```
DoProjectPlots *Make plots from Rebuilder program*

# Description

Make a set of plots based on output from Andre Punt's Rebuilder program.

#### Usage

```
DoProjectPlots(
  dirn = "C:/myfiles/",
  fileN = c("res.csv"),Titles = ",
  ncols = 200,
 Plots = list(1:25),
  Options = list(c(1:9)),
 LegLoc = "bottomright",
  yearmax = -1,Outlines = c(2, 2),
  OutlineMulti = c(2, 2),
 AllTraj = c(1, 2, 3, 4),
  AllInd = c(1, 2, 3, 4, 5, 6, 7),
 BioType = "Spawning biomass",
  CatchUnit = "(mt)",
 BioUnit = "(\text{mt})",
 BioScalar = 1,
  ColorsUsed = "default",
  Labels = "default",
  pdf = FALSE,
```
<span id="page-9-0"></span>

# DoProjectPlots 11

```
pwidth = 6.5,
  pheight = 5,
  1wd = 2\mathcal{L}
```
# Arguments

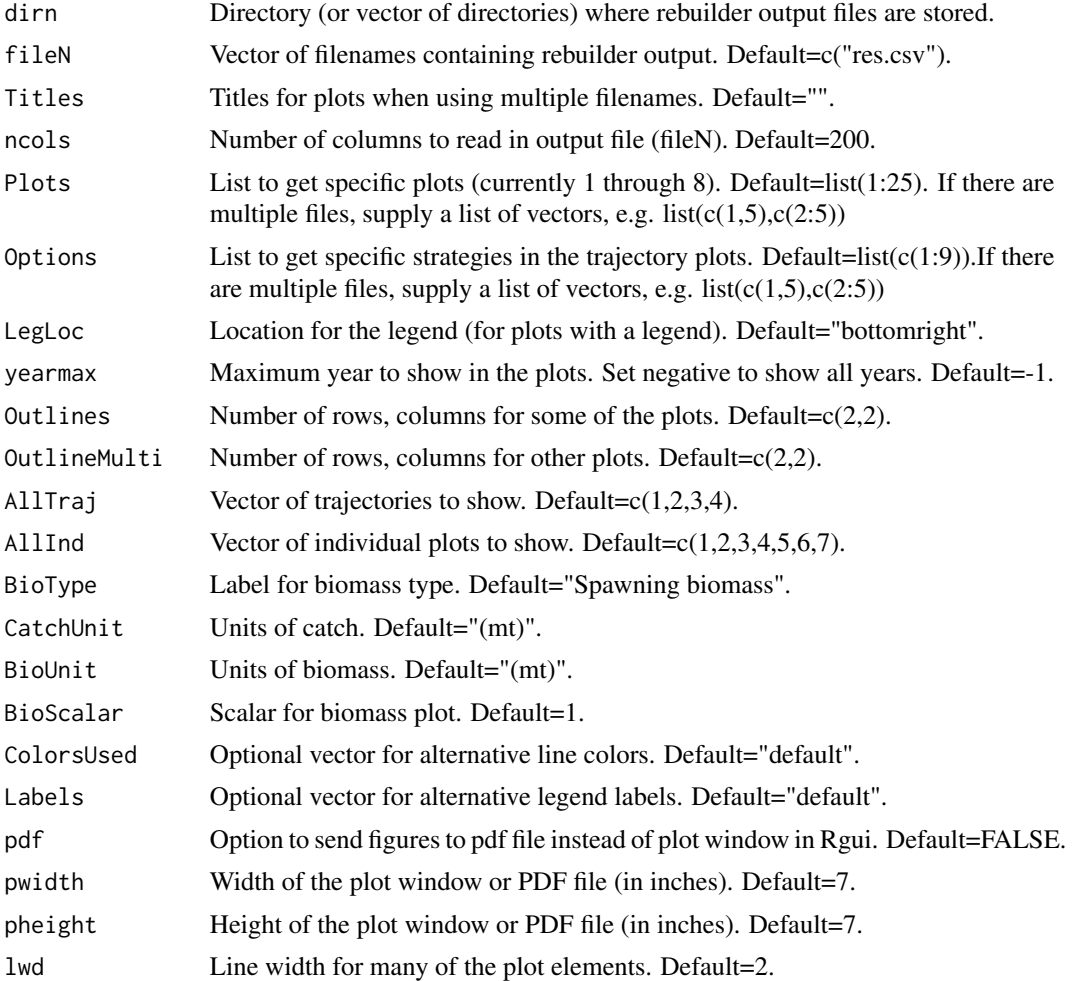

# Author(s)

Andre Punt, Ian Taylor

# Examples

```
## Not run:
# example with one file
DoProjectPlots(
 dirn = "c:/myfiles/", Plots = 1:8,
  Options = c(1, 2, 3, 4, 5, 9), LegLoc = "bottomleft"
```

```
# example with multiple files
# Plots - set to get specific plots
# Options - set to get specific strategies in the trajectory plots
Titles <- c("Res1", "Res2", "Res3")
Plots <- list(c(1:9), c(6:7))
Options <- list(c(7:9, 3), c(5, 7))
DoProjectPlots(
  fileN = c("res1.csv", "res2.csv"), Titles = Titles, Plots = Plots,
  Options = Options, LegLoc = "bottomleft", yearmax = -1,
  Outlines = c(2, 2), OutlineMulti = c(3, 3), AllTraj = c(1:4),
  AllInd = c(1:7), BioType = "Spawning numbers", BioUnit = "(lb)",
  BioScalar = 1000, CatchUnit = "(lb)",
  ColorsUse = rep(c("red", "blue"), 5),
  Labels = c("A", "B", "C", "D", "E", "F")
)
## End(Not run)
```
file\_increment *Rename Stock Synthesis files by adding integer value*

#### Description

Rename files found with pattern by adding i to their name before the extension.

#### Usage

```
file_increment(
  i,
 verbose = FALSE,
 pattern = "^[CcPRw][a-zA-Z]+\\.sso|summary\\.sso|\\.par$"
)
```
#### Arguments

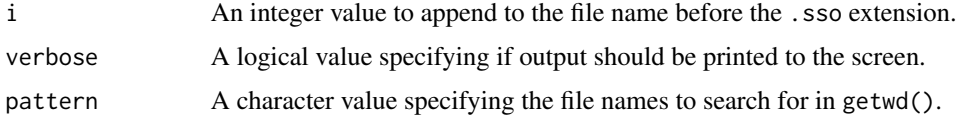

#### Details

The .par file, which is the only file extension searched for with the default entry that does not end in .sso, is modified differently.\_i.sso is added to the file name.

<span id="page-11-0"></span>

)

# <span id="page-12-0"></span>getADMBHessian 13

# Value

Invisibly returns a vector of logical values specifying whether or not the file was successfully renamed.

#### Author(s)

Kelli F. Johnson

<span id="page-12-1"></span>getADMBHessian *Read admodel.hes file*

# Description

This function reads in all of the information contained in the .hes file. Some is needed for relaxing the covariance matrix, while the rest is recorded and rewritten to file as ADMB expects.

#### Usage

```
getADMBHessian(File = getwd(), FileName = "admodel.hes")
```
#### Arguments

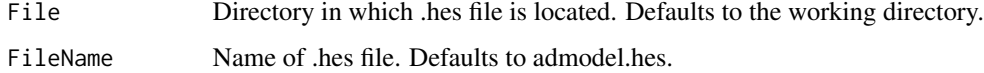

#### Value

A list with elements num.pars, hes, hybrid\_bounded\_flag, and scale.

#### Note

Explanation of the methods (in PDF form): [https://github.com/admb-project/admb-examples](https://github.com/admb-project/admb-examples/blob/master/admb-tricks/covariance-calculations/ADMB_Covariance_Calculations.pdf)/ [blob/master/admb-tricks/covariance-calculations/ADMB\\_Covariance\\_Calculations.pdf](https://github.com/admb-project/admb-examples/blob/master/admb-tricks/covariance-calculations/ADMB_Covariance_Calculations.pdf)

# Author(s)

Cole Monnahan

# See Also

[read.admbFit\(\)](#page-36-1), [NegLogInt\\_Fn\(\)](#page-29-1)

<span id="page-13-0"></span>

#### Description

This function is used internally by SS\_readdat\_3.30, SS\_readctl\_3.30. This will identify 1st numeric data in dat (vector of string) Then this function collects lines starting "#C" from lines above 1st numeric data.

#### Usage

```
get_comments(dat, defaultComments = NULL)
```
#### Arguments

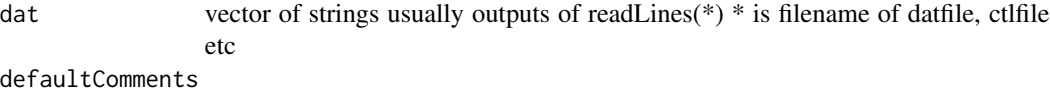

vector of strings default : NULL, to read whole comments If this function finds lines containg one of elements of defaultComments, those lines will be ignored e.g. c("^#C file created using the SS\_writectl function in the R package r4ss", "^#C file write time:") is given, comments generated by SS\_writectl\_3.30 will be ignored.

#### Author(s)

Yukio Takeuchi

#### See Also

[SS\\_readdat](#page-155-1), [SS\\_readdat\\_3.30](#page-158-1), [SS\\_readctl](#page-147-1), [SS\\_readctl\\_3.30](#page-152-1)

get\_dat\_new\_name *Get the name of the data .ss\_new file in a directory*

#### Description

In previous versions of Stock Synthesis, the file new data file was named data.ss\_new. \_echo was added to the name when the file was parsed into three separate files.

#### Usage

get\_dat\_new\_name(dir)

# <span id="page-14-0"></span>get\_last\_phase 15

#### Arguments

dir Relative or absolute path to a directory

# Value

A string with the name of the data .ss\_new file. If not found, will be NA. Both of strings are searched for using dir(pattern = ) and if both exist, then data\_echo.ss\_new is returned.

get\_last\_phase *Get the highest phase used in the control file*

# Description

Get the highest phase used in the control file

#### Usage

get\_last\_phase(ctl)

# Arguments

ctl A control file list read in using r4ss::SS\_readctl.

#### Author(s)

Kathryn Doering

get\_SIS\_info *Gather information for the NOAA Species Information System (SIS)*

#### Description

Processes model results contained in the list created by  $SS\_output()$  in a format that is more convenient for submission to SIS. Currently the results are returned invisibly as a list of two tables and written to a CSV file from which results could be copied into SIS. In the future some more direct link could be explored to avoid the manual copy step.

# Usage

```
get_SIS_info(
 model,
 dir = NULL,writecsv = TRUE,
 stock = "StockName",
  final\_year = 2019,
 data_year = NULL,
  sciencecenter = "NWFSC",
 Mgt_Council = "NA"
\mathcal{L}
```
# Arguments

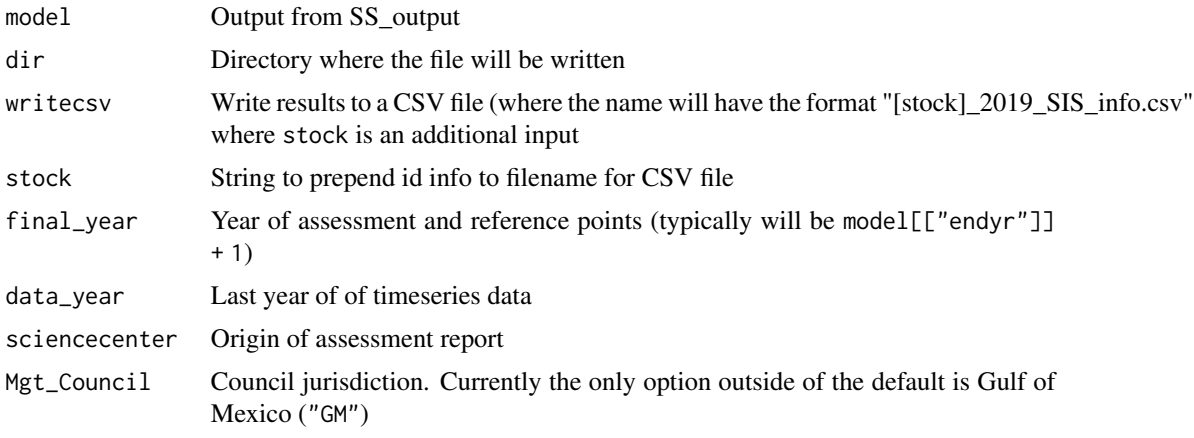

# Author(s)

Ian G. Taylor, Andi Stephens, LaTreese S. Denson

#### See Also

[SS\\_output\(\)](#page-131-1)

# Examples

```
## Not run:
# directory with the model output
mydir <- file.path(path.package("r4ss"), "extdata/simple_3.30.13")
# read the model output
model <- SS_output(dir = mydir)
# run get_SIS_info:
info <- get_SIS_info(model, stock = "SimpleExample")
## End(Not run)
```
<span id="page-16-0"></span>get\_tuning\_table *Get the tuning table*

# Description

Get the tuning table

# Usage

```
get_tuning_table(
 replist,
 fleets,
 option,
 digits = 6,
 write = TRUE,
  verbose = TRUE
)
```
# Arguments

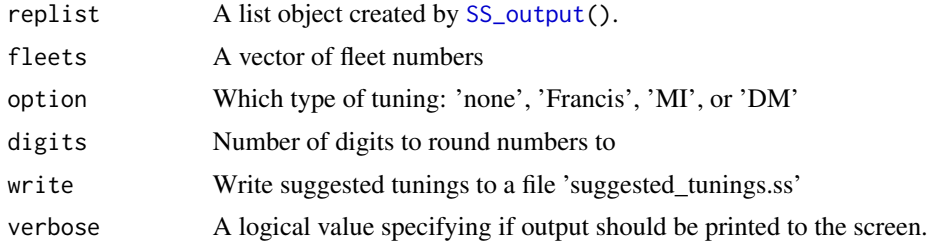

get\_tv\_parlabs *Get time varying parameter labels*

# Description

function to add get the names of short time varying parameter lines

#### Usage

```
get_tv_parlabs(full_parms, block_design)
```
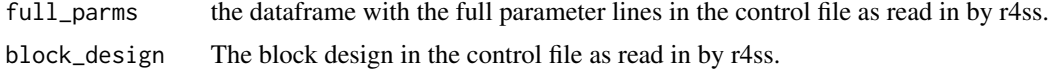

<span id="page-17-0"></span>is.wholenumber *Utility function to test if x is "numerically" integer wrt machine epsilon taken from example section of help of is.integer*

#### Description

Utility function to test if x is "numerically" integer wrt machine epsilon taken from example section of help of is.integer

#### Usage

is.wholenumber(x, tol = .Machine $[["double.eps"]]^0.5)$ 

# Arguments

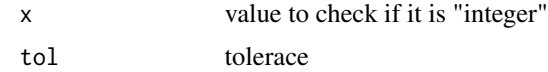

<span id="page-17-1"></span>make\_multifig *Create multi-figure plots.*

#### Description

Function created as an alternative to lattice package for multi-figure plots of composition data and fits from Stock Synthesis output.

# Usage

```
make_multifig(
  ptsx,
 ptsy,
  yr,
  linesx = 0,
  linesy = 0,
 ptsSD = 0,
  sampsize = 0,
  effN = 0,
  showsampsize = TRUE,
  showeffN = TRUE,
  sampsize_label = "N=",
  effN_label = "effN=",
  sampsizeround = 1,
  maxrows = 6,
  maxcols = 6,
  rows = 1,
```

```
cols = 1,
fixdims = TRUE,
main = "".cex.main = 1,
xlab = "",
ylab = "",
size = 1,
cexZ1 = 1.5,
bublegend = TRUE,
maxsize = NULL,do.sqrt = TRUE,minnbubble = 8,allopen = TRUE,
xbuffer = c(0.1, 0.1),ybuffer = c(0, 0.15),
yupper = NULL,
ymin@ = TRUE,xlas = 0,
ylas = NULL,
axis1 = NULL,axis2 = NULL,axis1labs = NULL,
linepos = 1,
type = "o",polygons = TRUE,
bars = FALSE,
barwidth = "default",
ptscex = 1,
ptscal = 1,ptscal2 = 1,colvec = c(rgb(1, 0, 0, 0.7), rgb(0, 0, 1, 0.7), rgb(0.1, 0.1, 0.1, 0.7)),
linescol = c(rgb(0, 0.8, 0, 0.7), rgb(1, 0, 0, 0.7), rgb(0, 0, 1, 0.7)),
lty = 1,
1wd = 2,pch = 1,
nlegends = 3,
legtext = list("yr", "sampsize", "effN"),
legx = "default",legy = "default",legadjx = "default",
legadjy = "default",
legsize = c(1.2, 1),legfont = c(2, 1),
venusmars = TRUE,
sampsizeline = FALSE,
effNline = FALSE,
sampsizemean = NULL,
effNmean = NULL,
```

```
ipage = 0,
  scalebins = FALSE,
  sexvec = NULL,
 multifig_colpolygon = grey(c(0.6, 0.8, 0.7), alpha = 0.7),
  multifig_oma = NULL,
  ...
\mathcal{L}
```
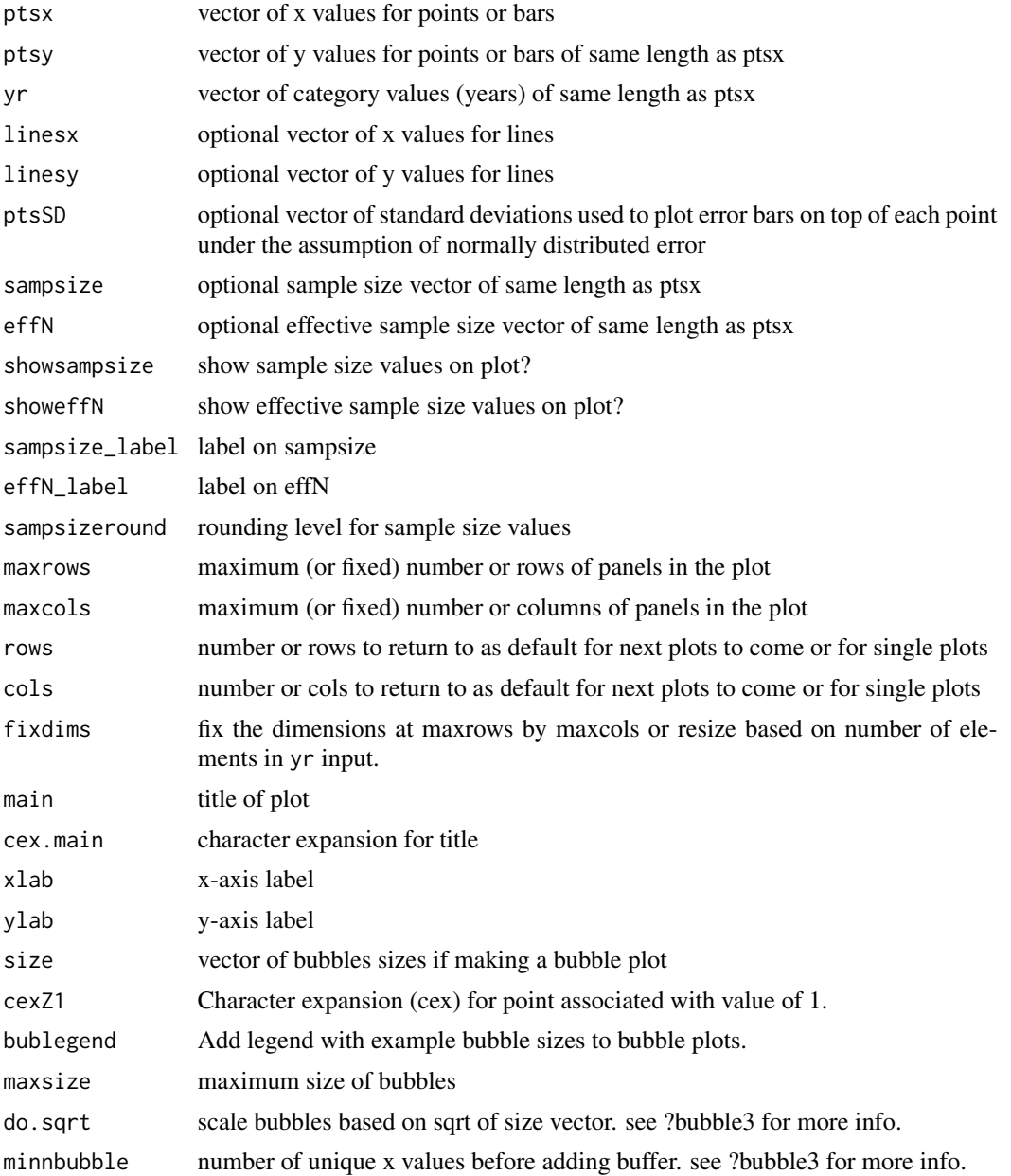

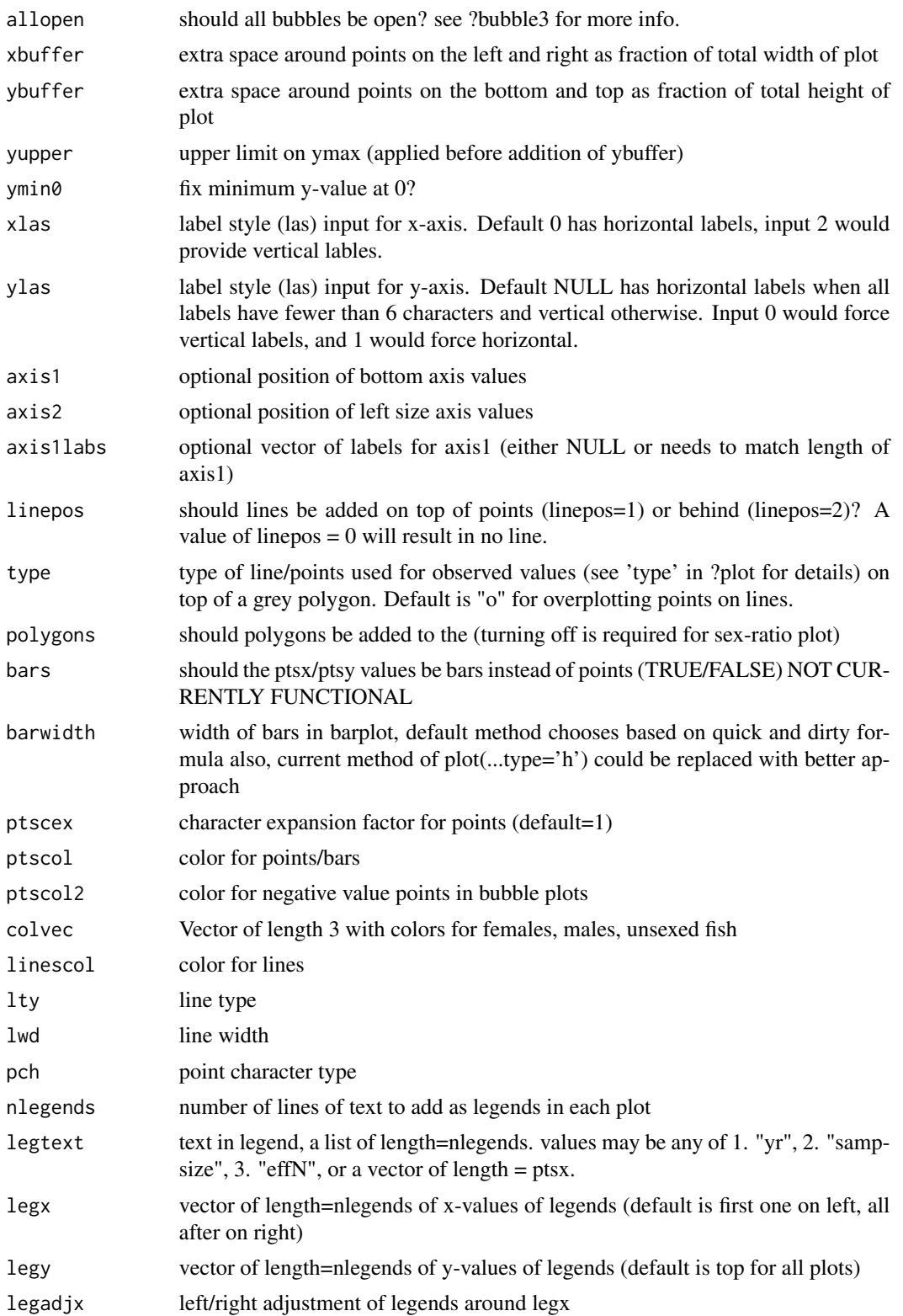

<span id="page-21-0"></span>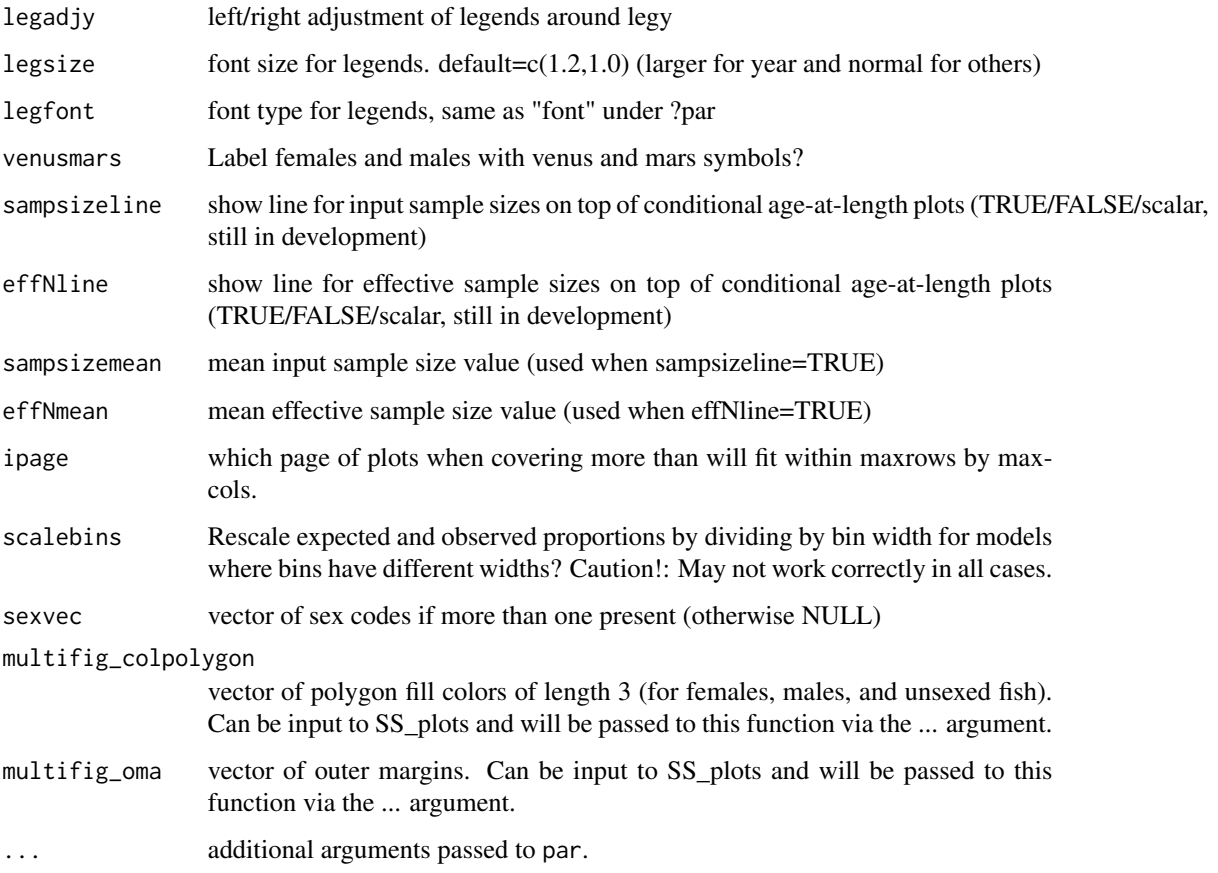

# Author(s)

Ian Taylor

# See Also

[SS\\_plots\(\)](#page-135-1),[SSplotComps\(\)](#page-68-1)

make\_multifig\_sexratio

*Create multi-figure sex ratio plots.*

# Description

Modified version of [make\\_multifig\(\)](#page-17-1) for multi-figure plots of sex ratio data with crude confidence intervals (+/i 1 se) and fits from Stock Synthesis output.

#### Usage

```
make_multifig_sexratio(
  dbase,
  sexratio.option = 2,
  CI = 0.75,sampsizeround = 1,
  maxrows = 6,
 maxcols = 6,
  rows = 1,
  \text{cols} = 1,
  fixdims = TRUE,
 main = "",cex.main = 1,
  xlab = "",
  ylab = "Fraction female",
  horiz_lab = "default",
  xbuffer = c(0.1, 0.1),
  ybuffer = "default",
  yupper = NULL,
  datonly = FALSE,
  showsampsize = TRUE,
  showeffN = TRUE,
  axis1 = NULL,axis2 = NULL,ptsec = 1,
  ptscal = gray(0.5),
  linescol = 4,
  lty = 1,
  1wd = 2,
  nlegends = 3,
  legtext = list("yr", "sampsize", "effN"),
  legx = "default",legy = "default",
  legadjx = "default",legadjy = "default",
  legsize = c(1.2, 1),legfont = c(2, 1),
  ipage = \theta,
  multifig_oma = c(5, 5, 5, 2) + 0.1,
  ...
)
```
# Arguments

dbase element of list created by [SS\\_output\(\)](#page-131-1) passed from [SSplotSexRatio\(\)](#page-103-1) sexratio.option code to choose among (1) female:male ratio or (2) fraction females out of the total (the default)

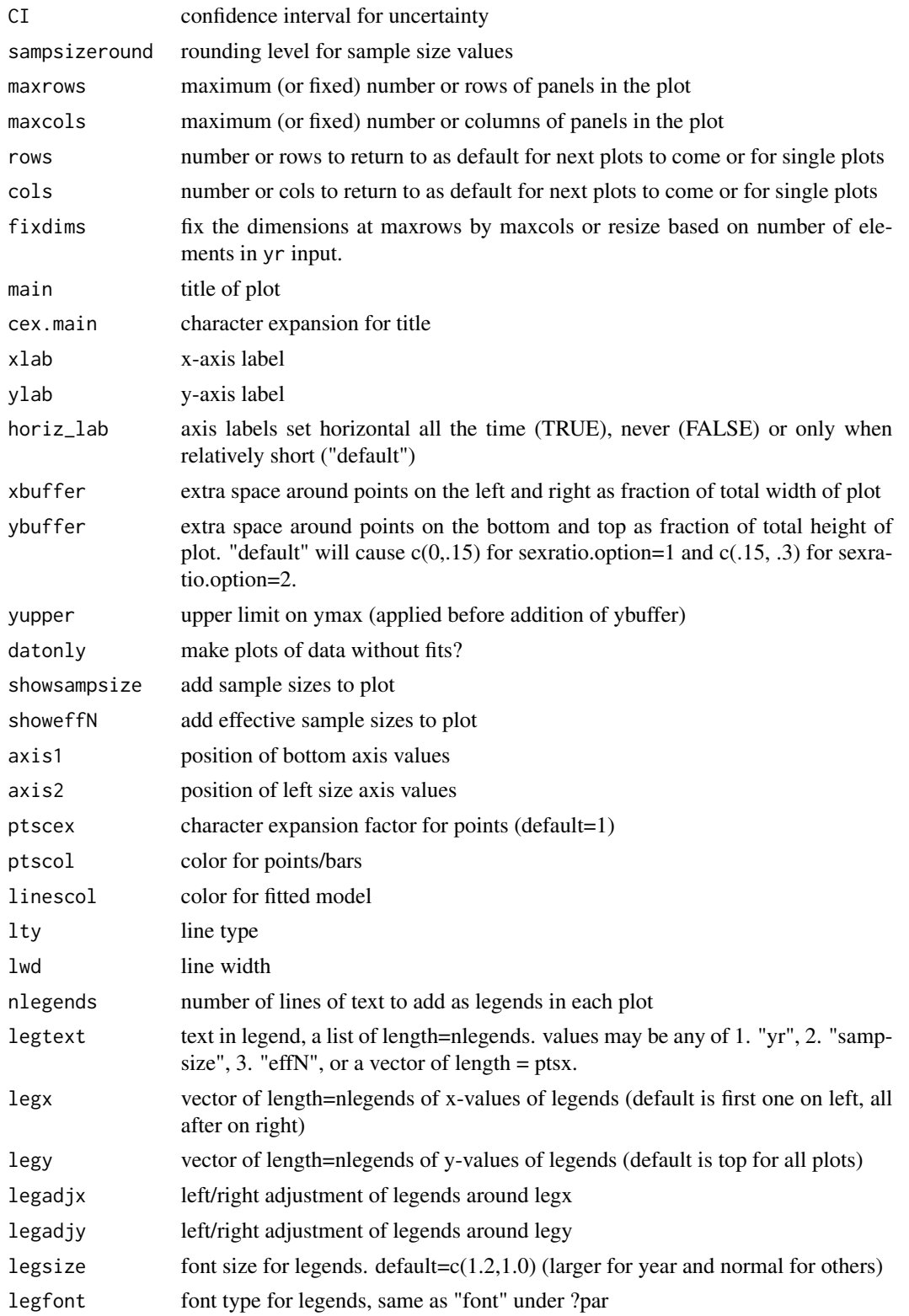

<span id="page-24-0"></span>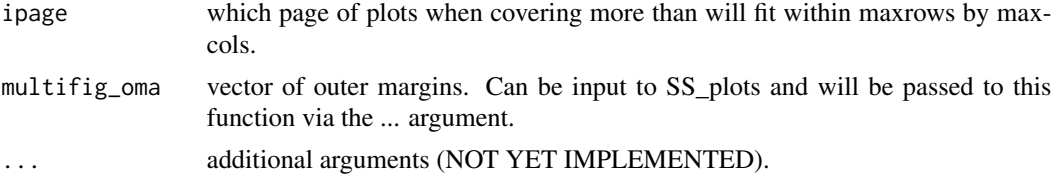

# Details

The SE of the sex ratio is crude and calculated as follows. First, assume a multinomial which as MLEs of proportions. Then use the delta method of the ratio F/M, using the MLE as the expected values and analytical variances and covariance between F and M. After some algebra this calculation reduces to:  $SE(F/M) = sqrt((f/m)^{2*}( (1-f)/(f*N) + (1-m)/(m*N) +2/N )$ . Confidence intervals created from these should be considered very crude and would not necessarily be appropriate for future alternative compositional likelihoods.

This function was derived from make\_multifig and hence has a lot of overlap in functionality and arguments.

#### Author(s)

Cole Monnahan. Adapted from [make\\_multifig\(\)](#page-17-1).

#### See Also

[SS\\_plots\(\)](#page-135-1),[SSplotSexRatio\(\)](#page-103-1)

<span id="page-24-1"></span>mcmc.nuisance *Summarize nuisance MCMC output*

#### Description

Summarize nuisance MCMC output (used in combination with [mcmc.out\(\)](#page-25-1) for key parameters).

#### Usage

```
mcmc.nuisance(
  directory = "c:/mydirectory/",
  run = "mymodel/",
  file = "posteriors.sso",
  file2 = "derived_posteriors.sso",
  bothfiles = FALSE,
  printstats = FALSE,
  burn = \theta,
  header = TRUE,
  thin = 1,
  trace = 0,
  labelstrings = "all",
  columnnumbers = "all",
```
<span id="page-25-0"></span> $sep = ""$  $\mathcal{L}$ 

# Arguments

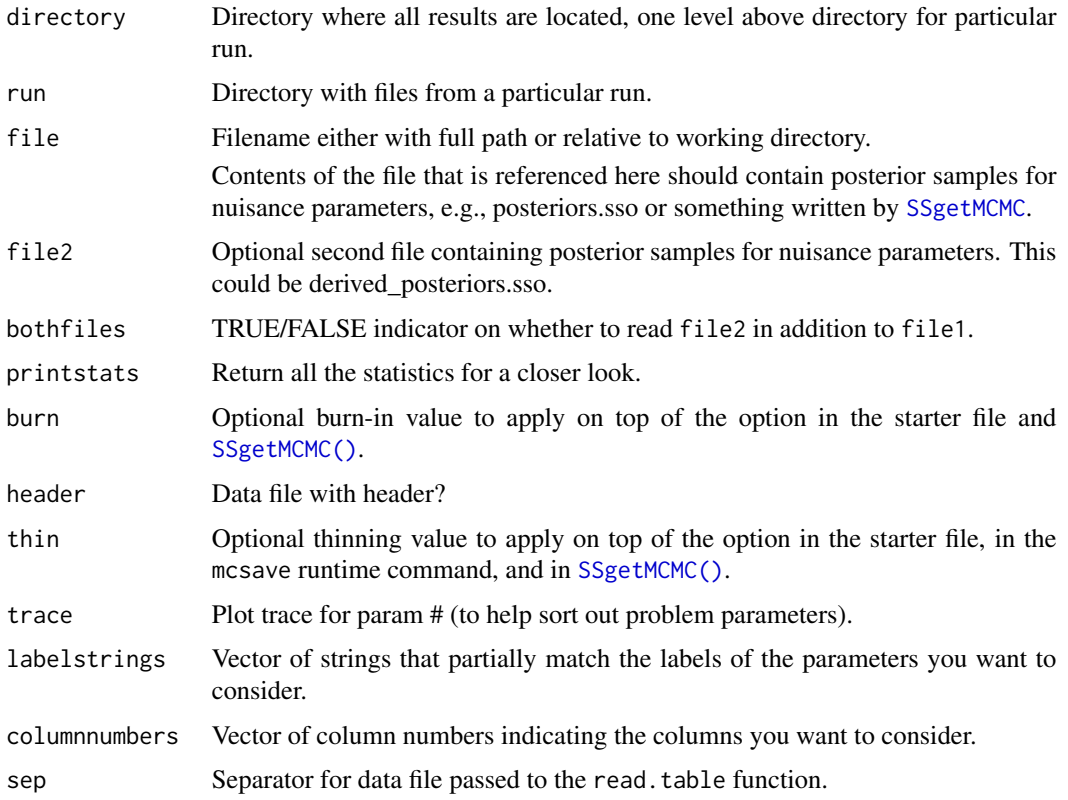

# Author(s)

Ian Stewart

# See Also

[mcmc.out\(\)](#page-25-1), [SSgetMCMC\(\)](#page-44-1)

<span id="page-25-1"></span>mcmc.out *Summarize, analyze and plot key MCMC output.*

# Description

Makes four panel plot showing trace plots, moving average, autocorrelations, and densities for chosen parameters from MCMC output.

#### mcmc.out 27

# Usage

```
mcmc.out(
 directory = "c:/mydirectory/",
 run = "mymodel/",
 file = "keyposteriors.csv",
 namefile = "postplotnames.sso",
 names = FALSE,
 headernames = TRUE,
 numparams = 1,
 closeall = TRUE,
 burn = \theta,
 thin = 1,
 scatter = FALSE,
 surface = FALSE,
  surf1 = 1,surf2 = 2,stats = FALSE,
 plots = TRUE,
 header = TRUE,sep = ","print = FALSE,
 new = T,
 colNames = NULL
)
```
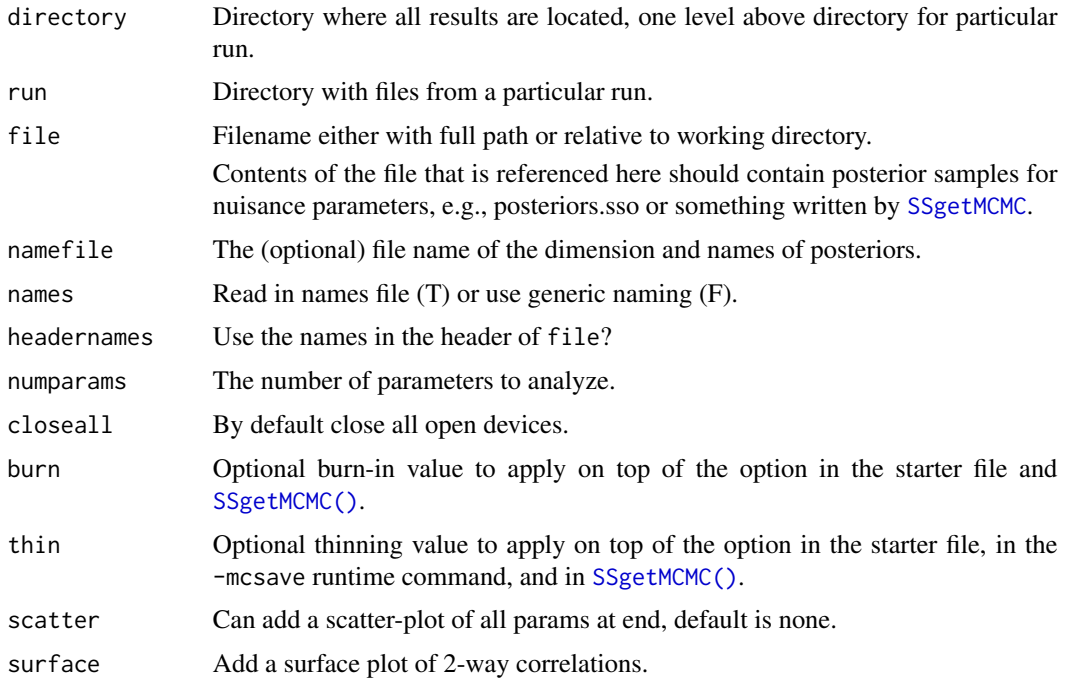

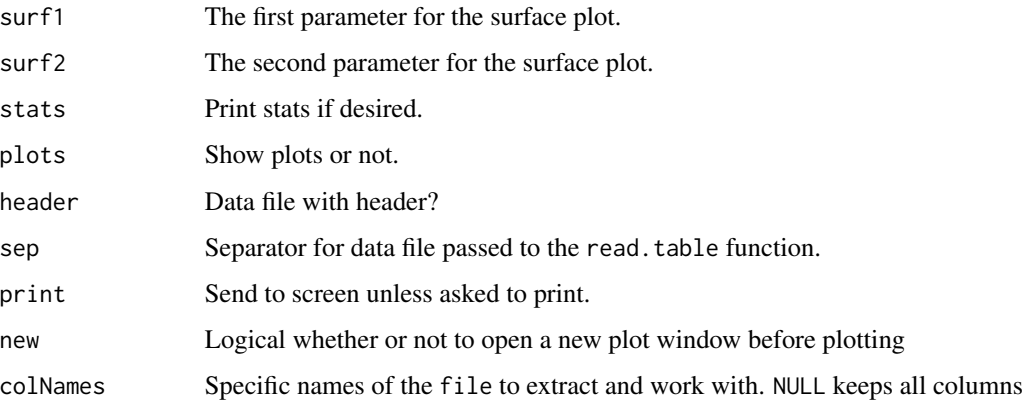

#### Value

directory, because this function is used for its plotting side effects

#### Author(s)

Ian Stewart, Allan Hicks (modifications)

#### See Also

[mcmc.nuisance\(\)](#page-24-1), [SSgetMCMC\(\)](#page-44-1)

#### Examples

```
## Not run:
mcmc.df <- SSgetMCMC(
 dir = "mcmcRun", writecsv = T,
  keystrings = c("NatM", "R0", "steep", "Q_extraSD"),
  nuisancestrings = c("Objective_function", "SSB_", "InitAge", "RecrDev")
\lambdamcmc.out("mcmcRun", run = "", numparams = 4, closeall = F)
# Or for more control
par(max = c(5, 3.5, 0, 0.5), oma = c(0, 2.5, 0.2, 0))mcmc.out("mcmcRun",
  run = ",
  numparams = 1,
  closeall = F,
  new = F,
  colNames = c("NatM_p_1_Fem_GP_1")
\mathcal{L}mtext("M (natural mortality)", side = 2, outer = T, line = 1.5, cex = 1.1)
## End(Not run)
```
<span id="page-28-0"></span>

# Description

Designed to replicate like the cool-looking Figure 7 in Butterworth et al. (2003).

# Usage

```
mountains(
 zmat,
 xvec = NULL,
 yvec = NULL,
 zscale = 3,
 rev = TRUE,nshades = 100,
 axes = TRUE,xaxs = "i",yaxs = "i",xlab = ",
 ylab = ",
 \text{las} = 1,
  addbox = FALSE,...
)
```
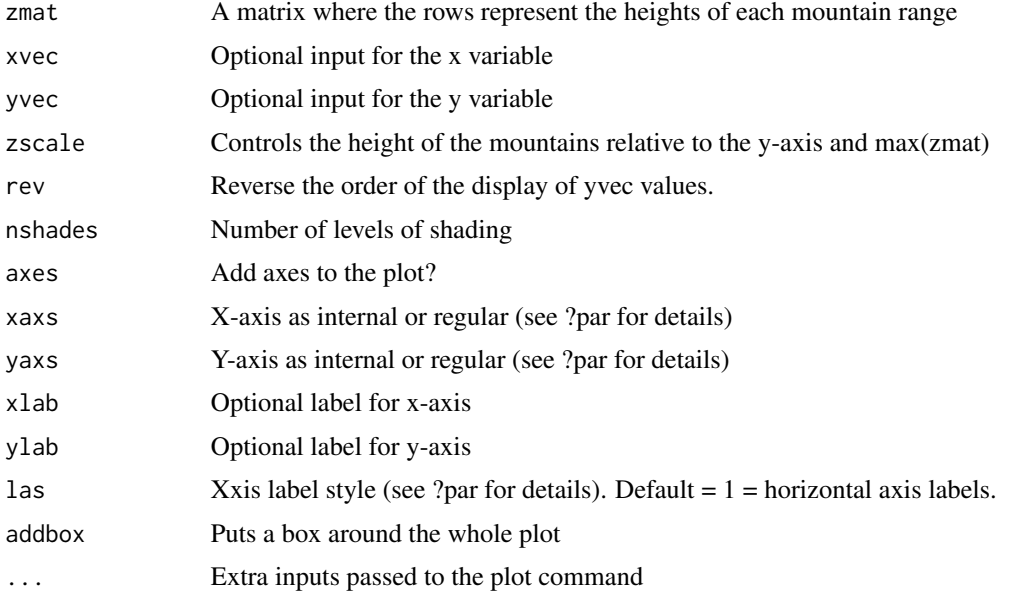

#### <span id="page-29-0"></span>Author(s)

Ian Taylor

#### References

Butterworth D.S., Ianelli J.N., Hilborn R. (2003) A statistical model for stock assessment of southern bluefin tuna with temporal changes in selectivity. South African Journal of Marine Science 25:331-362.

<span id="page-29-1"></span>NegLogInt\_Fn *Perform SS implementation of Laplace Approximation*

#### Description

(Attempt to) perform the SS implementation of the Laplace Approximation from Thorson, Hicks and Methot (2014) ICES J. Mar. Sci.

#### Usage

```
NegLogInt_Fn(
  File = NA,
  Input_SD_Group_Vec,
  CTL_linenum_List,
 ESTPAR_num_List,
 PAR_num_Vec,
  Int_Group\_List = list(1),
  StartFromPar = TRUE,
  Intern = TRUE,
  ReDoBiasRamp = FALSE,
  BiasRamp_linenum_Vec = NULL,
  CTL_linenum_Type = NULL,
  systemcmd = FALSE,
  exe = "ss"\lambda
```
#### Arguments

File Directory containing Stock Synthesis files (e.g., "C:/Users/James Thorson/Desktop/") Input\_SD\_Group\_Vec

> Vector where each element is the standard deviation for a group of random effects (e.g., a model with a single group of random effects will have Input\_SD\_Group\_Vec be a vector of length one)

CTL\_linenum\_List

List (same length as Input\_SD\_Group\_Vec), where each element is a vector giving the line number(s) for the random effect standard deviation parameter or penalty in the CTL file (and where each line will correspond to a 7-parameter or 14-parameter line).

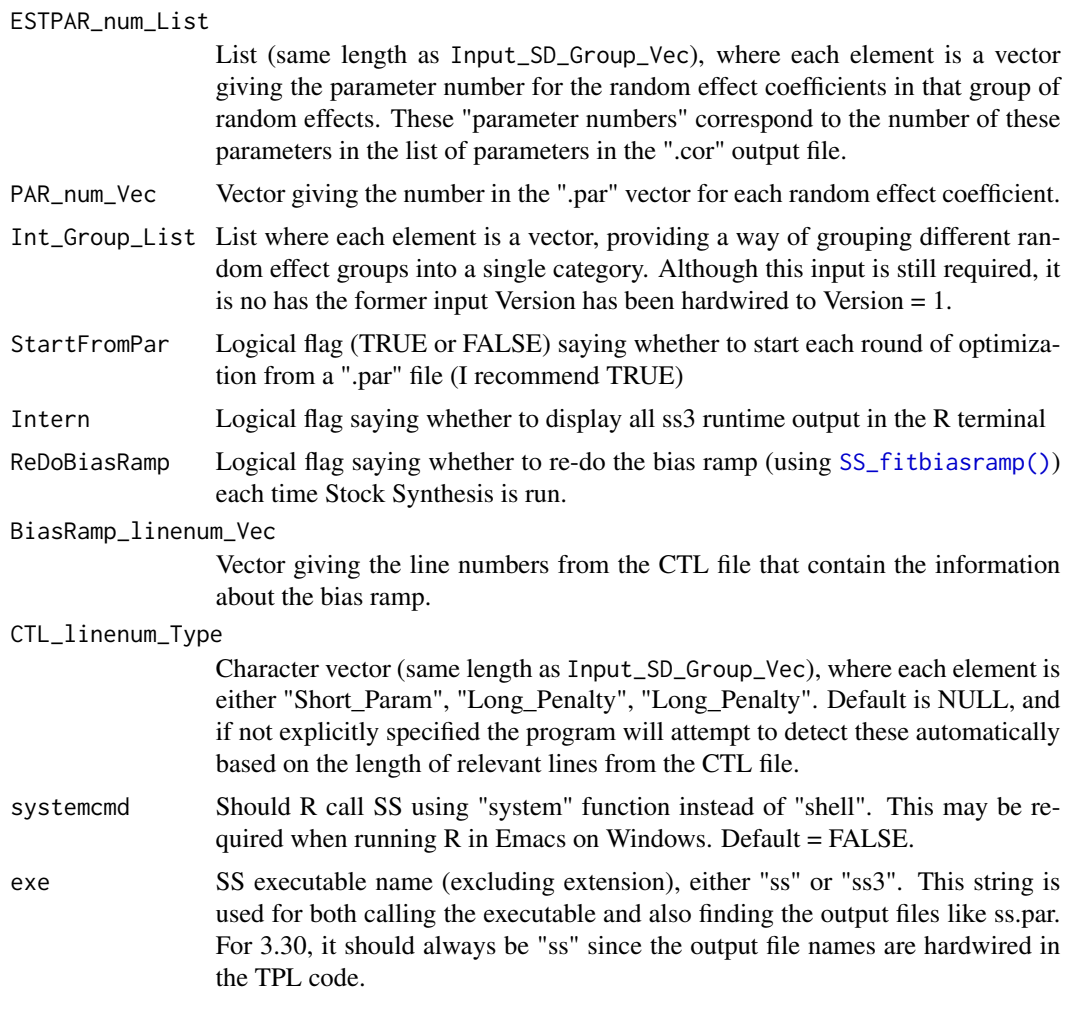

# Author(s)

James Thorson

# References

Thorson, J.T., Hicks, A.C., and Methot, R.D. 2014. Random effect estimation of time-varying factors in Stock Synthesis. ICES J. Mar. Sci.

# See Also

[read.admbFit\(\)](#page-36-1), [getADMBHessian\(\)](#page-12-1)

# Examples

## Not run: # need the full path because wd is changed in function direc <- "C:/Models/LaplaceApprox/base"

#### 32 PinerPlot

```
if ("Optimization_record.txt" %in% list.files(direc)) {
  file.remove(file.path(direc, "Optimization_record.txt"))
}
Opt <- optimize(
  f = NegLogInt_Fn,
  interval = c(0.001, 0.12),
  maximum = FALSE,File = direc,
  Input_SD_Group_Vec = 1,
  CTL_linenum_List = list(127:131),
  ESTPAR_number = list(86:205),
  Int_Group_List = 1,
  PAR_num_Vec = NA,
  Intern = TRUE
)
## End(Not run)
```
PinerPlot *Make plot of likelihood contributions by fleet*

#### **Description**

This style of plot was officially named a "Piner Plot" at the CAPAM Selectivity Workshop, La Jolla March 2013. This is in honor of Kevin Piner's contributions to interpreting likelihood profiles. He's surely not the first person to make such a plot but the name seems to have stuck.

#### Usage

```
PinerPlot(
  summaryoutput,
  plot = TRUE,
  print = FALSE,
  component = "Length_like",
  main = "Changes in length-composition likelihoods by fleet",
  models = "all",fleets = "all",
  fleetnames = "default",
  profile.string = "R0",
  profile.label = expression(log(italic(R)[0])),
  exact = FALSE,ylab = "Change in -log-likelihood",
  col = "default",pch = "default",
  lty = 1,lty.total = 1,1wd = 2,
```
<span id="page-31-0"></span>

#### PinerPlot 33

```
lwd.total = 3,
 cex = 1,
 cex.total = 1.5,
 xlim = "default",
 ymax = "default",
 xaxs = "r",yaxs = "r",type = "o",legend = TRUE,
  legendloc = "topright",
 pwidth = 6.5,
 pheight = 5,
 punits = "in",
 res = 300,
 ptsize = 10,
  cex.mainloop = 1,
 plotdir = NULL,
  add_cutoff = FALSE,
 cutoff\_prob = 0.95,verbose = TRUE,
  fleetgroups = NULL,
 likelihood_type = "raw_times_lambda",
 minfraction = 0.01\mathcal{L}
```
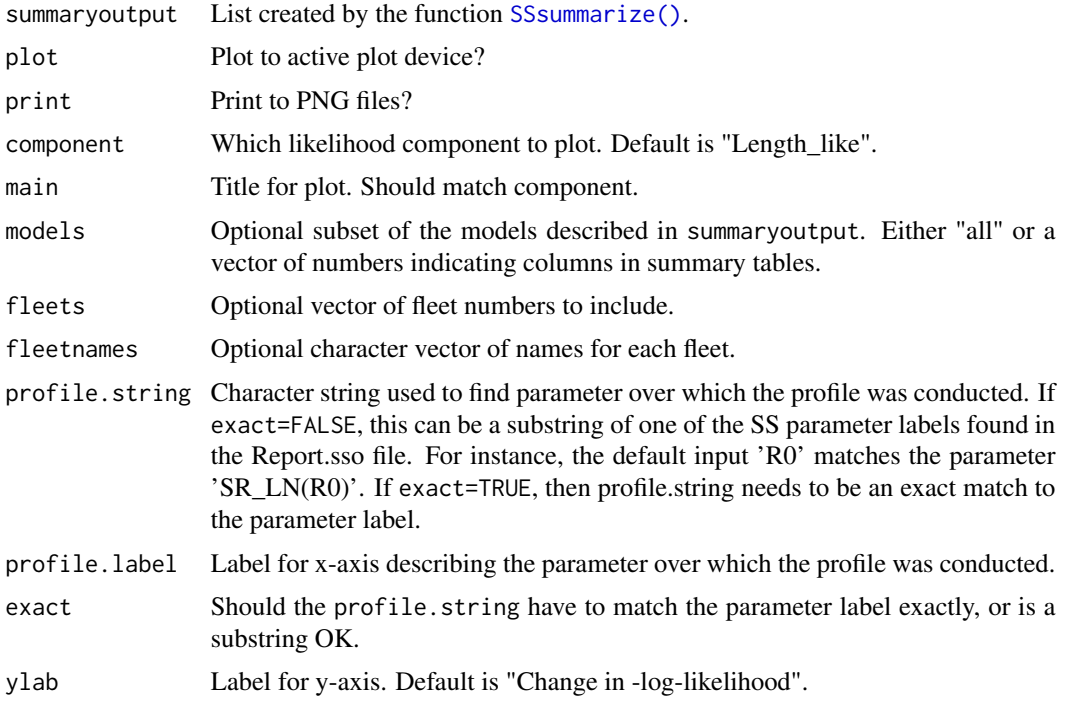

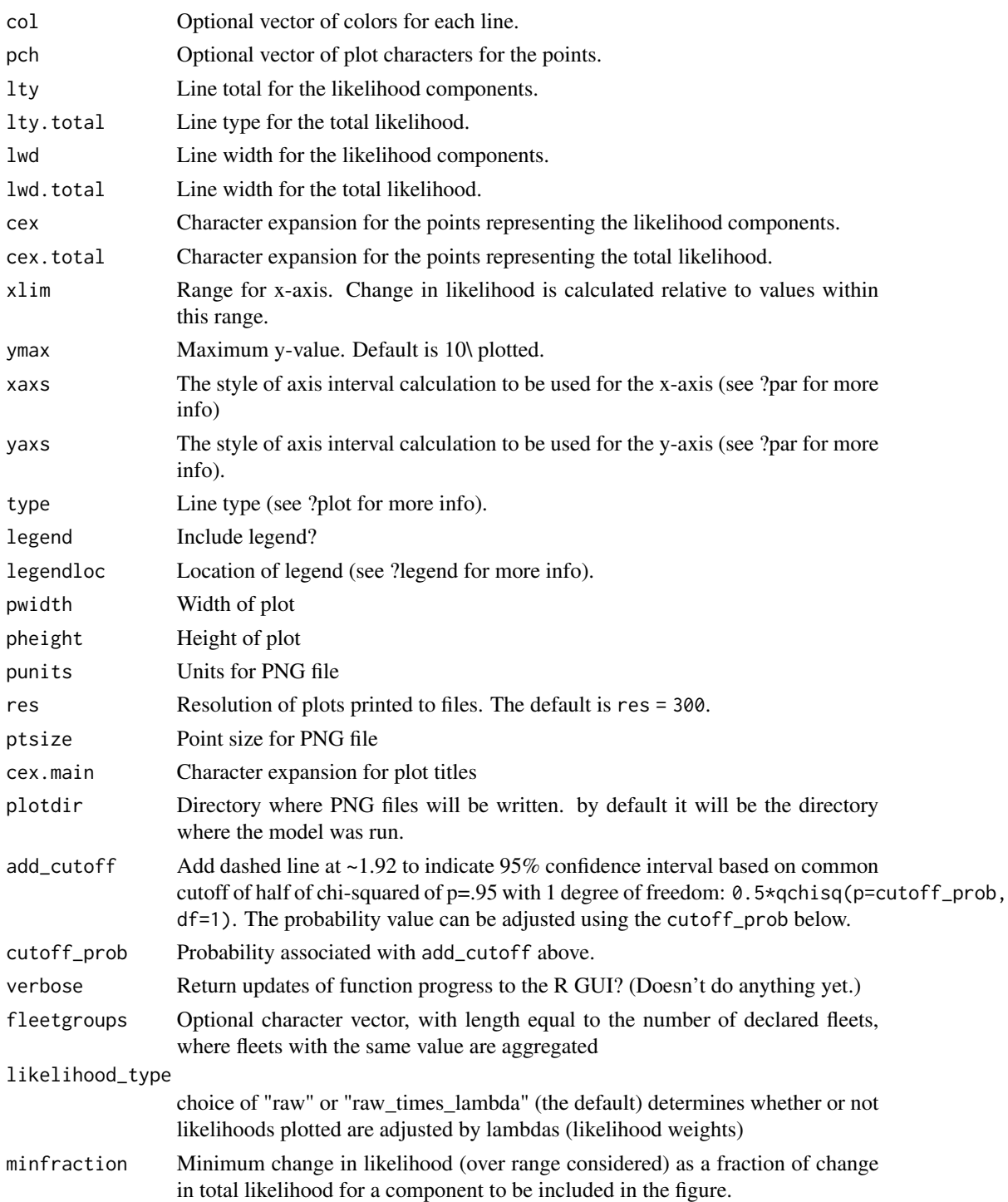

# Author(s)

Ian Taylor, Kevin Piner, Jim Thorson

#### <span id="page-34-0"></span>plotCI 35

# References

Kevin Piner says that he's not the originator of this idea so Athol Whitten is going to add a reference here.

plotCI *Plot points with confidence intervals.*

# Description

Given a set of x and y values and upper and lower bounds, this function plots the points with error bars. This was Written by Venables and modified to add access to ylim and contents.

#### Usage

```
plotCI(
  x,
  y = NULL,uiw,
 \ln w = u \cdot w,
 ylo = NULL,
 yhi = NULL,
  ...,
  sfrac = 0.01,ymax = NULL,add = FALSE,col = "black")
```
#### Arguments

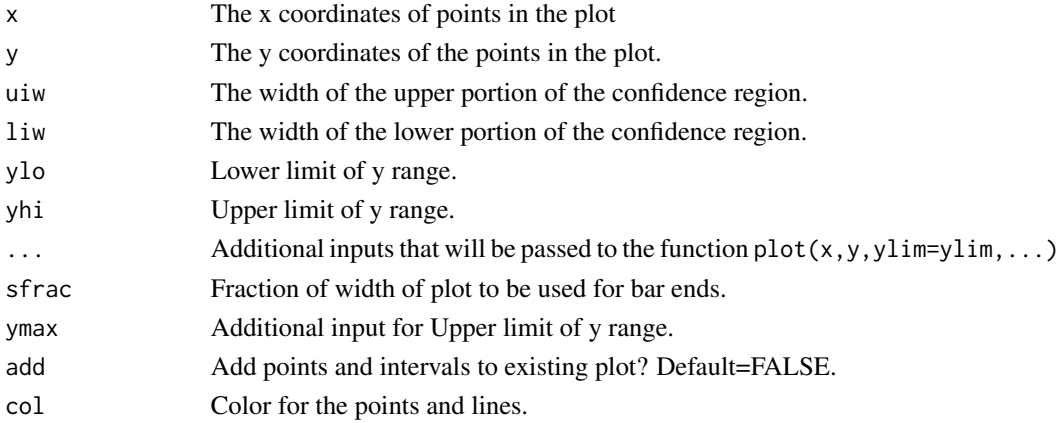

# Author(s)

Bill Venables, Ian Stewart, Ian Taylor, John Wallace

<span id="page-35-0"></span>populate\_multiple\_folders

*Populate multiple Stock Synthesis folders with input files*

# Description

Creates a set of multiple folders and populate each with SS input files such as for the purpose of running a new version of SS for an existing set of test models.

#### Usage

```
populate_multiple_folders(
  outerdir.old = NULL,
  outerdir.new = NULL,
  create.dir = TRUE,
  overwrite = FALSE,
  use_ss_new = FALSE,
  exe.dir = NULL,
  exe.file = "ss.exe",
  exe.only = FALSE,
  verbose = TRUE
)
```
# Arguments

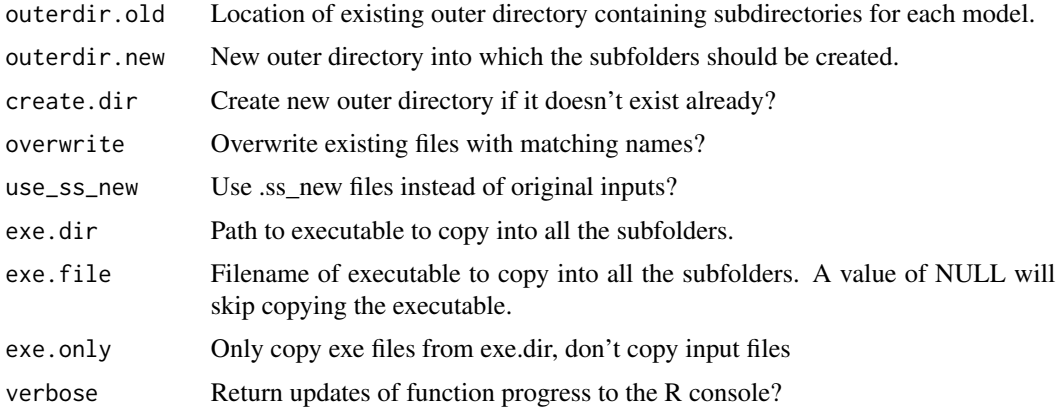

#### Value

Returns table of results indicating which directories were successfully populated with the model input files and/or executables

# Author(s)

Ian Taylor
#### r4ss\_logo 37

## See Also

[copy\\_SS\\_inputs\(\)](#page-8-0)

## Examples

```
## Not run:
populate_multiple_folders(
  outerdir.old = "c:/SS/old_models",
  outerdir.new = "c:/SS/new_models",
  exe.dir = "c:/SS/SSv3.30.12.00"
)
## End(Not run)
```
r4ss\_logo *Make a simple logo for r4ss organization on GitHub*

## Description

I was tired of the automatically generated symbol that appeared by default.

## Usage

r4ss\_logo()

## Author(s)

Ian Taylor

read.admbFit *Read ADMB .par and .cor files.*

## Description

This function will parse the .par and .cor files to provide things like parameter estimates, standard deviations, and correlations. Required for Jim Thorson's Laplace Approximation but likely useful for other purposes.

#### Usage

read.admbFit(file)

#### Arguments

file Name of ADMB executable such that files to read will have format file.par and file.cor.

# Value

List of various things from these files.

## Author(s)

James Thorson

# See Also

[getADMBHessian\(\)](#page-12-0), [NegLogInt\\_Fn\(\)](#page-29-0)

rich.colors.short *Make a vector of colors.*

# Description

A subset of rich.colors by Arni Magnusson from the gplots package, with the addition of alpha transparency (which is now available in the gplots version as well)

## Usage

```
rich.colors.short(n, alpha = 1)
```
# Arguments

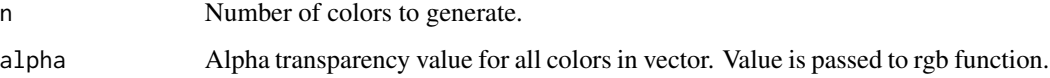

## Author(s)

Arni Magnusson, Ian Taylor

run\_SS\_models *Run multiple Stock Synthesis models*

## Description

Loops over a vector of directories and iteratively runs SS in each one

run\_SS\_models 39

# Usage

```
run_SS_models(
 dirvec = NULL,
 model = "ss",extras = "-nox",systemcmd = FALSE,
  skipfinished = TRUE,
  intern = FALSE,
 verbose = TRUE,
 exe_in_path = FALSE
)
```
# Arguments

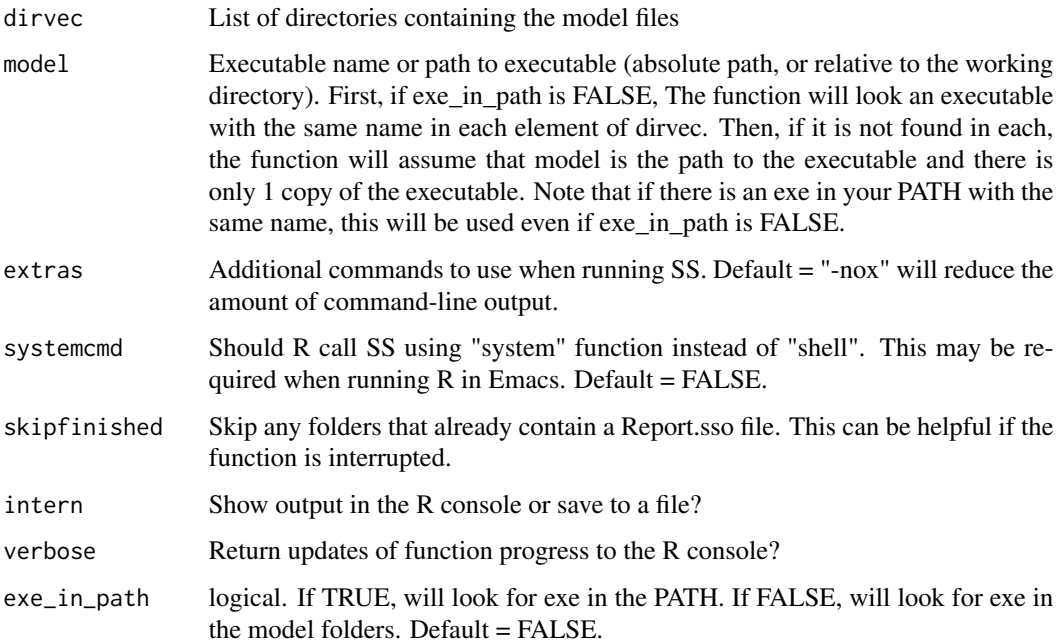

## Value

Returns table showing which directories had model run and which had errors like missing executable or Report.sso already present

## Author(s)

Ian Taylor

## See Also

[copy\\_SS\\_inputs\(\)](#page-8-0), [populate\\_multiple\\_folders\(\)](#page-35-0)

## Examples

```
## Not run:
extdata_mods <- system.file("extdata", package = "r4ss")
dirvec <-c(file.path(extdata_mods, "simple_3.30.12"),
  file.path(extdata_mods, "simple_3.30.13")
)
# if ss or ss.exe is available in both directories:
run_SS_models(dirvec = dirvec)
## End(Not run)
```
save\_png *Open png device and return info on the file being created*

# Description

this was previously contained within each of the SSplotXXX() functions. It (1) translates the notquite-matching specifications for the image to the values needed by png(), then (2) returns the plotinfo data.frame (which exists within each function which calls this) after adding a row with the filename and caption for each new plot Note: this just opens the png device which needs to be closed via dev.off() outside this function.

#### Usage

```
save_png(
 plotinfo,
 file,
 plotdir,
 pwidth,
 pheight,
 punits,
  res,
 ptsize,
 caption = NA,
  alt\_text = NA,
  filenameprefix = NA
)
```
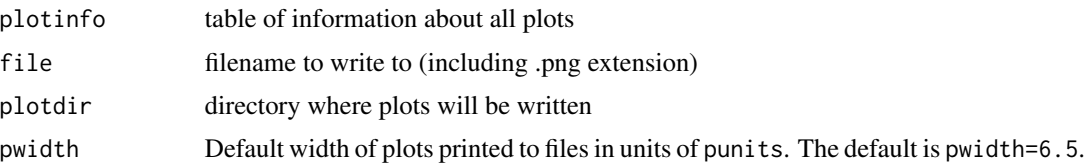

#### selShapes 41

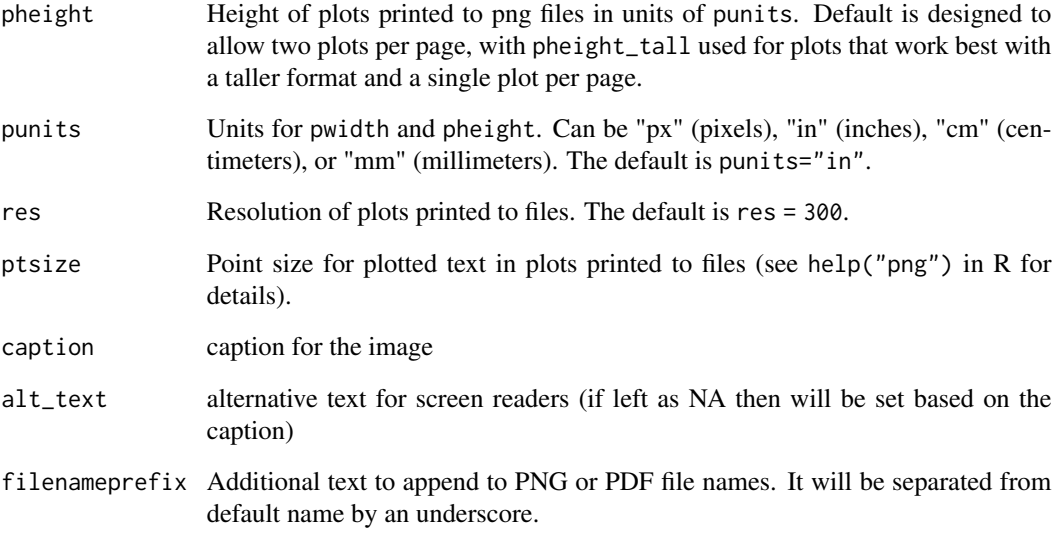

# Author(s)

Ian G. Taylor

selShapes *Launch a shiny app that displays various selectivity curves*

# Description

This app is hosted at https://connect.fisheries.noaa.gov/shiny-selex-ss3/

# Usage

selShapes()

# Author(s)

Allan Hicks, Andrea Havron, Ian Taylor,

inspired by tcl/tk code written by Tommy Garrison

# Description

Takes the object created by SS\_output to create table for reporting for West Coast groundfish. Works with Stock Synthesis versions 3.30.12 and later.

# Usage

```
SSbiologytables(
  replist = NULL,
 printfolder = "tables",
 dir = "default",
  fleetnames = "default",
  selexyr = "default"
)
```
# Arguments

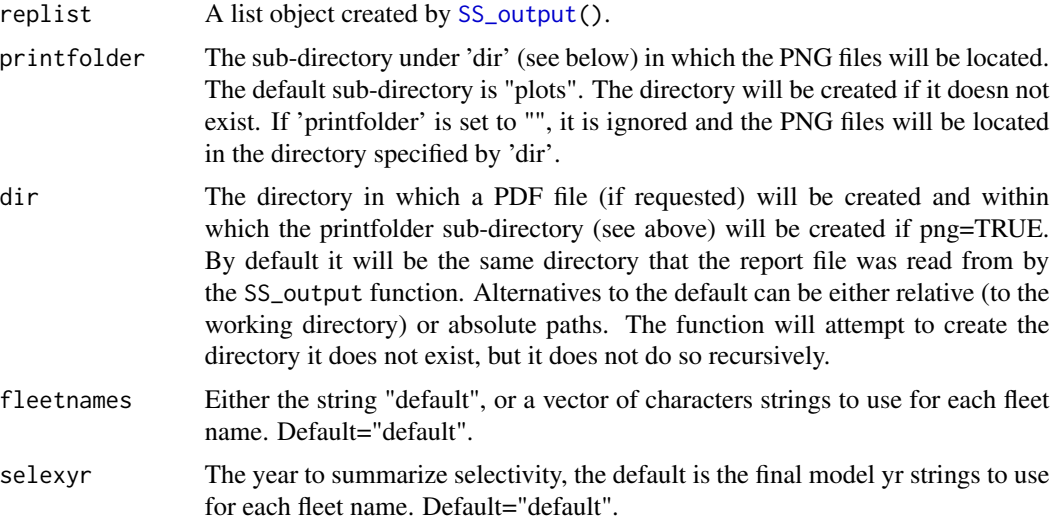

## Value

A csv files containing biology and selectivity tables

# Author(s)

Chantel Wetzel

# Description

Run a series of models fit to parametric bootstrap data taken from data.ss\_new. This is not yet a generalized function, just some example code for how to do a parametric bootstrap such as was done for the Pacific hake model in 2006.

## Usage

SSbootstrap()

#### Note

Thanks to Nancie Cummings for inspiration.

## Author(s)

Ian Taylor

SSdiagsTime2Year *Convert Time-Steps*

# Description

Function to convert non-annual into annual time-steps for retros and cpue residuals

## Usage

```
SSdiagsTime2Year(ss3out, time.steps = 0.25, end.time)
```
# Arguments

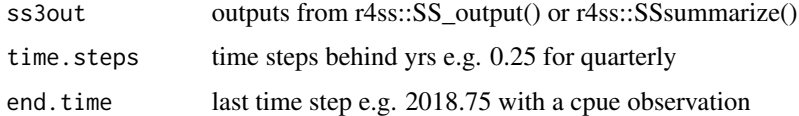

#### Value

Reformatted Rep file outputs

SSexecutivesummary *A function to create a executive summary tables from an SS Report.sso file*

#### Description

Takes the output from SS\_output and creates executive summary tables as required by the current Terms of Reference for US West Coast groundfish stock. Additionally, historical catches, timeseries and numbers-at-ages tables are created.

#### Usage

```
SSexecutivesummary(
  replist,
 plotfolder = "default",
  ci_value = 0.95,es_only = FALSE,
  fleetnames = NULL,
  tables = c("a", "b", "c", "d", "e", "f", "g", "h", "i", "catch", "timeseries","numbers", "biomass", "likes"),
  divide_by_2 = FALSE,endyr = NULL,adopted_ofl = NULL,
  adopted_abc = NULL,
  adopted_acl = NULL,
  forceast_of1 = NULL,forecast_abc = NULL,
  format = TRUE,match_digits = FALSE,
  verbose = TRUE
)
```
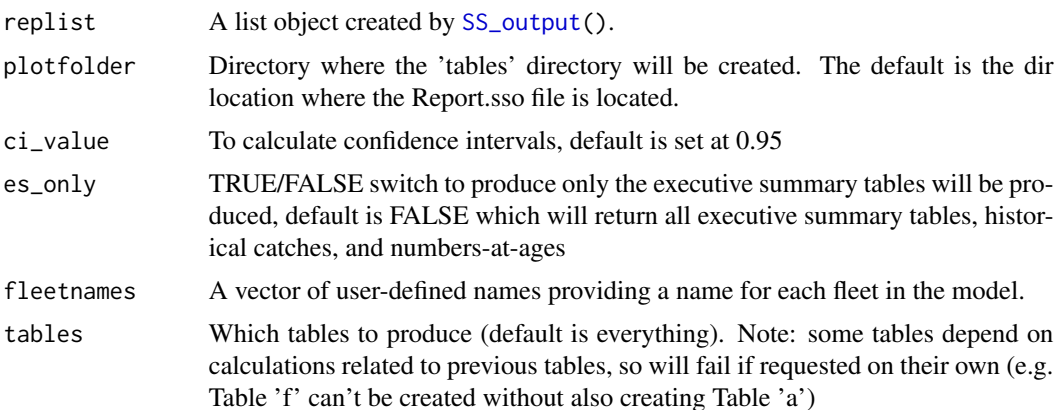

- divide\_by\_2 This will allow the user to calculate single sex values based on the new sex specification (-1) in SS for single sex models. Default value is FALSE. TRUE will divide by 2.
- endyr Optional input to choose a different ending year for tables (could be useful for catch-only updates)
- adopted\_ofl Vector of adopted ofl values to be printed in the management performance table. This should be a vector of 10 values.
- adopted\_abc Vector of adopted abc values to be printed in the management performance table. This should be a vector of 10 values.
- adopted\_acl Vector of adopted acl values to be printed in the management performance table. This should be a vector of 10 values.
- forecast\_ofl Optional input vector for management adopted OFL values for table g. These values will be overwrite the OFL values in the projection table, rather than the model estimated OFL values. Example input: c(1500, 1300)
- forecast\_abc Optional input vector for management adopted ABC values for table g. These values will be overwrite the ABC values in the projection table, rather than the model estimated ABC values. Example input: c(1500, 1300)
- format Logical. Option to control whether tables are formatted (e.g. commas added, CIs separated with "-"). The formatting is intended to create tables that can be cut and pasted easily into a word document without additional formatting work. If the tables are being used by LaTex/Markdown or other documenting software, having formatting turned on prevents the tables from being formatted further since the objects are no longer numeric.
- match\_digits TRUE/FALSE switch on whether the low and high interval values in e\_ReferencePoints\_ES will be reported with the same number of decimal digits as the estimate.

verbose Return updates of function progress to the R console?

#### Value

Individual csv files for each executive summary table and additional tables (catch, timeseries, numbers-at-age).

## Author(s)

Chantel Wetzel

SSgetMCMC *Read MCMC output.*

## **Description**

Reads the MCMC output (in the posteriors.sso and derived\_posteriors.sso files) from a model.

# Usage

```
SSgetMCMC(
 dir = NULL,verbose = TRUE,
 writecsv = FALSE,
 postname = "posteriors.sso",
 derpostname = "derived_posteriors.sso",
 csv1 = "keyposteriors.csv",
 csv2 = "nuisanceposteriors.csv",
 keystrings = c("NatM", "R0", "steep", "RecrDev_2008", "Q_extraSD"),
 nuisancestrings = c("Objective_function", "SSB_", "InitAge", "RecrDev"),
 burnin = 0,
 thin = 1\mathcal{L}
```
# Arguments

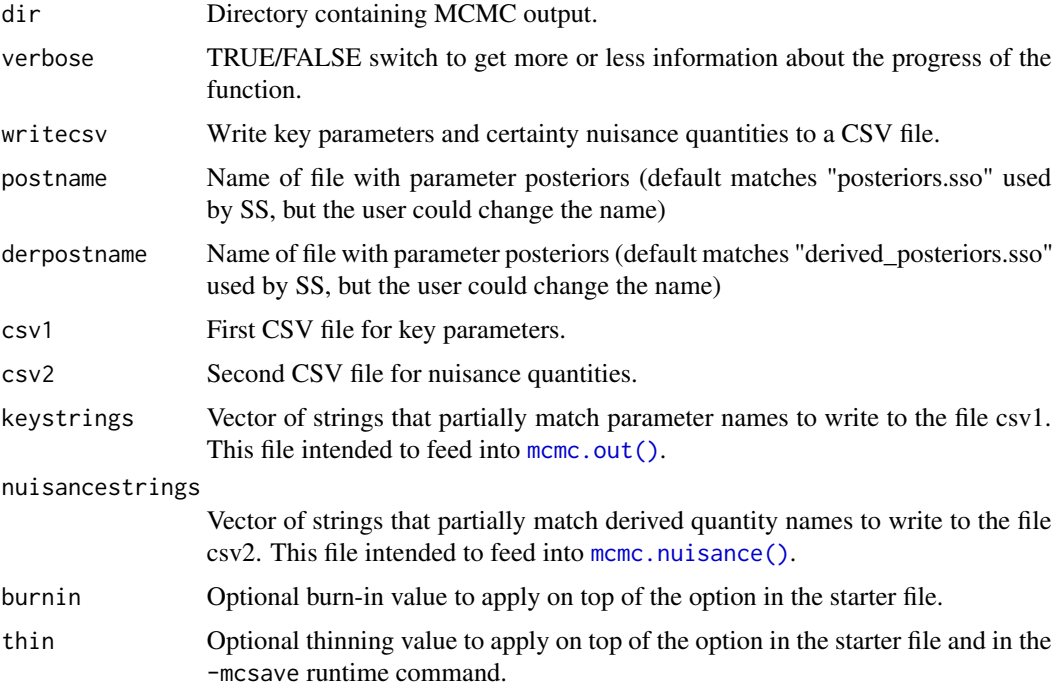

# Author(s)

Ian Taylor

# See Also

[mcmc.out\(\)](#page-25-0), [mcmc.nuisance\(\)](#page-24-0), [SSplotPars\(\)](#page-89-0)

<span id="page-46-0"></span>

# Description

Apply the function [SS\\_output\(\)](#page-131-0) multiple times and save output as individual objects or a list of lists.

# Usage

```
SSgetoutput(
 keyvec = NULL,
 dirvec = NULL,
  getcovar = TRUE,
  getcomp = TRUE,
  forecast = TRUE,
  verbose = TRUE,
 ncols = 210,
  listlists = TRUE,
 underscore = FALSE,
  save.lists = FALSE
\mathcal{E}
```
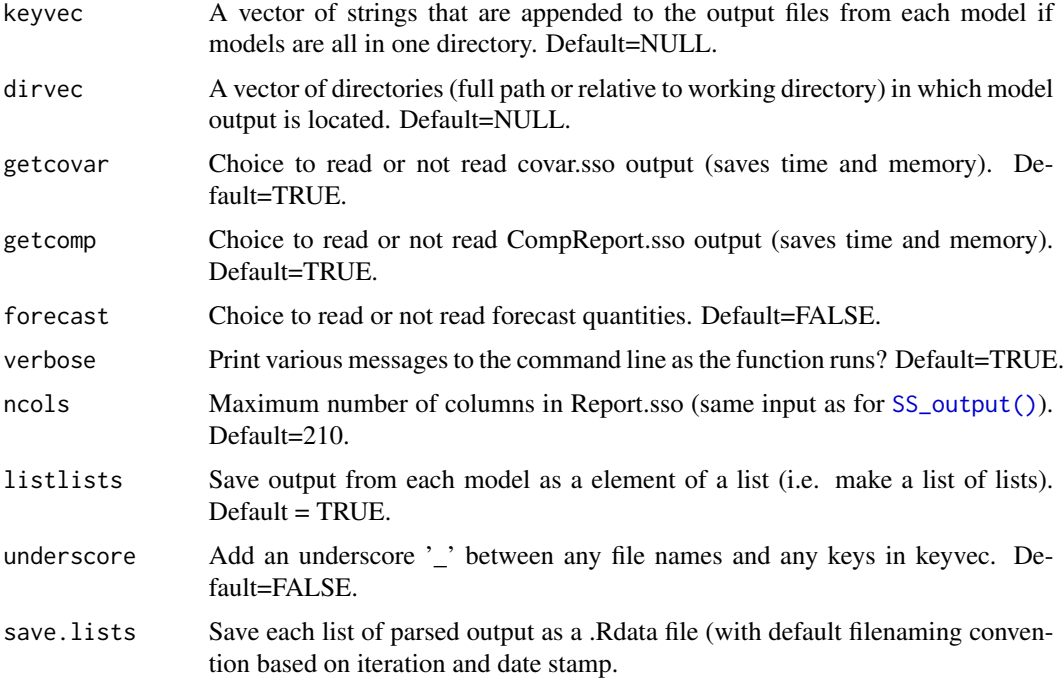

# Author(s)

Ian Taylor

# See Also

[SS\\_output\(\)](#page-131-0) [SSsummarize\(\)](#page-117-0)

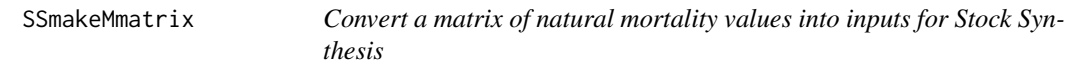

# Description

Inspired by Valerio Bartolino and North Sea herring

# Usage

```
SSmakeMmatrix(
 mat,
 startyr,
 outfile = NULL,
 overwrite = FALSE,
 yrs.in.columns = TRUE
)
```
# Arguments

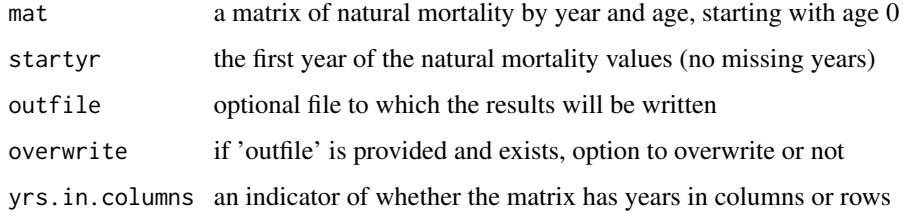

## Value

Prints inputs with option to write to chosen file

# Author(s)

Ian Taylor

<span id="page-48-0"></span>SSMethod.Cond.TA1.8 *Apply Francis composition weighting method TA1.8 for conditional age-at-length fits*

## Description

Uses an extension of method TA1.8 (described in Appendix A of Francis, 2011) to do stage-2 weighting of conditional age at length composition data from a Stock Synthesis model.

# Usage

```
SSMethod.Cond.TA1.8(
  fit,
  fleet,
 part = 0:2,
 seas = NULL,plotit = TRUE,
 printit = FALSE,
  datonly = FALSE,plotadj = !datonly,
 maxpanel = 1000,FullDiagOut = FALSE,
  ShowVersionB = FALSE,
  fleetnames = NULL,
  add = FALSE)
```
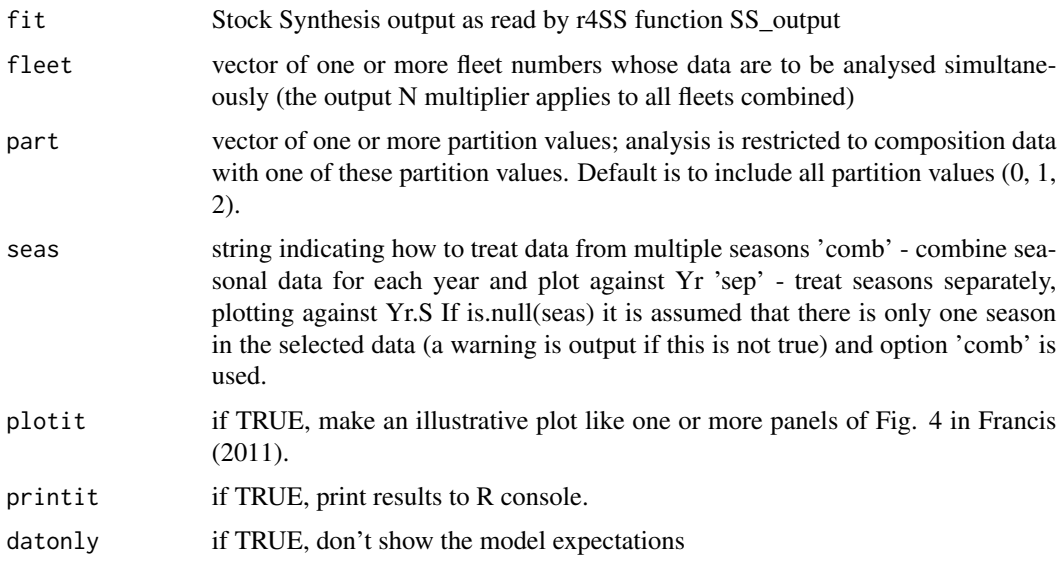

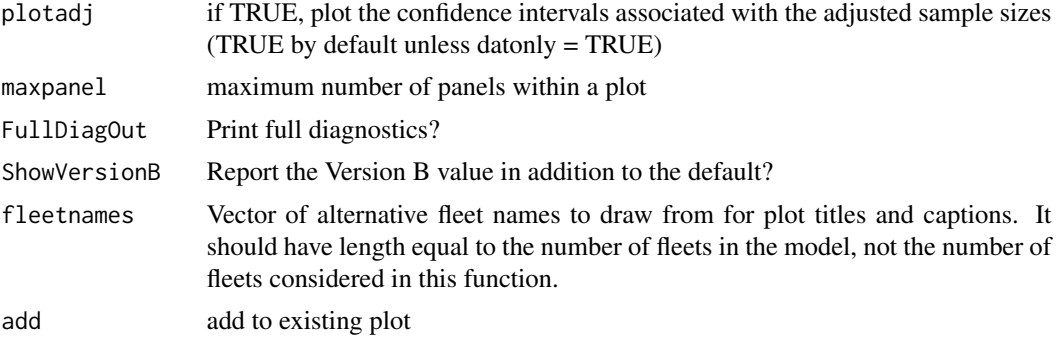

#### Details

The function outputs a multiplier, *w*, (with bootstrap 95% confidence intervals) so that  $N2i = w \times x$ *N1i*, where *N1i* and *N2i* are the stage-1 and stage-2 multinomial sample sizes for the *i*th composition. Optionally makes a plot of observed and expected mean ages, with two alternative sets of confidence limits - based on *N1i* (thin lines) and *N2i* (thick lines) - for the observed values.

This function formerly reported two versions of w differ according to whether the calculated mean ages are indexed by year (version A) or by year and length bin (version B). However, research by Punt (2015) found Version A to perform better and version B is no longer recommended and is only reported if requested by the user.

CAUTIONARY/EXPLANATORY NOTE. The large number of options available in SS makes it very difficult to be sure that what this function does is appropriate for all combinations of options. The following notes (for version A) might help anyone wanting to check or correct the code.

- 1. The code first removes unneeded rows from database condbase.
- 2. The remaining rows of the database are grouped (indexed by vector indx) and relevant statistics (e.g., observed and expected mean age), and ancillary data, are calculated for each group (these are stored in pldat - one row per group).
- 3. If the data are to be plotted they are further grouped by fleet, with one panel of the plot per fleet.
- 4. A single multiplier, *w*, is calculated to apply to all the selected data.

## Author(s)

Chris Francis, Andre Punt, Ian Taylor

#### References

Francis, R.I.C.C. (2011). Data weighting in statistical fisheries stock assessment models. Can. J. Fish. Aquat. Sci. 68: 1124-1138.

Punt, A.E. (2015). Some insights into data weighting in integrated stock assessments. Fish. Res.

## See Also

[SSMethod.TA1.8\(\)](#page-50-0)

<span id="page-50-0"></span>

## Description

Uses method TA1.8 (described in Appendix A of Francis 2011) to do stage-2 weighting of composition data from a Stock Synthesis model. Outputs a multiplier, *w* (with bootstrap 95% confidence interval), so that *N2y* = *w* x *N1y*, where *N1y* and *N2y* are the stage-1 and stage-2 multinomial sample sizes for the data set in year y. Optionally makes a plot of observed (with confidence limits, based on *N1y*) and expected mean lengths (or ages).

CAUTIONARY/EXPLANATORY NOTE. The large number of options available in SS makes it very difficult to be sure that what this function does is appropriate for all combinations of options. The following notes might help anyone wanting to check or correct the code.

- 1. The code first takes the appropriate database (lendbase, sizedbase, agedbase, or condbase) and removes unneeded rows.
- 2. The remaining rows of the database are grouped into individual comps (indexed by vector indx) and relevant statistics (e.g., observed and expected mean length or age), and ancillary data, are calculated for each comp (these are stored in pldat - one row per comp). If the data are to be plotted, the comps are grouped, with each group corresponding to a panel in the plot, and groups are indexed by plindx.
- 3. A single multiplier is calculated to apply to all the comps.

#### Usage

```
SSMethod.TA1.8(
  fit,
  type,
  fleet,
  part = 0:2,
  sexes = 0:3,
  seas = NULL,method = NULL,plotit = TRUE,
  print = FALSE,
  datonly = FALSE,plotadj = !datonly,
  maxpanel = 1000,fleetnames = NULL,
  label.part = TRUE,
  label.sex = TRUE,
  set.pars = TRUE,
  add = FALSE
)
```
# Arguments

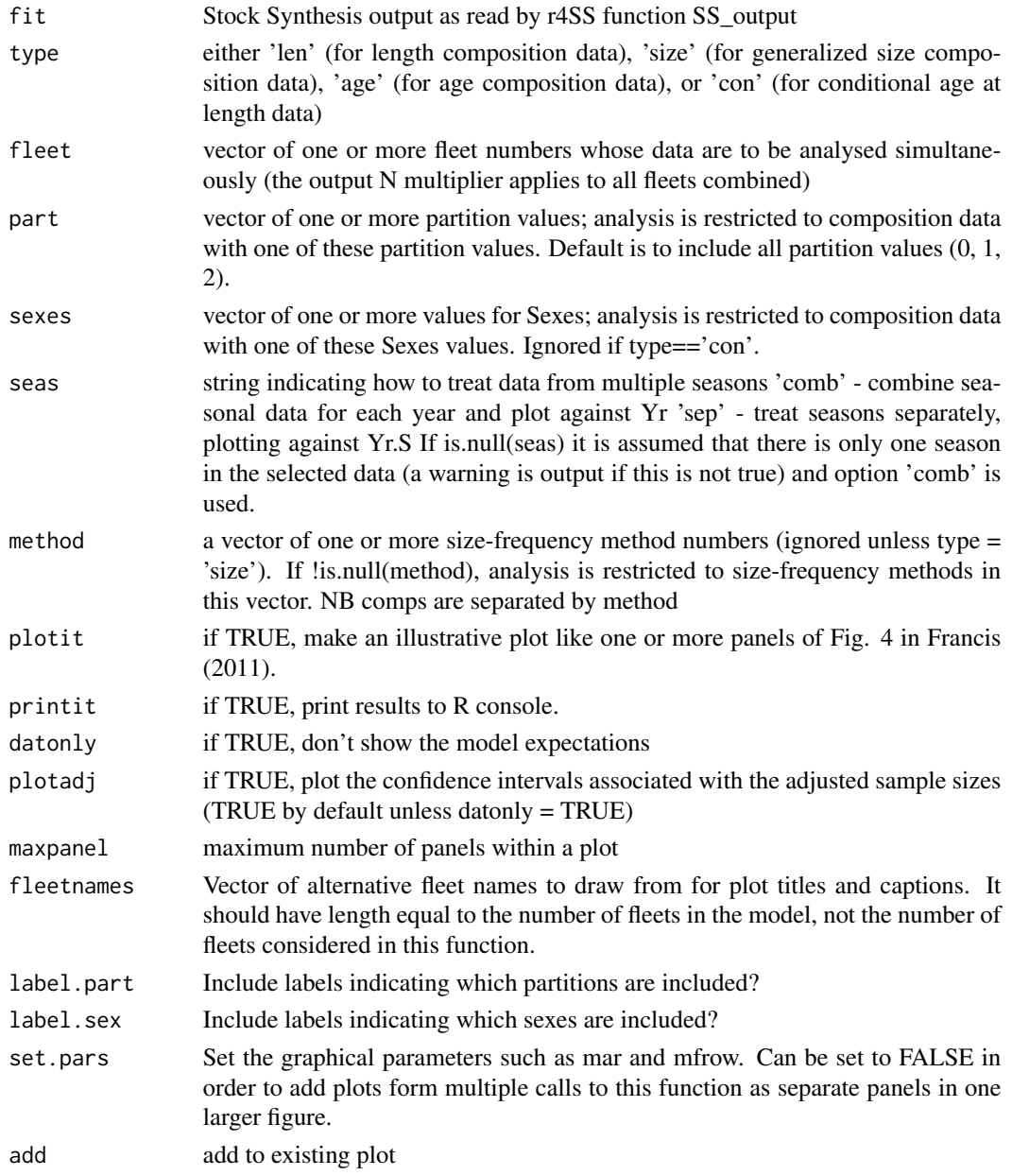

# Author(s)

Chris Francis, Andre Punt, Ian Taylor

## References

Francis, R.I.C.C. (2011). Data weighting in statistical fisheries stock assessment models. Canadian Journal of Fisheries and Aquatic Sciences 68: 1124-1138.

#### SSmohnsrho 53

#### See Also

[SSMethod.Cond.TA1.8\(\)](#page-48-0)

## Examples

```
## Not run:
Nfleet <- length(myreplist[["FleetNames"]])
for (Ifleet in 1:Nfleet) {
 SSMethod.TA1.8(myreplist, "len", fleet = Ifleet, maxpanel = maxpanel)
}
for (Ifleet in 1:Nfleet) {
 SSMethod.TA1.8(myreplist, "age", fleet = Ifleet, maxpanel = maxpanel)
}
for (Ifleet in 1:Nfleet) {
 SSMethod.TA1.8(myreplist, "size", fleet = Ifleet, maxpanel = maxpanel)
}
for (Ifleet in 1:Nfleet) {
 SSMethod.TA1.8(myreplist, "con", fleet = Ifleet, maxpanel = maxpanel)
}
for (Ifleet in 1:Nfleet) {
 SSMethod.Cond.TA1.8(myreplist, fleet = Ifleet, maxpanel = maxpanel)
}
```

```
## End(Not run)
```
SSmohnsrho *Calculate Mohn's Rho values for select quantities*

#### Description

Function calculates: (1) a rho value for the ending year for each retrospective relative to the reference model as in Mohn (1999), (2) a "Wood's Hole Mohn's Rho", which is a rho value averaged across all years for each retrospective relative to the reference model, and (3) an "Alaska Fisheries Science Center and Hurtado-Ferro et al. (2015) Mohn's rho, which is the average rho per retrospective "peel".

#### Usage

```
SSmohnsrho(summaryoutput, endyrvec, startyr, verbose = TRUE)
```
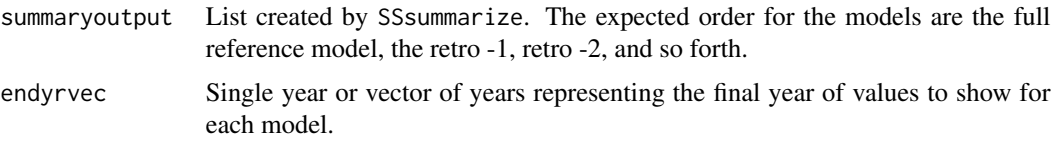

startyr Single year used to calculate the start of the Wood's Hole Mohn's Rho value across all years. Defaults to startyr of reference model. verbose Print messages when running the function?

## Author(s)

Chantel R. Wetzel and Carey McGilliard

#### References

Hurtado-Ferro et al. 2015. Looking in the rear-view mirror: bias and retrospective patterns in integrated, age-structured stock assessment models. ICES J. Mar. Sci Volume 72, Issue 1, 1 January 2015, Pages 99-110, https://doi.org/10.1093/icesjms/fsu198 Mohn, R. 1999. The retrospective problem in sequential population analysis: An investigation using cod fishery and simulated data. ICES J. Mar. Sci Volume 56, Pages 473-488

sspar *Allow Multi-Plots Set the par() to options suitable for ss3diags multi plots.*

## Description

See [par](#page-0-0) for more details on each parameter.

# Usage

```
sspar(
 mfrow = c(1, 1),
 plot.cex = 1,
 mai = c(0.55, 0.6, 0.1, 0.1),
 omi = c(0, 0, 0, 0) + 0.1,
  labs = TRUE
\lambda
```
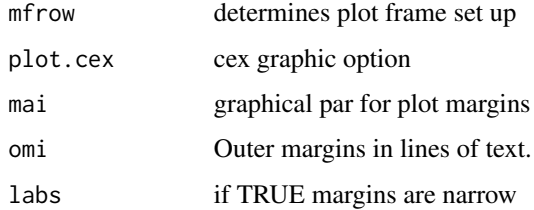

## Description

Distribution of length at age or observed age at true age is represented as a histogram. Values are from the AGE\_LENGTH\_KEY and AGE\_AGE\_KEY sections of Report.sso (\$ALK and \$AAK in the list created by SS\_output)

## Usage

```
SSplotAgeMatrix(
  replist,
  option = 1,
  slices = NULL,
  scale = NULL,
  add = FALSE,col.grid = "grey90",
  col.bars = grey(0, alpha = 0.5),
  shift\_hi = 0,shift\_lo = 0,plot = TRUE,
 print = FALSE,
 labels = c("Age", "Length", "True age", "Observed age", "for ageing error type",
    "Distribution of", "at"),
  pwidth = 6.5,
 pheight = 5,
 punits = "in",res = 300,ptsize = 10,
  cex.main = 1,
  mainTitle = TRUE,
 plotdir = "default"
)
```
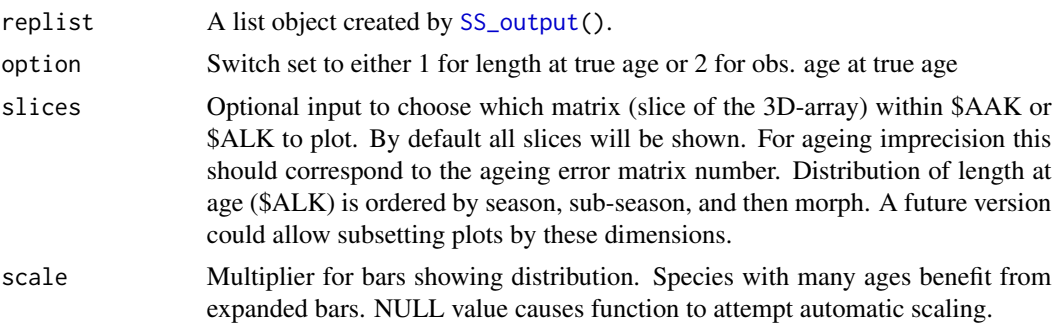

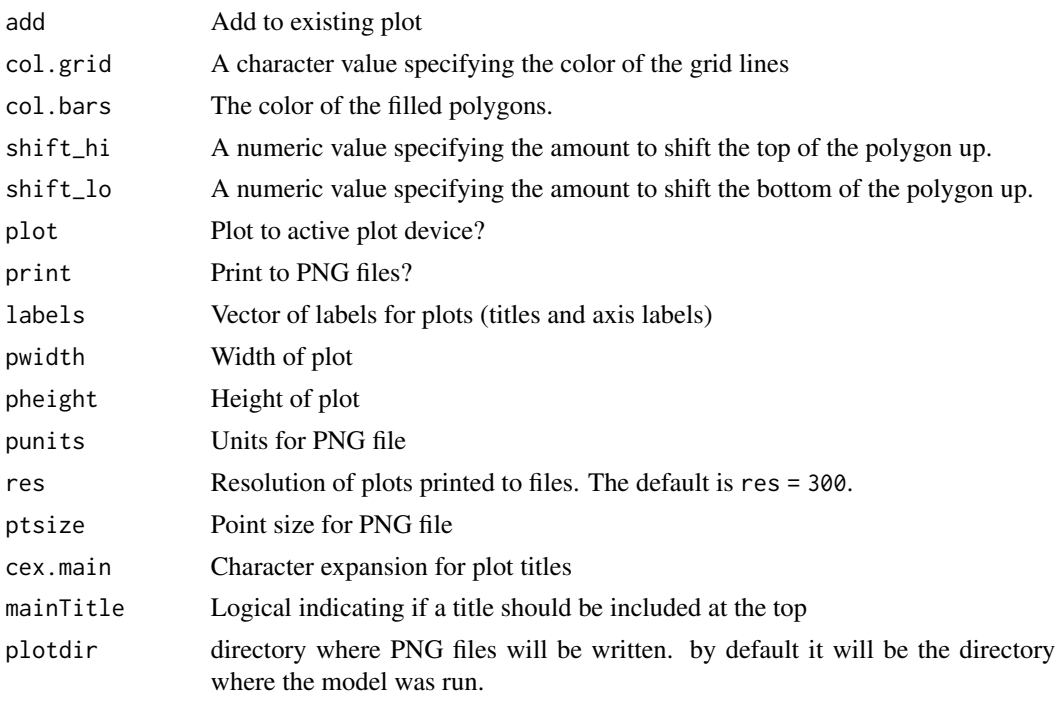

# Author(s)

Ian G. Taylor

# See Also

[SSplotNumbers\(\)](#page-87-0)

SSplotBiology *Plot biology related quantities.*

# Description

Plot biology related quantities from Stock Synthesis model output, including mean weight, maturity, fecundity, and spawning output.

# Usage

```
SSplotBiology(
 replist,
 plot = TRUE,
 print = FALSE,
 add = FALSE,subplots = 1:32,seas = 1,
```
# SSplotBiology 57

```
morphs = NULL,
forecast = FALSE,
minyr = -Inf,
maxyr = Inf,colvec = c("red", "blue", "grey20"),
ltyvec = c(1, 2),
shadealpha = 0.1,
imageplot_text = FALSE,
imageplot_text_round = 0,
legendloc = "topleft",
plotdir = "default",
labels = c("Length (cm)", "Age (yr)", "Maturity", "Mean weight (kg) in last year",
  "Spawning output", "Length (cm, beginning of the year)", "Natural mortality",
 "Female weight (kg)", "Female length (cm)", "Fecundity", "Default fecundity label",
 "Year", "Hermaphroditism transition rate", "Fraction females by age at equilibrium"),
pwidth = 6.5,
pheight = 5,
punits = "in",res = 300,
ptsize = 10.
cex.main = 1,
mainTitle = TRUE,
verbose = TRUE
```
# Arguments

)

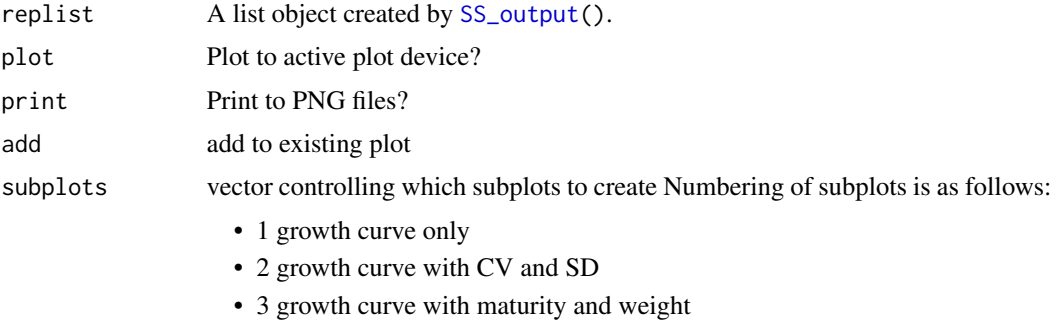

- 4 distribution of length at age (still in development)
- 5 length or wtatage matrix
- 6 maturity
- 7 fecundity from model parameters
- 8 fecundity at weight from BIOLOGY section
- 9 fecundity at length from BIOLOGY section
- 10 spawning output at length
- 11 spawning output at age
- 21 Natural mortality (if age-dependent)
- 22 Time-varying growth persp

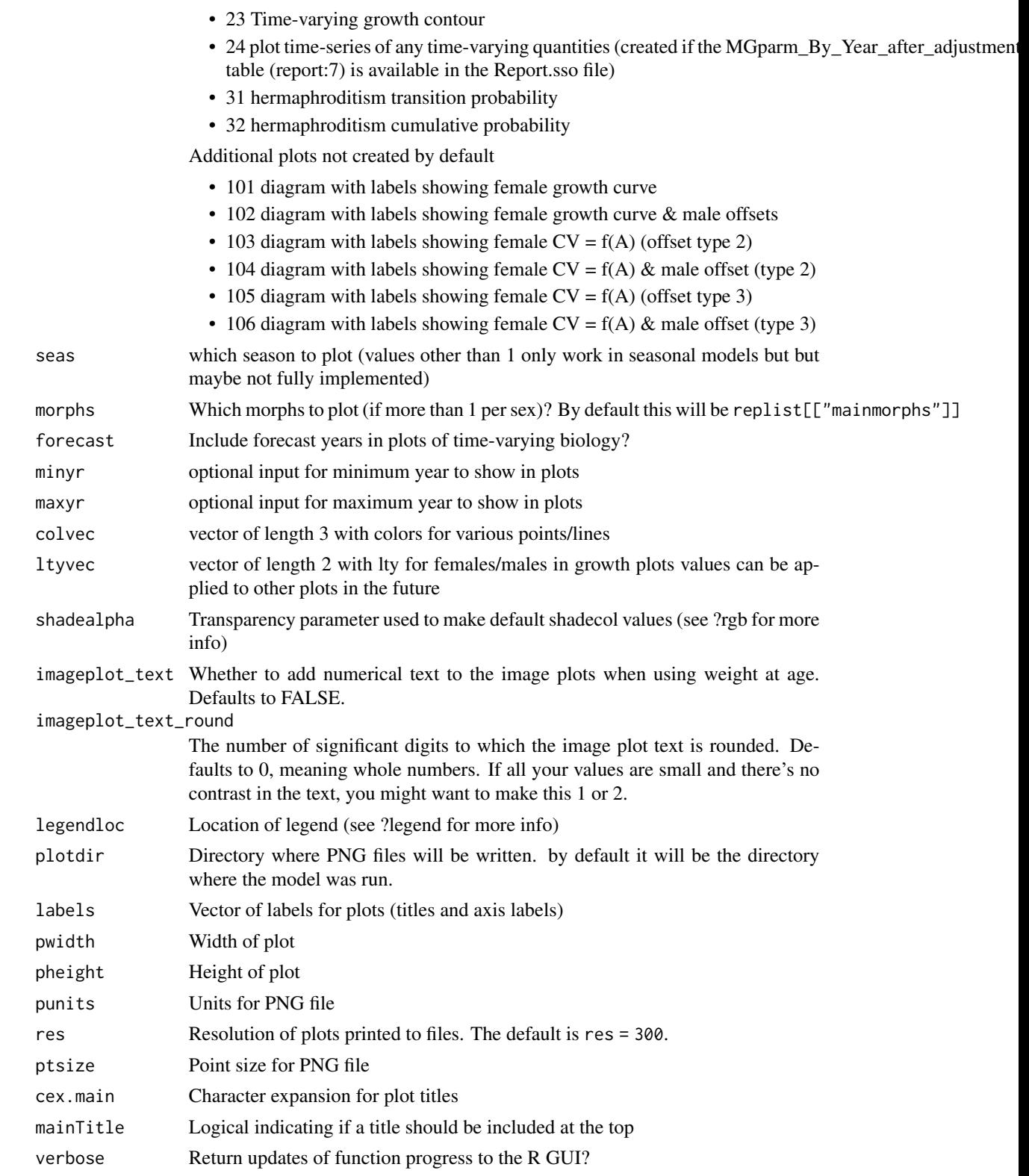

# SSplotCatch 59

#### Author(s)

Ian Stewart, Ian Taylor

#### See Also

[SS\\_plots\(\)](#page-135-0), [SS\\_output\(\)](#page-131-0)

SSplotCatch *Plot catch related quantities.*

## Description

Plot catch related quantities from Stock Synthesis output. Plots include harvest rate, continuous F, landings, and discard fraction.

#### Usage

```
SSplotCatch(
  replist,
  subplots = 1:16,
  add = FALSE,areas = 1,
 plot = TRUE,
 print = FALSE,
  type = "1",fleetlty = 1,
  fleetpch = 1,
  fleetcols = "default",
  fleetnames = "default",
  1wd = 3,
  areacols = "default",
  areanames = "default",
 minyr = -Inf,maxyr = Inf,annualcatch = TRUE,
  forecastplot = FALSE,
  plotdir = "default",
  showlegend = TRUE,
  legendloc = "topleft",
  order = "default",
  xlab = "Year",
  labels = c("Harvest rate/Year", "Continuous F", "Landings", "Total catch",
    "Predicted discards", "Discard fraction", "(mt)", "(numbers x1000)",
    "Observed and expected", "aggregated across seasons"),
  catchasnumbers = NULL,
  catchbars = TRUE,
  addmax = TRUE,
```

```
ymax = NULL,pwidth = 6.5,
 pheight = 5,punits = "in",
 res = 300,ptsize = 10,
 cex.main = 1,verbose = TRUE\mathcal{L}
```
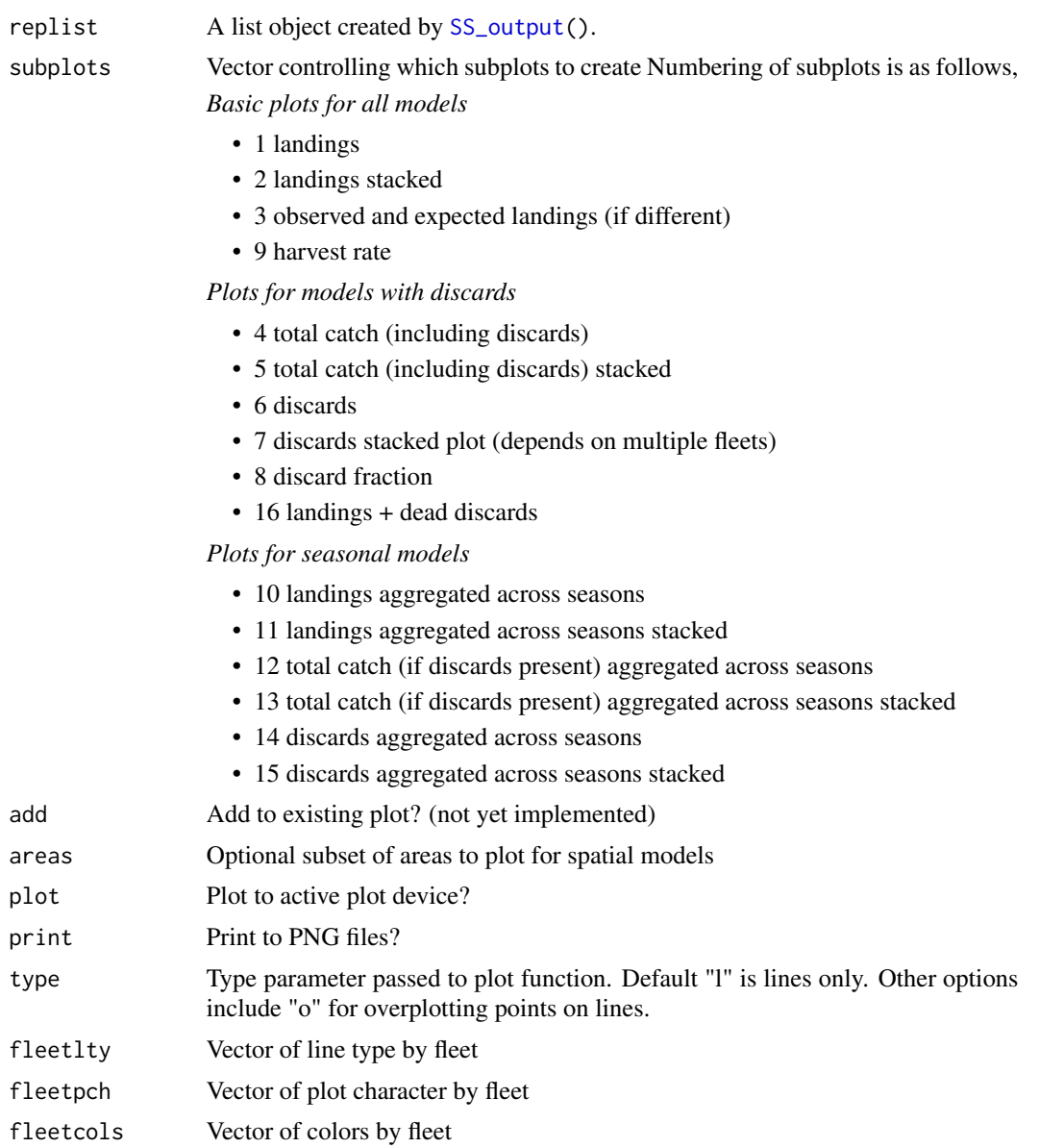

# SSplotCatch 61

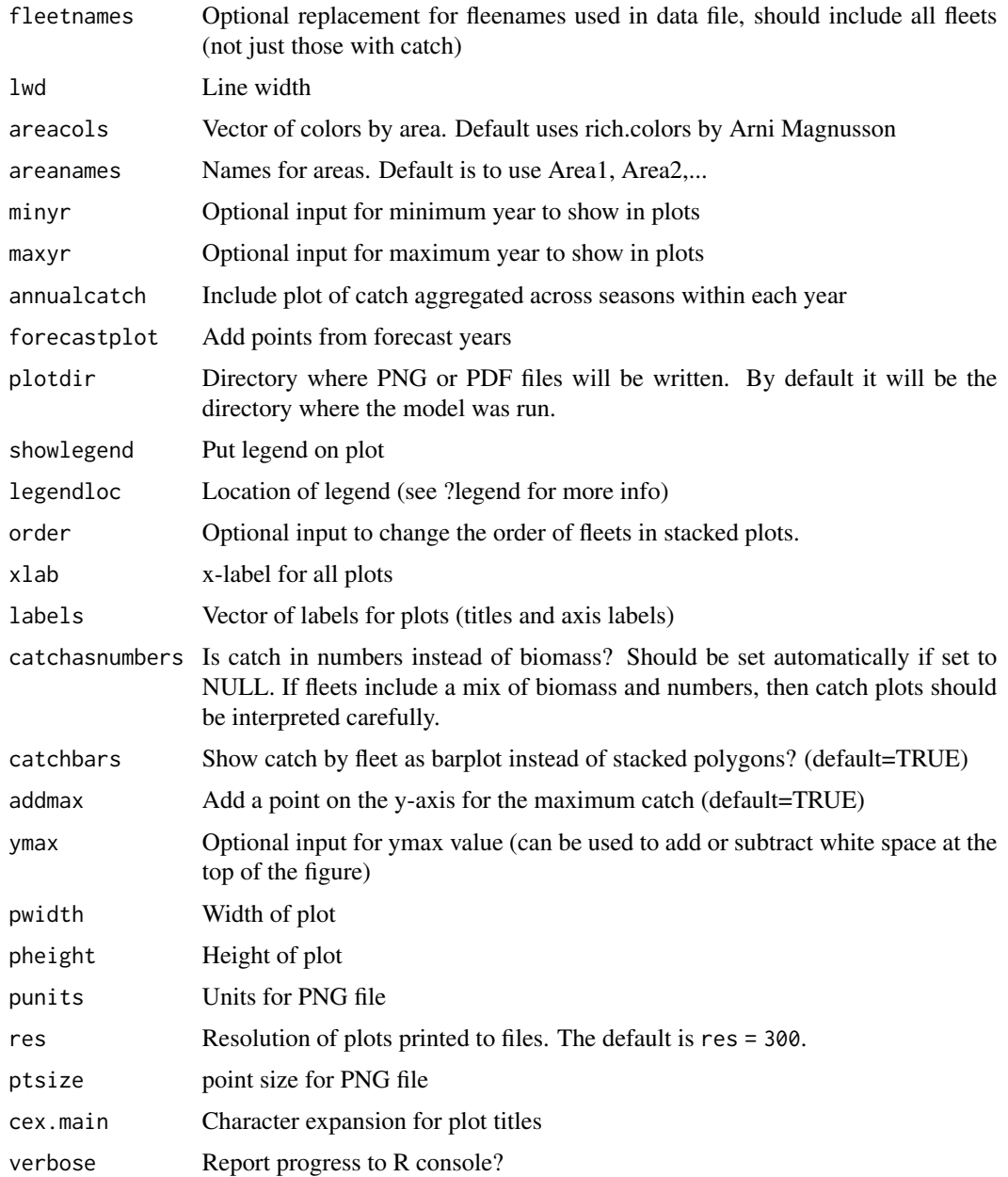

# Author(s)

Ian Taylor, Ian Stewart

# See Also

[SS\\_plots\(\)](#page-135-0), [SS\\_output\(\)](#page-131-0)

SSplotCohortCatch *Plot cumulative catch by cohort.*

## Description

Cumulative catch contributions for each cohort are plotted based on estimated catch-at-age matrix and weight-at-age values by fleet. Curves are shown in units of both numbers and biomass.

#### Usage

```
SSplotCohortCatch(
  replist,
  subplots = 1:2,
  add = FALSE,plot = TRUE,
 print = FALSE,
  cohortcols = "default",
  cohortfrac = 1,
  cohortvec = NULL,
  cohortlabfrac = 0.1,
  cohortlabvec = NULL,
  1wd = 3,plotdir = "default",
  xlab = "Year",
  labels = c("Age", "Cumulative catch by cohort (in numbers x1000)",
    "Cumulative catch by cohort (x1000 mt)"),
  pwidth = 6.5,
 pheight = 5,
 punits = "in",
  res = 300,
 ptsize = 10,
 cex.main = 1,
  verbose = TRUE
)
```
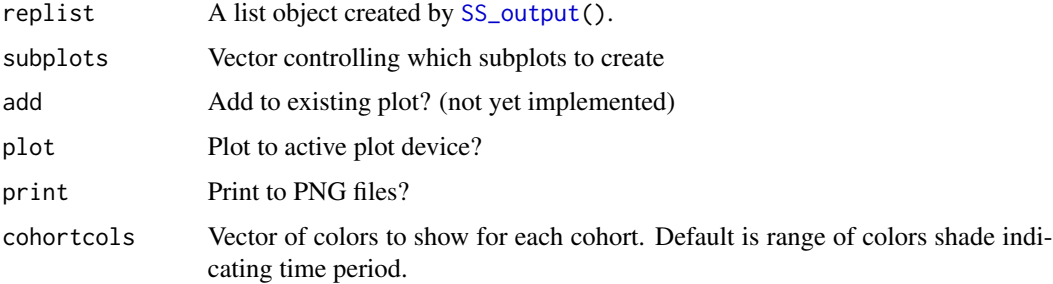

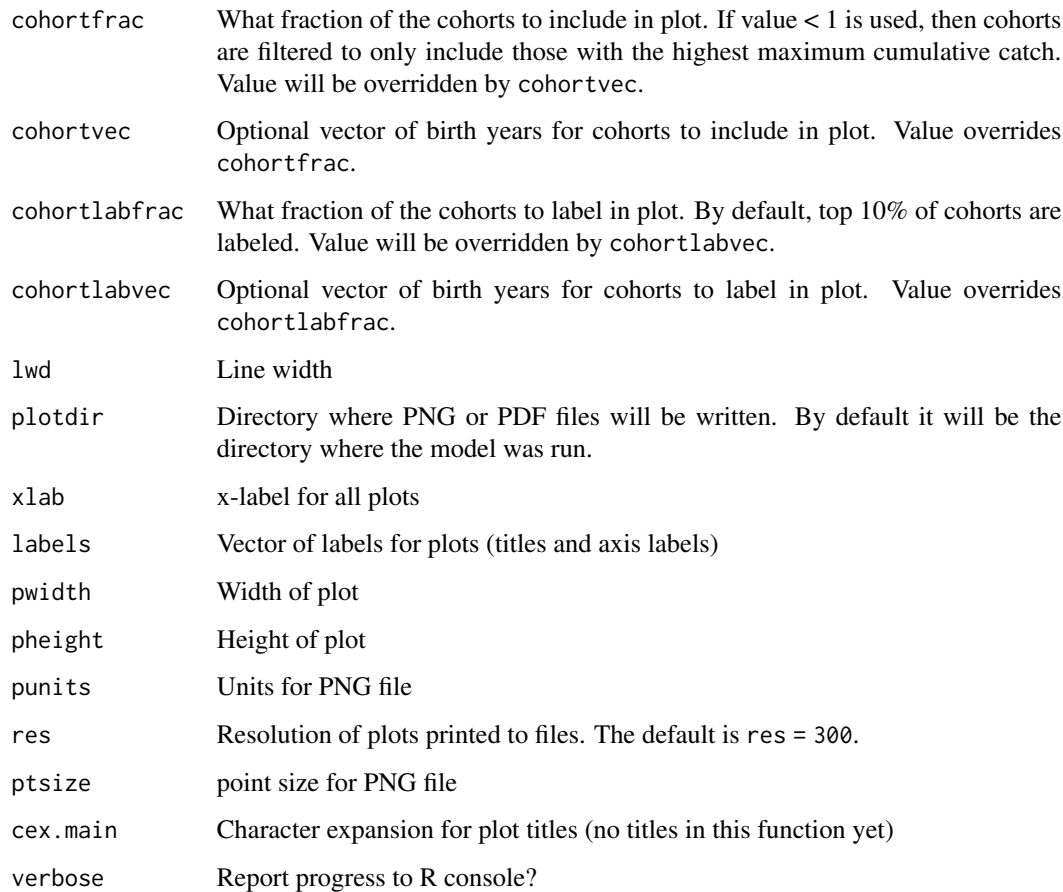

# Author(s)

Ian Taylor

# See Also

[SS\\_plots\(\)](#page-135-0), [SS\\_output\(\)](#page-131-0)

SSplotComparisons *plot model comparisons*

# Description

Creates a user-chosen set of plots comparing model output from a summary of multiple models, where the collection was created using the SSsummarize function.

## Usage

```
SSplotComparisons(
  summaryoutput,
  subplots = 1:20,plot = TRUE,
  print = FALSE,
  png = print,
  pdf = FALSE,
  models = "all",
  endyrvec = NULL,
  indexfleets = NULL,
  indexUncertainty = TRUE,
  indexQlabel = TRUE,
  indexQdigits = 4,
  indexSEvec = NULL,
  indexPlotEach = FALSE,
  labels = c("Year", "Spawning biomass (t)", "Fraction of unfished",
    "Age-0 recruits (1,000s)", "Recruitment deviations", "Index", "Log index",
    "SPR-related quantity", "Density", "Management target",
    "Minimum stock size threshold", "Spawning output", "Harvest rate"),
  col = NULL,shadedcol = NULL,pch = NULL,
  lty = 1,1wd = 2,
  spacepoints = 10,
  staggerpoints = 1,
  initpoint = 0,
  tickEndYr = TRUE,
  shadeForecast = TRUE,
  xlim = NULL,vlimAdj = 1.05,
  xaxs = "i",yaxs = "i",
  type = "o",uncertainty = TRUE,
  shadealpha = 0.1,
  legend = TRUE,legendlabels = NULL,
  legendloc = "topright",
  legendorder = NULL,
  legendncol = 1,sprtarg = NULL,
  btarg = NULL,
  minbthresh = NULL,
  pwidth = 6.5,
  pheight = 5,
  punits = "in",
```

```
res = 300,
 ptsize = 10,
 plotdir = NULL,
 filenameprefix = "",
  densitynames = c("SSB_Virgin", "R0"),
 densityxlabs = NULL,
 rescale = TRUE,
 densityscalex = 1,
 densityscaley = 1,
 densityadjust = 1,
  densitysymbols = TRUE,
  densitytails = TRUE,
 densitymiddle = FALSE,
 densitylwd = 1,
 fix0 = TRUE,new = TRUE,add = FALSE,
 par = list(mar = c(5, 4, 1, 1) + 0.1),
 verbose = TRUE,
 mcmcVec = FALSE,
 show_equilibrium = TRUE
)
```
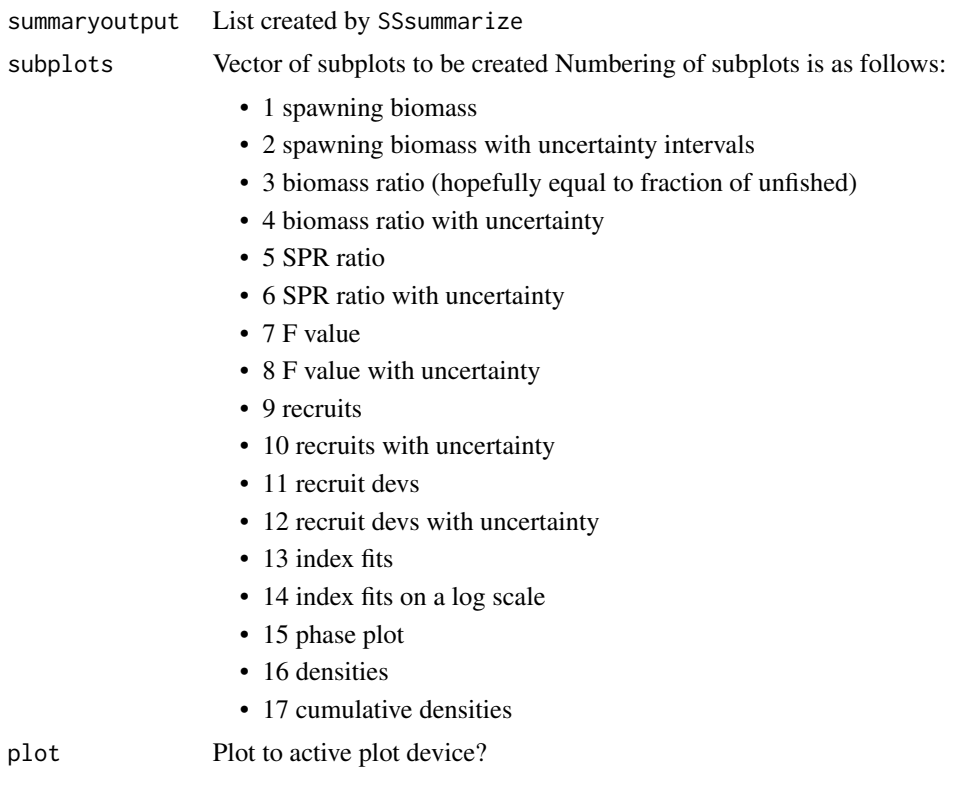

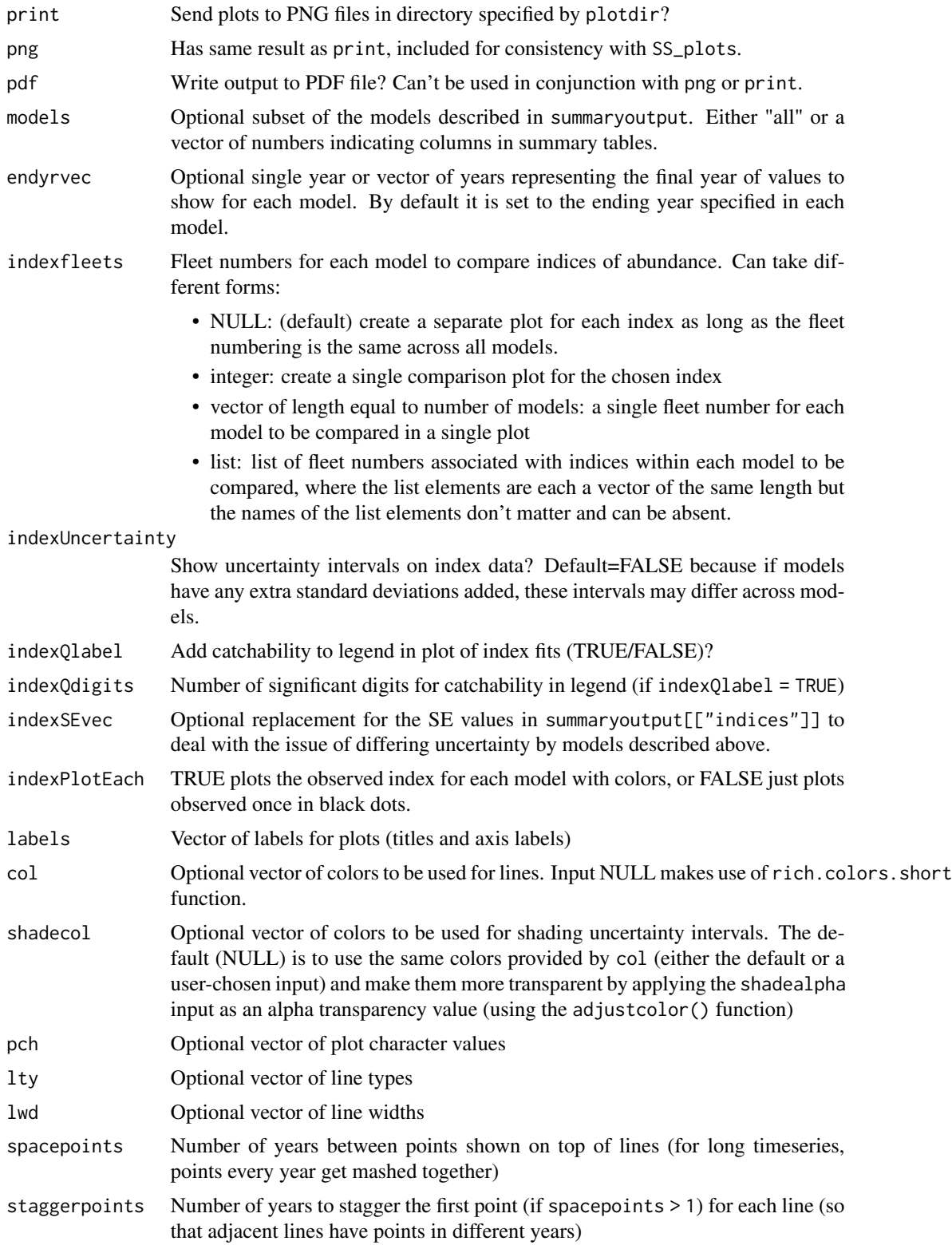

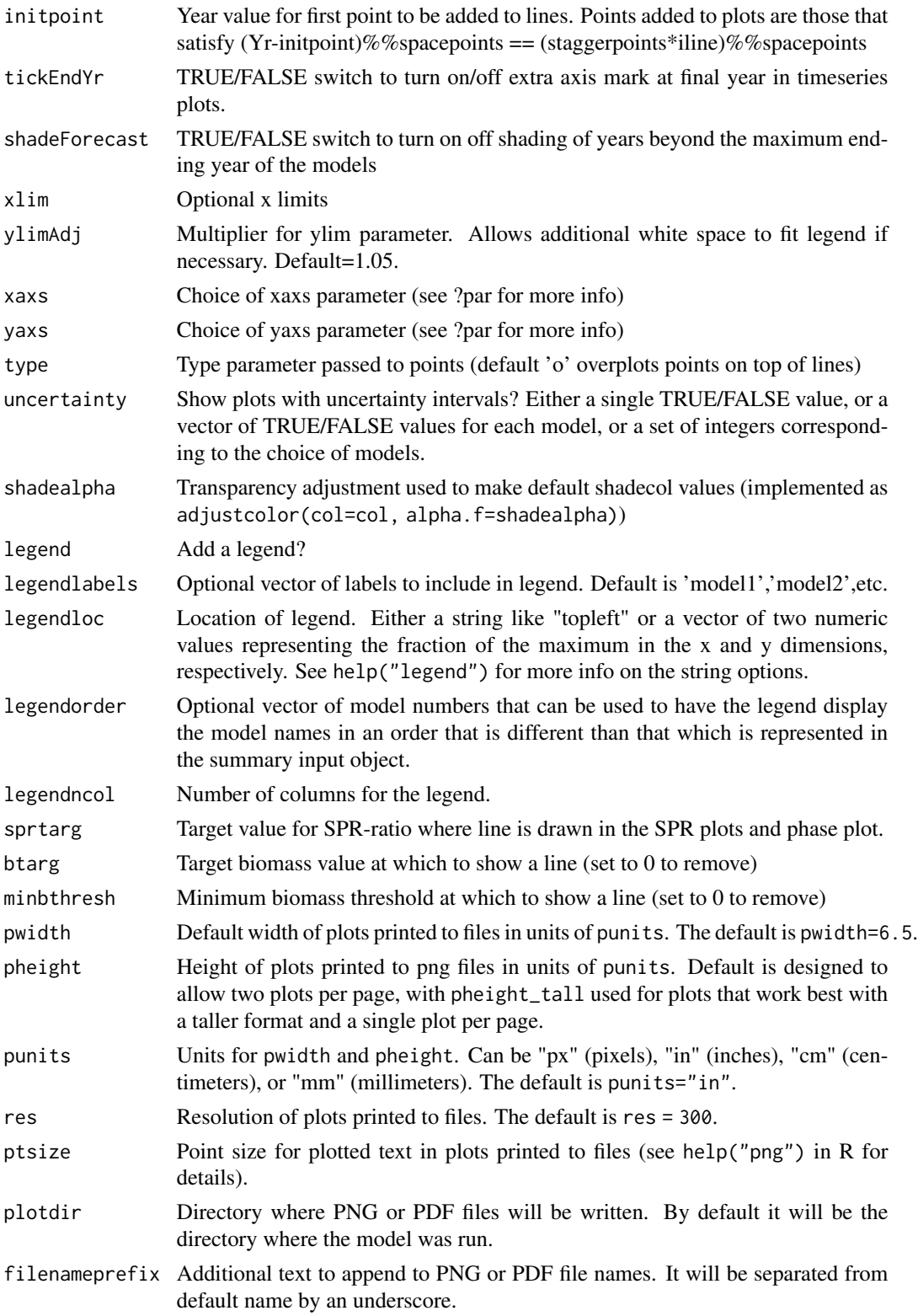

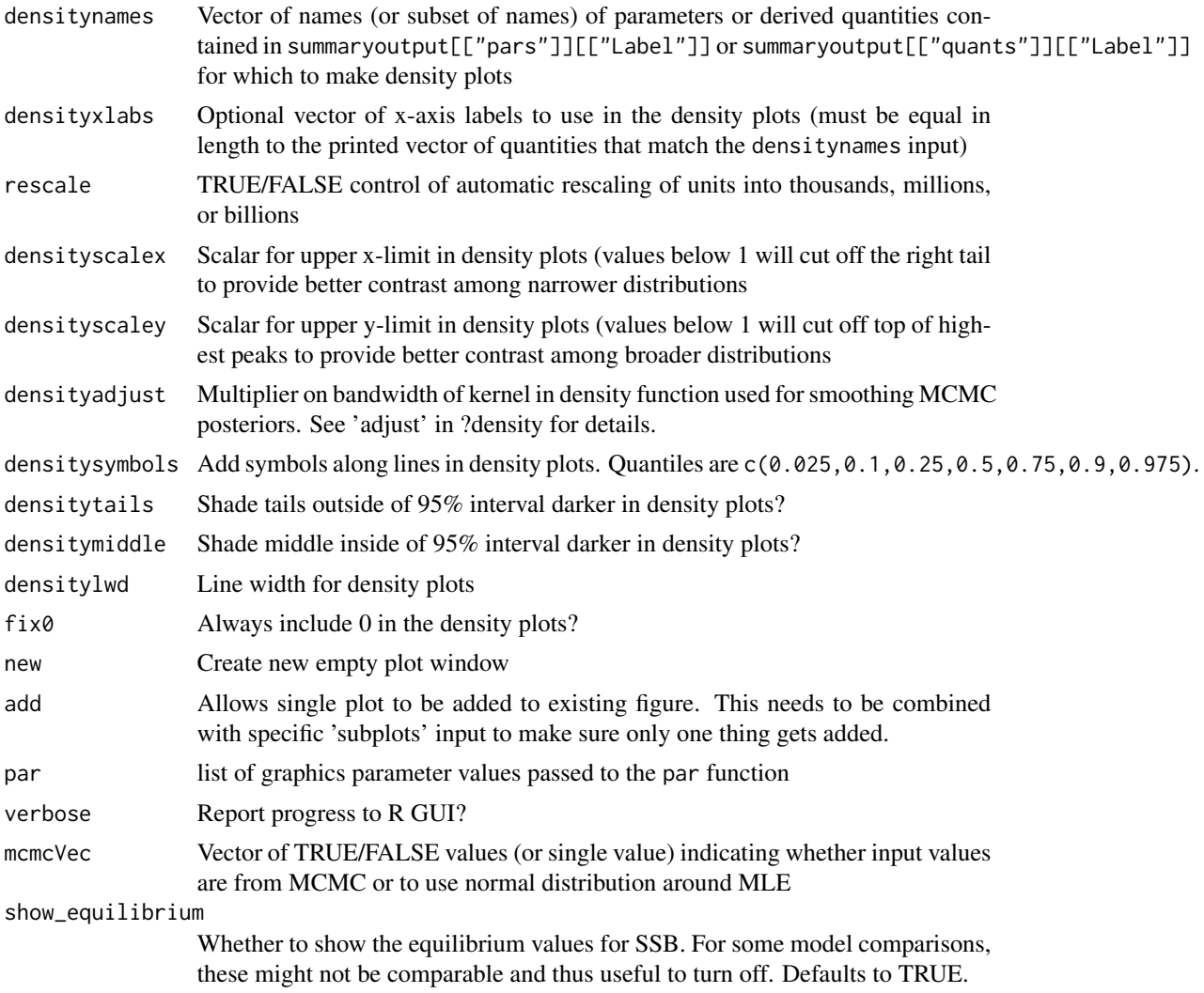

# Author(s)

Ian G. Taylor, John R. Wallace

## See Also

[SS\\_plots\(\)](#page-135-0), [SSsummarize\(\)](#page-117-0), [SS\\_output\(\)](#page-131-0), [SSgetoutput\(\)](#page-46-0)

# Examples

```
## Not run:
# directories where models were run need to be defined
dir1 <- "c:/SS/mod1"
dir2 <- "c:/SS/mod2"
```
# read two models

# SSplotComps 69

```
mod1 <- SS_output(dir = dir1)
mod2 <- SS_output(dir = dir2)
# create list summarizing model results
mod.sum <- SSsummarize(list(mod1, mod2))
# plot comparisons
SSplotComparisons(mod.sum, legendlabels = c("First model", "Second model"))
# Example showing comparison of MLE to MCMC results where the mcmc would have
# been run in the subdirectory 'c:/SS/mod1/mcmc'
mod1 <- SS_output(dir = "c:/SS/mod1", dir.mcmc = "mcmc")
# pass the same model twice to SSsummarize in order to plot it twice
mod.sum <- SSsummarize(list(mod1, mod1))
# compare MLE to MCMC
SSplotComparisons(mod.sum,
  legendlabels = c("MCMC", "MLE"),
  mcmcVec = c(TRUE, FALSE)
)
## End(Not run)
```
SSplotComps *Plot composition data and fits.*

## Description

Plot composition data and fits from Stock Synthesis output. Multi-figure plots depend on make\_multifig.

## Usage

```
SSplotComps(
  replist,
  subplots = c(1:10, 21, 24),
  kind = "LEN",sizemethod = 1,
  aalyear = -1,
  aalbin = -1,
 plot = TRUE,
 print = FALSE,
  flects = "all",fleetnames = "default",
  sexes = "all",yupper = 0.4,
  datonly = FALSE,samplesizeplots = TRUE,
  compresidplots = TRUE,
  bub = FALSE,
```

```
showyears = TRUE,
showsampsize = TRUE,
showeffN = TRUE,
aggregates_by_mkt = FALSE,
sampsizeline = FALSE,
effNline = FALSE,
minnbubble = 3,
pntscalar = NULL,
scalebubbles = FALSE,
cexZ1 = 1.5,
bublegend = TRUE,
colvec = c(rgb(1, 0, 0, 0.7), rgb(0, 0, 1, 0.7), rgb(0.1, 0.1, 0.1, 0.7)),linescol = c(rgb(0, 0.5, 0, 0.7), rgb(0.8, 0, 0.7), rgb(0, 0.7), rgb(0, 0.7), rgb(0.0, 0.7)),xlas = 0,
ylas = NULL,
axis1 = NULL,axis2 = NULL,axis1labs = NULL,
sizebinlabs = NULL,
blue = rgb(0, 0, 1, 0.7),
red = rgb(1, 0, 0, 0.7),
pwidth = 6.5,
pheight = 6.5,
punits = "in",ptsize = 10,
res = 300,plotdir = "default",
cex.main = 1,
linepos = 1,
fitbar = FALSE,do.sqrt = TRUE,smooth = TRUE,cohortlines = c(),
labels = c("Length (cm)", "Age (yr)", "Year", "Observed sample size",
"Effective sample size", "Proportion", "cm", "Frequency", "Weight", "Length", "(mt)",
  "(numbers x1000)", "Stdev (Age)", "Conditional AAL plot, ", "Size bin"),
printmkt = TRUE,printsex = TRUE,
maxrows = 6,
maxcols = 4,
maxrows2 = 4,
maxcols2 = 4,
rows = 1,
cols = 1,
andre_{1} = c(3, 0, 3, 0),andrerows = 4,
fixdims = TRUE,
fixdims2 = FALSE,
```
# SSplotComps 71

```
maxneff = 5000,
  verbose = TRUE,
 scalebins = FALSE,
  addMeans = TRUE,
 mainTitle = FALSE,
  ...
)
```
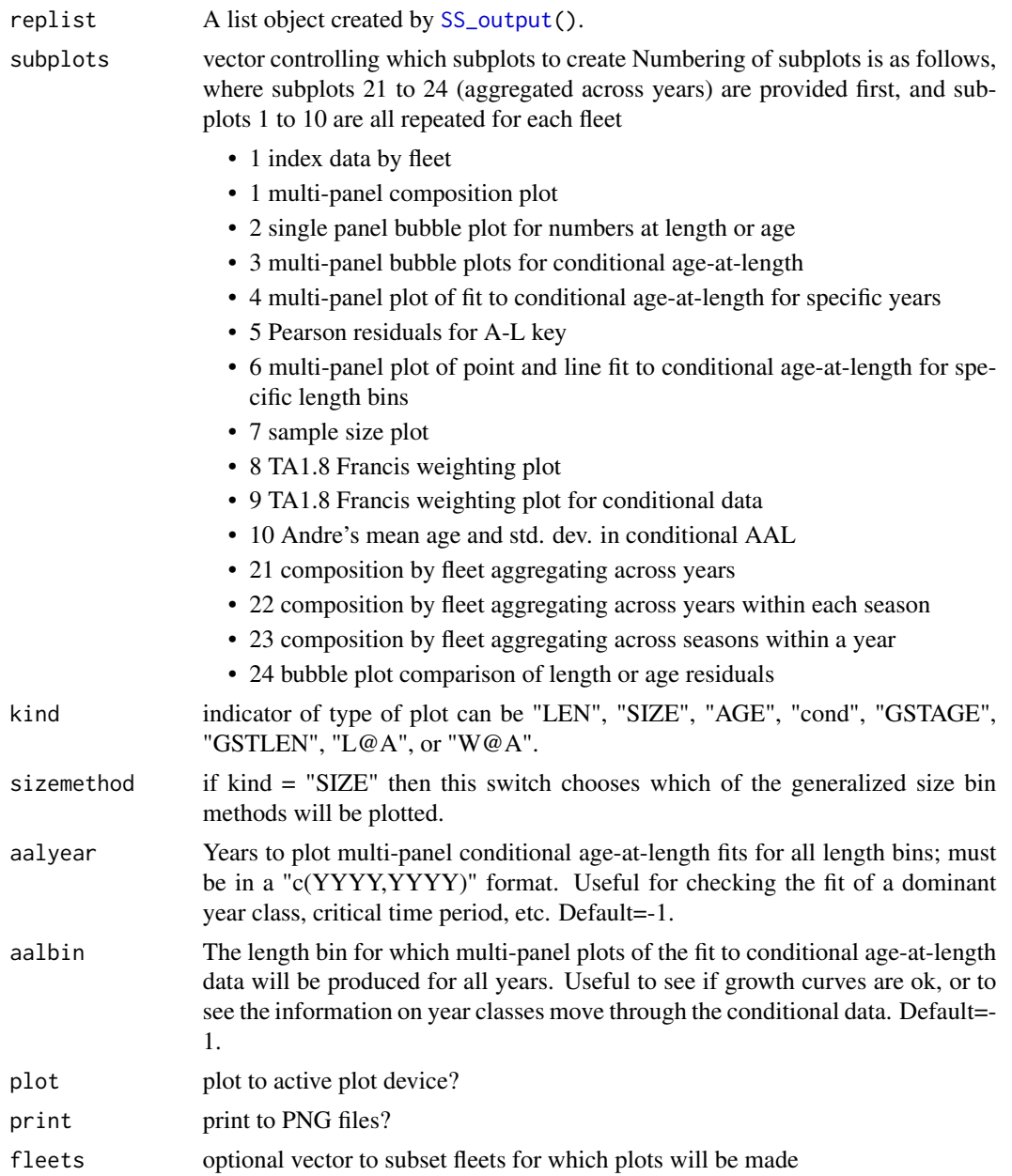

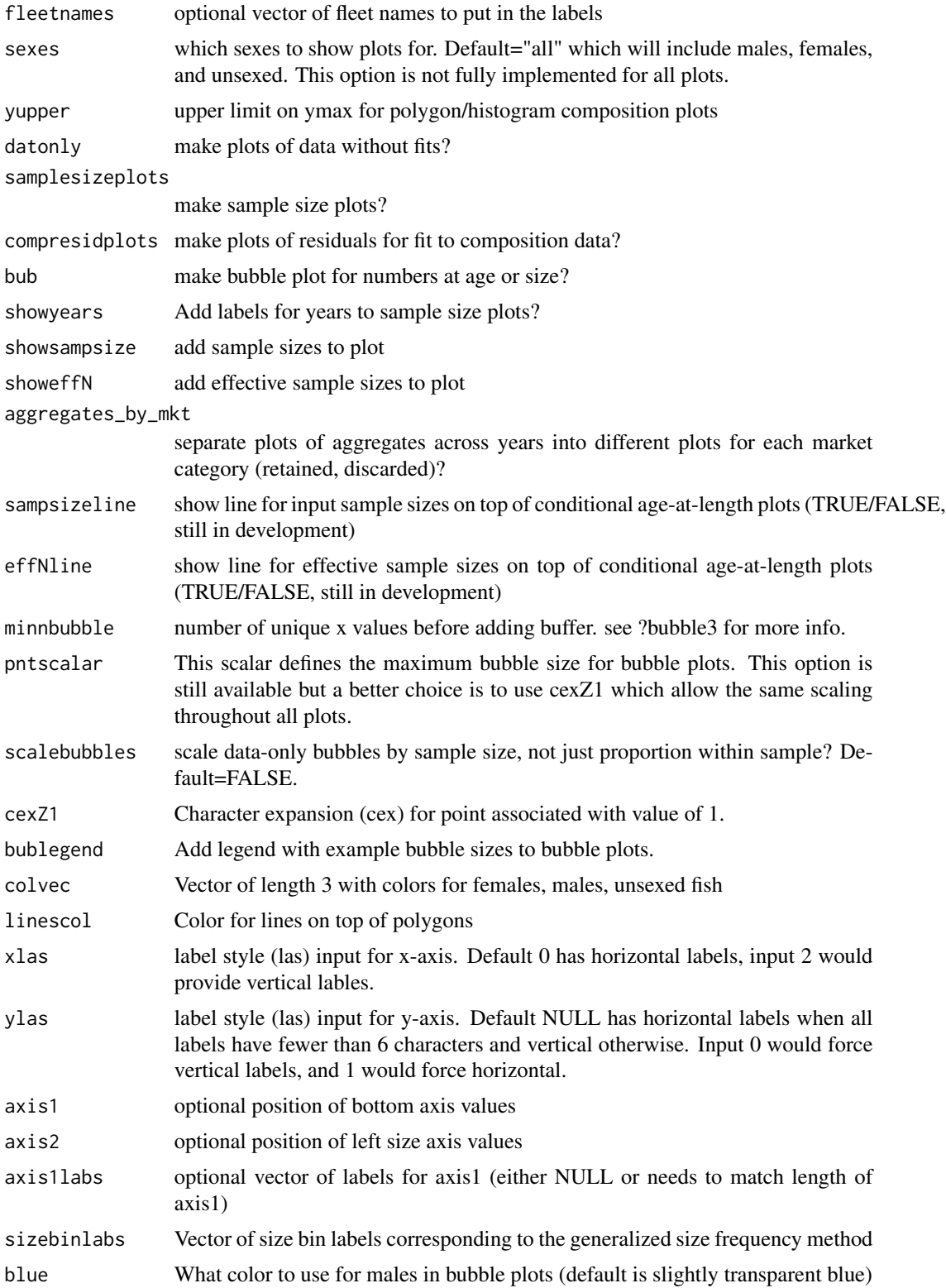
# SSplotComps 73

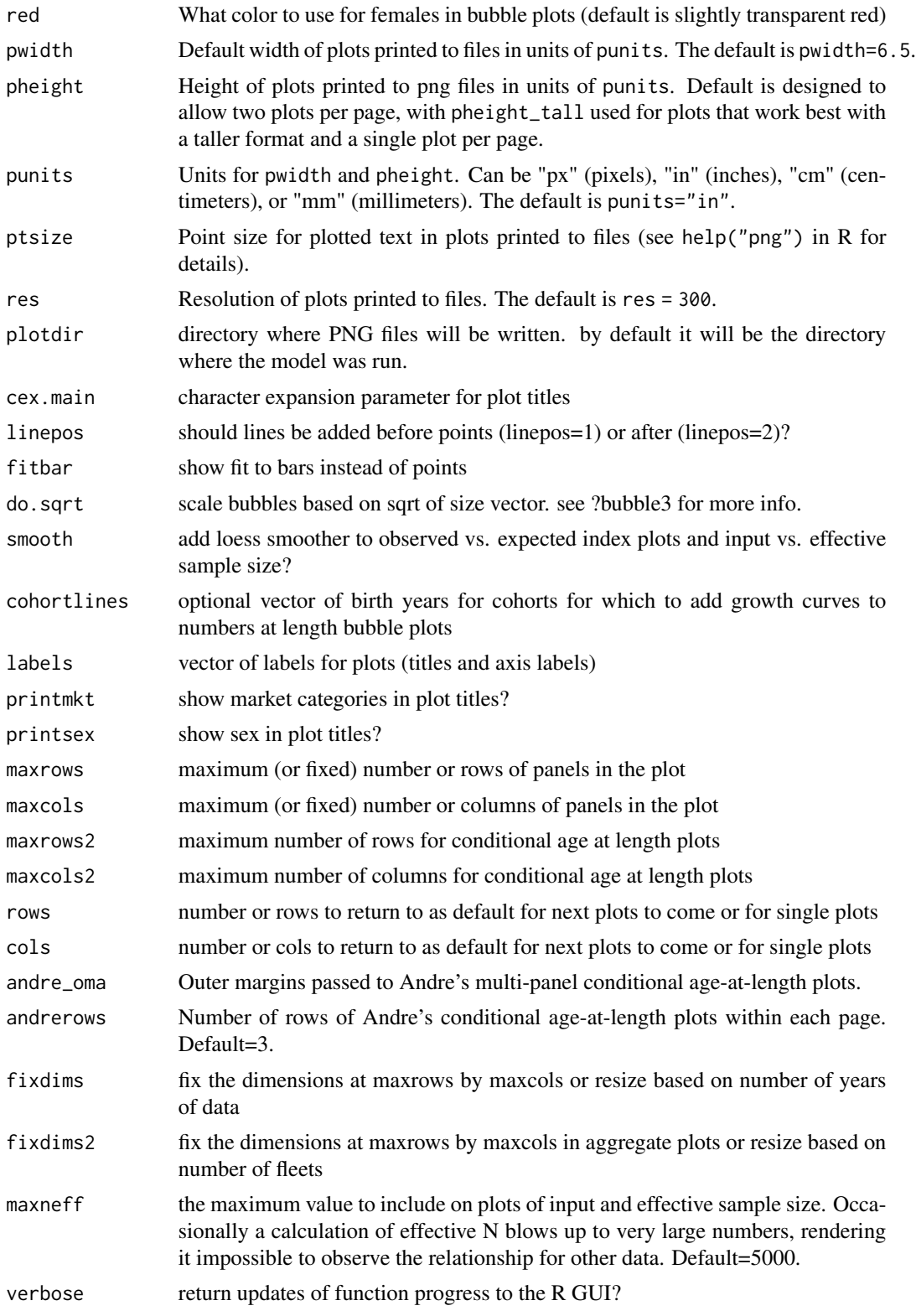

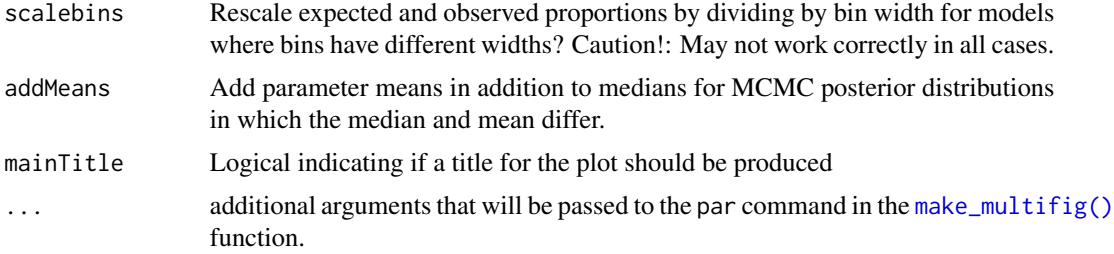

Ian Taylor

#### See Also

[SS\\_plots\(\)](#page-135-0), [make\\_multifig\(\)](#page-17-0)

SSplotData *Timeline of presence/absence of data by type, year, and fleet.*

## Description

Plot shows graphical display of what data is being used in the model. Some data types may not yet be included. Note, this is based on output from the model, not the input data file.

```
SSplotData(
  replist,
  plot = TRUE,
  print = FALSE,
  plotdir = "default",
  subplot = 1:2,fleetcol = "default",
  datatypes = "all",fleets = "all",fleetnames = "default",
  ghost = FALSE,pwidth = 6.5,
  pheight = 5,
 punits = "in",
  res = 300.
 ptsize = 10,
  cex.mainloop = 1,
  margins = c(5.1, 2.1, 2.1, 8.1),
  cex = 2,
  1wd = 12,
```
# SSplotData 75

```
maxsize = 1,alphasize = 1,mainTitle = FALSE,verbose = TRUE
)
```
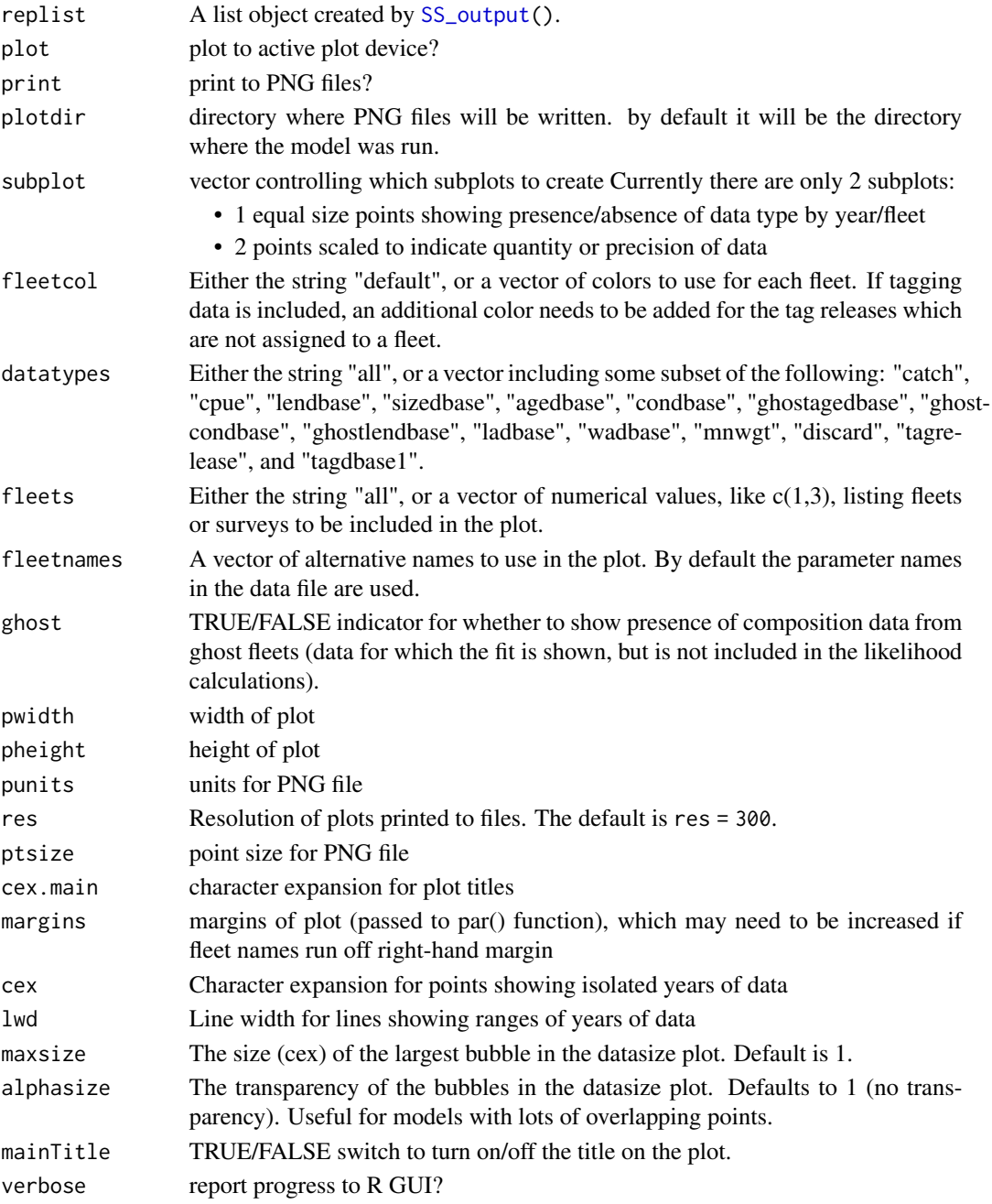

Ian Taylor, Chantel Wetzel, Cole Monnahan

#### See Also

[SS\\_plots\(\)](#page-135-0), [SS\\_output\(\)](#page-131-0), [SS\\_readdat\(\)](#page-155-0)

SSplotDiscard *Plot fit to discard fraction.*

#### Description

Plot fit to discard fraction from Stock Synthesis output file.

## Usage

```
SSplotDiscard(
  replist,
  subplots = 1:2,
 plot = TRUE,
 print = FALSE,
 plotdir = "default",
  fleets = "all",fleetnames = "default",
  datplot = FALSE,
  labels = c("Year", "Discard fraction", "Total discards", "for"),
 yhi = 1,
 ymax = NULL,
  col1 = "blue",col2 = "black",pwidth = 6.5,
 pheight = 5,
 punits = "in",res = 300,
 ptsize = 10,
 cex.mainloop = 1,
  verbose = TRUE
)
```
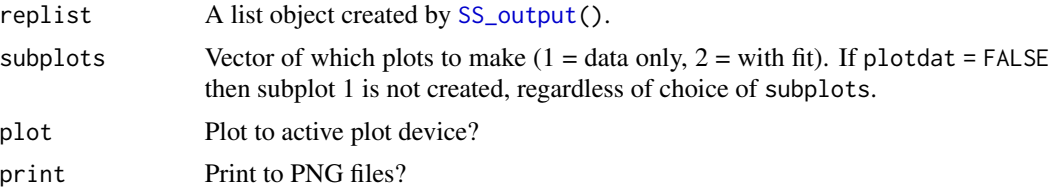

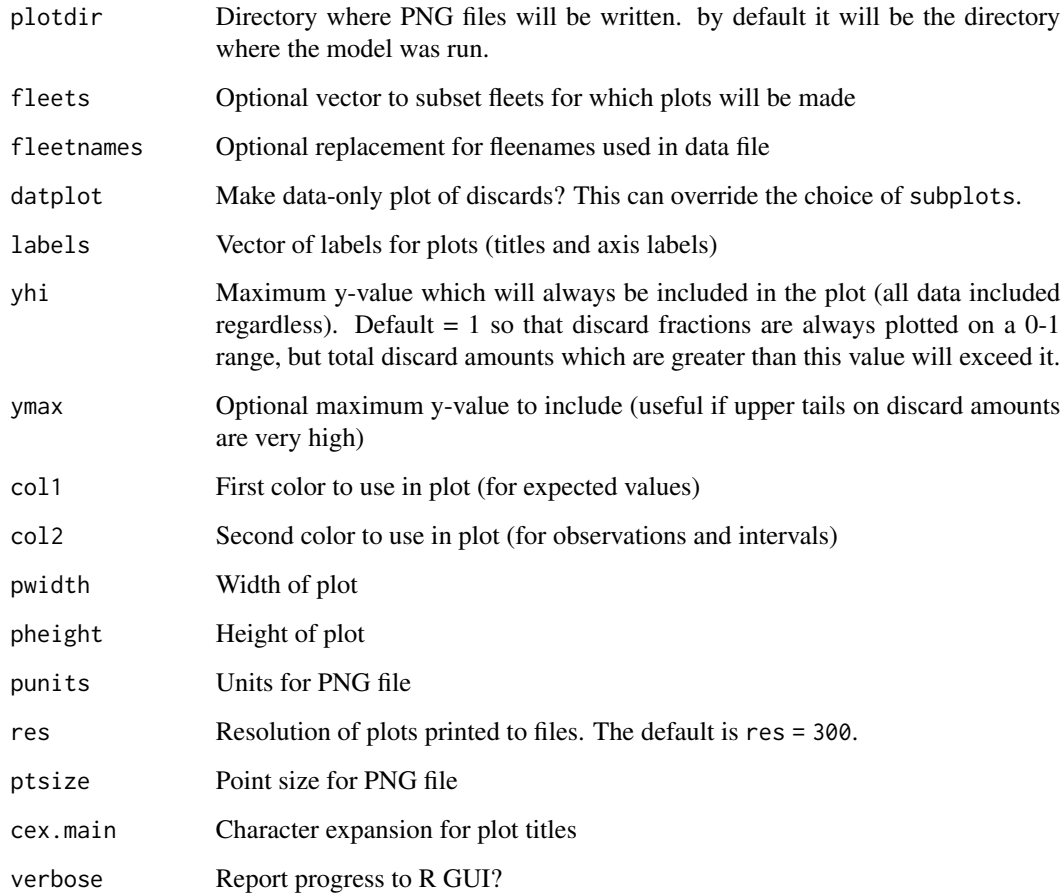

Ian G. Taylor, Ian J. Stewart, Robbie L. Emmet

# See Also

[SS\\_plots\(\)](#page-135-0)

SSplotDynamicB0 *Plot Dynamic B0*

# Description

Plots the spawning output with and without fishing mortality

## Usage

```
SSplotDynamicB0(
  replist,
 ylab = "Spawning biomass (mt)",
  equilibrium = TRUE,
  forecast = FALSE,
  yrs = "all",plot = TRUE,
 print = FALSE,
 plotdir = "default",
  verbose = TRUE,
 uncertainty = TRUE,
  legend = TRUE,legendlabels = c("equilibrium", "without fishing", "with fishing"),
  legendloc = "bottom",
  col = c("blue", "red"),lty = 1,
  1wd = 2,
  add = FALSE,
 pwidth = 6.5,
 pheight = 5,
 punits = "in",
 res = 300,
 ptsize = 10,
 mainTitle = FALSE,
 mar = NULL
\mathcal{L}
```
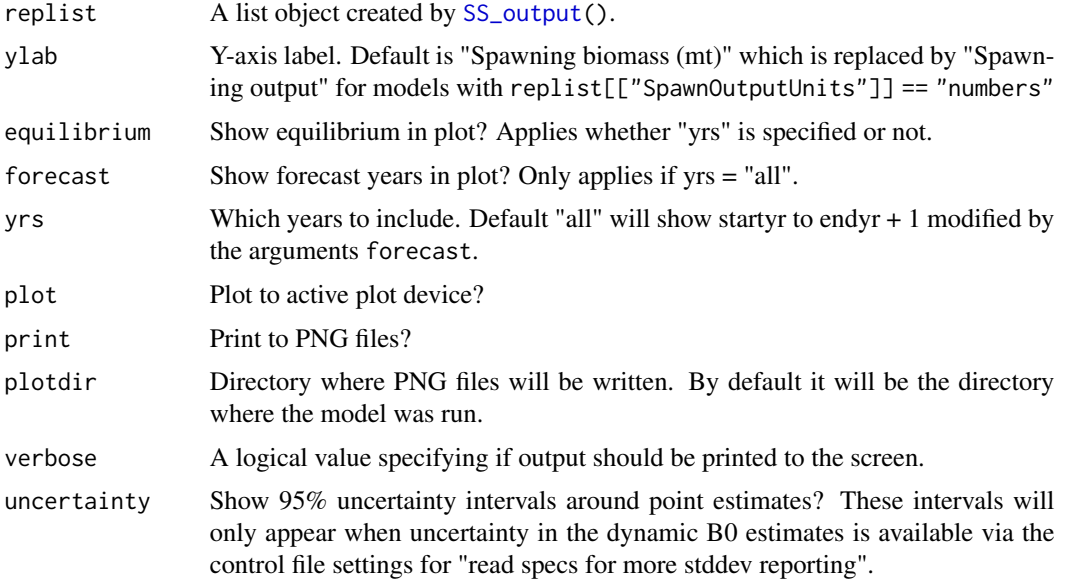

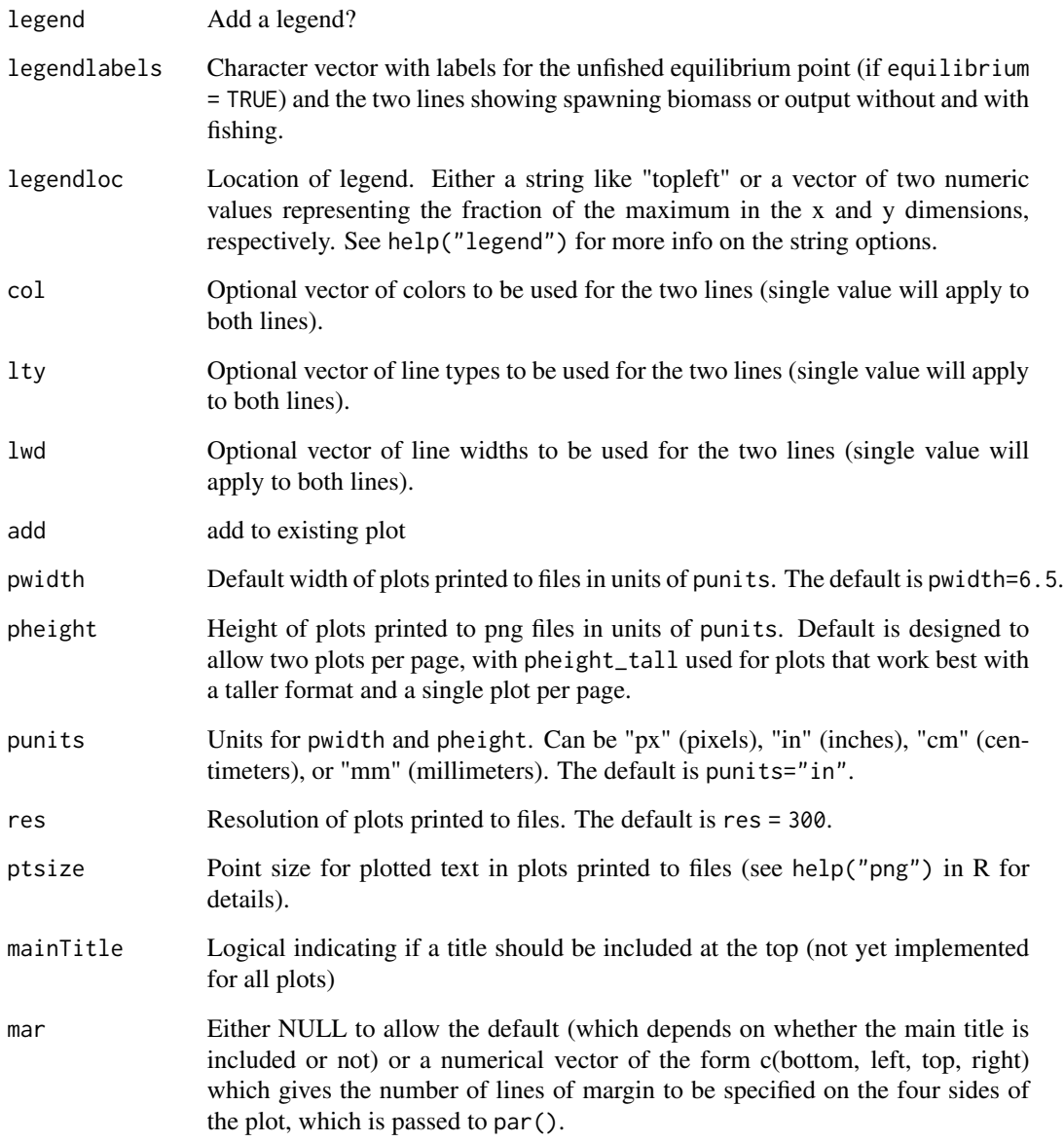

Ian G. Taylor

# See Also

[SSplotTimeseries\(\)](#page-113-0)

#### Description

Plot indices of abundance with or without model fit as well as other diagnostic plots such as observed vs. expected index and plots related to time-varying catchability (if present).

```
SSplotIndices(
  replist,
  subplots = c(1:10, 12),
 plot = TRUE,
 print = FALSE,
  fleets = "all",
  fleetnames = "default",
  smooth = TRUE,
  add = FALSE,dot = TRUE,labels = c("Year", "Index", "Observed index", "Expected index", "Log index",
  "Log observed index", "Log expected index", "Standardized index", "Catchability (Q)",
    "Time-varying catchability", "Vulnerable biomass",
    "Catchability vs. vulnerable biomass", "Residual", "Deviation"),
  fleetcols = NULL,
  coll = "default",col2 = "default".col3 = "blue",col4 = "red",pch1 = 21,
  pch2 = 16,
  cex = 1,
  bg = "white",legend = TRUE,legendloc = "topright",
  seasnames = NULL,
  pwidth = 6.5,
  pheight = 5,
  punits = "in",res = 300,ptsize = 10,
  cex.mainloop = 1,
 mainTitle = FALSE,
 plotdir = "default",
 minyr = NULL,maxyr = NULL,maximum_ymax_ratio = Inf,
```

```
show_input_uncertainty = TRUE,
verbose = TRUE,
...
```
 $\mathcal{L}$ 

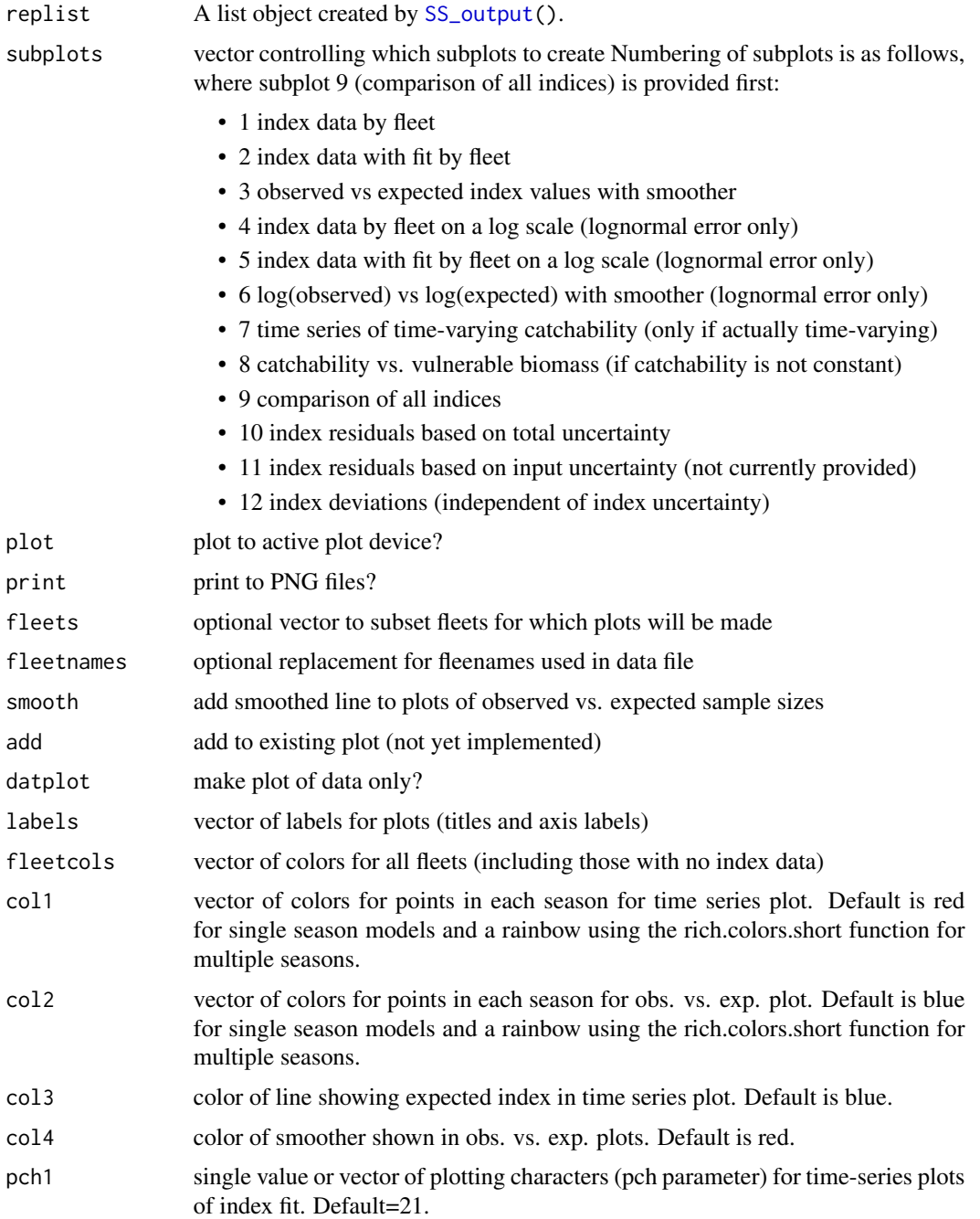

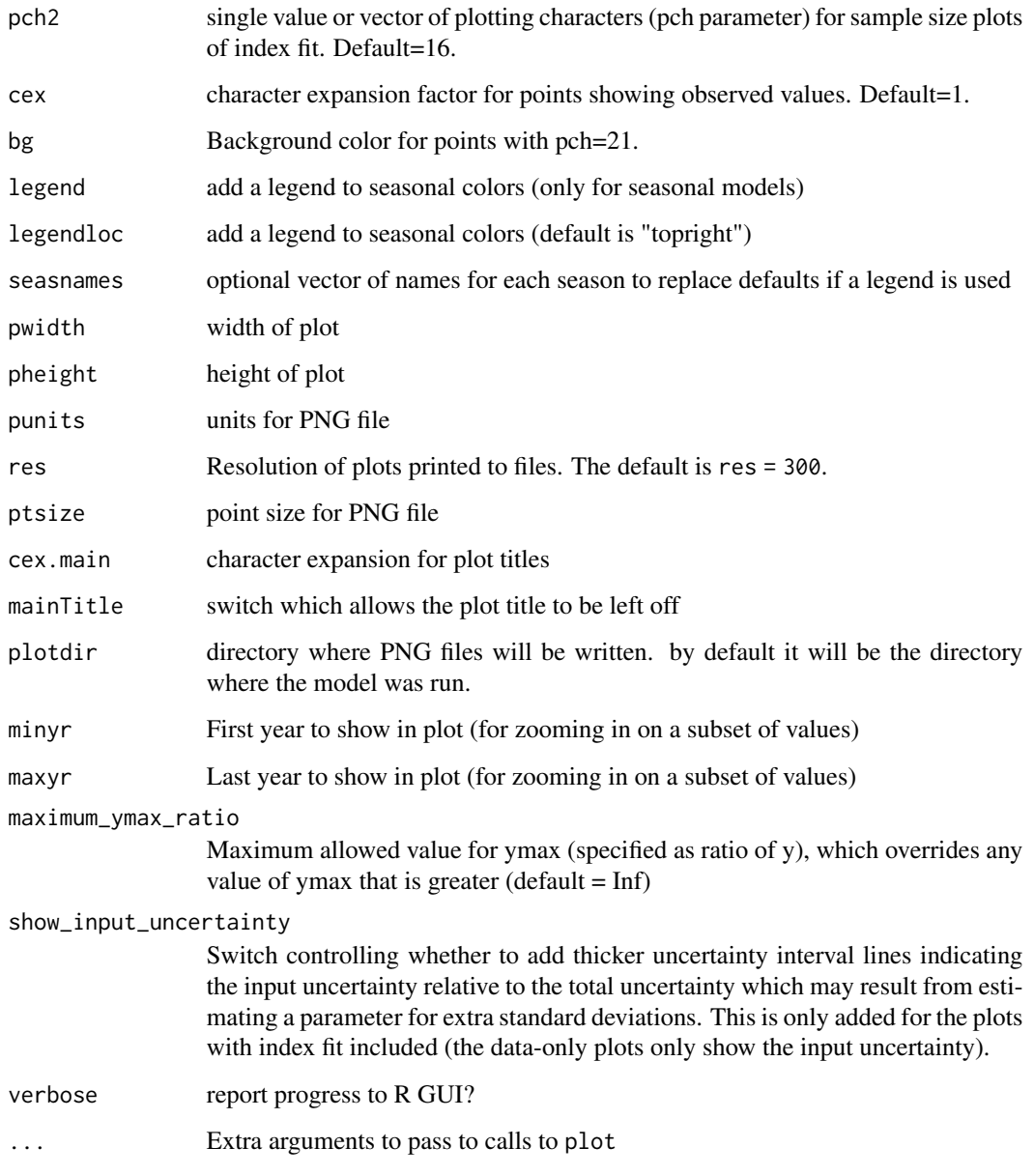

Ian Stewart, Ian Taylor, James Thorson

# See Also

[SS\\_plots\(\)](#page-135-0), [SS\\_output\(\)](#page-131-0)

SSplotMCMC\_ExtraSelex *Plot uncertainty around chosen selectivity ogive from MCMC.*

# Description

Plot uncertainty in selectivity from an MCMC output for whichever fleet/year was chosen in the optional extra "more stddev reporting"

# Usage

```
SSplotMCMC_ExtraSelex(
 post,
 add = FALSE,nsexes = 1,
 shift = 0,fleetname = "default",
  col = "blue"\mathcal{L}
```
# Arguments

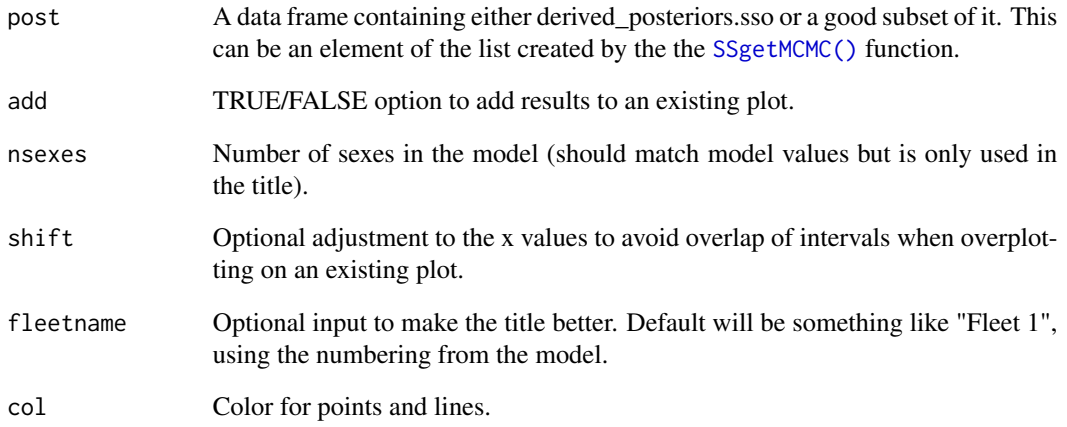

## Author(s)

Ian Taylor

## Description

Plot mean weight data and fits from Stock Synthesis output. Intervals are based on T-distributions as specified in model.

#### Usage

```
SSplotMnwt(
  replist,
  subplots = 1:2,ymax = NULL,
 plot = TRUE,
 print = FALSE,
  fleets = "all",
  fleetnames = "default",
  datplot = FALSE,
  labels = c("Year", "discard", "retained catch", "whole catch",
    "Mean individual body weight (kg)", "Mean weight in", "for"),
  coll = "blue",col2 = "black",pwidth = 6.5,
 pheight = 5,
 punits = "in",
 res = 300,
 ptsize = 10,
 cex.mainloop = 1,
 plotdir = "default",
  verbose = TRUE
)
```
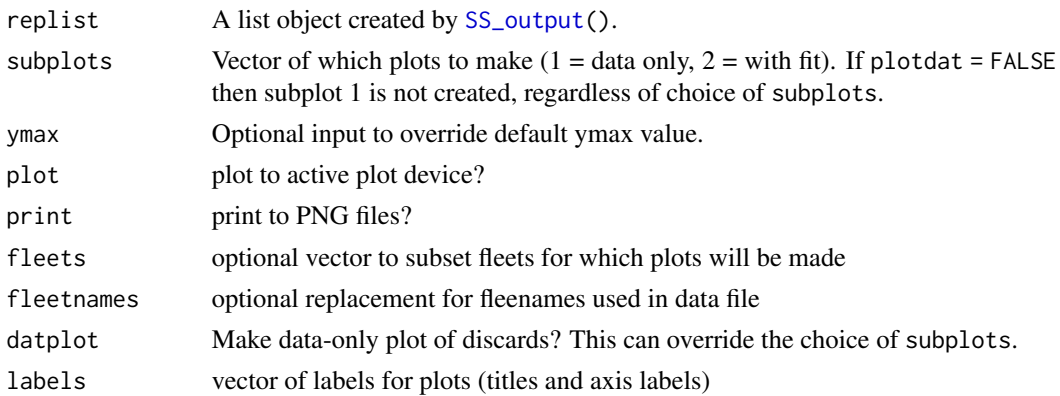

## SSplotMovementMap 85

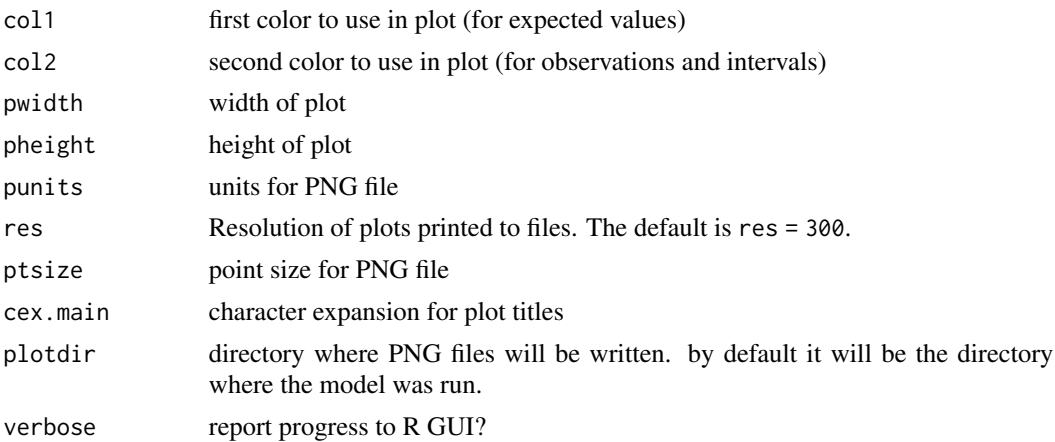

## Author(s)

Ian Taylor, Ian Stewart

#### See Also

[SS\\_plots\(\)](#page-135-0), [SS\\_output\(\)](#page-131-0)

SSplotMovementMap *Show movement rates on a map.*

## Description

Make a map with colored spatial cells and add arrows representing movement rates between cells.

```
SSplotMovementMap(
  replist = NULL,
  xlim,
 ylim,
 polygonlist,
 colvec,
  land = "grey",
  xytable = NULL,
 moveage = 5,
 moveseas = 1,
 lwdscale = 5,
  legend = TRUE,
  title = NULL,
 areanames = NULL,
  cex = 1\mathcal{E}
```
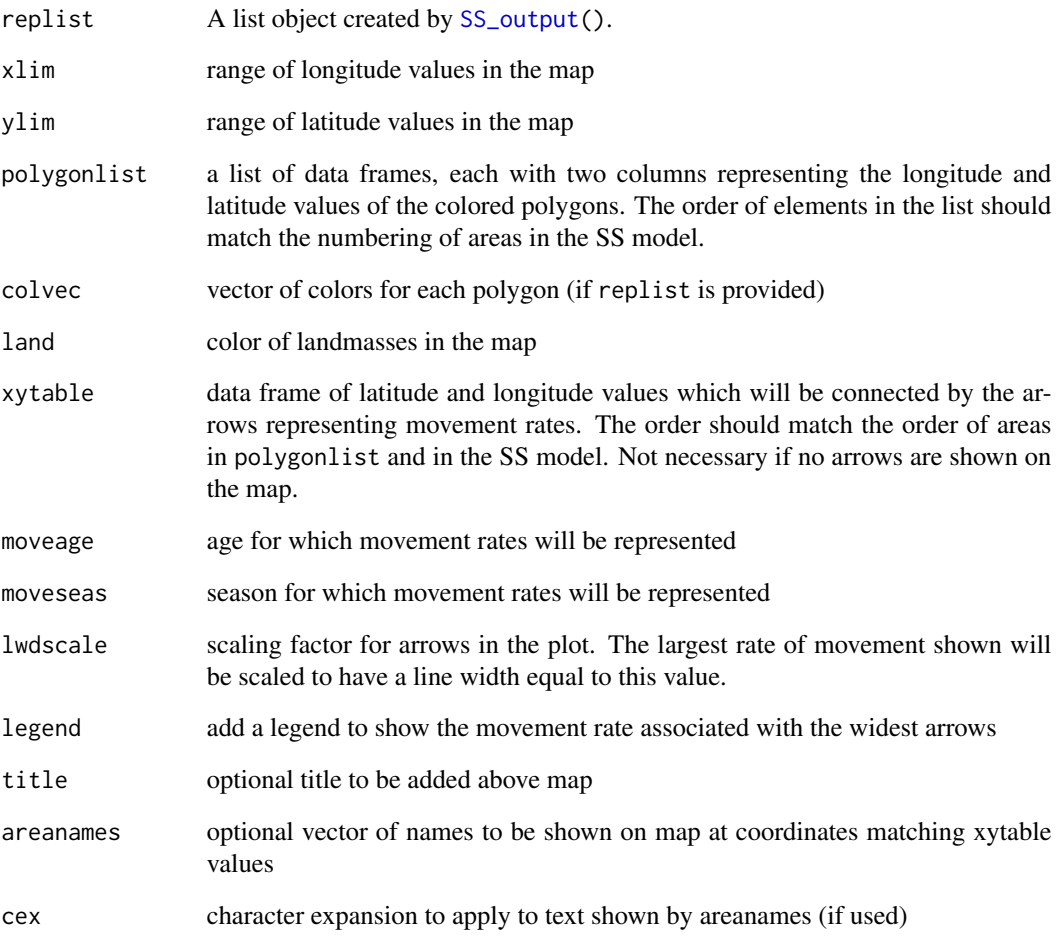

## Note

Inspired by plots of MULTIFAN-CL movement patterns presented by Adam Langley

# Author(s)

Ian Taylor

# See Also

[SS\\_output\(\)](#page-131-0), [SSplotMovementRates\(\)](#page-86-0)

<span id="page-86-0"></span>SSplotMovementRates *Plot movement rates from model output*

#### Description

Plots estimated movement rates in final year for each area/season with movement as reported in Report.sso. If movement is time-varying, an additional figure shows pattern across years (if the MGparm\_By\_Year\_after\_adjustments table (report:7) is available in the Report.sso file)

#### Usage

```
SSplotMovementRates(
  replist,
 plot = TRUE,
 print = FALSE,
  subplots = 1:2,
 plotdir = "default",
  colvec = "default",
 ylim = "default",
  legend = TRUE,legendloc = "topleft",
 moveseas = "all",min.move.age = 0.5,
 pwidth = 6.5,
 pheight = 5,
 punits = "in",
 res = 300,
 ptsize = 10,
 cex.main = 1,
  verbose = TRUE
\mathcal{E}
```
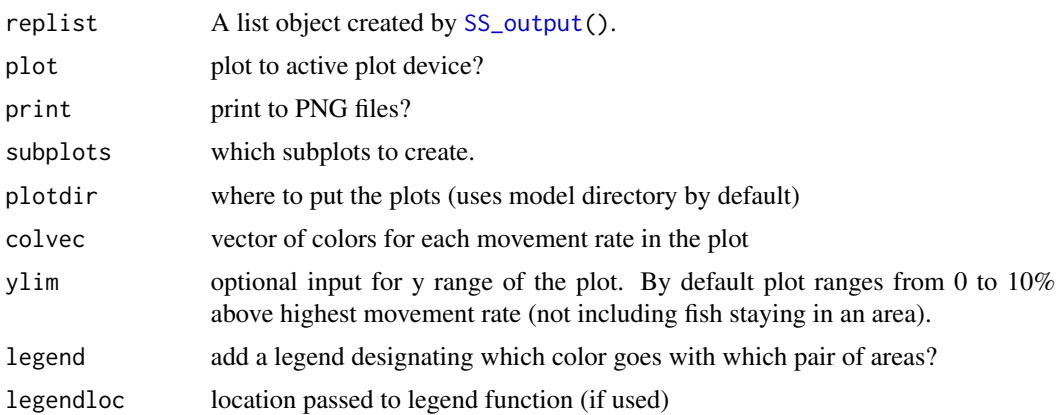

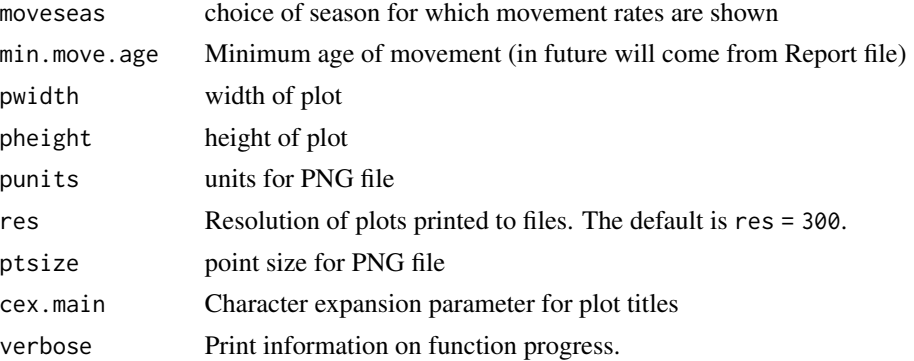

Ian Taylor

#### See Also

[SS\\_output\(\)](#page-131-0), [SSplotMovementRates\(\)](#page-86-0),

## Examples

```
## Not run:
SSplotMovementRates(myreplist)
```
## End(Not run)

SSplotNumbers *Plot numbers-at-age related data and fits.*

## Description

Plot numbers-at-age related data and fits from Stock Synthesis output. Plots include bubble plots, mean age, equilibrium age composition, sex-ratio, and ageing imprecision patterns.

```
SSplotNumbers(
  replist,
  subplots = c(1:10),
 plot = TRUE,
 print = FALSE,
  numbers. unit = 1000,areas = "all",areanames = "default",
 areacols = "default",
  pntscalar = 2.6,
```

```
bub.bg = gray(0.5, alpha = 0.5),
bublegend = TRUE,
period = c("B", "M"),
meanlines = TRUE,
add = FALSE,labels = c("Year", "Age", "True age (yr)", "SD of observed age (yr)",
  "Mean observed age (yr)", "Mean age (yr)", "mean age in the population",
  "Ageing imprecision", "Numbers at age at equilibrium",
 "Equilibrium age distribution", "Fraction female in numbers at age", "Length",
 "Mean length (cm)", "mean length (cm) in the population", "expected numbers at age",
  "Beginning of year", "Middle of year", "expected numbers at length",
  "Fraction female in numbers at length"),
pwidth = 6.5,
pheight = 6.5,
punits = "in",res = 300,
ptsize = 10,
cex.mainloop = 1,
plotdir = "default",
mainTitle = FALSE,
verbose = TRUE
```
 $\mathcal{L}$ 

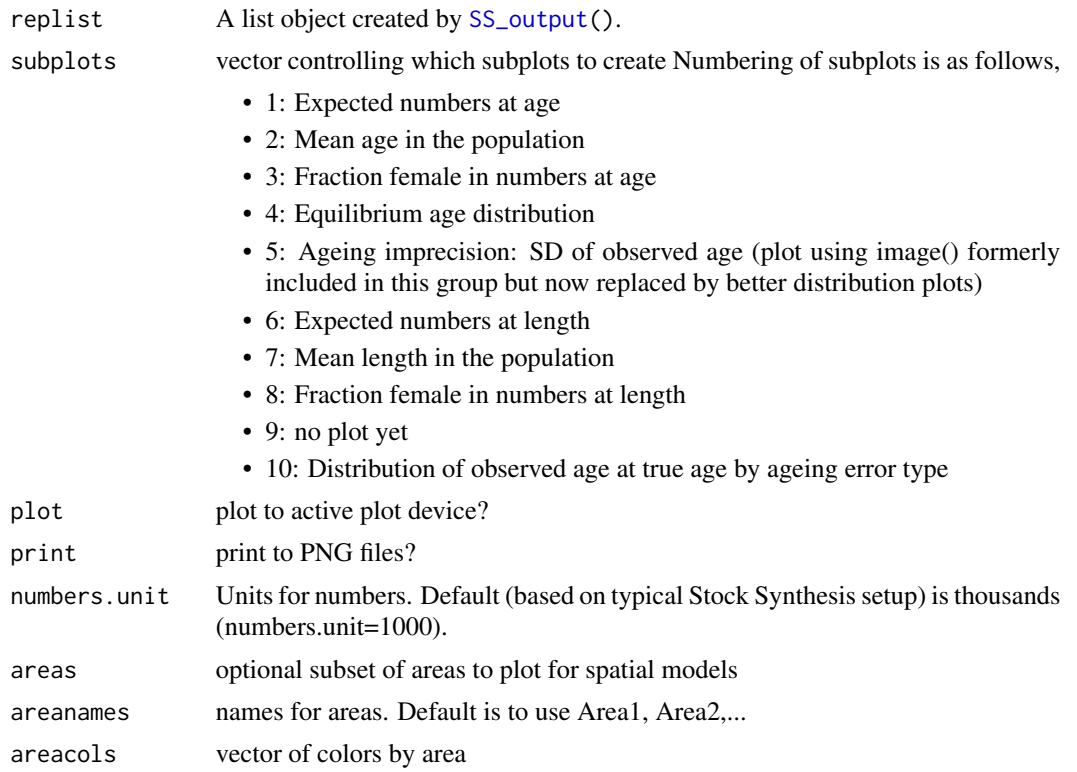

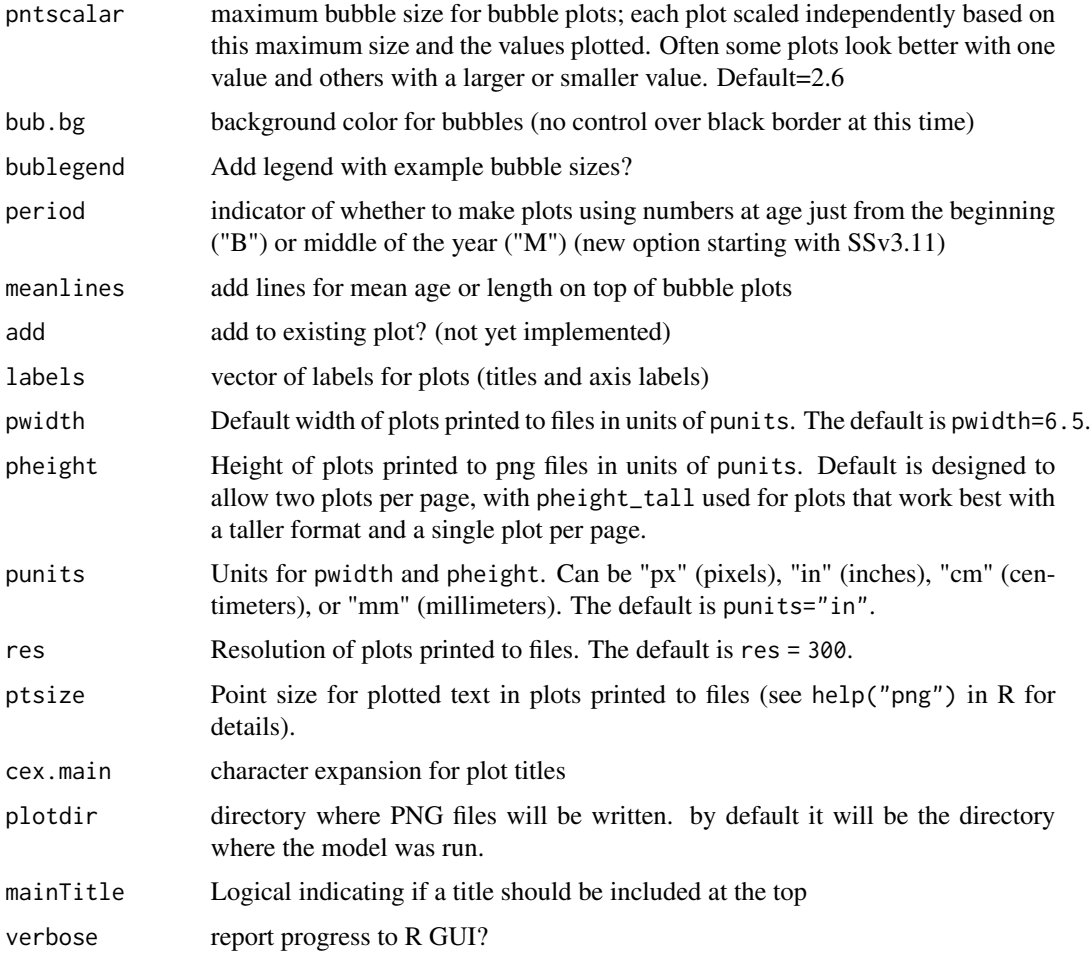

Ian Stewart, Ian Taylor

## See Also

[SS\\_output\(\)](#page-131-0), [SS\\_plots\(\)](#page-135-0)

SSplotPars *Plot distributions of priors, posteriors, and estimates.*

# Description

Make multi-figure plots of prior, posterior, and estimated asymptotic parameter distributions. MCMC not required to make function work.

# SSplotPars 91

#### Usage

```
SSplotPars(
 replist,
 plotdir = NULL,
 xlab = "Parameter value",
 ylab = "Density",
  showmle = TRUE,
  showpost = TRUE,showprior = TRUE,
  showinit = TRUE,showdev = FALSE,showlegend = TRUE,
 fitrange = FALSE,
 xaxs = "i",xlim = NULL,
 ylim = NULL,
 verbose = TRUE,
 debug = FALSE,
 nrows = 4,
 ncols = 2,
 ltyvec = c(1, 1, 3, 4),
 colvec = c("blue", "red", "black", "gray60", rgb(0, 0, 0, 0.5)),
  add = FALSE,
 plot = TRUE,
 print = FALSE,
 pwidth = 6.5,
 pheight = 6.5,
 punits = "in",
 ptsize = 10,
 res = 300,
 strings = NULL,
 exact = FALSE,newheaders = NULL
```
#### Arguments

 $\mathcal{L}$ 

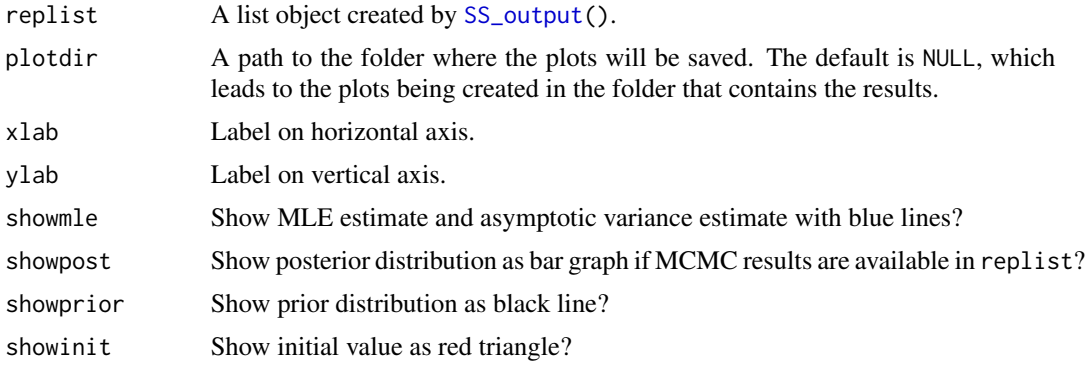

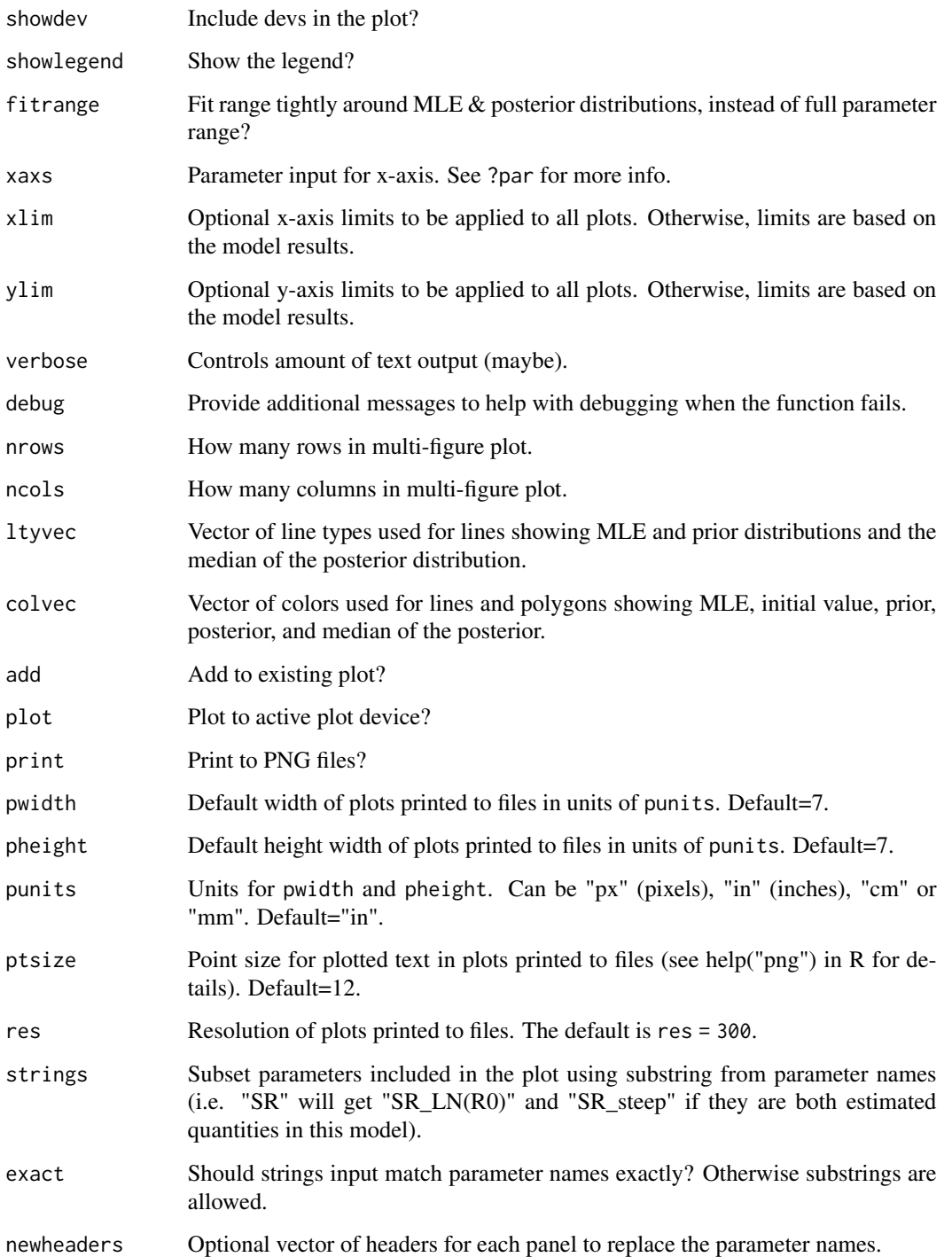

Ian G. Taylor, Cole C. Monnahan

## SSplotProfile 93

#### Examples

```
## Not run:
# read model results
model <- SS_output(dir = "c:/SS/Simple/")
# make default plots where parameter distribution plots will appear
# in the "pars" tab
SS_plots(model)
# create just the "pars" tab with control of the inputs that are
# passed to SSplotPars
SS_plots(model,
  plot = 25, showmle = TRUE, showpost = TRUE,
  showprior = TRUE, showinit = TRUE, showdev = FALSE, fitrange = FALSE
)
# call SSplotPars directly
SSplotPars(replist = model)
# Create plot in custom location. Note that strings can be partial match.
# File name will be "parameter_distributions.png"
# or "parameter_distributions_pageX.png" when they don't all fit on one page
SSplotPars(
  replist = model, strings = c("steep", "R0"),
  nrows = 2, ncols = 1, plot = FALSE, print = TRUE,
  plotdir = file.path(model[["inputs"]][["dir"]], "distribution_plots")
)
## End(Not run)
```
SSplotProfile *Plot likelihood profile results*

#### Description

Makes a plot of change in negative-log-likelihood for each likelihood component that contributes more than some minimum fraction of change in total.

```
SSplotProfile(
  summaryoutput,
 plot = TRUE,
 print = FALSE,
 models = "all",profile.string = "steep",
 profile.label = "Spawner-recruit steepness (h)",
  exact = FALSE,ylab = "Change in -log-likelihood",
```

```
components = c("TOTAL", "Catch", "Equil_catch", "Survey", "Discard", "Mean_body_wt",
 "Length_comp", "Age_comp", "Size_at_age", "SizeFreq", "Morphcomp", "Tag_comp",
 "Tag_negbin", "Recruitment", "InitEQ_Regime", "Forecast_Recruitment", "Parm_priors",
  "Parm_softbounds", "Parm_devs", "F_Ballpark", "Crash_Pen"),
component.labels = c("Total", "Catch", "Equilibrium catch", "Index data", "Discard",
  "Mean body weight", "Length data", "Age data", "Size-at-age data",
 "Generalized size data", "Morph composition data", "Tag recapture distribution",
  "Tag recapture total", "Recruitment", "Initital equilibrium recruitment",
  "Forecast recruitment", "Priors", "Soft bounds", "Parameter deviations",
  "F Ballpark", "Crash penalty"),
minfraction = 0.01,
sort.by.max.change = TRUE,
col = "default",
pch = "default",
lty = 1,lty.total = 1,
1wd = 2,
lwd.total = 3,
cex = 1,
cex.total = 1.5,
xlim = "default",
ymax = "default",
xaxs = "r",yaxs = "r",type = "o",legend = TRUE,legendloc = "topright",
pwidth = 6.5,
pheight = 5,
punits = "in",
res = 300,ptsize = 10,
cex.mainloop = 1,
plotdir = NULL,
add_cutoff = FALSE,
cutoff\_prob = 0.95,
verbose = TRUE,
...
```
 $\lambda$ 

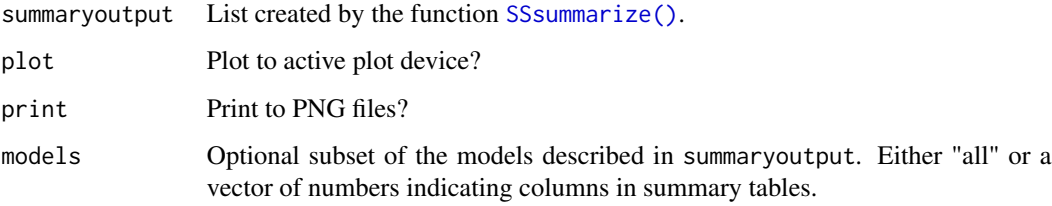

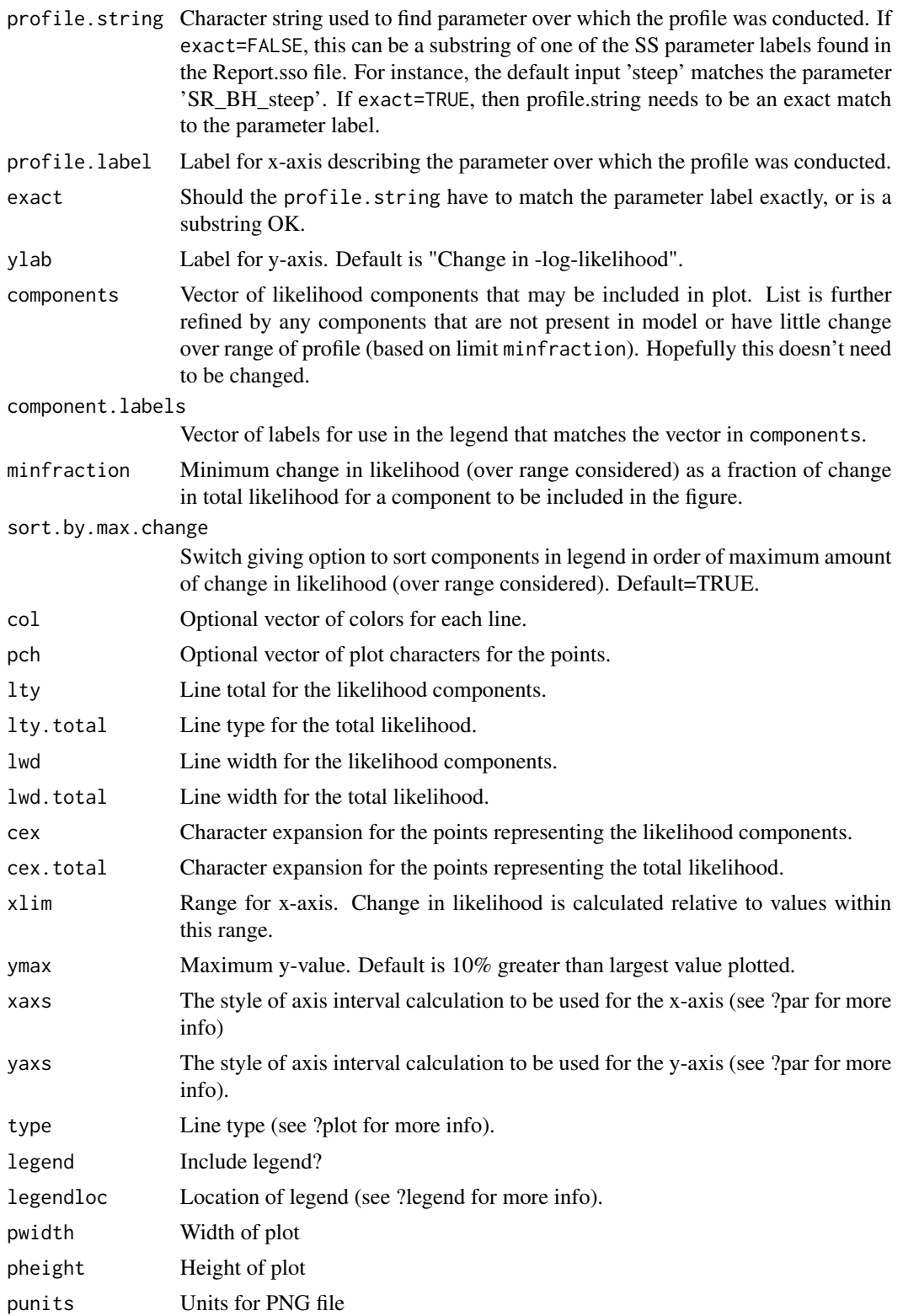

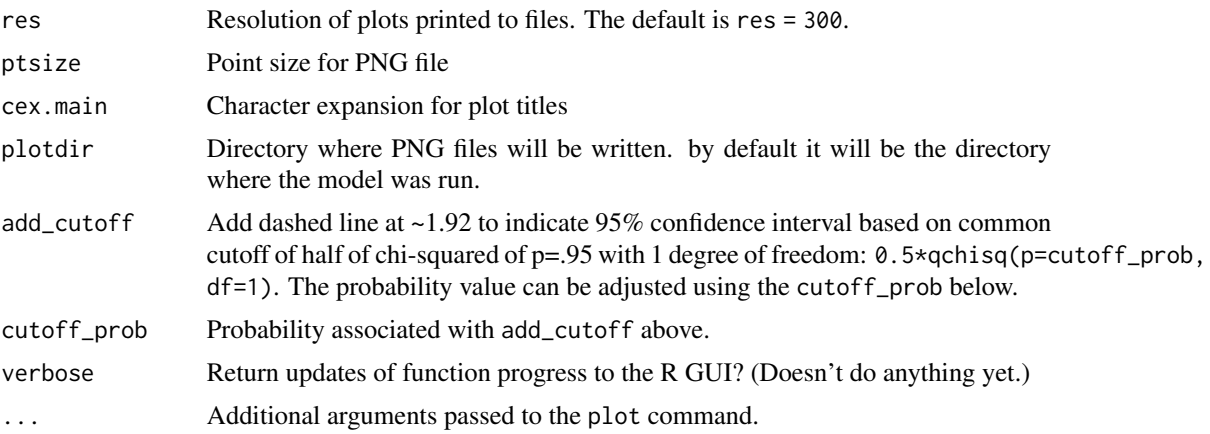

#### Note

Someday the function [SS\\_profile\(\)](#page-142-0) will be improved and made to work directly with this plotting function, but they don't yet work well together. Thus, even if [SS\\_profile\(\)](#page-142-0) is used, the output should be read using [SSgetoutput\(\)](#page-46-0) or by multiple calls to [SS\\_output\(\)](#page-131-0).

#### Author(s)

Ian Taylor, Ian Stewart

#### See Also

[SSsummarize\(\)](#page-117-0), [SS\\_profile\(\)](#page-142-0), [SS\\_output\(\)](#page-131-0), [SSgetoutput\(\)](#page-46-0)

<span id="page-95-0"></span>SSplotRecdevs *Plot recruitment deviations*

## Description

Plot recruitment deviations and associated quantities including derived measures related to bias adjustment.

```
SSplotRecdevs(
  replist,
  subplots = 1:3,plot = TRUE,
 print = FALSE,
  add = FALSE,uncertainty = TRUE,
 minyr = -Inf,maxyr = Inf,
```
# SSplotRecdevs 97

```
forecastplot = FALSE,
 coll = "black",col2 = "blue",col3 = "green3",col4 = "red",legendloc = "topleft",
 labels = c("Year", "Asymptotic standard error estimate", "Log recruitment deviation",
    "Bias adjustment fraction, 1 - stddev^2 / sigmaR^2"),
 pwidth = 6.5,
 pheight = 5,
 punits = "in",
 res = 300,
 ptsize = 10,
 cex.main = 1,
 plotdir = "default",
 verbose = TRUE
\mathcal{L}
```
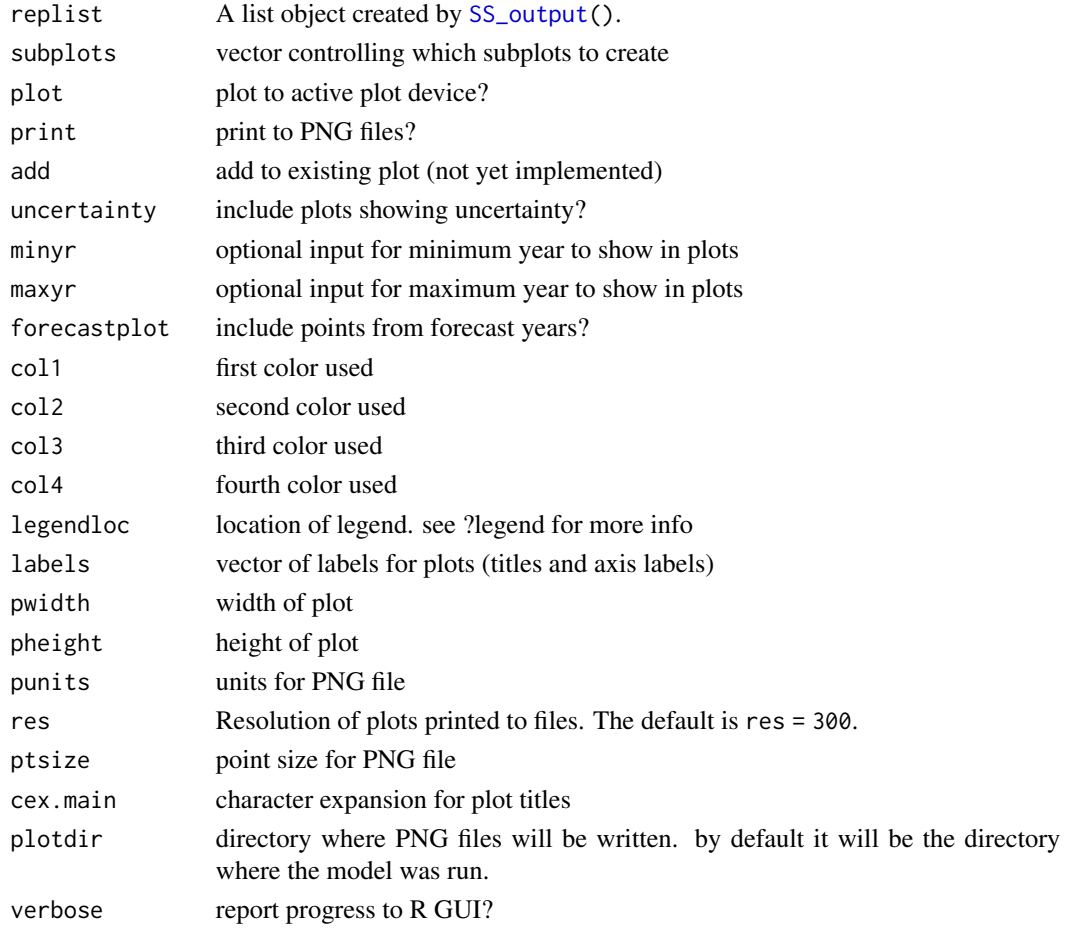

Ian Taylor, Ian Stewart

#### See Also

[SS\\_plots\(\)](#page-135-0), [SS\\_fitbiasramp\(\)](#page-126-0)

SSplotRecdist *Plot of recruitment distribution among areas and seasons*

## Description

Image plot shows fraction of recruitment in each combination of area and season. This is based on the RECRUITMENT\_DIST section of the Report.sso file.

## Usage

```
SSplotRecdist(
  replist,
  plot = TRUE,
 print = FALSE,
  areanames = NULL,
  seasnames = NULL,
 xlab = "",
 ylab = "",
  main = "Distribution of recruitment by area and season",
 plotdir = "default",
 pwidth = 6.5,
  pheight = 5,
 punits = "in",
  res = 300,
 ptsize = 10,
  cex.main = 1,
  verbose = TRUE
)
```
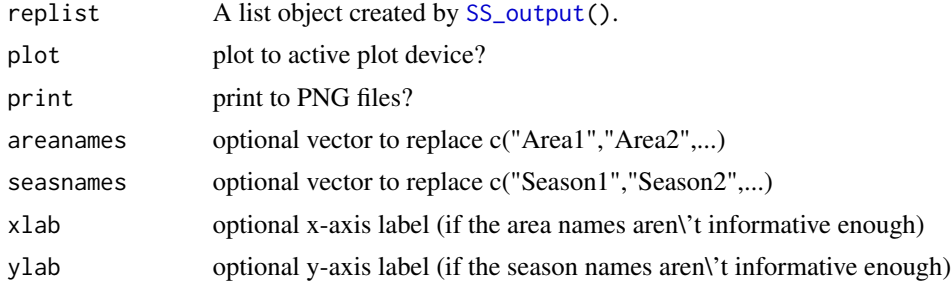

## SSplotRetroRecruits 99

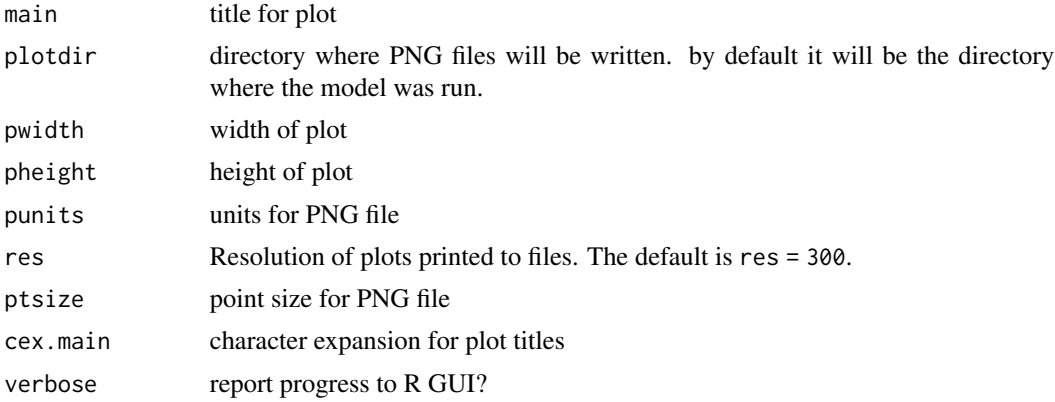

## Author(s)

Ian Taylor

#### See Also

[SS\\_plots\(\)](#page-135-0), [SSplotRecdevs\(\)](#page-95-0)

SSplotRetroRecruits *Make squid plot of retrospectives of recruitment deviations.*

#### Description

Inspired by Jim Ianelli and named by Sean Cox, the squid plot is a way to examine retrospective patterns in estimation of recruitment deviations.

```
SSplotRetroRecruits(
  retroSummary,
  endyrvec,
  cohorts,
 ylim = NULL,uncertainty = FALSE,
  labels = c("Recruitment deviation", "Recruitment (billions)",
    "relative to recent estimate", "Age"),
 main = "Retrospective analysis of recruitment deviations",
 mcmcVec = FALSE,
 devs = TRUE,
  relative = FALSE,
  labelyears = TRUE,
  legend = FALSE,
  leg.ncols = 4\mathcal{E}
```
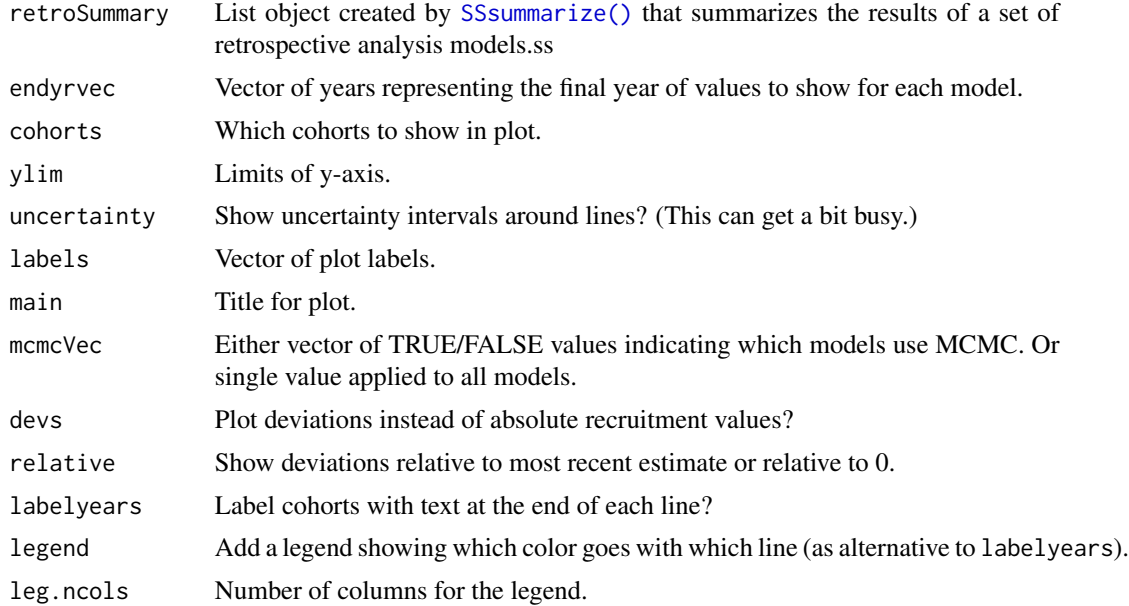

# Author(s)

Ian Taylor

#### References

Ianelli et al. (2011) Assessment of the walleye pollock stock in the Eastern Bering Sea. (Figure 1.31, which is on an absolute, rather than log scale.)

## See Also

[SSsummarize\(\)](#page-117-0)

dev.off()

#### Examples

```
## Not run:
# run retrospective analysis
SS_doRetro(olddir = "2013hake_12", years = 0:-10)
# read in output
retroModels <- SSgetoutput(dirvec = paste("retrospectives/retro", -10:0, sep = ""))
# summarize output
retroSummary <- SSsummarize(retroModels)
# set the ending year of each model in the set
endyrvec <- retroModels[[1]][["endyr"]] - 10:0
# make comparison plot
pdf("retrospectives/retrospective_comparison_plots.pdf")
SSplotComparisons(retroSummary, endyrvec = endyrvec, new = FALSE)
```

```
# make Squid Plot of recdev retrospectives
pdf("retrospectives/retrospective_dev_plots.pdf", width = 7, height = 10)
par(mfrow = c(2, 1))# first scaled relative to most recent estimate
SSplotRetroRecruits(retroSummary,
 endyrvec = endyrvec, cohorts = 1999:2012,
 relative = TRUE, legend = FALSE
\lambda# second without scaling
SSplotRetroDevs(retroSummary,
 endyrvec = endyrvec, cohorts = 1999:2012,
 relative = FALSE, legend = FALSE
\lambdadev.off()
## End(Not run)
```
SSplotSelex *Plot selectivity*

#### Description

Plot selectivity, including retention and other quantities, with additional plots for time-varying selectivity.

```
SSplotSelex(
  replist,
  infotable = NULL,
  fleets = "all",fleetnames = "default",
  sizefactors = c("Lsel"),
  agefactors = c("Asel", "Asel2"),
  years = "endyr",minyr = -Inf,maxyr = Inf,season = 1,
  sexes = "all",selexlines = 1:6,
  subplot = 1:25,
  skipAgeSelex10 = TRUE,
  plot = TRUE,
 print = FALSE,
  add = FALSE,labels = c("Length (cm)", "Age (yr)", "Year", "Selectivity", "Retention",
```

```
"Discard mortality"),
 col1 = "red",col2 = "blue",1wd = 2,spacepoints = 5,
  staggerpoints = 1,
 legendloc = "bottomright",
 pwidth = 6.5,
 pheight = 5,
 punits = "in",
 res = 300,
 ptsize = 10,
 cex.mainloop = 1,
 mainTitle = TRUE,
 showmain = lifecycle::deprecated(),
 mar = NULL,plotdir = "default",
 verbose = TRUE
\lambda
```
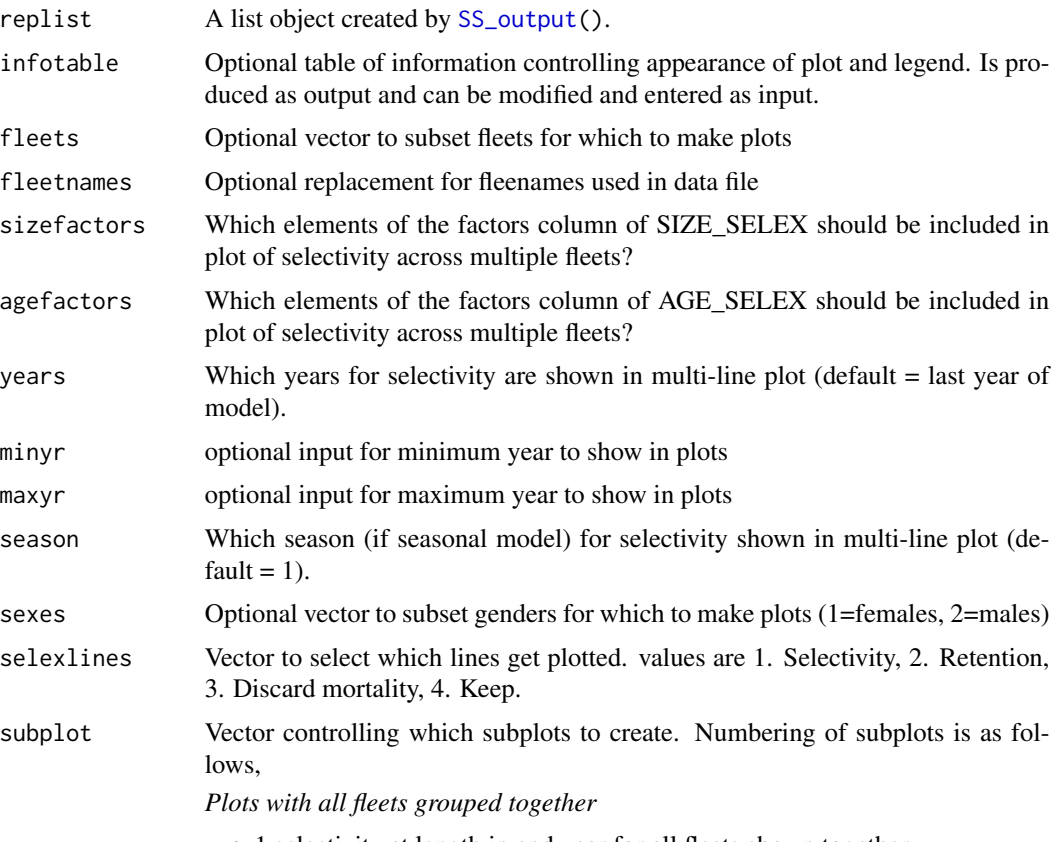

• 1 selectivity at length in end year for all fleets shown together

• 2 selectivity at age in end year for all fleets shown together (this includes both age-based selectivity "Asel" and age values derived from length-based, "Asel2". You can choose only one using "agefactors" if needed.)

*Plots of time-varying length-based selectivity*

- 3 selectivity at length time-varying surface
- 4 selectivity at length time-varying contour
- 5 retention at length time-varying surface
- 6 retention at length time-varying surface
- 7 discard mortality time-varying surface
- 8 discard mortality time-varying contour

*Selectivity at length in end year by fleet*

• 9 selectivity, retention, and discard mortality at length in ending year

*Plots of time-varying age-based selectivity*

- 11 selectivity at age time-varying surface
- 12 selectivity at age time-varying contour

*Selectivity at age in end year by fleet*

- 13 selectivity at age in ending year if time-varying
- 14 selectivity at age in ending year if NOT time-varying
- 15 matrix of selectivity deviations for semi-parametric selectivity

*Selectivity for both/either age or length*

- 21 selectivity at age and length contour with overlaid growth curve
- 22 selectivity with uncertainty if requested at end of control file

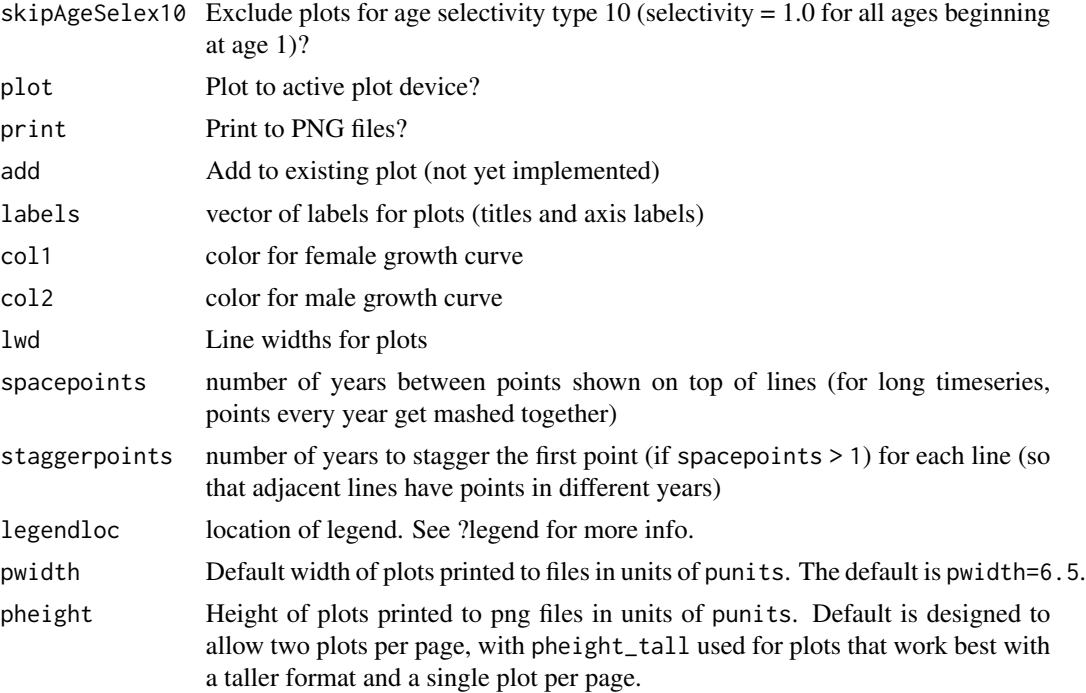

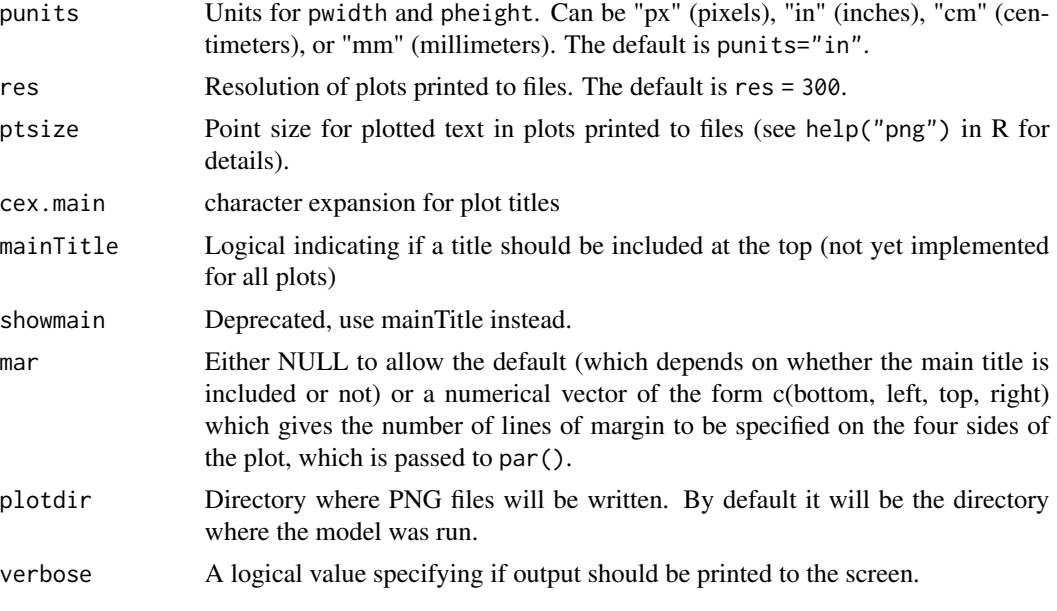

Ian Stewart, Ian Taylor

## See Also

[SS\\_plots\(\)](#page-135-0), [SS\\_output\(\)](#page-131-0)

SSplotSexRatio *Plot sex-ratio data and fits for two sex models*

## Description

Plot sex-ratio data and fits from Stock Synthesis output. Multi-figure plots depend on make\_multifig. The confidence intervals around the observed points are based on a Jeffreys interval calculated from the adjusted input sample size (with a floor of 1).

```
SSplotSexRatio(
  replist,
 kind = "AGE",sexratio.option = 2,
 CI = 0.75,
 plot = TRUE,
 print = FALSE,
 fleets = "all",
  fleetnames = "default",
```
## SSplotSexRatio 105

```
yupper = 4,
 datonly = FALSE,
 linescol = rgb(0.6, 0, 0.9, 0.7),
  1wd = 2,showsampsize = TRUE,
  showeffN = TRUE,
 axis1 = NULL,axis2 = NULL,pwidth = 6.5,
 pheight = 5,
 punits = "in",
 ptsize = 10,
 res = 300,
 plotdir = "default",
 cex.mainloop = 1,
 labels = c("Length (cm)", "Age (yr)", "Sex ratio (females:males)", "Fraction female"),
 maxrows = 6,
 maxcols = 6,
 rows = 1,
 cols = 1,
 fixdims = TRUE,
 verbose = TRUE,
 mainTitle = FALSE,
  ...
\mathcal{L}
```
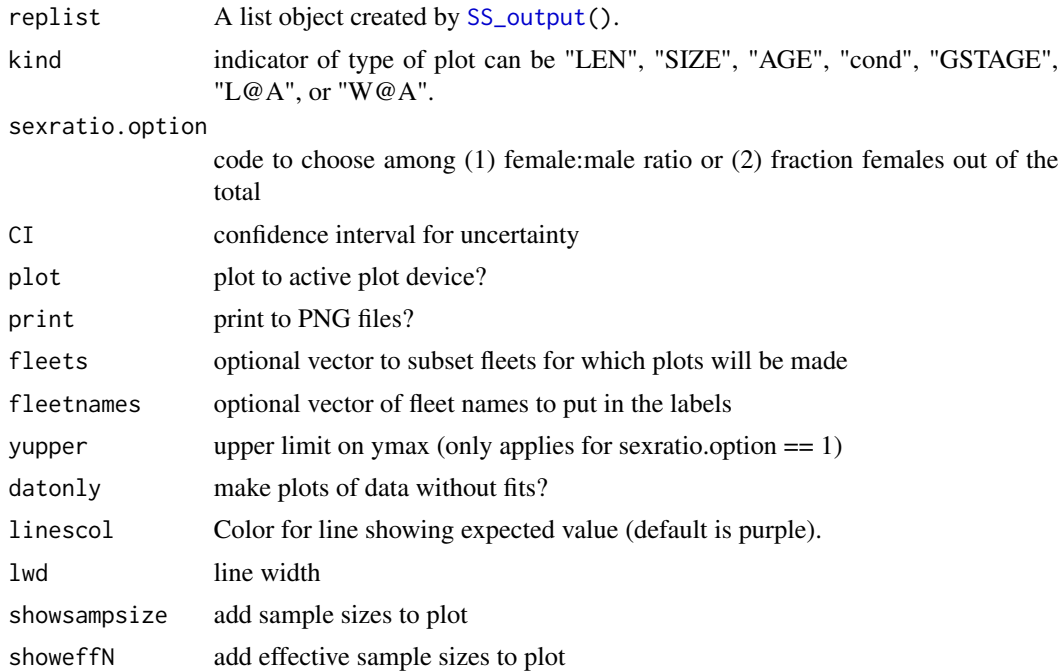

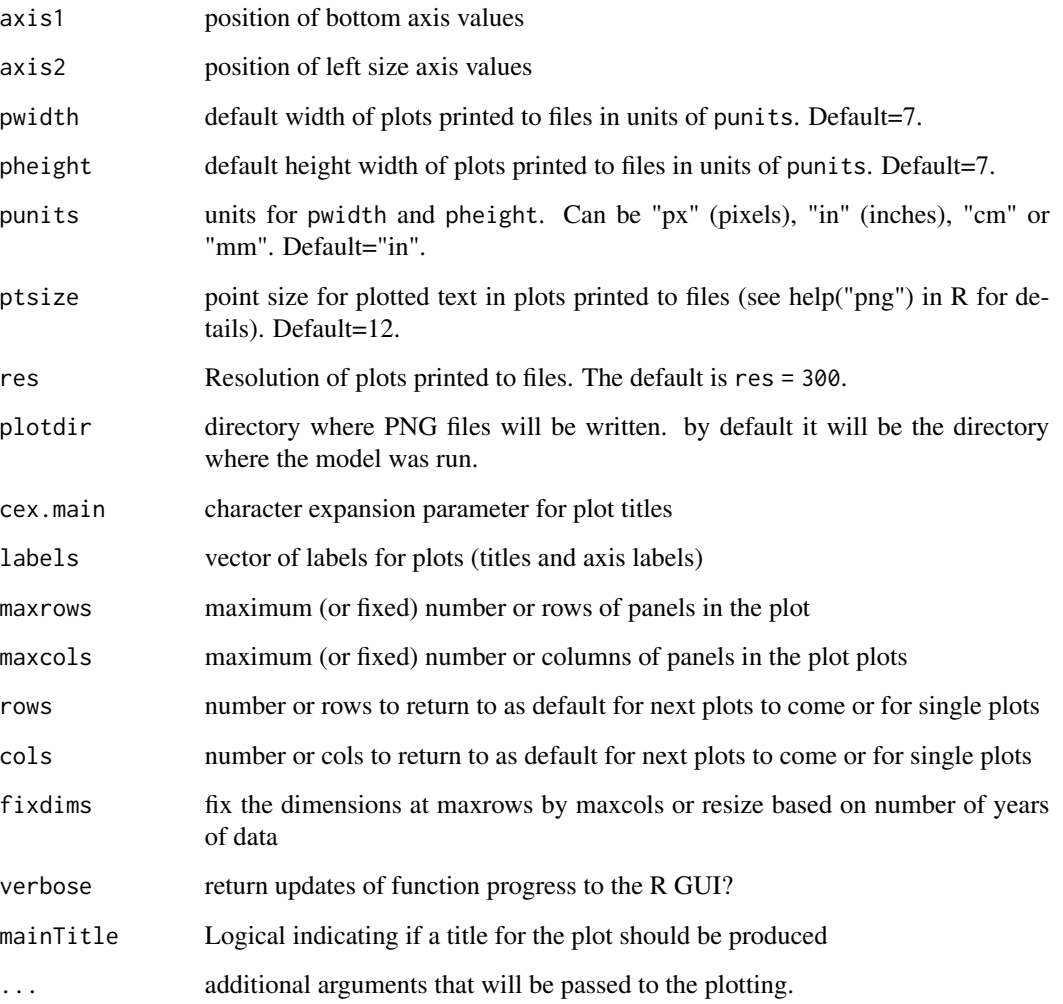

Cole Monnahan, Ian Taylor

# References

Brown, L.; Cai, T. Tony; DasGupta, A. (2001). Interval Estimation for a Binomial Proportion. Statistical Science. 16(2): 101-133. http://www.jstor.org/stable/2676784.

## See Also

[SS\\_plots\(\)](#page-135-0), [make\\_multifig\\_sexratio\(\)](#page-21-0)

#### Description

Plot spawner-recruit curve based on output from Stock Synthesis model.

```
SSplotSpawnrecruit(
  replist,
  subplot = 1:3,add = FALSE,plot = TRUE,
 print = FALSE,
 xlim = NULL,ylim = NULL,
 labels = c("Spawning biomass (mt)", "Recruitment (1,000s)", "Spawning output",
    expression(paste("Spawning output (relative to ", italic(B)[0], ")")),
    expression(paste("Recruitment (relative to ", italic(R)[0], ")")),
    "Log recruitment deviation"),
 bioscale = "default",
 plotdir = "default",
 pwidth = 6.5,
 pheight = 6.5,
 punits = "in",res = 300,ptsize = 10,
  verbose = TRUE,
  colvec = c("blue", "black", "black", "black", gray(0, 0.7)),ltyvec = c(1, 2, 1, NA),
 ptcol = "default",
  legend = TRUE,
  legendloc = NULL,
 minyr = "default",
  textmindev = 0.5,
  relative = FALSE,
  expected = TRUE,estimated = TRUE,
 bias\_adjusted = TRUE,
  show_env = TRUE,
 vire = TRUE,
  init = TRUE,forceast = FALSE)
```
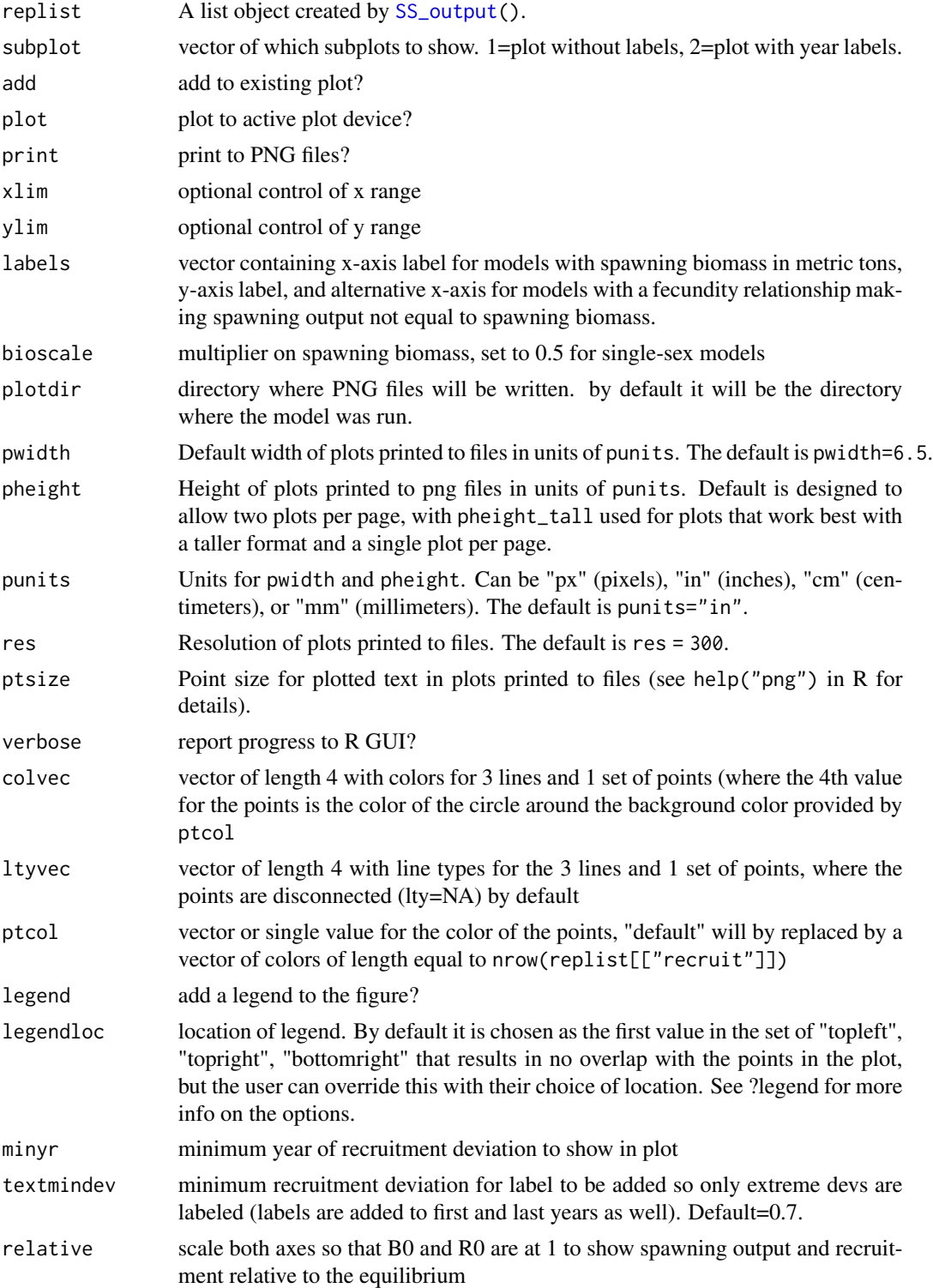
# SSplotSPR 109

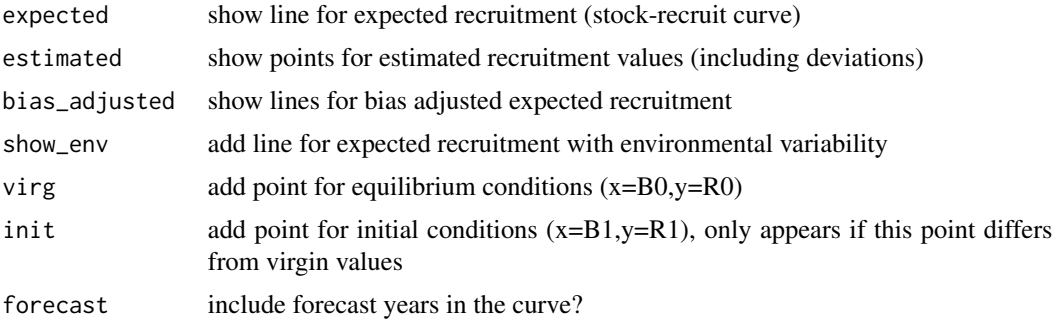

# Author(s)

Ian Stewart, Ian Taylor

# See Also

[SS\\_plots\(\)](#page-135-0), [SS\\_output\(\)](#page-131-0)

<span id="page-108-0"></span>SSplotSPR *Plot Spawning Potential Ratio (SPR) quantities.*

## Description

Plot time series of SPR, 1-SPR, the chosen SPR ratio and the phase plot.

## Usage

```
SSplotSPR(
 replist,
 add = FALSE,plot = TRUE,
 print = FALSE,
 uncertainty = TRUE,
  subplots = 1:4,
 forecastplot = FALSE,
 col1 = "black",
 col2 = "blue",col3 = "green3",col4 = "red",sprtarg = "default",
  btarg = "default",
  labels = c("Year", "SPR", "1-SPR", "Relative fishing intensity",
    "Relative spawning output"),
 pwidth = 6.5,
 pheight = 5,
 punits = "in",
```

```
res = 300,
 ptsize = 10,
  cex.main = 1,plotdir = "default",
  verbose = TRUE
\lambda
```
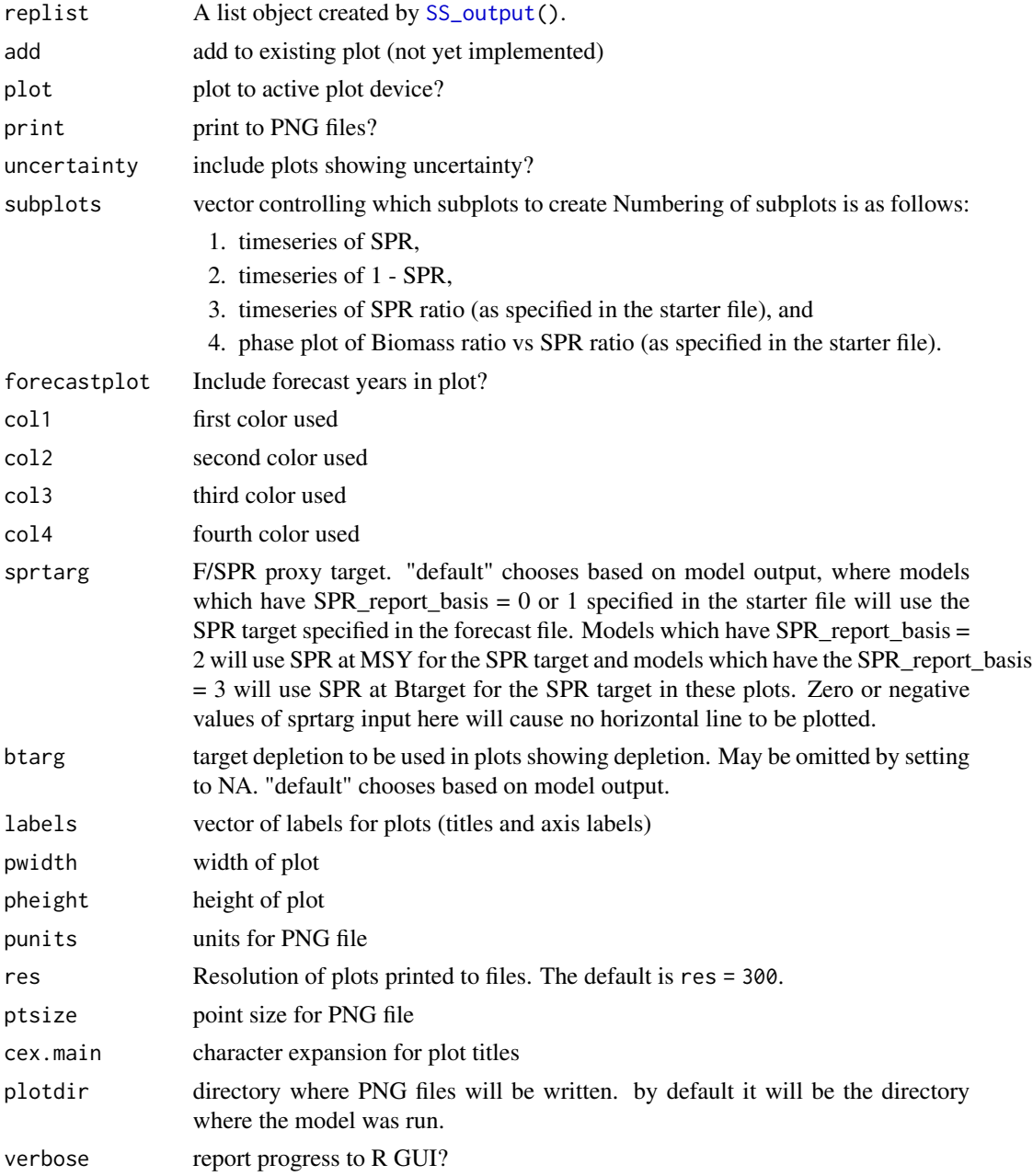

# SSplotSummaryF 111

# Author(s)

Ian Stewart, Ian Taylor

# See Also

[SS\\_plots\(\)](#page-135-0), [SS\\_output\(\)](#page-131-0)

SSplotSummaryF *Plot the summary F (or harvest rate).*

# Description

Plots the summary F (or harvest rate) as set up in the starter file Needs a lot of work to be generalized

# Usage

```
SSplotSummaryF(
  replist,
 yrs = "all",Ftgt = NA,
 ylab = "Summary Fishing Mortality",
 plot = TRUE,
 print = FALSE,
 plotdir = "default",
  verbose = TRUE,
  uncertainty = TRUE,
  add = FALSE,pwidth = 6.5,
 pheight = 5,
 punits = "in",
 res = 300,
 ptsize = 10,
 mar = NULL
)
```
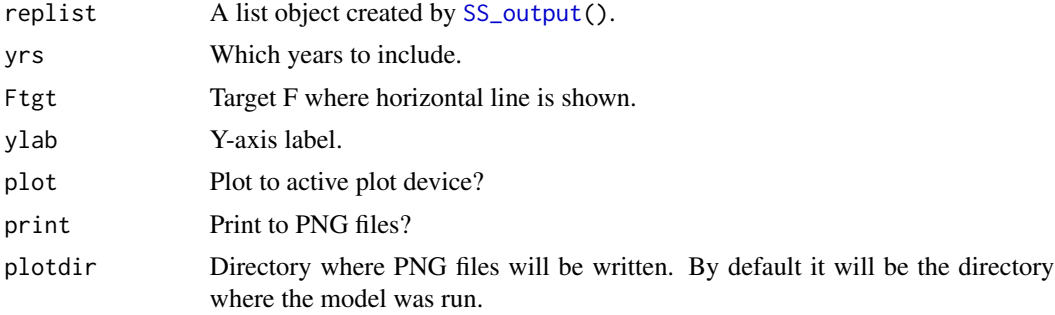

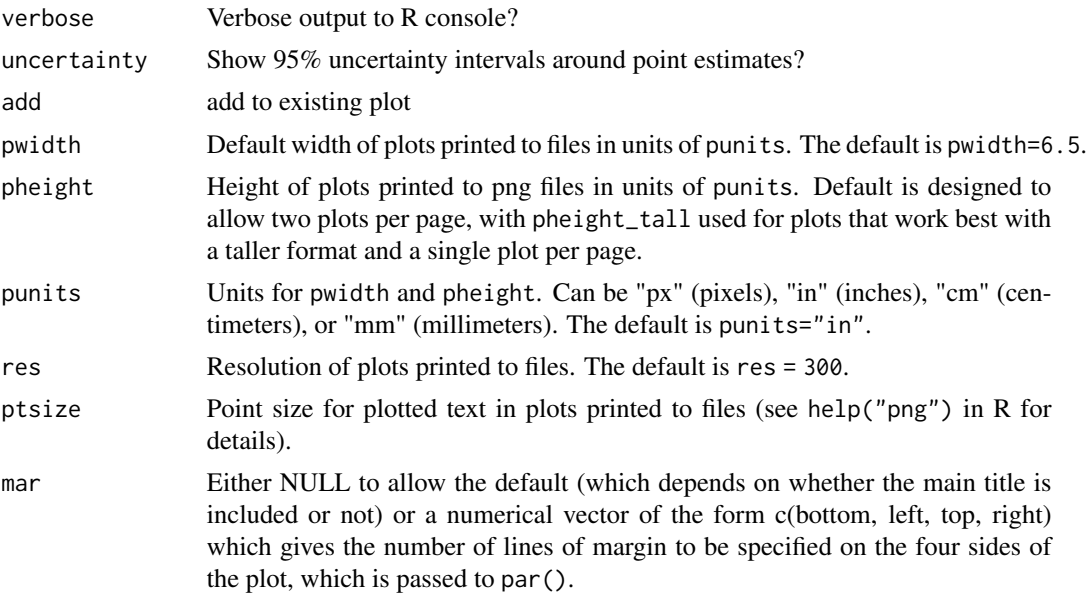

Allan Hicks

# See Also

[SSplotTimeseries\(\)](#page-113-0)

<span id="page-111-0"></span>SSplotTags *Plot tagging data and fits*

# Description

Plot observed and expected tag recaptures in aggregate and by tag group.

# Usage

```
SSplotTags(
 replist = replist,
 subplots = 1:10,latency = NULL,
 taggroups = NULL,
 rows = 1,
 cols = 1,
  tagrows = 3,
  tagcols = 3,
 plot = TRUE,
 print = FALSE,
```
# SSplotTags 113

```
pntscalar = 2.6,
minnbubble = 8,
pwidth = 6.5,
pheight = 5,
punits = "in",
ptsize = 10,
res = 300,cex.mainloop = 1,
coll = rgb(0, 0, 1, 0.7),col2 = "red",col3 = "grey95",col4 = "grey70",labels = c("Year", "Frequency", "Tag Group", "Fit to tag recaptures by tag group",
  "Post-latency tag recaptures aggregated across tag groups",
  "Observed tag recaptures by year and tag group",
  "Residuals for post-latency tag recaptures: (obs-exp)/sqrt(exp)",
  "Observed and expected post-latency tag recaptures by year and tag group",
  "Summarized observed and expected numbers of recaptures by fleet",
  "Pearson residuals by tag group"),
plotdir = "default",
verbose = TRUE
```
## Arguments

 $\mathcal{L}$ 

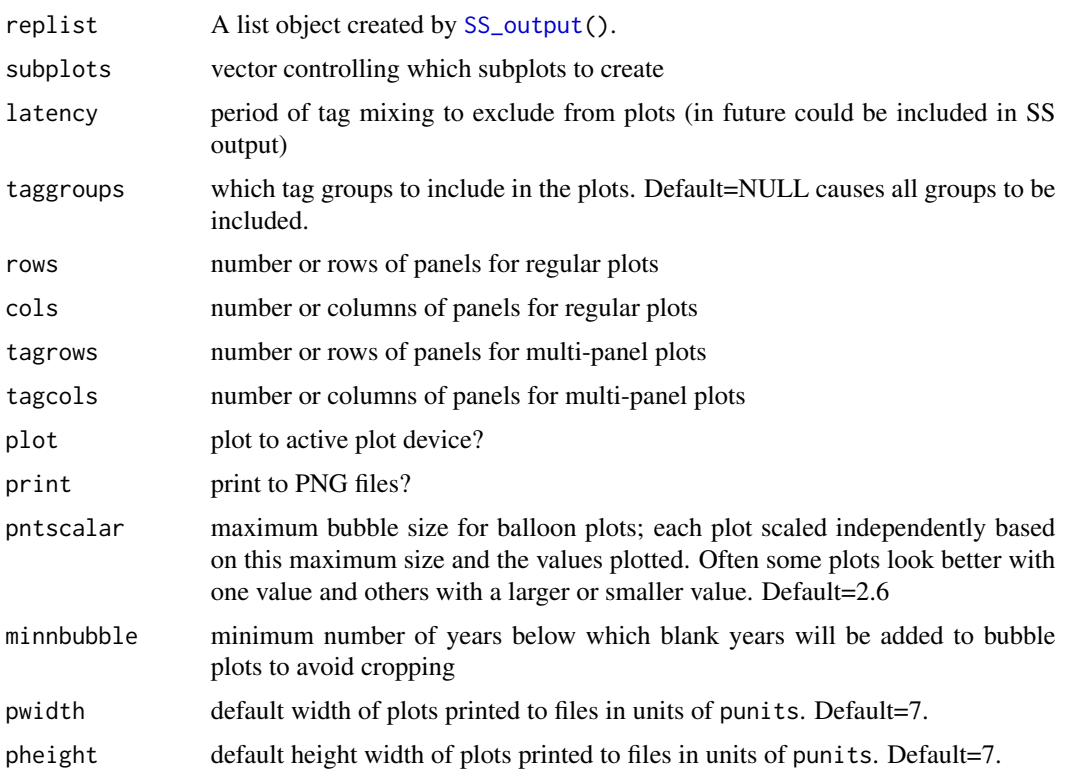

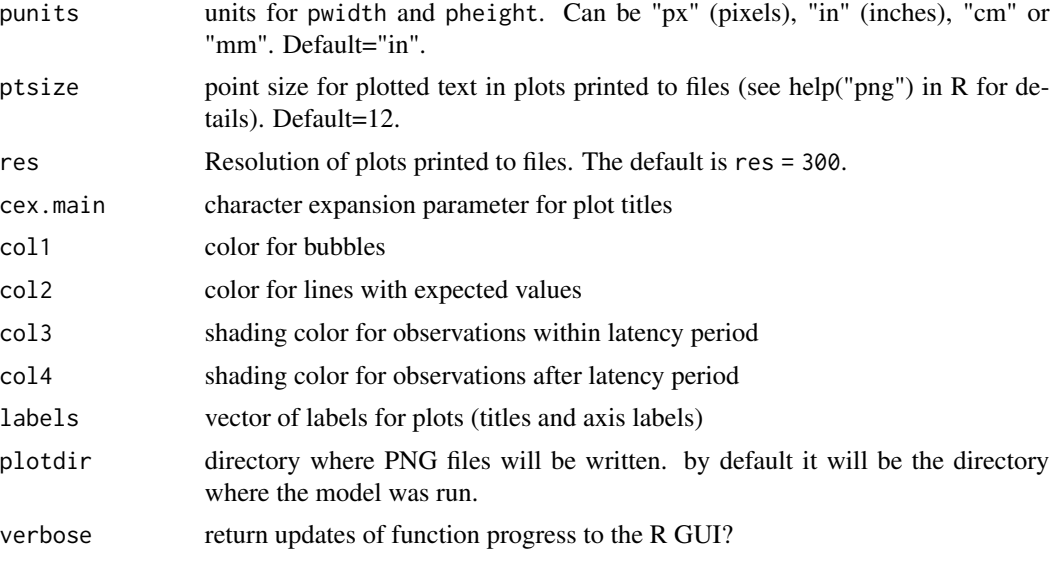

Andre E. Punt, Ian G. Taylor, Ashleigh J. Novak

## See Also

[SS\\_plots\(\)](#page-135-0), [SS\\_output\(\)](#page-131-0)

<span id="page-113-0"></span>SSplotTimeseries *Plot timeseries data*

# Description

Plot timeseries data contained in TIME\_SERIES output from Stock Synthesis report file. Some values have optional uncertainty intervals.

# Usage

```
SSplotTimeseries(
  replist,
  subplot,
  add = FALSE,area = "all",areacols = "default",
 areanames = "default",
  forecastplot = TRUE,
  uncertainty = TRUE,
 bioscale = 1,
 minyr = -Inf,
```
# SSplotTimeseries 115

```
maxyr = Inf,plot = TRUE,
print = FALSE,
plotdir = "default",
verbose = TRUE,
btarg = "default",
minbthresh = "default",
xlab = "Year",
labels = NULL,
pwidth = 6.5,
pheight = 5,
punits = "in",
res = 300,
ptsize = 10,
cex.mainloop = 1,
mainTitle = FALSE,
mar = NULL
```
# Arguments

 $\mathcal{L}$ 

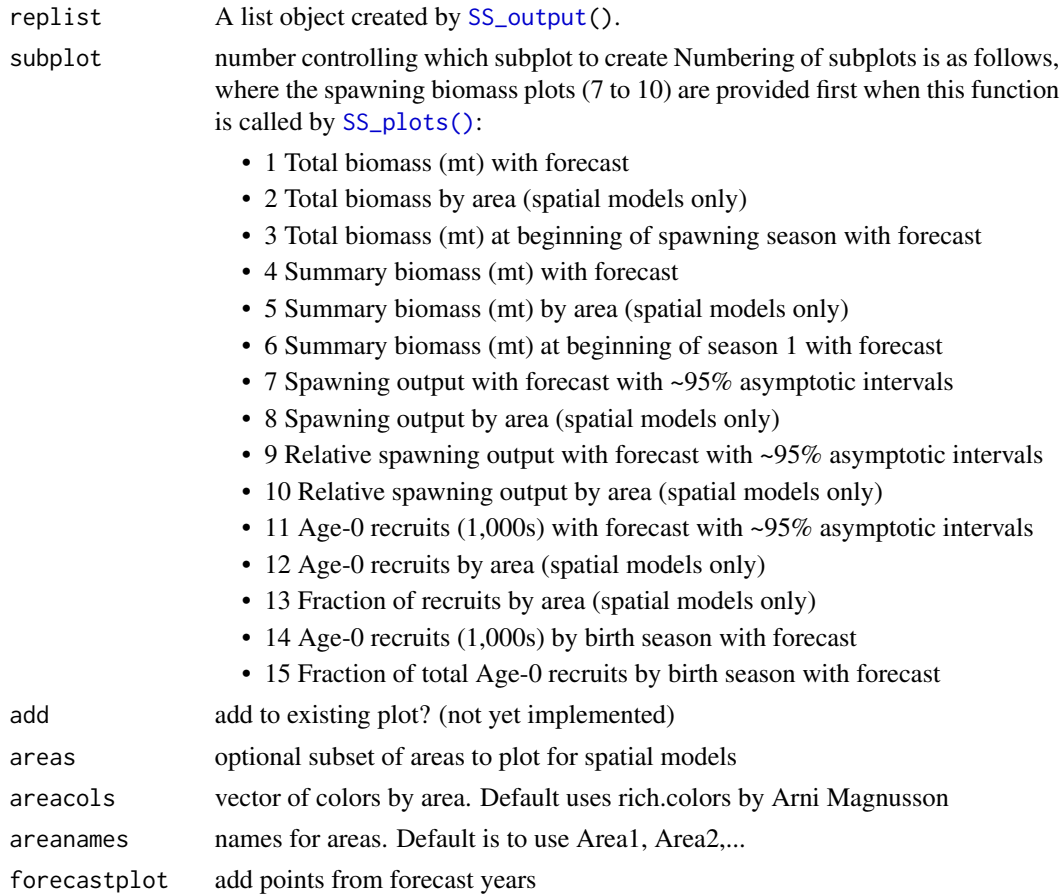

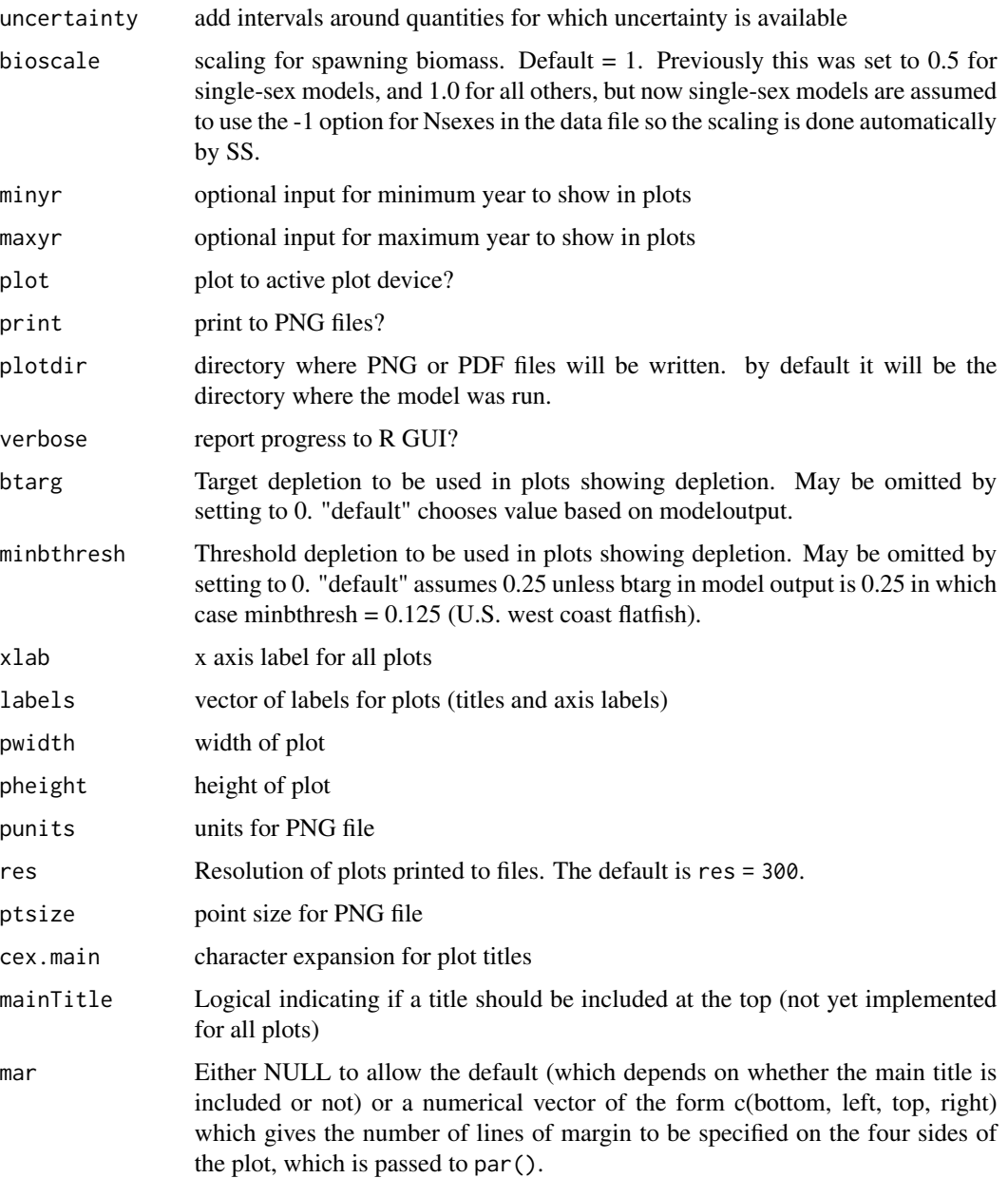

Ian Taylor, Ian Stewart

# See Also

[SS\\_plots\(\)](#page-135-0), [SS\\_output\(\)](#page-131-0)

<span id="page-116-0"></span>

## Description

Plot yield and surplus production from Stock Synthesis output. Surplus production is based on Walters et al. (2008).

### Usage

```
SSplotYield(
  replist,
  subplots = 1:4,
  refpoints = c("MSY", "Btgt", "SPR", "Current"),
 add = FALSE,
 plot = TRUE,
 print = FALSE,
 labels = c("Fraction unfished", "Equilibrium yield (mt)", "Total biomass (mt)",
    "Surplus production (mt)", "Yield per recruit (kg)"),
 col = "blue",col2 = "black",lty = 1,1wd = 2,cex.main = 1,
 pwidth = 6.5,
 pheight = 5,
 punits = "in",
 res = 300,
 ptsize = 10,
 plotdir = "default",
  verbose = TRUE
)
```
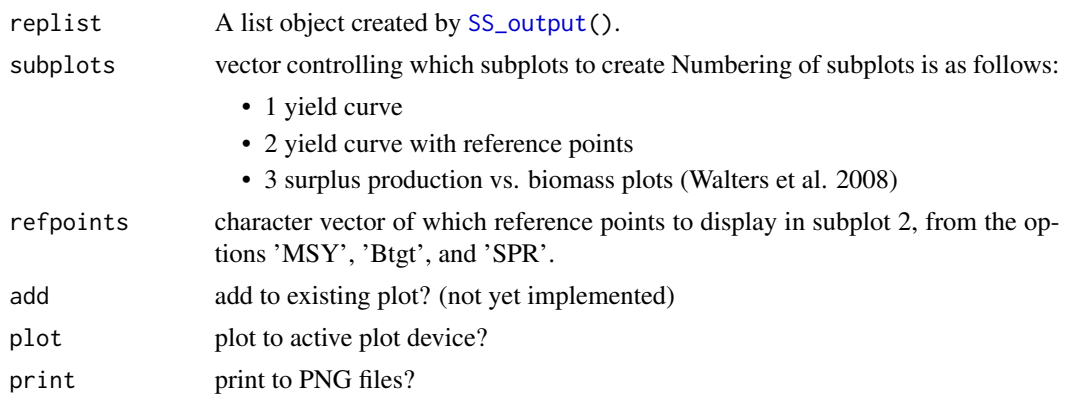

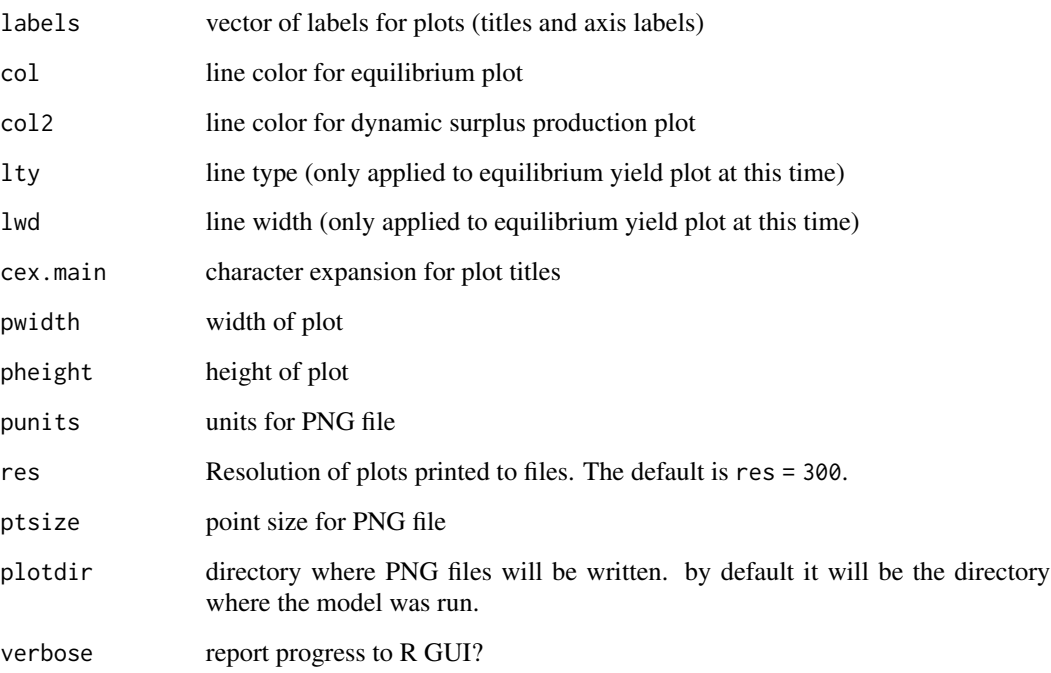

Ian Stewart, Ian Taylor

#### References

Walters, Hilborn, and Christensen, 2008, Surplus production dynamics in declining and recovering fish populations. Can. J. Fish. Aquat. Sci. 65: 2536-2551

#### See Also

[SS\\_plots\(\)](#page-135-0), [SS\\_output\(\)](#page-131-0)

<span id="page-117-0"></span>SSsummarize *Summarize the output from multiple Stock Synthesis models.*

# Description

Summarize various quantities from the model output collected by [SSgetoutput\(\)](#page-46-0) and return them in a list of tables and vectors.

# SSsummarize 119

# Usage

```
SSsummarize(
 biglist,
  sizeselfactor = "Lsel",
 ageselfactor = "Asel",
 selfleet = NULL,
 selyr = "startyr",selgender = 1,
  SpawnOutputUnits = NULL,
 lowerCI = 0.025,upperCI = 0.975,verbose = TRUE
\mathcal{L}
```
# Arguments

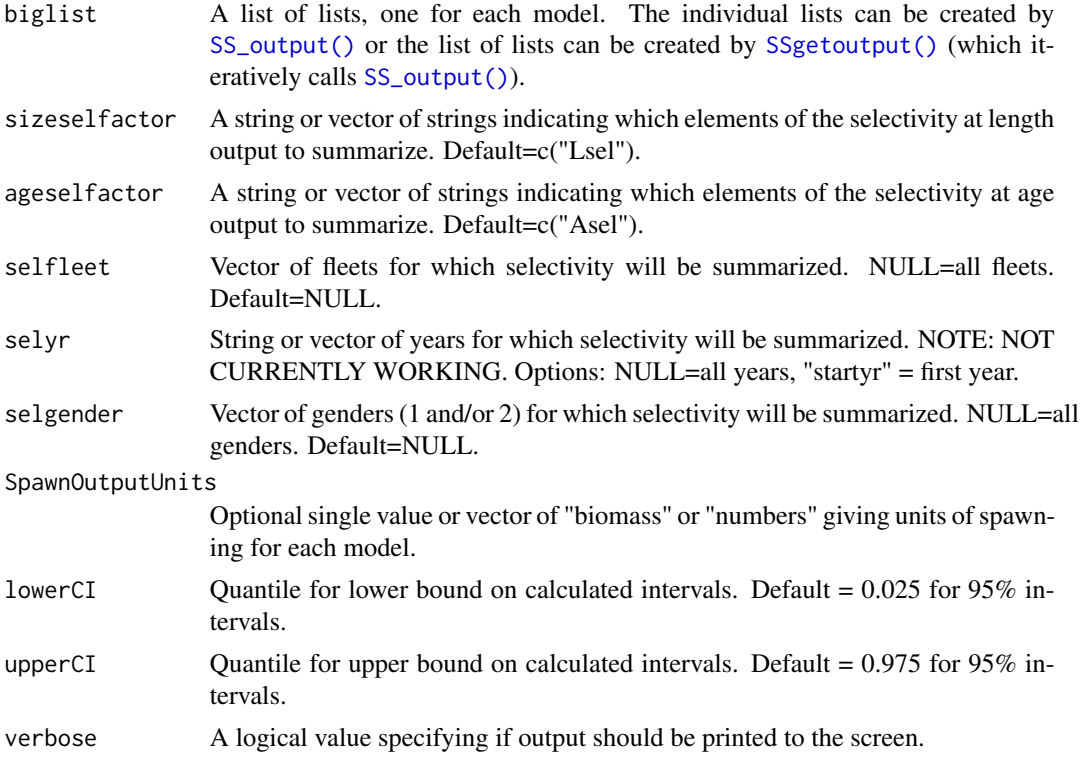

# Author(s)

Ian Taylor

# See Also

[SSgetoutput\(\)](#page-46-0)

SStableComparisons *make table comparing quantities across models*

#### Description

Creates a table comparing key quantities from multiple models, which is a reduction of the full information in various parts of the list created using the SSsummarize function.

## Usage

```
SStableComparisons(
  summaryoutput,
 models = "all",likenames = c("TOTAL", "Survey", "Length_comp", "Age_comp", "priors", "Size_at_age"),
 names = c("Recr_Virgin", "R0", "steep", "NatM", "L_at_Amax", "VonBert_K", "SSB_Virg",
    "Bratio_2021", "SPRratio_2020"),
 digits = NULL,
 modelnames = "default",
 csv = FALSE,csvdir = "workingdirectory",
 csvfile = "parameter_comparison_table.csv",
 verbose = TRUE,
 mcmc = FALSE
)
```
## Arguments

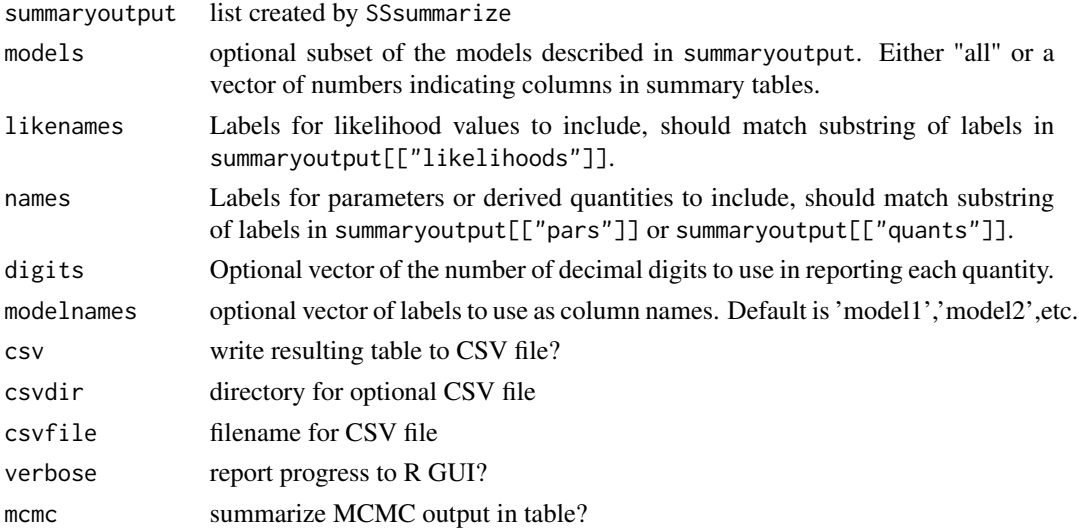

## Author(s)

Ian Taylor

# See Also

[SSsummarize\(\)](#page-117-0), [SSplotComparisons\(\)](#page-62-0), [SS\\_output\(\)](#page-131-0)

SSunavailableSpawningOutput

*Plot unavailable spawning output*

# Description

Calculate and plot the unavailable spawning output- separating out ones that are unavailable because they're too small to be selected from ones that are too big to be selected

## Usage

```
SSunavailableSpawningOutput(
  replist,
 plot = TRUE,
 print = FALSE,
 plotdir = "default",
  pwidth = 6.5,
 pheight = 5,
 punits = "in",res = 300,
 ptsize = 10,
  cex.main = 1\mathcal{L}
```
## Arguments

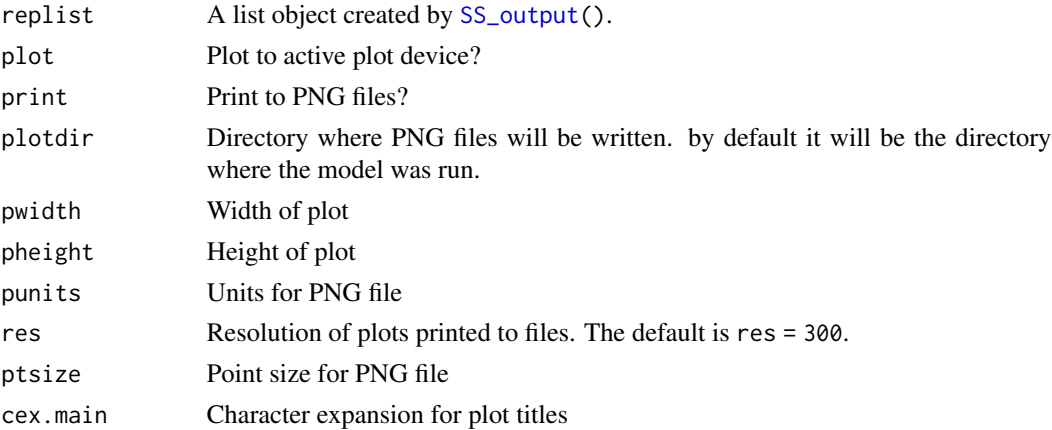

# Author(s)

Megan Stachura, Andrew Cooper, Andi Stephens, Neil Klaer, Ian G. Taylor

## Description

Loops over a subset of control file to change parameter lines. Current initial value, lower and upper bounds, and phase can be modified, but function could be expanded to control other columns. Depends on [SS\\_parlines\(\)](#page-134-0). Used by [SS\\_profile\(\)](#page-142-0) and the ss3sim package.

# Usage

```
SS_changepars(
  dir = NULL,ctlfile = "control.ss_new",
  newctlfile = "control_modified.ss",
  linenums = NULL,
  strings = NULL,
  newvals = NULL,
  repeat.vals = FALSE,
  newlos = NULL,
  newhis = NULL,
  newprior = NULL,
  newprsd = NULL,
  newprtype = NULL,
  estimate = NULL,
  verbose = TRUE,
  newphs = NULL
)
```
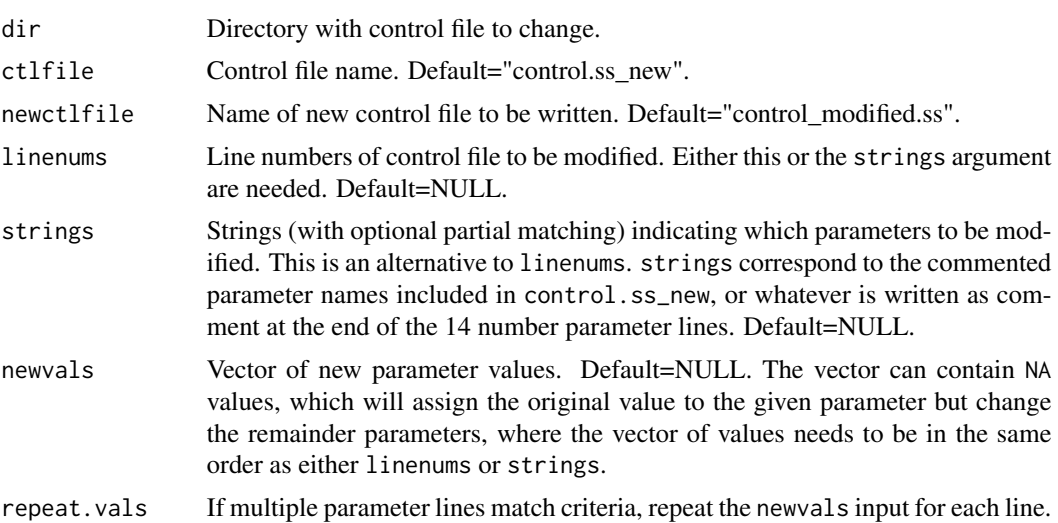

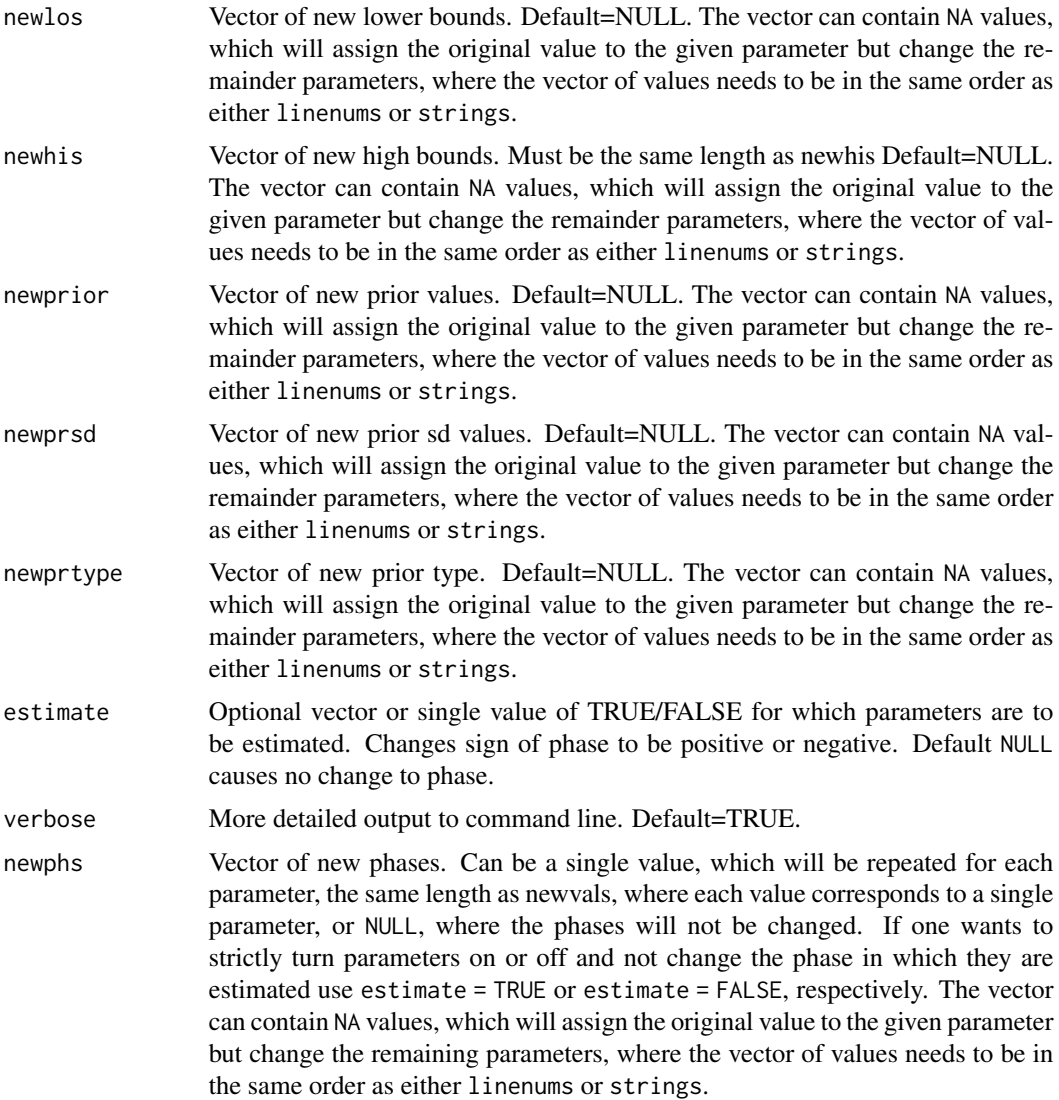

Ian Taylor, Christine Stawitz, Chantel Wetzel

# See Also

[SS\\_parlines\(\)](#page-134-0), [SS\\_profile\(\)](#page-142-0)

# Examples

```
## Not run:
SS_changepars(
  dir = "C:/ss/SSv3.30.03.05_May11/Simple - Copy",
  strings = c("steep", "sigmaR"), newvals = <math>c(.4, .6)</math>
```

```
)
## parameter names in control file matching input vector 'strings' (n=2):
## [1] "SR_BH_steep" "SR_sigmaR"
## These are the ctl file lines as they currently exist:
## LO HI INIT PRIOR PR_type SD PHASE env_var&link dev_link dev_minyr dev_maxyr
## 95 0.2 1 0.613717 0.7 0.05 1 4 0 0 0 0
## 96 0.0 2 0.600000 0.8 0.80 0 -4 0 0 0 0
## dev_PH Block Block_Fxn Label Linenum
## 95 0 0 0 SR_BH_steep 95
## 96 0 0 0 SR_sigmaR 96
## line numbers in control file (n=2):
## [1] 95 96
##
## wrote new file to control_modified.ss with the following changes:
## oldvals newvals oldphase newphase oldlos newlos oldhis newhis comment
## 1 0.613717 0.4 4 -4 0.2 0.2 1 1 # SR_BH_steep
             0.6 -4 -4 0.0 0.0 2 2 # SR_sigmaR
## End(Not run)
```
SS\_decision\_table\_stuff

*Extract total catch, spawning output, and fraction unfished from forecast years*

## Description

Values of total catch, spawning output, and fraction unfished are extracted from the forecast years of a time series table for inclusion in a decision table.

# Usage

SS\_decision\_table\_stuff(replist, yrs = 2021:2032, digits =  $c(0, 0, 3)$ )

### **Arguments**

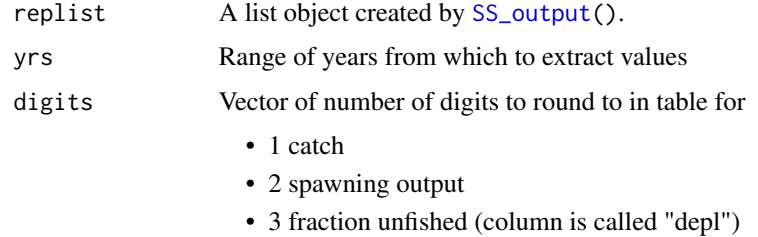

#### Author(s)

Ian G. Taylor

# SS\_doRetro 125

# See Also

[SS\\_ForeCatch\(\)](#page-128-0)

SS\_doRetro *Run retrospective analyses*

#### Description

Do retrospective analyses by creating new directories, copying model files, and iteratively changing the starter file to set the number of years of data to exclude. Note that there was a bug for retrospectives in 3.30.01; the user should update their model to a newer version of Stock Synthesis to run retrospectives

# Usage

```
SS_doRetro(
 masterdir,
 oldsubdir,
 newsubdir = "retrospectives",
  subdirstart = "retro",
 years = 0:-5,
 overwrite = TRUE,
 exefile = "ss",
 extras = "-nox",intern = FALSE,
 CallType = "system",
 RemoveBlocks = FALSE
)
```
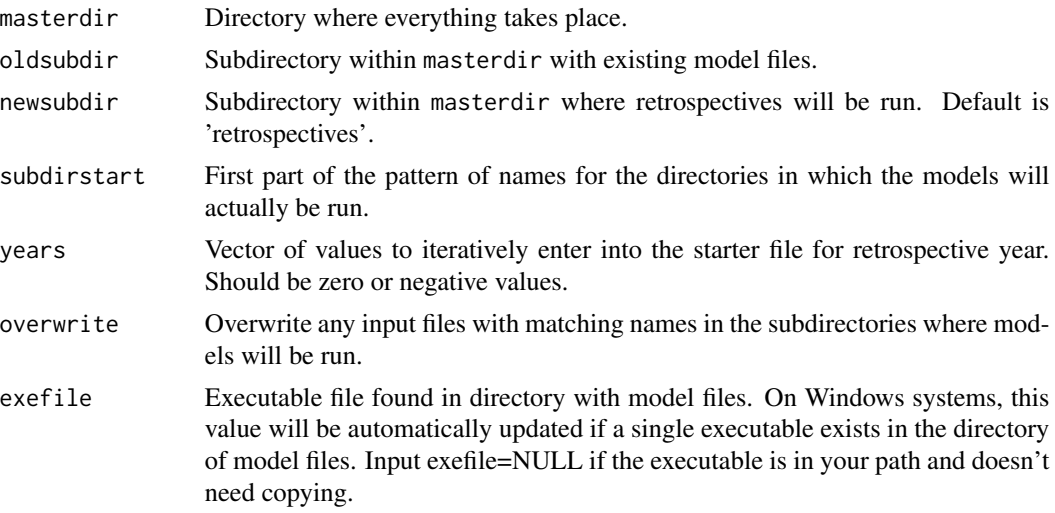

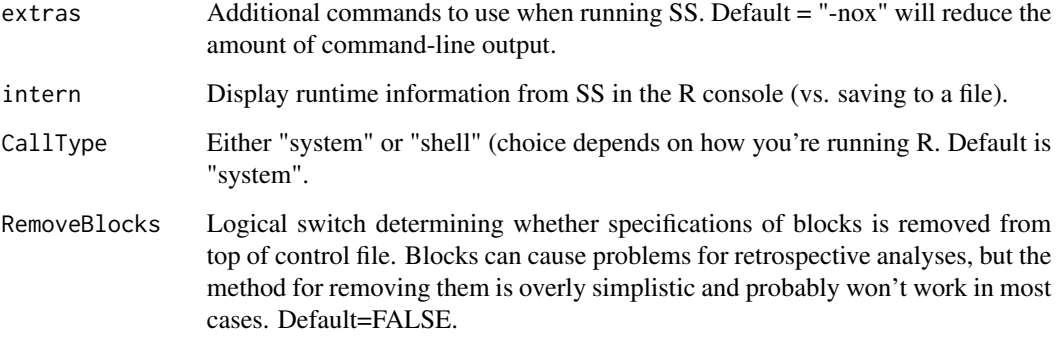

Ian Taylor, Jim Thorson

# See Also

[SSgetoutput\(\)](#page-46-0)

# Examples

```
## Not run:
# note: don't run this in your main directory--make a copy in case something
# goes wrong
mydir <- "C:/Simple"
## retrospective analyses
SS_doRetro(
 masterdir = mydir,
 oldsubdir = ",
 newsubdir = "retrospectives",
  years = 0:-5)
retroModels <- SSgetoutput(
  dirvec = file.path(mydir, "retrospectives", paste("retro", 0:-5, sep = ""))
\mathcal{L}retroSummary <- SSsummarize(retroModels)
endyrvec <- retroSummary[["endyrs"]] + 0:-5
SSplotComparisons(retroSummary,
  endyrvec = endyrvec,
  legendlabels = paste("Data", 0:-5, "years")
)
## End(Not run)
```
# Description

Uses standard error of estimated recruitment deviates to estimate the 5 controls (Methot and Taylor, 2011) for bias adjustment in Stock Synthesis.

# Usage

```
SS_fitbiasramp(
  replist,
  verbose = FALSE,
  startvalues = NULL,
  method = "BFGS",
  twoplots = TRUE,
  transform = FALSE,
  plot = TRUE,
  print = FALSE,
  plotdir = "default",
  shownew = TRUE,
  oldctl = NULL,
  newctl = NULL,altmethod = "nlminb",
  exclude_forecast = FALSE,
  pwidth = 6.5,
 pheight = 5,
 punits = "in",ptsize = 10,
  res = 300,
  cex.main = 1
)
```
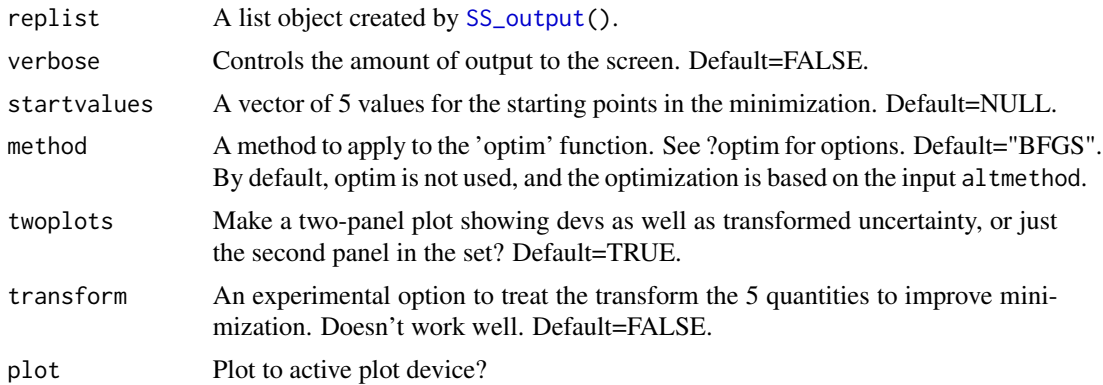

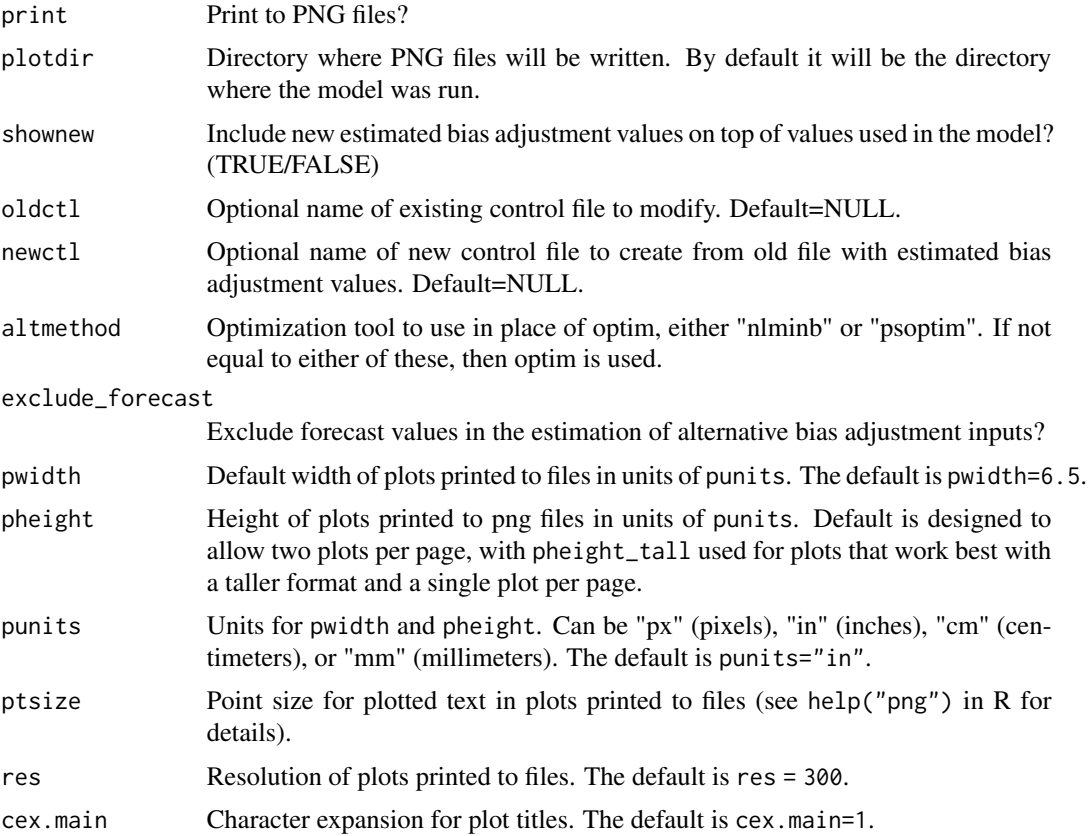

## Details

Implementation of the bias adjustment ramp within Stock Synthesis increases the likelihood that the estimated recruitment events, which are log-normally distributed, are mean unbiased and comparable to results from Markov chain Monte Carlo estimation routines (Methot and Taylor, 2011). Options to account for the fact that data typically do not equally represent all modelled time periods are as follows:

- 1. fix the bias adjustment parameters at best-guess values informed by a previous assessment or model run;
- 2. fix values based on data availability, such that the start of the ramp aligns with the availability of composition data, the ramp down begins the last year those data are informative about recruitment, and the adjustment level is informed by life history;
- 3. set the adjustment level to 1.0 for all years to mimic how it was handled it Stock Synthesis prior to 2009; or
- 4. set the adjustment level to 0.0 for all years, but this last option is not recommended because it will lead to biased results.

## Author(s)

Ian Taylor

# SS\_ForeCatch 129

## References

Methot, R.D. and Taylor, I.G., 2011. Adjusting for bias due to variability of estimated recruitments in fishery assessment models. Can. J. Fish. Aquat. Sci., 68:1744-1760.

#### See Also

[SS\\_output\(\)](#page-131-0)

<span id="page-128-0"></span>SS\_ForeCatch *Create table of fixed forecast catches*

## Description

Processing values of dead or retained biomass from timeseries output to fit the format required at the bottom of the forecast file. This can be used to map the catches resulting from forecasting with a particular harvest control rule into a model representing a different state of nature. This is a common task for US west coast groundfish but might be useful elsewhere.

#### Usage

```
SS_ForeCatch(
  replist,
  yrs = 2021:2032,
  average = FALSE,avg.yrs = 2016:2020,
  total = NULL,digits = 2,
  dead = TRUE,zeros = FALSE
)
```
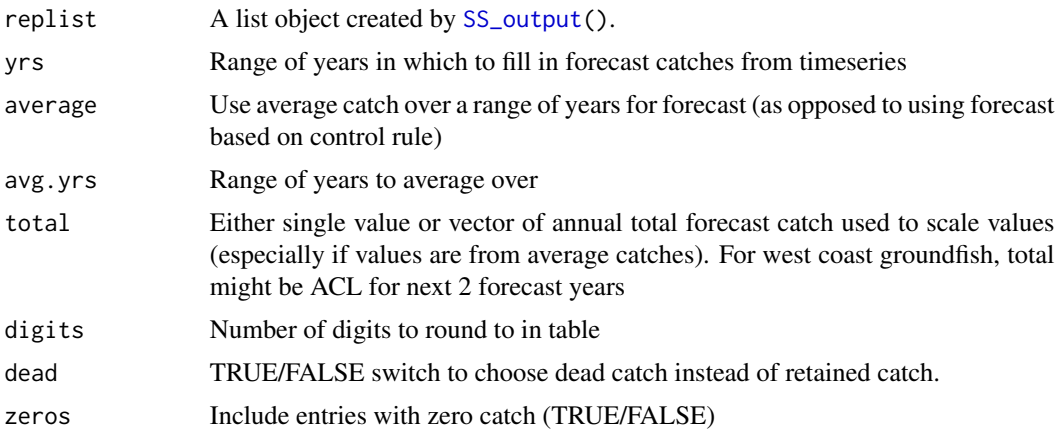

Ian G. Taylor

## See Also

[SS\\_readforecast\(\)](#page-159-0), [SS\\_readforecast\(\)](#page-159-0)

## Examples

```
## Not run:
  # create table based on average over past 5 years
  SS_ForeCatch(base, \qquad \qquad # object created by SS_outputyrs = 2021:2022, # years with fixed catch
              average = TRUE, # catch by fleet from average catch
              avg.yrs = 2014:2018) # use average of catches over past 5 years
 # create table with pre-defined totals where the first 2 years
  # are based on current harvest specifications and the next 10 are set to some
  # new value (with ratio among fleets based on average over past 5 years)
  SS_ForeCatch(base, \qquad \qquad \qquad # object created by SS_outputyrs = 2021:2022, # years with fixed catch
              average = TRUE, # catch by fleet from average catch
              avg.yrs = 2016:2020, # use average of catches over past 5 years
              total = c(rep(241.3, 2), rep(300, 10))) # total# create table based on harvest control rule projection in SS
  # that can be mapped into an alternative state of nature
  SS_ForeCatch(low_state, \qquad # object created by SS_output for low state
              yrs=2021:2032, # forecast period after fixed ACL years
              average=FALSE) # use values forecast in SS, not historic catch
```
## End(Not run)

<span id="page-129-0"></span>SS\_html *Create HTML files to view figures in browser.*

#### Description

Writes a set of HTML files with tabbed navigation between them. Depends on [SS\\_plots\(\)](#page-135-0) with settings in place to write figures to PNG files. Should open main file in default browser automatically.

SS\_html 131

# Usage

```
SS_html(
  replist = NULL,
 plotdir = NULL,
 plotInfoTable = NULL,
  title = "SS Output",
 width = 500,
  openfile = TRUE,
 multimodel = FALSE,
  filenotes = NULL,
  verbose = TRUE
)
```
# Arguments

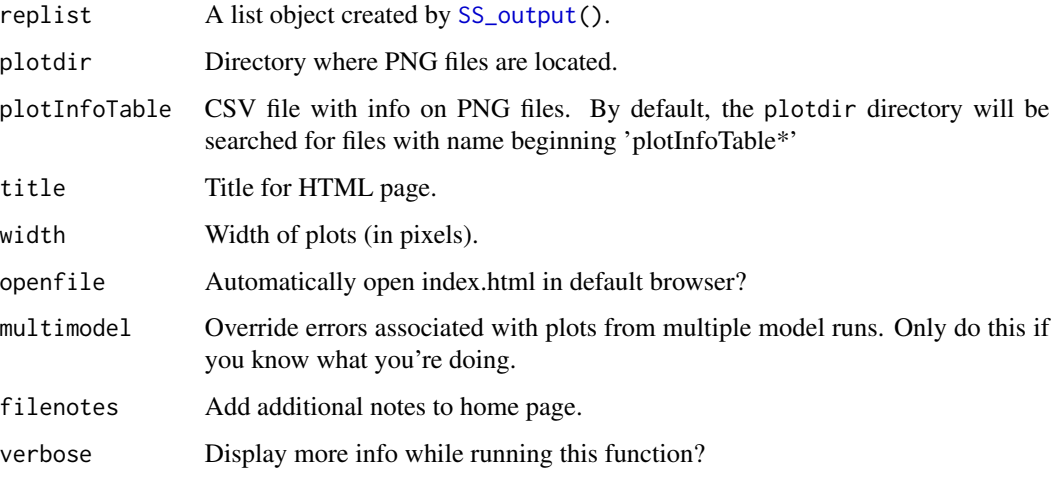

## Note

By default, this function will look in the directory where PNG files were created for CSV files with the name 'plotInfoTable...' written by 'SS\_plots. HTML files are written to link to these plots and put in the same directory. Please provide feedback on any bugs, annoyances, or suggestions for improvement.

## Author(s)

Ian Taylor

## See Also

[SS\\_plots\(\)](#page-135-0), [SS\\_output\(\)](#page-131-0)

```
SS_makeHTMLdiagnostictable
```
*Make html diagnostic tables*

## Description

Creates html tables that show diagnostic outputs, including status checks, gradients, and correlations.

#### Usage

```
SS_makeHTMLdiagnostictable(replist, plotdir = NULL, gradmax = 0.001)
```
#### Arguments

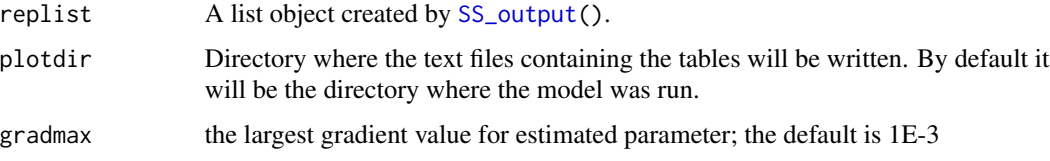

#### Value

a three-element vector; the first element is the name of the html table file, the second is the table caption, and the third is the category of output type

## Author(s)

Christine Stawitz

## See Also

[SS\\_plots\(\)](#page-135-0), [SS\\_output\(\)](#page-131-0), [SS\\_html\(\)](#page-129-0)

<span id="page-131-0"></span>SS\_output *A function to create a list object for the output from Stock Synthesis*

# Description

Reads the Report.sso and (optionally) the covar.sso, CompReport.sso and other files produced by Stock Synthesis and formats the important content of these files into a list in the R workspace. A few statistics unavailable elsewhere are taken from the .par and .cor files. Summary information and statistics can be returned to the R console or just contained within the list produced by this function.

# SS\_output 133

# Usage

```
SS_output(
 dir = "C:/myfiles/mymodels/myrun/",
 dir.mcmc = NULL,
 repfile = "Report.sso",
 compfile = "CompReport.sso",
 covarfile = "covar.sso",
  forefile = "Forecast-report.sso",
 wtfile = "wtatage.ss_new",
 warnfile = "warning.sso",
 ncols = NULL,
 forecast = TRUE,
 warn = TRUE,
 covar = TRUE,readwt = TRUE,checkcor = TRUE,
 cormax = 0.95,
 cormin = 0.01,
 printhighcor = 10,
 printlowcor = 10,
 verbose = TRUE,
 printstats = TRUE,
 hidewarn = FALSE,
 NoCompOK = TRUE,aalmaxbinrange = 4
```
# )

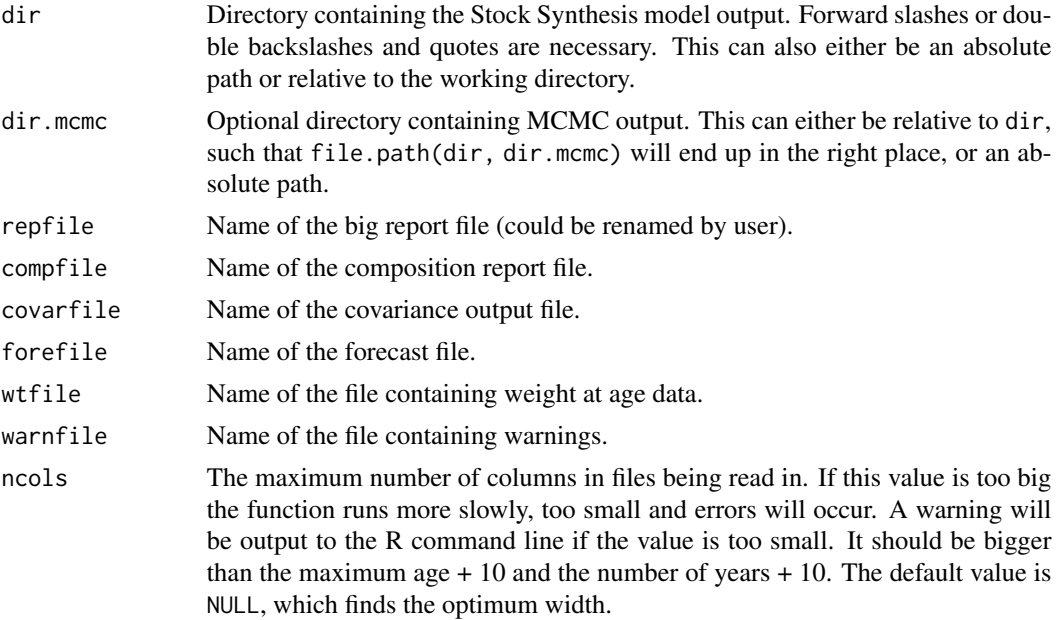

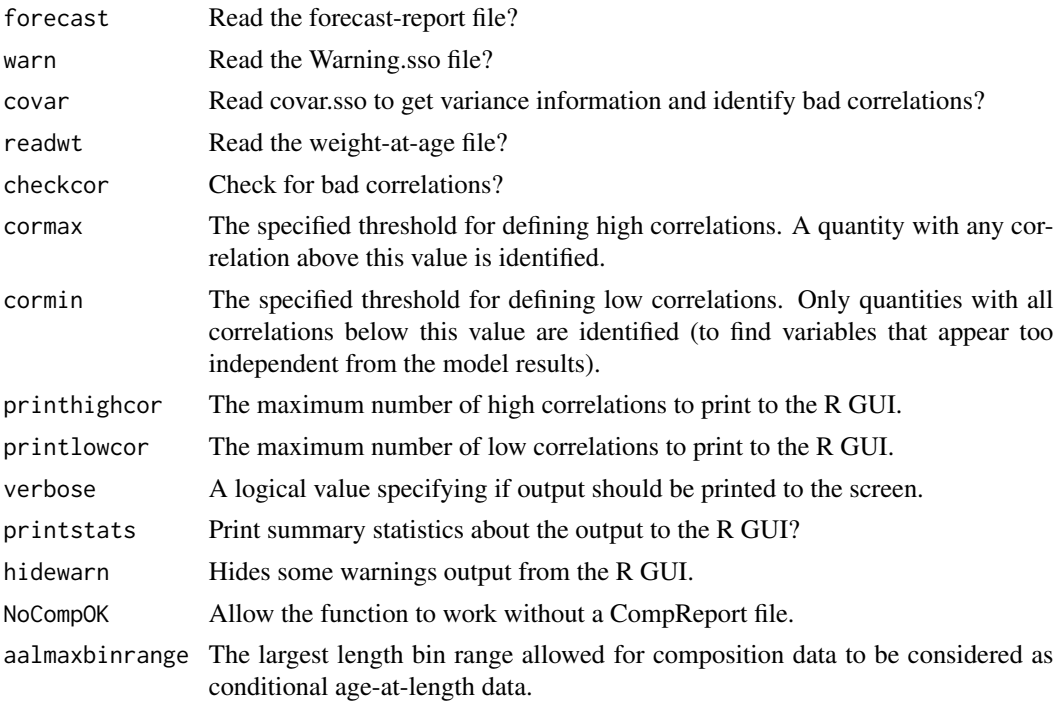

## Value

Many values are returned. Complete list would be quite long, but should probably be created at some point in the future.

# Author(s)

Ian Stewart, Ian Taylor

# See Also

[SS\\_plots\(\)](#page-135-0)

## Examples

```
## Not run:
# read model output
myreplist <- SS_output(dir = "c:/SS/Simple/")
# make a bunch of plots
SS_plots(myreplist)
```

```
# read model output and also read MCMC results (if run), which in
# this case would be stored in c:/SS/Simple/mcmc/
myreplist <- SS_output(dir = "c:/SS/Simple/", dir.mcmc = "mcmc")
```
## End(Not run)

# <span id="page-134-0"></span>Description

A simple function which takes as input the full path and filename of a control file for input to Stock Synthesis. Ideally, a Control.SS\_New file will be used, so that it represents what SS thinks the inputs are, and not what the user thinks the inputs are.

#### Usage

```
SS_parlines(
  ctlfile = "control.ss_new",
  dir = NULL,version = "3.30",
  verbose = TRUE,
  active = FALSE
)
```
# Arguments

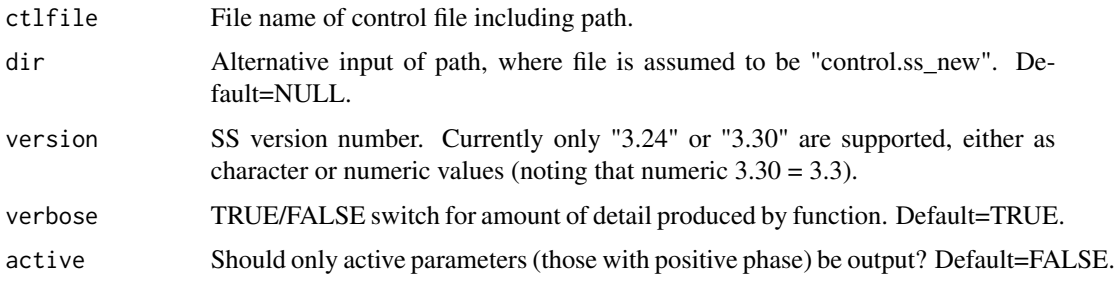

## Details

It returns a table which should contain one line for each parameter in the model. Currently, only the first 7 values are returned, because all parameters have those values. In the future, extended parameter lines could be returned.

Parameter lines are identified as those which have 7 or 14 numeric elements followed by a nonnumeric element. It's possible that this system could break down under certain circumstances

# Author(s)

Ian Taylor

## See Also

```
SS_changepars(), SS_readctl(), SS_readctl_3.24()
```
## Examples

```
## Not run:
parlines <- SS_parlines(ctlfile = "c:/ss/Simple/Control.SS_New")
head(parlines)
# LO HI INIT PRIOR PR_type SD PHASE Label Line_num
# 42 0.05 0.15 0.10000 0.10 0 0.8 -3 NatM_p_1_Fem_GP_1 42
# 43 0.05 0.15 0.10000 0.10 0 0.8 -3 NatM_p_2_Fem_GP_1 43
# 44 1.00 45.00 32.28100 36.00 0 10.0 2 L_at_Amin_Fem_GP_1 44
# 45 40.00 90.00 71.34260 70.00 0 10.0 4 L_at_Amax_Fem_GP_1 45
# 46 0.05 0.25 0.15199 0.15 0 0.8 4 VonBert_K_Fem_GP_1 46
# 47 0.05 0.25 0.10000 0.10 0 0.8 -3 CV_young_Fem_GP_1 47
```
## End(Not run)

<span id="page-135-0"></span>SS\_plots *plot many quantities related to output from Stock Synthesis*

## Description

Creates a user-chosen set of plots, including biological quantities, time series, and fits to data. Plots are sent to R GUI, single PDF file, or multiple PNG files. This is now just a wrapper which calls on separate functions to make all the plots.

#### Usage

```
SS_plots(
  replist = NULL,
 plot = 1:26,
 print = NULL,
 pdf = FALSE,
 png = TRUE,html = png,printfolder = "plots",
  dir = "default",
  fleets = "all",area = "all",fleetnames = "default",
  fleetcols = "default",
  fleetlty = 1,
  fleetpch = 1,
  1wd = 1,
  areacols = "default",
  areanames = "default",
  verbose = TRUE,
  uncertainty = TRUE,
  forecastplot = FALSE,
```
 $d$ atplot = TRUE, Natageplot = TRUE, samplesizeplots = TRUE, compresidplots = TRUE, comp.yupper =  $0.4$ , sprtarg = "default", btarg = "default", minbthresh = "default", pntscalar = NULL, bub.scale.pearson = 1.5, bub.scale.dat =  $3$ , pntscalar.nums = 2.6, pntscalar.tags = 2.6, minnbubble =  $8$ , aalyear  $= -1$ , aalbin =  $-1$ , aalresids = TRUE, maxneff =  $5000$ ,  $cohortlines = c()$ ,  $smooth = TRUE$ , showsampsize = TRUE, showeffN =  $TRUE$ , sampsizeline = FALSE, effNline = FALSE, showlegend = TRUE, pwidth =  $6.5$ , pheight =  $4$ ,  $pheight$ <sub>L</sub>tall =  $6.5$ , punits =  $"in",$ ptsize =  $10$ ,  $res = 300,$ mainTitle = FALSE,  $cex.main = 1$ , selexlines = 1:6, rows  $= 1$ ,  $\text{cols} = 1$ ,  $maxrows = 6$ ,  $maxcols = 4$ ,  $maxrows2 = 4$ ,  $maxcols2 = 4$ , andrerows  $= 4$ , tagrows =  $3$ ,  $tagcols = 3$ , parrows  $= 4$ , parcols = 2,  $fixdims = TRUE,$  $new = TRUE,$ SSplotDatMargin = 8,

```
filenotes = NULL,
catchasnumbers = NULL,
catchbars = TRUE,
legendloc = "topleft",
minyr = -Inf,maxyr = Inf,sexes = "all",scalebins = FALSE,
scalebubbles = FALSE,
tslabels = NULL,
catlabels = NULL,
maxsize = 1,
showmle = TRUE,
showpost = TRUE,showprior = TRUE,
showinit = TRUE,
showdev = FALSE,
fitrange = FALSE,
...
```

```
\mathcal{L}
```
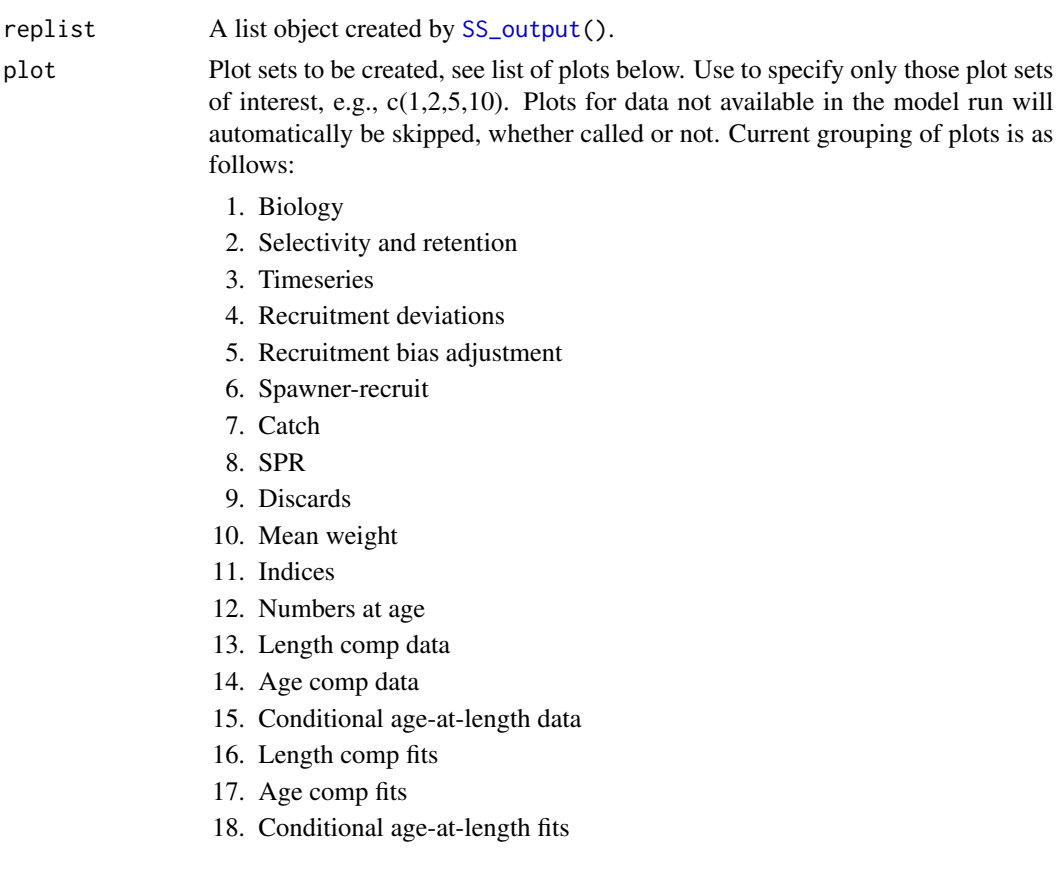

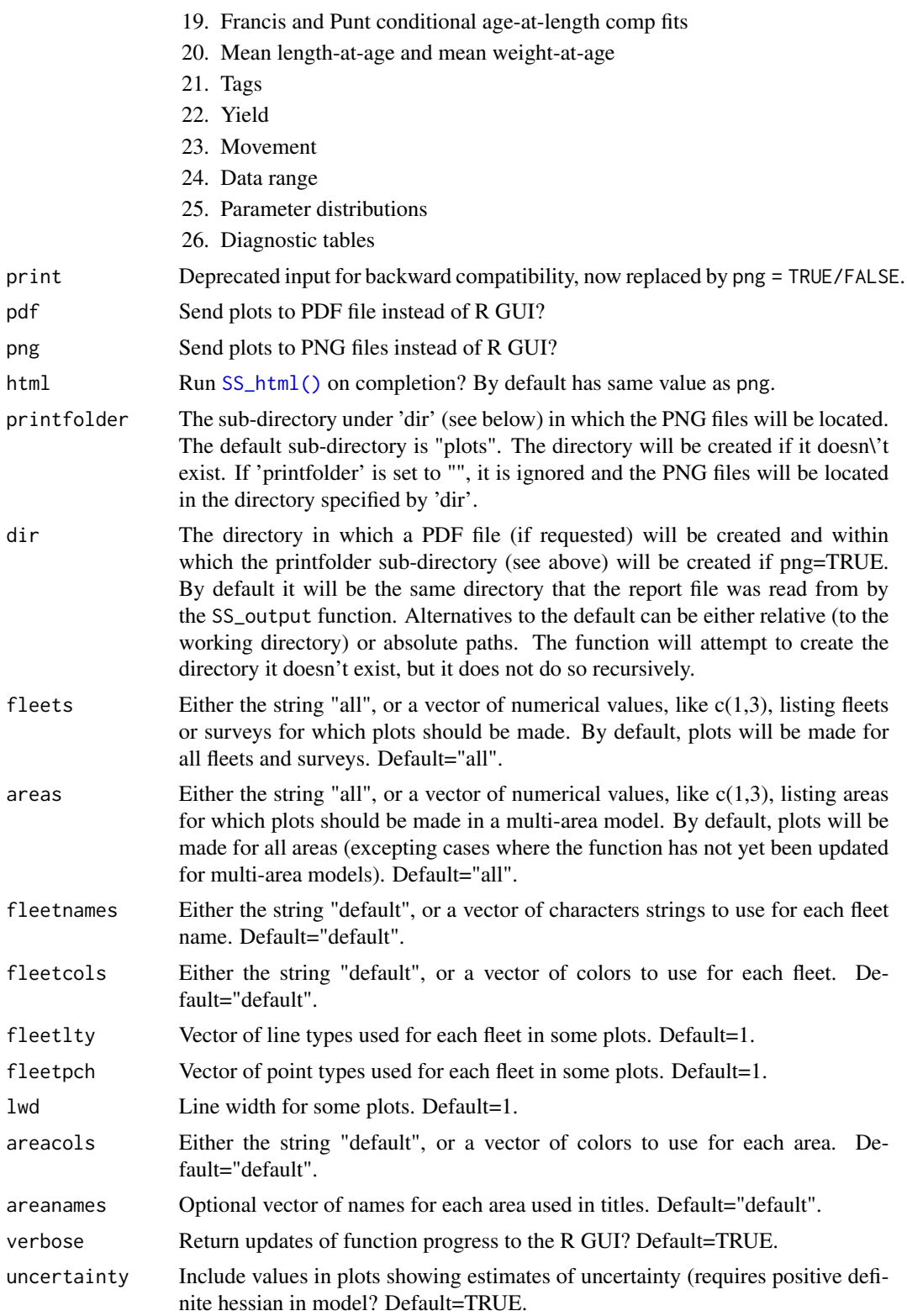

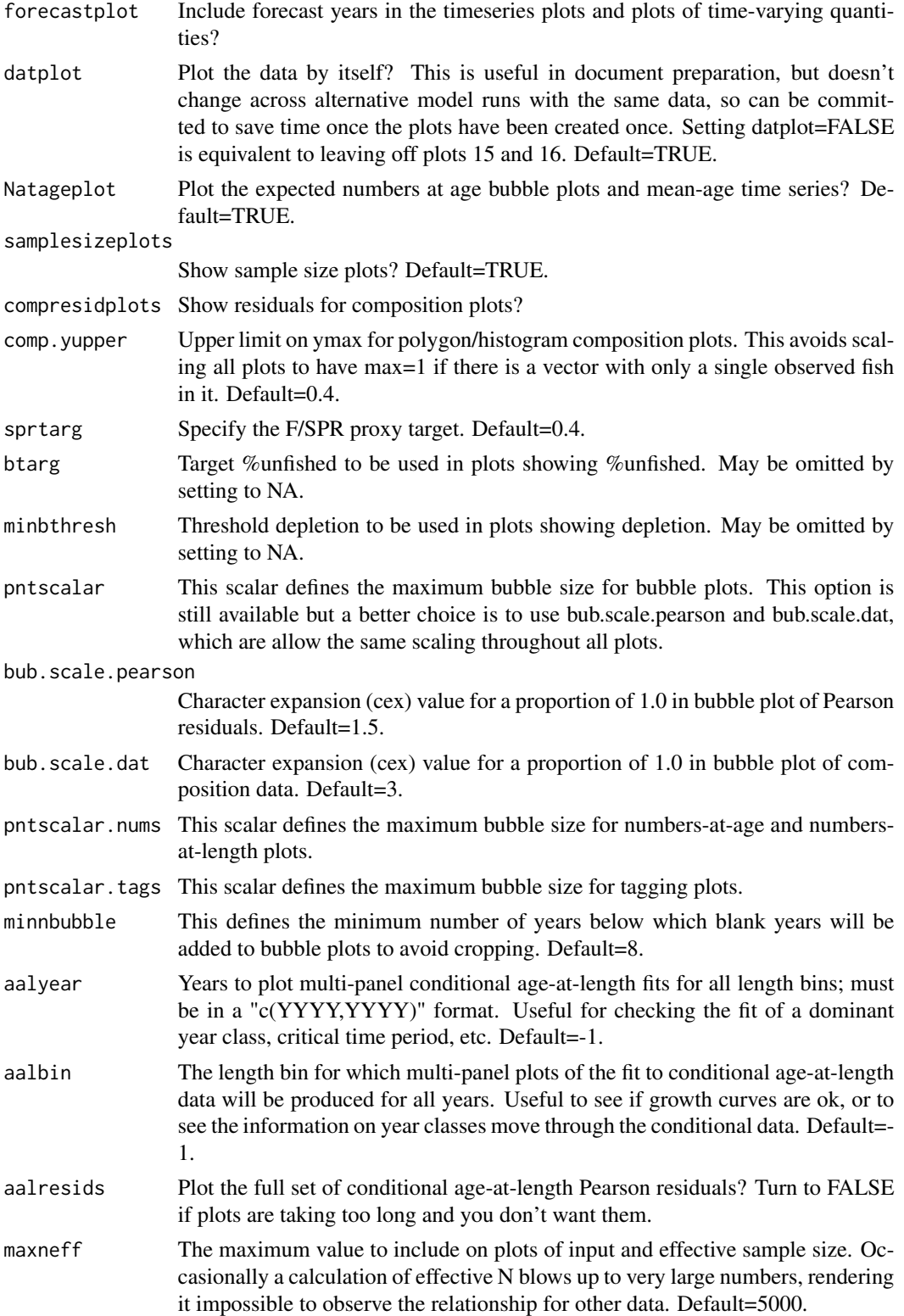

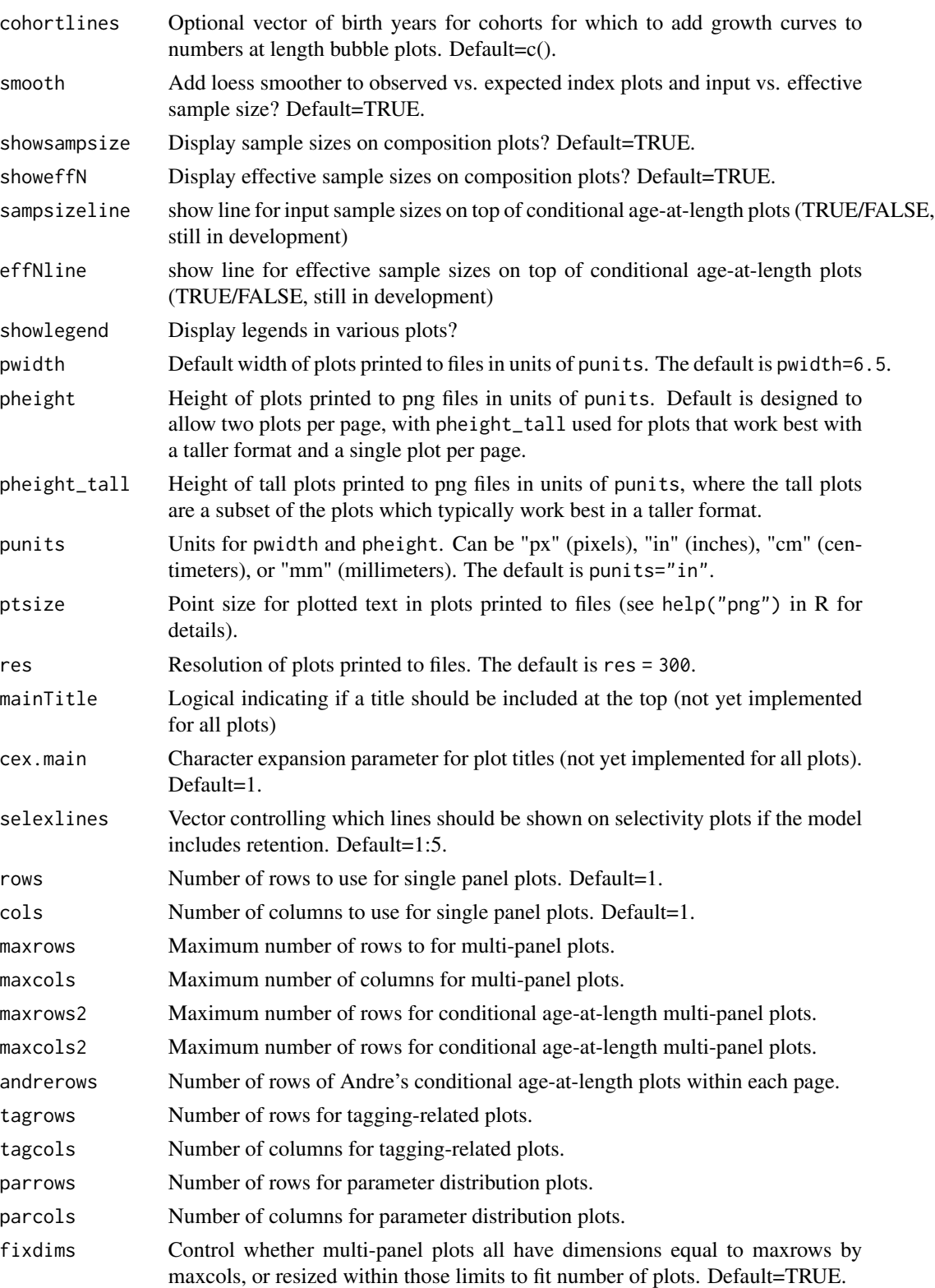

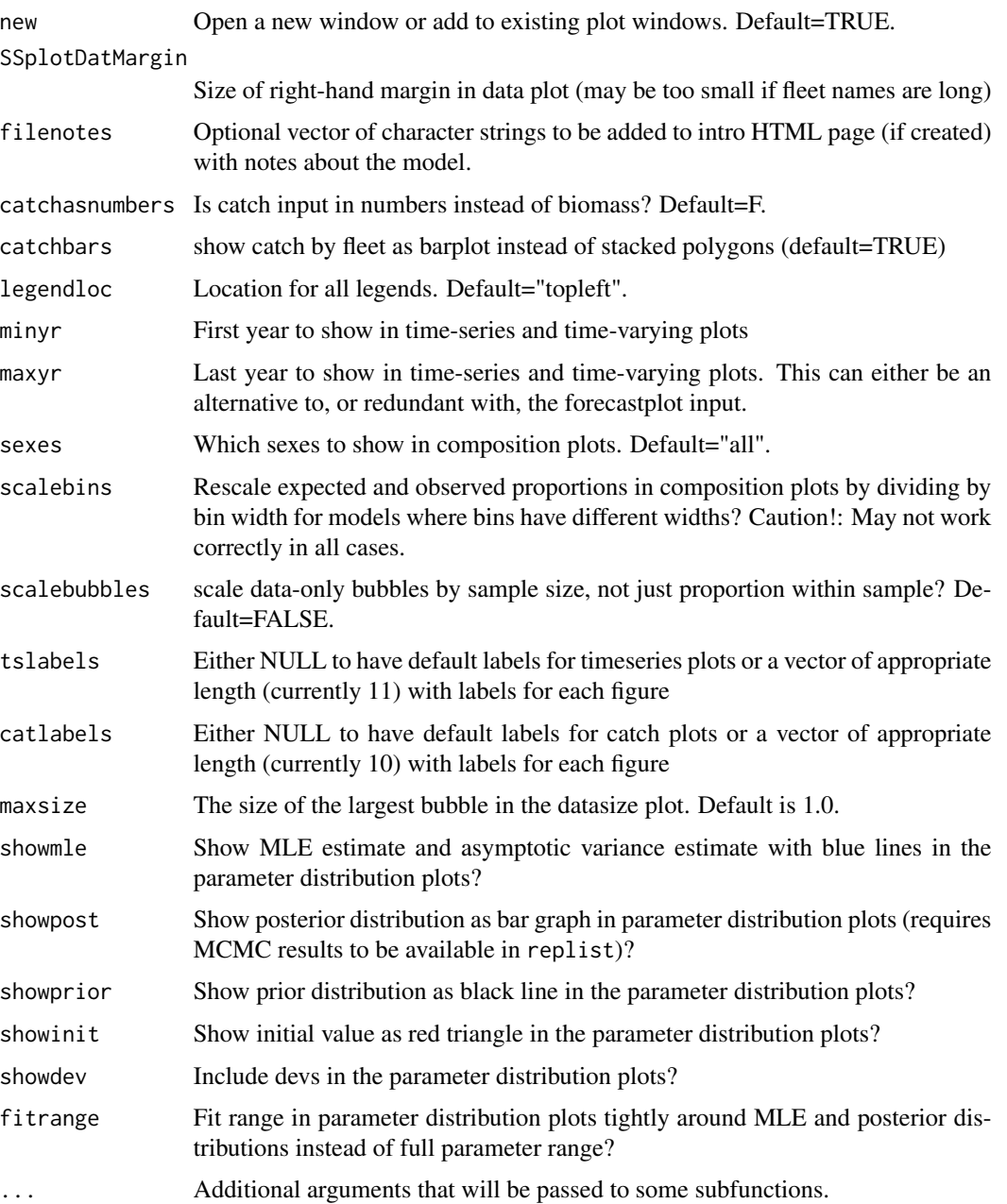

Ian Stewart, Ian Taylor

# References

Walters, Hilborn, and Christensen, 2008, Surplus production dynamics in declining and recovering fish populations. Can. J. Fish. Aquat. Sci. 65: 2536-2551.

# SS\_profile 143

# See Also

```
SS_output(), SSplotBiology(), SSplotCatch(), SSplotComps(), SSplotDiscard(), SSplotIndices(),
SSplotMnwt(), SSplotNumbers(), SSplotRecdevs(), SSplotSelex(), SSplotSpawnrecruit(),
SSplotSPR(), SSplotTags(), SSplotTimeseries(), SSplotYield()
```
<span id="page-142-0"></span>SS\_profile *Run a likelihood profile in Stock Synthesis.*

# Description

Iteratively changes the control file using SS\_changepars.

## Usage

```
SS_profile(
  dir = "C:/myfiles/mymodels/myrun/",
  masterctlfile = "control.ss_new",
  newctlfile = "control_modified.ss",
  linenum = NULL,
  string = NULL,
  profilevec = NULL,
  usepar = FALSE,globalpar = FALSE,
  parfile = "ss.par",
 parlinenum = NULL,
  parstring = NULL,
  dircopy = TRUE,
  exe.delete = FALSE,
  model = "ss",extras = "-nox",systemcmd = FALSE,
  saveoutput = TRUE,
  overwrite = TRUE,
  whichruns = NULL,
  version = "3.30",
  prior_check = TRUE,
  read_like = TRUE,
  verbose = TRUE
```

```
)
```
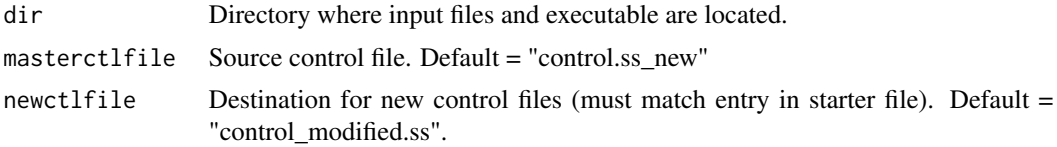

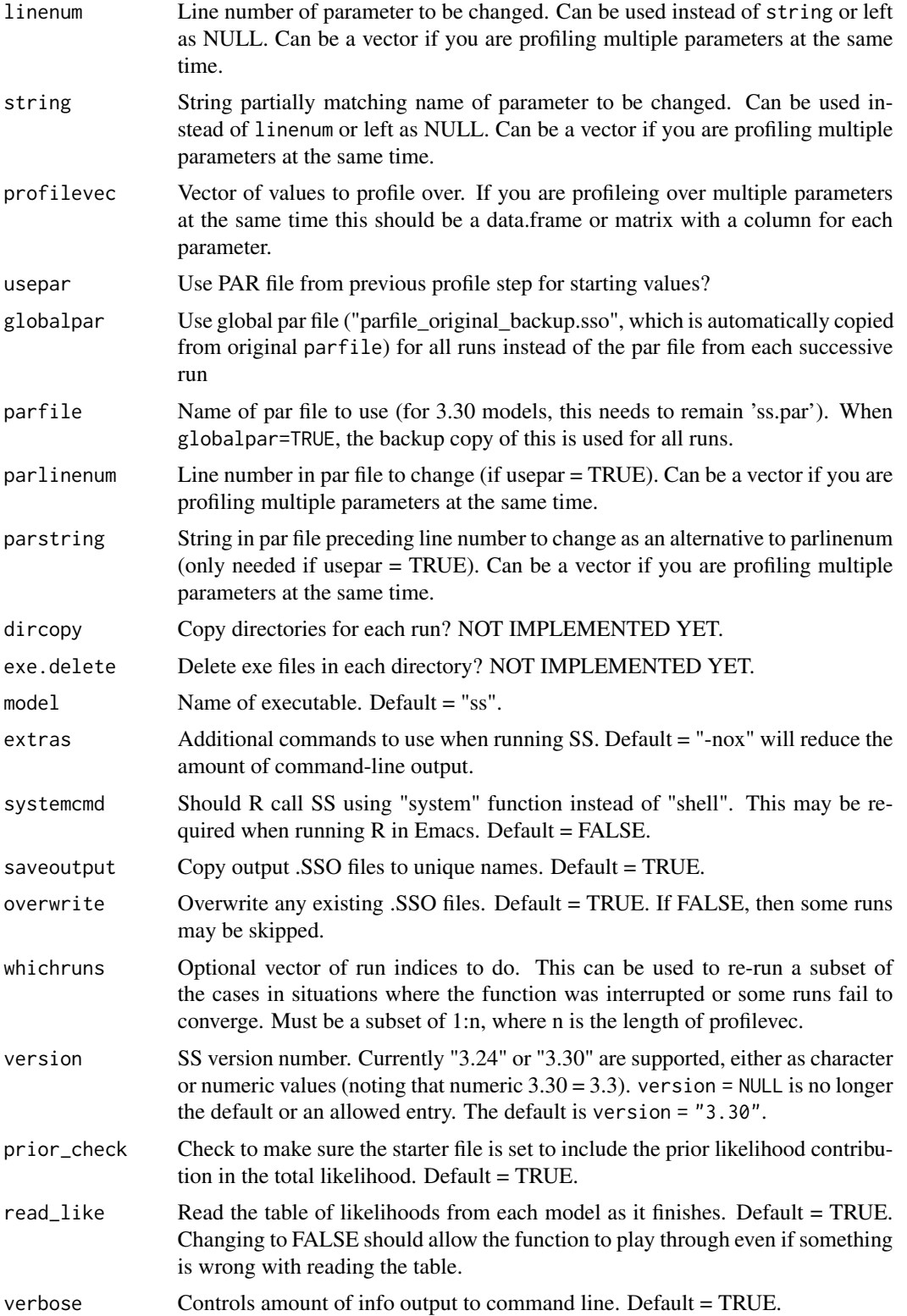
#### SS\_profile that the contract of the contract of the contract of the contract of the contract of the contract of the contract of the contract of the contract of the contract of the contract of the contract of the contract o

### **Note**

The starting values used in this profile are not ideal and some models may not converge. Care should be taken in using an automated tool like this, and some models are likely to require rerunning with alternate starting values.

Also, someday this function will be improved to work directly with the plotting function [SSplotProfile\(\)](#page-92-0), but they don't yet work well together. Thus, even if [SS\\_profile\(\)](#page-142-0) is used, the output should be read using [SSgetoutput\(\)](#page-46-0) or by multiple calls to [SS\\_output\(\)](#page-131-0) before sending to [SSplotProfile\(\)](#page-92-0).

#### Author(s)

Ian Taylor

### See Also

[SSplotProfile\(\)](#page-92-0), [SSgetoutput\(\)](#page-46-0), [SS\\_changepars\(\)](#page-121-0), [SS\\_parlines\(\)](#page-134-0)

#### Examples

```
## Not run:
# note: don't run this in your main directory
# make a copy in case something goes wrong
mydir <- "C:/ss/Simple - Copy"
# the following commands related to starter.ss could be done by hand
# read starter file
starter <- SS_readstarter(file.path(mydir, "starter.ss"))
# change control file name in the starter file
starter[["ctlfile"]] <- "control_modified.ss"
# make sure the prior likelihood is calculated
# for non-estimated quantities
starter[["prior_like"]] <- 1
# write modified starter file
SS_writestarter(starter, dir = mydir, overwrite = TRUE)
# vector of values to profile over
h.vec \leq seq(0.3, 0.9, .1)
Nprofile <- length(h.vec)
# run SS_profile command
profile <- SS_profile(
  dir = mydir, # directory
  # "NatM" is a subset of one of the
  # parameter labels in control.ss_new
  model = "ss",masterctlfile = "control.ss_new",
  newctlfile = "control_modified.ss",
  string = "steep",
  profilevec = h.vec
)
```

```
# read the output files (with names like Report1.sso, Report2.sso, etc.)
profilemodels <- SSgetoutput(dirvec = mydir, keyvec = 1:Nprofile)
# summarize output
profilesummary <- SSsummarize(profilemodels)
# OPTIONAL COMMANDS TO ADD MODEL WITH PROFILE PARAMETER ESTIMATED
MLEmodel <- SS_output("C:/ss/SSv3.24l_Dec5/Simple")
profilemodels[["MLE"]] <- MLEmodel
profilesummary <- SSsummarize(profilemodels)
# END OPTIONAL COMMANDS
# plot profile using summary created above
SSplotProfile(profilesummary, # summary object
  profile.string = "steep", # substring of profile parameter
  profile.label = "Stock-recruit steepness (h)"
) # axis label
# make timeseries plots comparing models in profile
SSplotComparisons(profilesummary, legendlabels = paste("h =", h.vec))
###########################################################################
# example two-dimensional profile
# (e.g. over 2 of the parameters in the low-fecundity stock-recruit function)
base_dir <- "c:/mymodel"
dir_profile_SR <- file.path(base_dir, "Profiles/Zfrac_and_Beta")
# make a grid of values in both dimensions Zfrac and Beta
# vector of values to profile over
Zfrac\_vec \leftarrow seq(from = 0.2, to = 0.6, by = 0.1)Beta_vec <- c(0.5, 0.75, 1.0, 1.5, 2.0)
par_table <- expand.grid(Zfrac = Zfrac_vec, Beta = Beta_vec)
nrow(par_table)
## [1] 25
head(par_table)
## Zfrac Beta
## 1 0.2 0.50
## 2 0.3 0.50
## 3 0.4 0.50
## 4 0.5 0.50
## 5 0.6 0.50
## 6 0.2 0.75
# run SS_profile command
# requires modified version of SS_profile available via
# remotes::install_github("r4ss/r4ss@profile_issue_224")
profile <- SS_profile(
  dir = dir_profile_SR, # directory
  masterctlfile = "control.ss_new",
  newctlfile = "control_modified.ss",
  string = c("Zfrac", "Beta"),
```

```
profilevec = par_table,
 extras = "-nohess"
)
# get model output
profilemodels <- SSgetoutput(
 dirvec = dir_profile_SR,
 keyvec = 1:nrow(par_table), getcovar = FALSE
\lambdan <- length(profilemodels)
profilesummary <- SSsummarize(profilemodels)
# add total likelihood (row 1) to table created above
par_table[["like"]] <- as.numeric(profilesummary[["likelihoods"]][1, 1:n])
# reshape data frame into a matrix for use with contour
like_matrix <- reshape2::acast(par_table, Zfrac ~ Beta, value.var = "like")
# make contour plot
contour(
 x = as.numeric(rownames(like_matrix)),
 y = as.numeric(colnames(like_matrix)),
 z = like_matrix
)
## End(Not run)
```
<span id="page-146-0"></span>SS\_read *Read all Stock Synthesis input files for a model*

### Description

Read all the input files for a Stock Synthesis model into R as a list object. These files will be in a single directory on your machine, i.e., dir. Functionality comes from the r4ss::SS\_read\*() functions. This function simplifies the number of lines of code you need to write by using all of the read functions to read in the starter, control, data, and forecast files. The starter file is helpful because it provides names for the control and data files.

### Usage

SS\_read(dir = NULL, ss\_new = FALSE, verbose = FALSE)

### Arguments

dir A file path to the directory of interest. Typically used with file, an additional input argument, to specify input and output file paths. The default value is  $dir =$ NULL, which leads to using the current working directory, and thus, full file paths should not be specified for other arguments as they will be appended to dir.

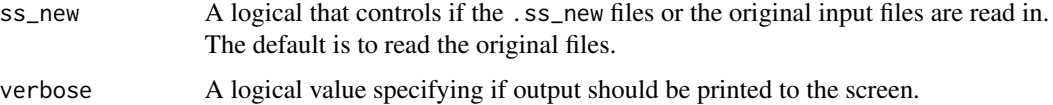

#### Value

An invisible list is returned. The first element is the directory that was provided in the argument dir. The second element is the result of normalizePath(dir), which gives the full path. The remaining four elements are list objects from reading in the following input files:

- data
- control
- starter
- forecast
- wtatage (will be NULL if not required by the model)

# Author(s)

Ian G. Taylor, Kelli F. Johnson

### See Also

- [SS\\_write\(\)](#page-176-0) can be used to write the input files using the list created by this function.
- [SS\\_readstarter\(\)](#page-161-0), [SS\\_readdat\(\)](#page-155-0), [SS\\_readctl\(\)](#page-147-0), [SS\\_readforecast\(\)](#page-159-0), and [SS\\_readwtatage\(\)](#page-162-0) are used by this function to read in the input files.
- [SS\\_output\(\)](#page-131-0) to read in equivalent SS3 output files.

# Examples

```
# Read in the 'simple' example model stored in {r4ss}
inputs <- SS_read(
 dir = system.file("extdata", "simple_3.30.13", package = "r4ss")
\lambda
```
<span id="page-147-0"></span>SS\_readctl *Read control file from SS*

## Description

Read control file from Stock Synthesis (SS) into R as a list object. This function acts as a wrapper for version-specific SS\_readctl\_ functions. For example, if the control file was written using SS 3.24, then SS\_readctl will call [SS\\_readctl\\_3.24.](#page-150-0) Input arguments that do not pertain to the version of your control file can be left at their default values.

# SS\_readctl 149

# Usage

```
SS_readctl(
 file,
  version = "3.30",
 verbose = FALSE,
  echoall = lifecycle::deprecated(),
 use_datlist = TRUE,
  datlist = "data.ss_new",
  nseas = NULL,N_areas = NULL,
 Nages = NULL,
 Ngenders = lifecycle::deprecated(),
 Nsexes = NULL,
 Npopbins = NA,
 Nfleets = NULL,
 Nfleet = NULL,
 Do_AgeKey = NULL,
 Nsurveys = NULL,
 N_tag_groups = NULL,
 N_CPUE_obs = NULL,
  catch_mult_fleets = NULL,
 predM_fleets = NULL,
 Ntag_fleets = NULL,
 N_rows_equil_catch = NULL,
 N_dirichlet_parms = NULL,
 ptype = FALSE
\mathcal{E}
```
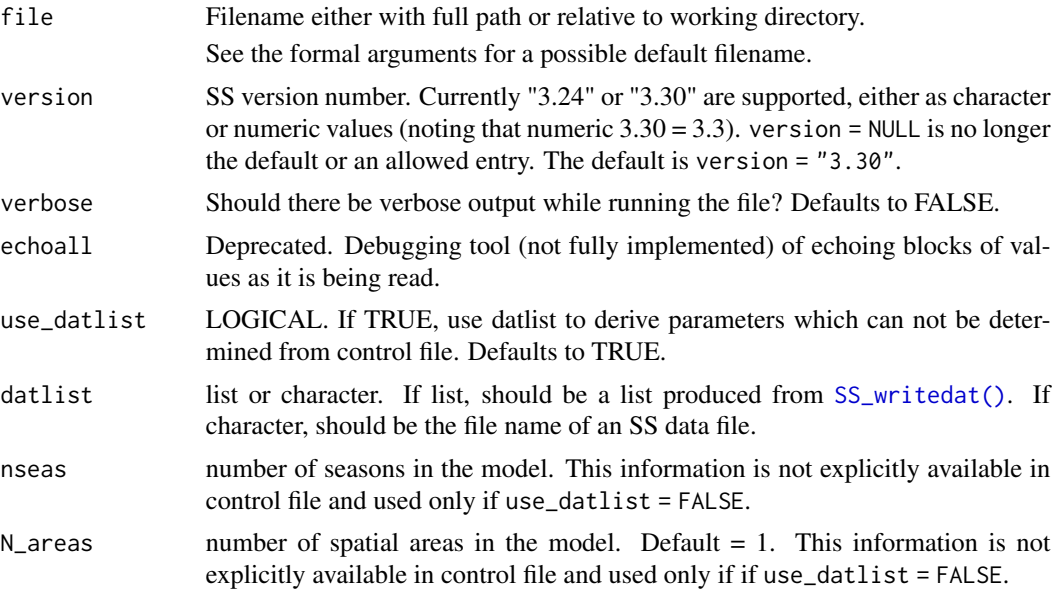

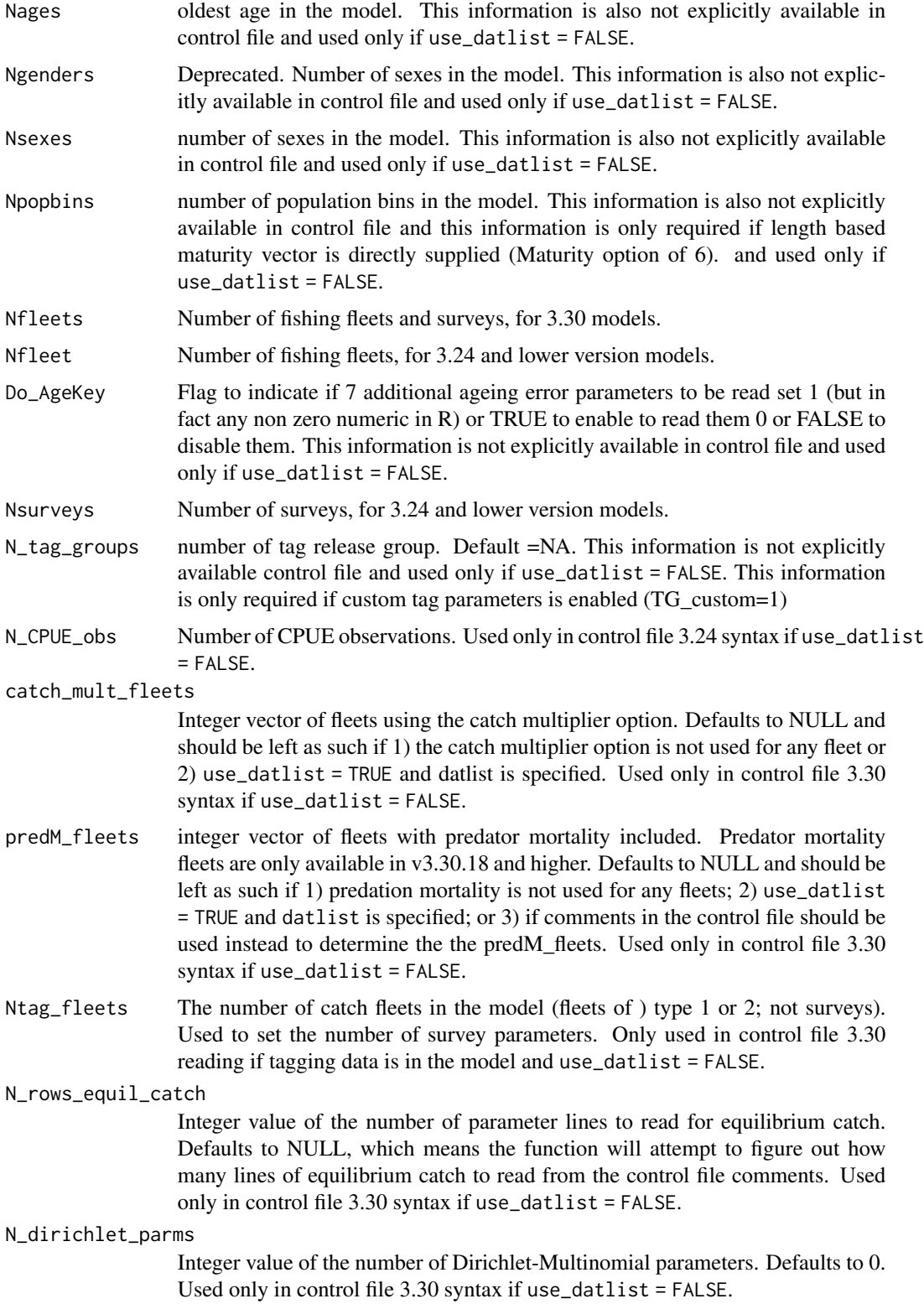

ptype LOGICAL if TRUE, which is the default, a column will be included in the output indicating parameter type. Using TRUE can be useful, but causes problems for [SS\\_writectl,](#page-177-0) and therefore is not recommended if you intend to write the list back out into a file. Used only in control file 3.24 syntax.

### Value

A list structure where each element is a section of the control file.

### Author(s)

Ian G. Taylor, Yukio Takeuchi, Neil L. Klaer

#### See Also

See the following for version-specific SS\_readctl functions: SS\_readctl\_3.24 SS\_readctl\_3.30. The returned list structure can be written back to the disk using [SS\\_writectl.](#page-177-0) See the following for other SS\_read functions: SS\_readctl SS\_readdat SS\_readforecast SS\_readstarter SS readwtatage.

#### Examples

```
# Read in the 'simple' example SS model stored in r4ss
# Find the directory
dirsimple <- system.file("extdata", "simple_3.30.13", package = "r4ss")
# Read in the dat file to define the structure of the control file so that
# you don't have to specify things in the function call such as 'Nfleet'
datfilename <- dir(dirsimple, pattern = "data\\.ss", full.names = TRUE)
dat <- r4ss::SS_readdat(file = datfilename, verbose = FALSE)
# Read in the control file using a list object for datlist
ctl <- r4ss::SS_readctl(
  file = dir(dirsimple, pattern = "control\\.ss", full.names = TRUE),
  verbose = FALSE,
  datlist = dat, use_datalist = TRUE\lambda# Read in the control file using a file name for datlist
ctl <- r4ss::SS_readctl(
  file = dir(dirsimple, pattern = "control\\.ss", full.names = TRUE),
  verbose = FALSE,
  datlist = datfilename, use_datlist = TRUE
)
```
<span id="page-150-0"></span>SS\_readctl\_3.24 *read control file from SS version 3.24*

## Description

Read Stock Synthesis (version 3.24) control file into list object in R. This function comes with its wrapper function SS\_readctl that calls SS\_readctl\_3.24 (this function) or SS\_readctl\_3.30 (to be available in future).

## Usage

```
SS_readctl_3.24(
  file,
  verbose = FALSE,
 echoall = lifecycle::deprecated(),
 version = lifecycle::deprecated(),
  use_datlist = TRUE,
  datlist = "data.ss_new",
 nseas = NULL,
 N_areas = NULL,
 Nages = NULL,
 Ngenders = lifecycle::deprecated(),
 Nsexes = NULL,
 Npopbins = NA,
 Nfleet = NULL,
 Nsurveys = NULL,
 Do_AgeKey = NULL,
 N_tag_groups = NULL,
 N_CPUE_obs = NULL,
 ptype = FALSE
)
```
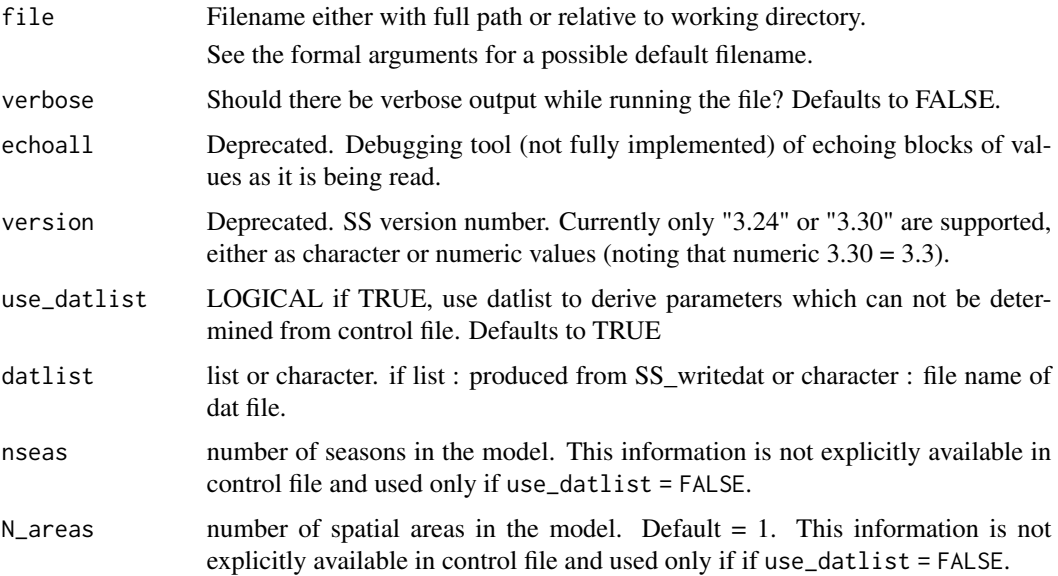

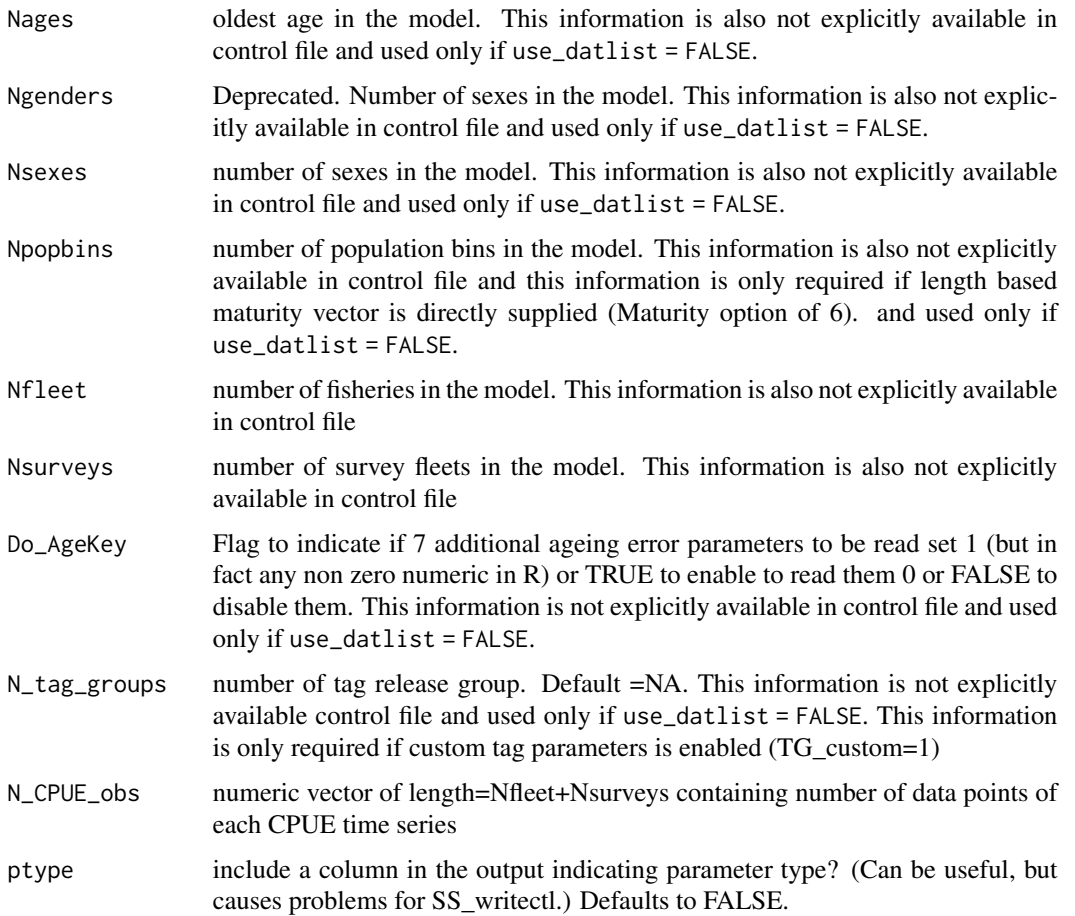

# Author(s)

Yukio Takeuchi, Neil Klaer, Iago Mosqueira, and Kathryn Doering

# See Also

```
SS_readctl(), SS_readdat() SS_readdat_3.24(),SS_readdat_3.30() SS_readstarter(), SS_readforecast(),
SS_writestarter(), SS_writeforecast(), SS_writedat()
```
<span id="page-152-0"></span>SS\_readctl\_3.30 *read control file from SS version 3.30*

# Description

Read Stock Synthesis (version 3.30) control file into list object in R. This function should be called from SS\_readctl.

# Usage

```
SS_readctl_3.30(
  file,
  verbose = FALSE,
 echoall = lifecycle::deprecated(),
 version = lifecycle::deprecated(),
 use_datlist = TRUE,
  datlist = "data.ss_new",
  nseas = NULL,
 N_areas = NULL,
 Nages = NULL,
 Ngenders = lifecycle::deprecated(),
 Nsexes = NULL,
 Npopbins = NULL,
 Nfleets = NULL,
 Ntag_fleets = NULL,
 Do_AgeKey = NULL,
 N_tag_groups = NULL,
  catch_mult_fleets = NULL,
 predM_fleets = NULL,
 N_rows_equil_catch = NULL,
 N_dirichlet_parms = NULL
\mathcal{L}
```
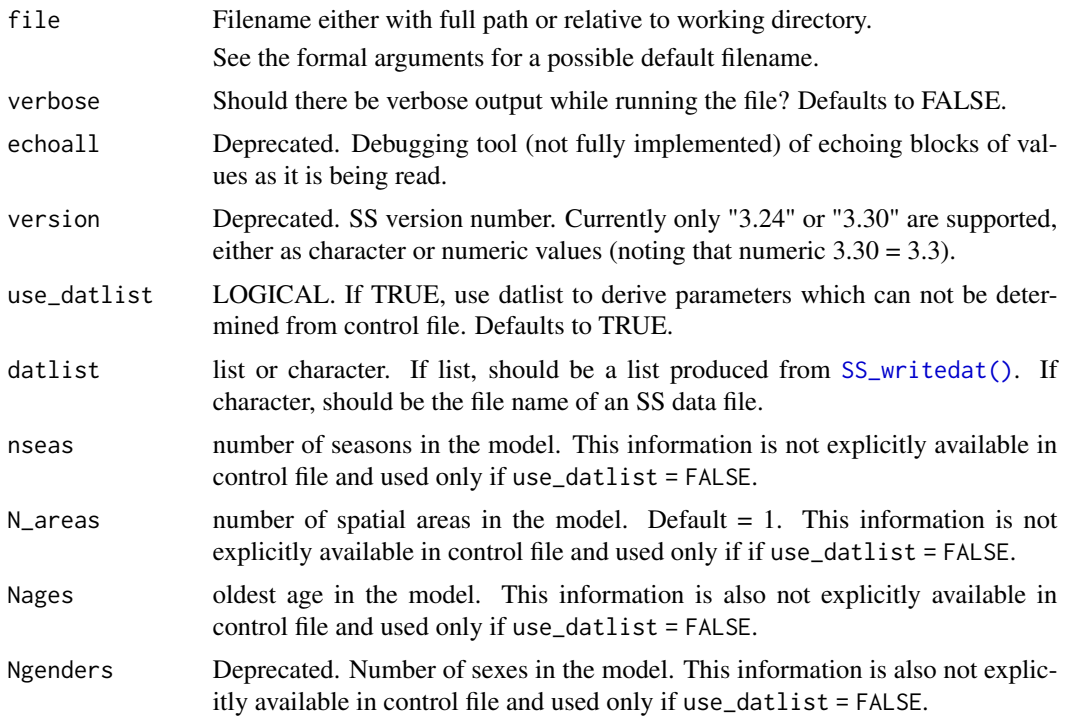

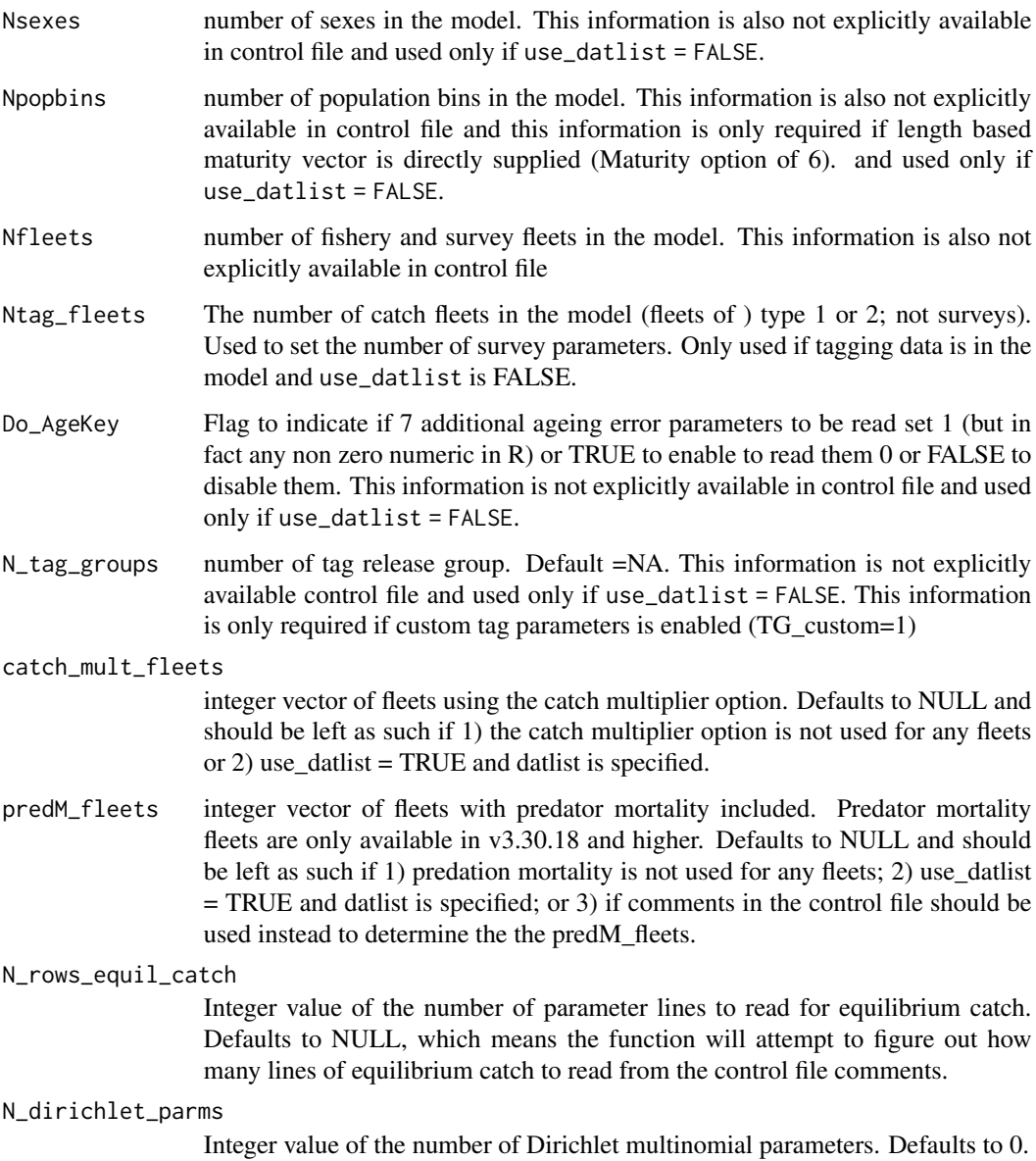

# Author(s)

Neil Klaer, Yukio Takeuchi, Watal M. Iwasaki, and Kathryn Doering

# See Also

[SS\\_readctl\(\)](#page-147-0), [SS\\_readdat\(\)](#page-155-0) [SS\\_readdat\\_3.24\(\)](#page-157-0),[SS\\_readdat\\_3.30\(\)](#page-158-0) [SS\\_readctl\\_3.24\(\)](#page-150-0), [SS\\_readstarter\(\)](#page-161-0), [SS\\_readforecast\(\)](#page-159-0), [SS\\_writestarter\(\)](#page-184-0), [SS\\_writeforecast\(\)](#page-182-0), [SS\\_writedat\(\)](#page-179-0)

<span id="page-155-0"></span>

### Description

Read Stock Synthesis data file into list object in R. This function is a wrapper which calls SS\_readdat\_2.00, SS\_readdat\_3.00, SS\_readdat\_3.24, or SS\_readdat\_3.30 (and potentially additional functions in the future). This setup allows those functions to be cleaner (if somewhat redundant) than a single function that attempts to do everything. Returned datlist is mostly consistent across versions.

#### Usage

```
SS_readdat(
  file,
  version = "3.30",
  verbose = TRUE,
  echoall = FALSE,section = NULL
\mathcal{E}
```
# Arguments

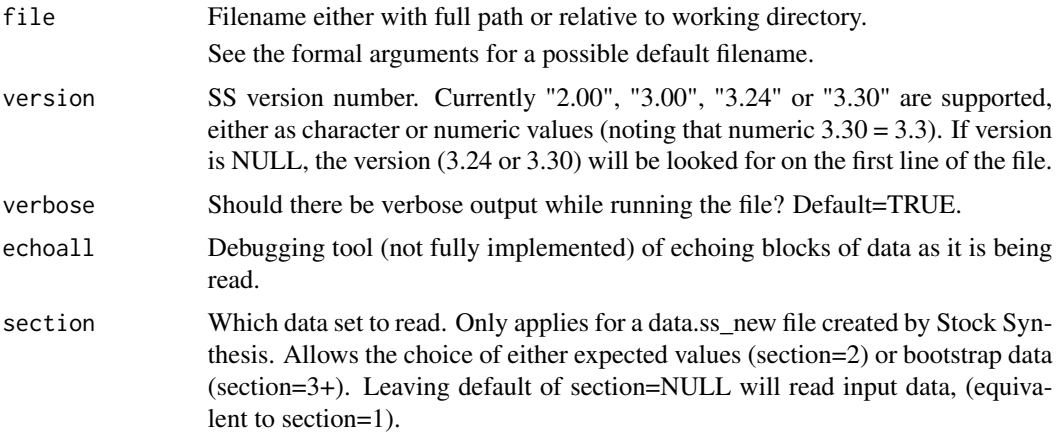

#### Author(s)

Ian G. Taylor, Allan C. Hicks, Neil L. Klaer, Kelli F. Johnson, Chantel R. Wetzel

# See Also

```
SS_readdat_2.00(), SS_readdat_3.00(), SS_readdat_3.24(), SS_readdat_3.30(), SS_readctl(),
SS_readctl_3.24() SS_readstarter(), SS_readforecast(), SS_writestarter(), SS_writeforecast(),
SS_writedat()
```
<span id="page-156-0"></span>SS\_readdat\_2.00 *read data file from SS version 2.00*

#### Description

Read Stock Synthesis (version 2.00) data file into list object in R. This function was formerly called SS\_readdat. That name is now used for a wrapper function that calls either SS\_readdat\_2.00 SS\_readdat\_3.00 SS\_readdat\_3.24 or SS\_readdat\_3.30 (and potentially additional functions in the future).

#### Usage

```
SS_readdat_2.00(file, verbose = TRUE, echoall = FALSE, section = NULL)
```
### Arguments

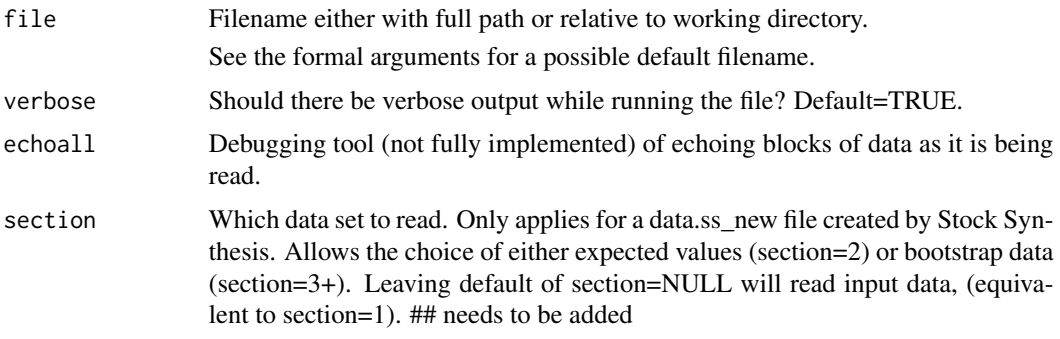

### Author(s)

Ian G. Taylor, Yukio Takeuchi, Z. Teresa A'mar, Neil L. Klaer

### See Also

```
SS_readdat(), SS_readdat_3.30() SS_readstarter(), SS_readforecast(), SS_writestarter(),
SS_writeforecast(), SS_writedat()
```
<span id="page-156-1"></span>SS\_readdat\_3.00 *read data file from SS version 3.00*

### Description

Read Stock Synthesis (version 3.00) data file into list object in R. This function was formerly called SS\_readdat. That name is now used for a wrapper function that calls either SS\_readdat\_3.24 or SS\_readdat\_3.30 (and potentially additional functions in the future).

### Usage

```
SS_readdat_3.00(file, verbose = TRUE, echoall = FALSE, section = NULL)
```
### Arguments

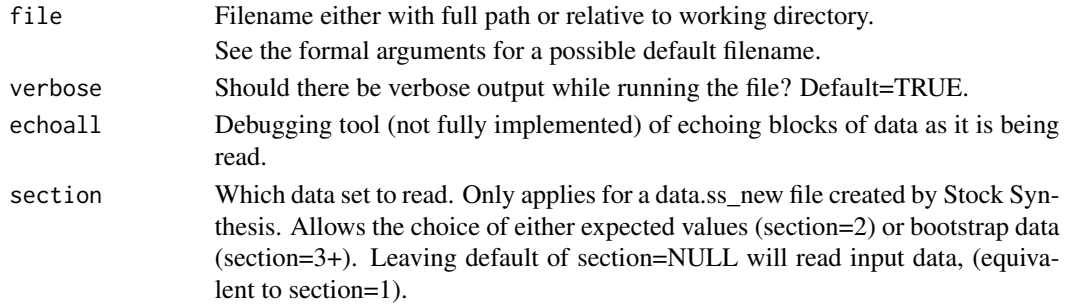

### Author(s)

Ian G. Taylor, Yukio Takeuchi, Z. Teresa A'mar

## See Also

```
SS_readdat(), SS_readdat_3.30() SS_readstarter(), SS_readforecast(), SS_writestarter(),
SS_writeforecast(), SS_writedat()
```
<span id="page-157-0"></span>SS\_readdat\_3.24 *read data file from SS version 3.24*

#### Description

Read Stock Synthesis (version 3.24) data file into list object in R. This function was formerly called SS\_readdat. That name is now used for a wrapper function that calls either SS\_readdat\_3.24 or SS\_readdat\_3.30 (and potentially additional functions in the future).

# Usage

```
SS_readdat_3.24(file, verbose = TRUE, echoall = FALSE, section = NULL)
```
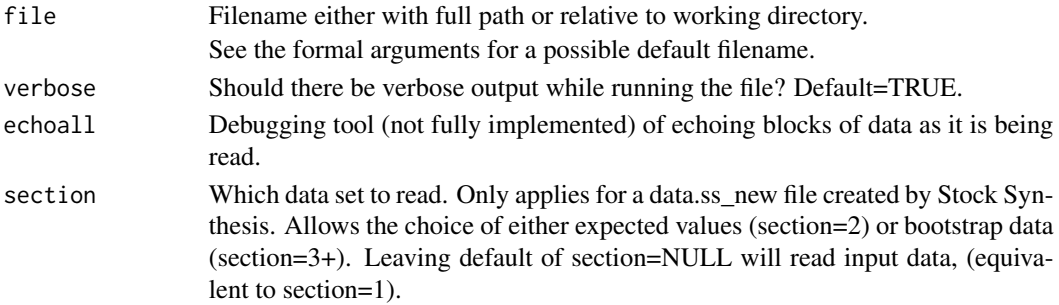

# SS\_readdat\_3.30 159

### Author(s)

Ian G. Taylor, Yukio Takeuchi, Z. Teresa A'mar, Kelli F. Johnson, Chantel R. Wetzel

### See Also

```
SS_readdat(), SS_readdat_3.30() SS_readstarter(), SS_readforecast(), SS_writestarter(),
SS_writeforecast(), SS_writedat()
```
<span id="page-158-0"></span>SS\_readdat\_3.30 *read data file from SS version 3.30*

# Description

Read Stock Synthesis (version 3.30) data file into list object in R. This function was formerly called SS\_readdat. That name is now used for a wrapper function that calls either SS\_readdat\_3.24 or SS\_readdat\_3.30 (and potentially additional functions in the future).

#### Usage

SS\_readdat\_3.30(file, verbose = TRUE, echoall = FALSE, section = NULL)

### Arguments

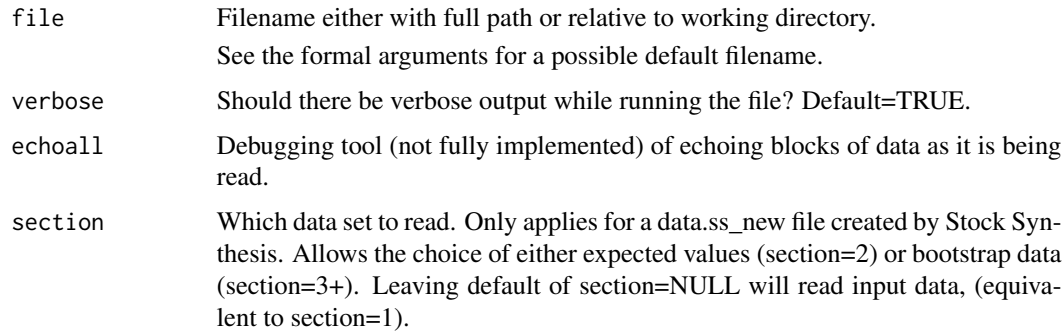

#### Author(s)

Ian G. Taylor, Yukio Takeuchi, Z. Teresa A'mar, Chris J. Grandin, Kelli F. Johnson, Chantel R. Wetzel

#### See Also

```
SS_readdat(), SS_readdat_3.30() SS_readstarter(), SS_readforecast(), SS_writestarter(),
SS_writeforecast(), SS_writedat()
```
<span id="page-159-0"></span>SS\_readforecast *read forecast file*

# Description

read Stock Synthesis forecast file into list object in R

# Usage

```
SS_readforecast(
 file = "forecast.ss",
 Nfleets = NULL,
 Nareas = NULL,
 nseas = NULL,
 version = "3.30",
 readAll = FALSE,verbose = TRUE
\mathcal{L}
```
# Arguments

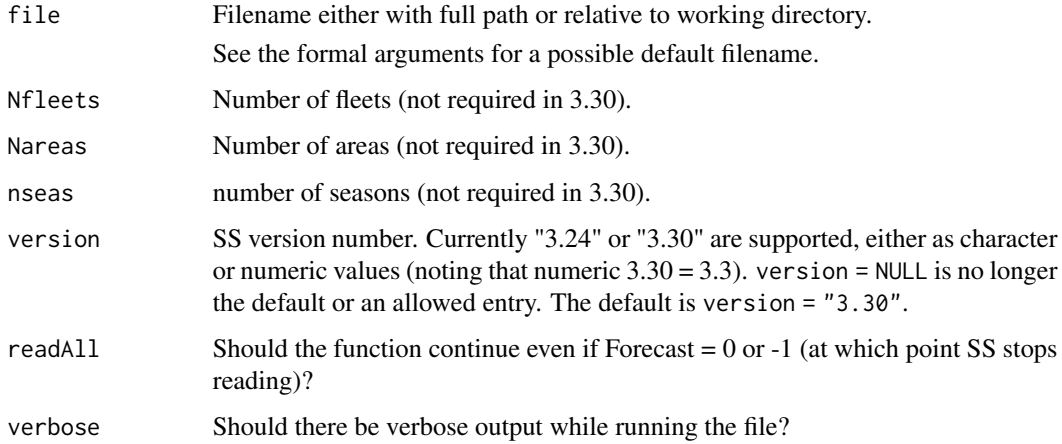

# Author(s)

Ian Taylor + Nathan Vaughan

## See Also

[SS\\_readstarter\(\)](#page-161-0), [SS\\_readdat\(\)](#page-155-0), [SS\\_writestarter\(\)](#page-184-0), [SS\\_writeforecast\(\)](#page-182-0), [SS\\_writedat\(\)](#page-179-0),

SS\_readpar\_3.24 *read ss.par file from SS version 3.24*

# Description

Read Stock Synthesis (version 3.24) parameter file into list object in R.

#### Usage

```
SS_readpar_3.24(parfile, datsource, ctlsource, verbose = TRUE)
```
# Arguments

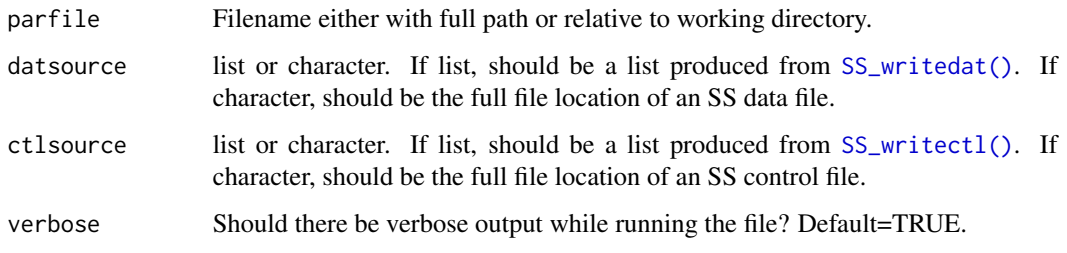

# Author(s)

Nathan R. Vaughan

# See Also

```
SS_readctl(), SS_readdat() SS_readdat_3.24(),SS_readdat_3.24() SS_readctl_3.24(),
SS_readstarter(), SS_readforecast(), SS_writestarter(), SS_writeforecast(), SS_writedat()
```
SS\_readpar\_3.30 *read ss.par file from SS version 3.30*

## Description

Read Stock Synthesis (version 3.30) parameter file into list object in R.

### Usage

```
SS_readpar_3.30(parfile, datsource, ctlsource, verbose = TRUE)
```
## Arguments

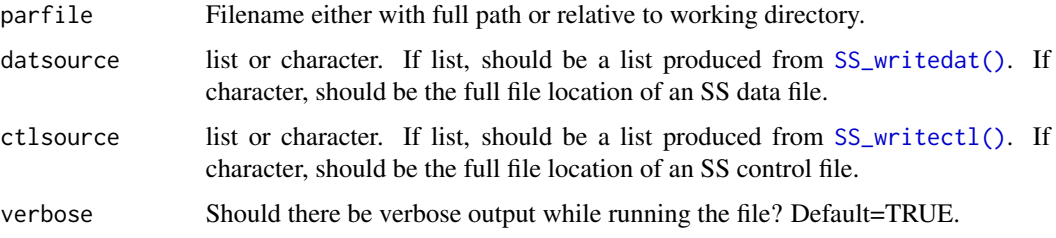

# Author(s)

Nathan R. Vaughan

### See Also

```
SS_readctl(), SS_readdat(), SS_readstarter(), SS_readforecast(), SS_writestarter(),
SS_writeforecast(), SS_writedat()
```
<span id="page-161-0"></span>SS\_readstarter *read starter file*

# Description

read Stock Synthesis starter file into list object in R

# Usage

```
SS_readstarter(file = "starter.ss", verbose = TRUE)
```
## Arguments

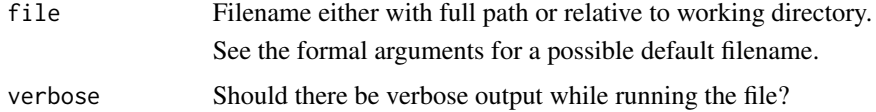

### Author(s)

Ian Taylor

# See Also

```
SS_readforecast(), SS_readdat(), SS_writestarter(), SS_writeforecast(), SS_writedat()
```
<span id="page-162-0"></span>

### Description

Read in a weight-at-age data file into a data frame in R.

# Usage

SS\_readwtatage(file = "wtatage.ss", verbose = TRUE)

### Arguments

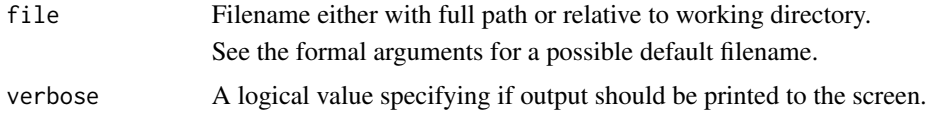

#### Value

Returns a data frame with a variable number of columns based on the number of ages that are included in the file. Though, the first columns will always be Yr, Seas, Sex, Bio\_Pattern, BirthSeas, and Fleet. The seventh column will be age zero. The last or next to last column will be the maximum age included in the weight-at-age data. For SS version 3.30 and greater, the last column will be a column of comments.

# Author(s)

Kelli F. Johnson, Ian G. Taylor

SS\_read\_summary *read ss\_summary file*

### Description

read Stock Synthesis ss\_summary.sso file into list object in R

## Usage

```
SS_read_summary(file = "ss_summary.sso", verbose = FALSE)
```
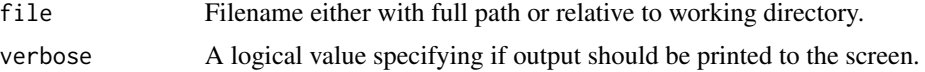

### Value

Output will be a list with four elements, header, likelihoods, parameters, and derived\_quants. Each is a data frame with rownames indicating the quantity shown in each row.

### Author(s)

Ian Taylor

#### See Also

[SS\\_output\(\)](#page-131-0), [SS\\_readforecast\(\)](#page-159-0), [SS\\_readdat\(\)](#page-155-0), [SS\\_readstarter\(\)](#page-161-0)

# Examples

```
## Not run:
summary <- SS_read_summary(file = "c:/mymodel/ss_summary.sso")
## End(Not run)
```
SS\_recdevs *Insert a vector of recruitment deviations into the control file.*

### Description

A function to insert a vector of recruitment deviations into the control file for simulation studies. This can also be achieved by using the .par file, but Ian Taylor prefers this approach for no good reason.

#### Usage

```
SS_recdevs(
  fyr,
 lyr,
 ctl = NULL,recdevs = NULL,
  rescale = TRUE,
  scaleyrs = NULL,
  dir = "working_directory",
 ctlfile = "control.ss_new",
  newctlfile = "control_modified.ss",
  verbose = TRUE,
 writect1 = TRUE,
  return ctl = FALSE,newmaxbias = NULL
)
```
# SS\_RunJitter 165

# Arguments

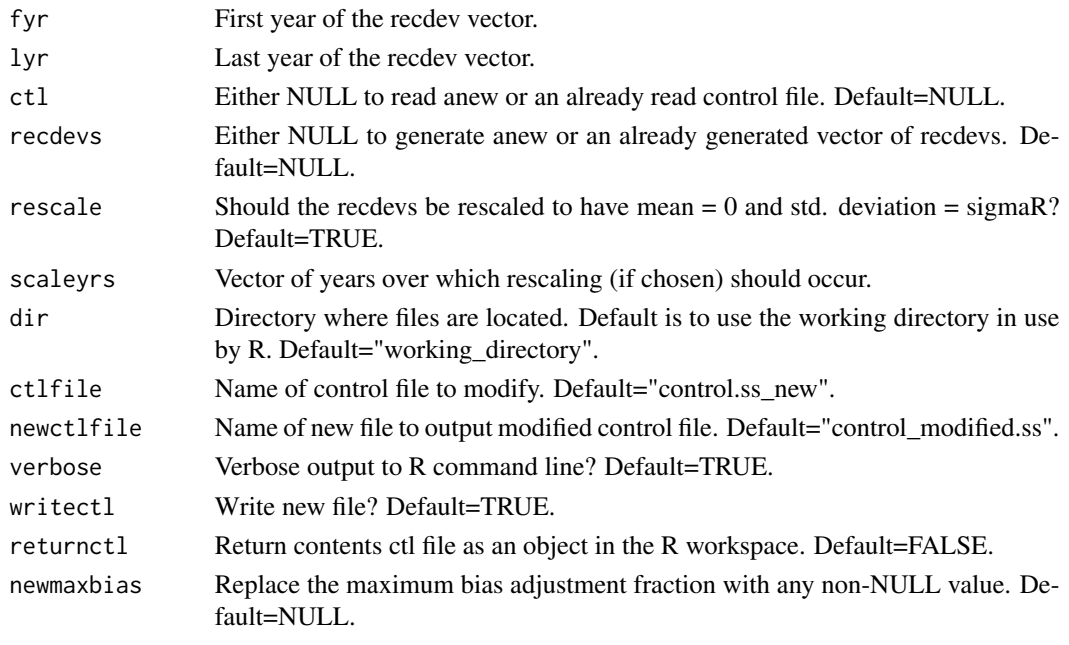

# Author(s)

Ian Taylor

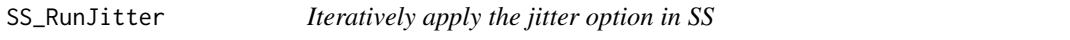

# Description

Iteratively run a Stock Synthesis model with different jittered starting parameter values based on the jitter fraction. Output files are renamed in the format Report1.sso, Report2.sso, etc.

# Usage

```
SS_RunJitter(
 mydir,
 model = "ss",extras = "-nohess",
 Njitter,
  Intern = TRUE,
  systemcmd = FALSE,
 printlikes = TRUE,
 verbose = FALSE,
  jitter_fraction = NULL,
  init_values_src = NULL
\mathcal{E}
```
## Arguments

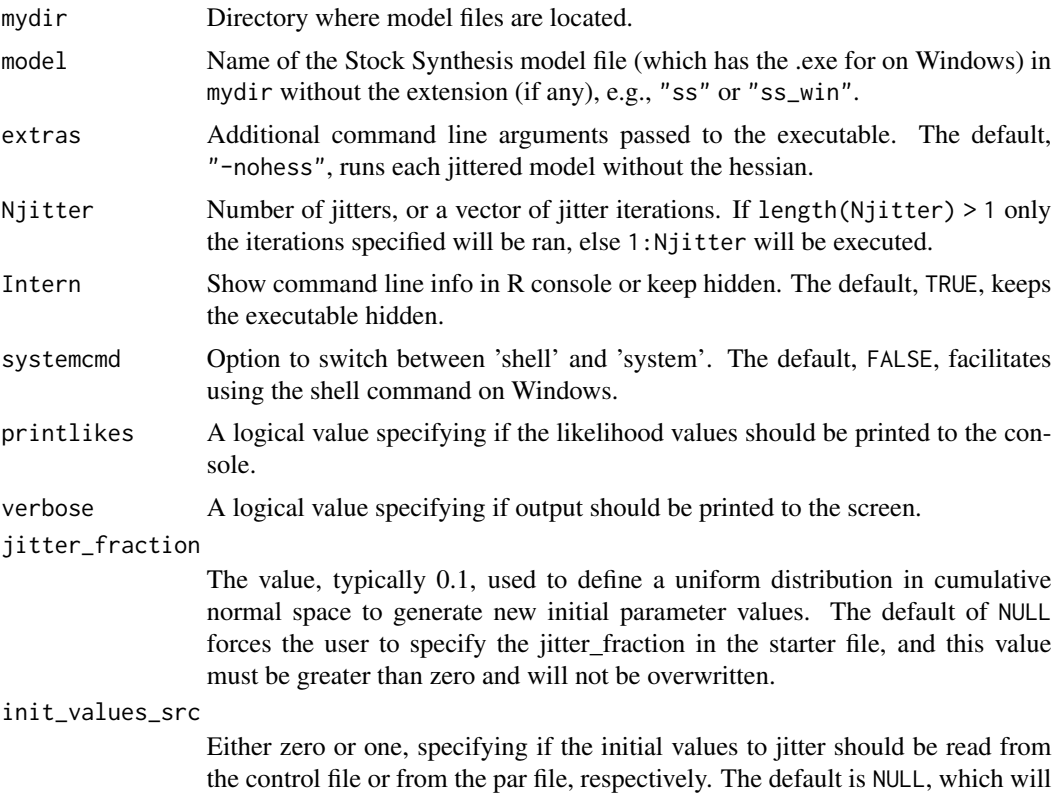

### Value

A vector of likelihoods for each jitter iteration.

leave the starter file unchanged.

#### Author(s)

James T. Thorson, Kelli F. Johnson, Ian G. Taylor

# Examples

```
## Not run:
#### Run jitter from par file with arbitrary, but common, choice of 0.1
modeldir <- tail(dir(system.file("extdata", package = "r4ss"), full.names = TRUE), 1)
numjitter <- 25
jit.likes <- SS_RunJitter(
  mydir = modeldir, Njitter = numjitter,
  jitter_fraction = 0.1, init_value_src = 1
)
#### Read in results using other r4ss functions
# (note that un-jittered model can be read using keyvec=0:numjitter)
profilemodels <- SSgetoutput(dirvec = modeldir, keyvec = 1:numjitter, getcovar = FALSE)
```
# SS\_Sensi\_plot 167

```
# summarize output
profilesummary <- SSsummarize(profilemodels)
# Likelihoods
profilesummary[["likelihoods"]][1, ]
# Parameters
profilesummary[["pars"]]
## End(Not run)
```
SS\_Sensi\_plot *Create relative sensitivity plots as described in Cope and Gertseva (2020)*

# Description

Uses output from [SSsummarize\(\)](#page-117-0) to make a figure showing sensitivity of various quantities of interest.

### Usage

```
SS_Sensi_plot(
  model.summaries,
  \text{dir} = "",current.year,
  mod.names,
  Sensi.RE.out = "Sensi_RE_out.DMP",
  CI = 0.95,
  TRP.in = 0.4,
 LRP.in = 0.25,sensi_xlab = "Sensitivity scenarios",
  ylims.in = c(-1, 2, -1, 2, -1, 2, -1, 2, -1, 2, -1, 2),
  plot.figs = c(1, 1, 1, 1, 1, 1),
  sensi.type.breaks = NA,
  anno.x = NA,
  anno.y = NA,
  anno.lab = NA,
  spanu.1ab = NA,
  yield.lab = NA,
  F. lab = NA
\lambda
```
### Arguments

model.summaries

Output from [SSsummarize\(\)](#page-117-0) summarizing results of models to be included dir Directory where plots will be created, either relative to working directory or an absolute path

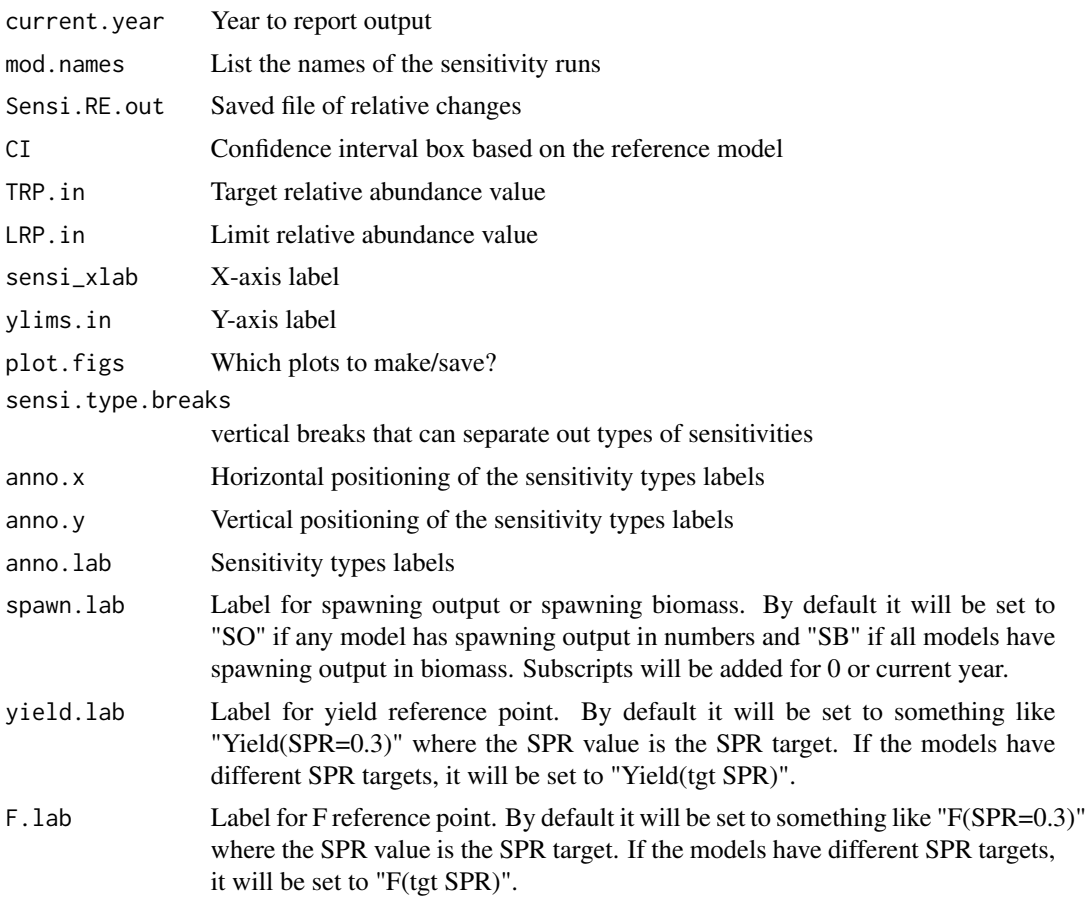

# Author(s)

Jason Cope

# References

Cope, J. and Gertseva, V. 2020. A new way to visualize and report structural and data uncertainty in stock assessments. Can. J. Fish. Aquat. Sci. 77:1275-1280. https://doi.org/10.1139/cjfas-2020- 0082

## See Also

[SSsummarize\(\)](#page-117-0)

# Examples

- ## Not run:
- # Set directory and extract ouput from models
- # Model 1 needs to be the Reference model, with sensitivity runs following
- # from run 2 on.

```
# Note: models are available in Jason Cope's github repository:
# https://github.com/shcaba/Stock-Assessment-Sensitivity-Plots/
dir <-
  "C:/Users/.../GitHub/Stock-Assessment-Sensitivity-Plots/Sensitivity_runs/"
models.dirs <- paste0("Cab_SCS_MS_", 1:19)
zz <- SSgetoutput(dirvec = file.path(dir, models.dirs))
# Use the summarize function in r4ss to get model summaries
model.summaries <- SSsummarize(zz)
# Define the names of each model. This will be used to label runs in the
# table and in the figures.
mod.names <- c(
  "Reference",
  "M: Fix to 2009",
  "M: Fix to prior"
  "M: Fix to Hamel",
  "M: Fix to VBGF",
  "M: Fix to OR",
  "VBGF 2009",
  "VBGF Grebel",
  "OR maturity",
  "Est. h",
  "All rec devs",
  "No rec devs",
  "High bias adj.",
  "Harmonic mean",
  "Dirichlet",
  "Wts = 1",
  "No blocks",
  "First blocks in 2000",
  "Alt rec catches"
\lambda# Run the sensitivity plot function
SS_Sensi_plot(
  model.summaries = model.summaries,
  dir = dir,
  current.year = 2019,
  mod.names = mod.names, # List the names of the sensitivity runs
  likelihood.out = c(1, 1, 0),
  Sensi.RE.out = "Sensi_RE_out.DMP", # Saved file of relative errors
  CI = 0.95, # Confidence interval box based on the reference model
  TRP.in = 0.4, # Target relative abundance value
  LRP.in = 0.25, # Limit relative abundance value
  sensi_xlab = "Sensitivity scenarios", # X-axis label
  ylims.in = c(-1, 1, -1, 1, -1, 1, -1, 1, -1, 1, -1, 1), # Y-axis label
  plot.figs = c(1, 1, 1, 1, 1, 1), # Which plots to make/save?
  sensi.type.breaks = c(6.5, 9.5, 13.5, 16.5), # vertical breaks
  anno.x = c(3.75, 8, 11.5, 15, 18), # positioning of types labels
  anno.y = c(1, 1, 1, 1, 1), # positioning of types labels
  anno.lab = c("Natural mortality", "VBGF/Mat.", "Recruitment", "Data Wts.",
```

```
"Other"
  ) # Sensitivity types labels
)
## End(Not run)
```
SS\_splitdat *Split apart bootstrap data to make input file.*

### Description

A function to split apart bootstrap data files created in data.ss\_new. To get bootstraps, the input "N bootstrap file to produce" in starter.ss needs to be 3 or greater. The function can either create a file for just the input data (if inputs=TRUE), a file for just the MLE values (if MLE = TRUE), or separate files for each of the bootstraps (if inputs=FALSE and MLE=FALSE).

### Usage

```
SS_splitdat(
  inpath = "working_directory",
  outpath = "working_directory",
  inname = "data.ss_new",
  outpattern = "BootData",
 number = FALSE,
 verbose = TRUE,
 fillblank = TRUE,
 MLE = TRUE,inputs = FALSE,notes = "\mathcal{E}
```
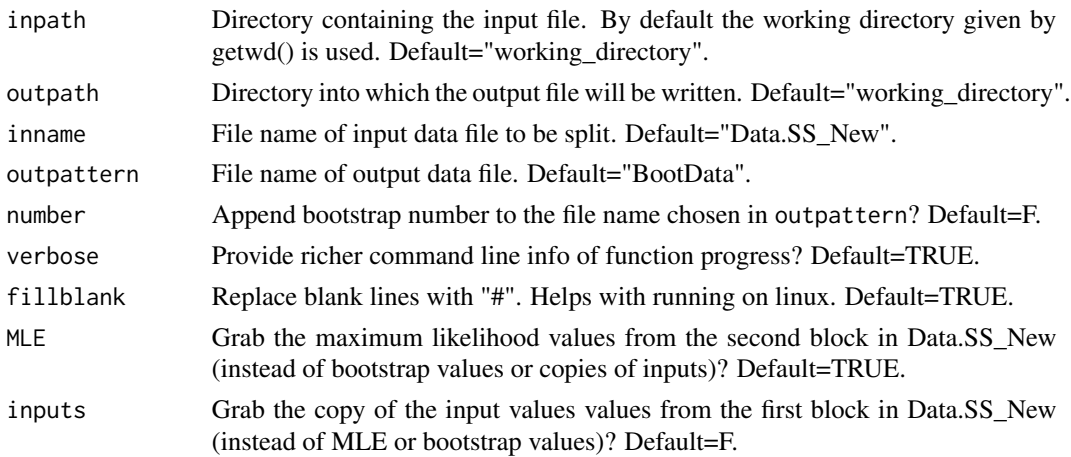

# SS\_tune\_comps 171

notes Notes to the top of the new file (comment indicator "#C" will be added). Default="".

#### Author(s)

Ian Taylor

<span id="page-170-0"></span>SS\_tune\_comps *Calculate new tunings for length and age compositions and (re)run models*

#### Description

Creates a table of values that can be copied into the SS control file for SS 3.30 models to adjust the input sample sizes for length and age compositions based on either the Francis or McAllister-Ianelli tuning or adds the Dirichlet-Multinomial parameters to the necessary files to tune the model using an integrated method. Optionally, this function can automatically add these tunings to the appropriate files and rerun the model for the desired number of iterations.

#### Usage

```
SS_tune_comps(
  replist = NULL,
  fleets = "all",
  option = c("Francis", "MI", "none", "DM"),
  digits = 6,
 write = TRUE,niters_tuning = 0,
  init_run = FALSE,
  dir = getwd(),
 model = "ss",exe_in_path = FALSE,
  extras = "-nox",allow_up_tuning = FALSE,
  verbose = TRUE,
  ...
)
```
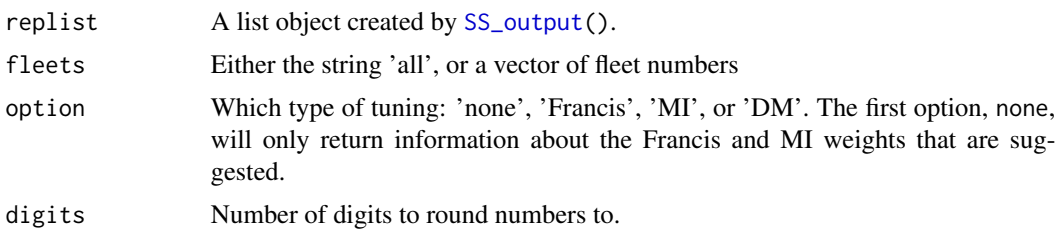

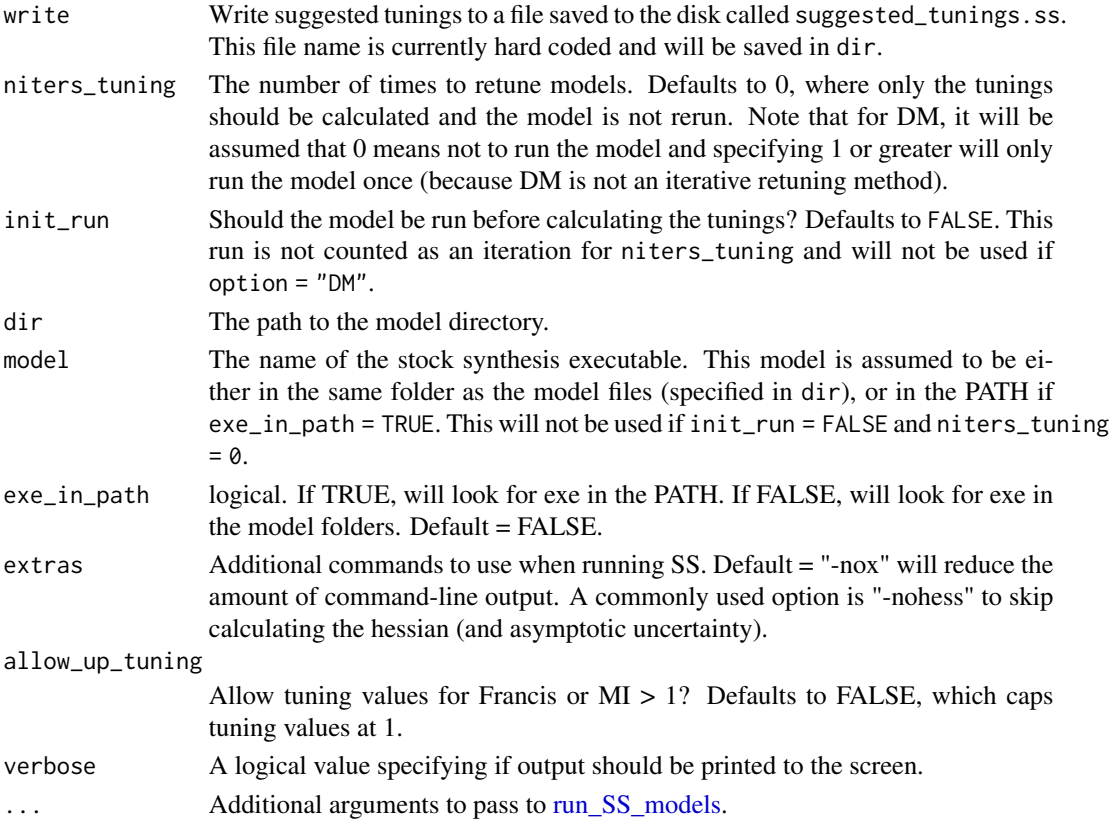

### Value

Returns a table that can be copied into the control file. If write=TRUE then will write the values to a file (currently hardwired to go in the directory where the model was run and called "suggested\_tunings.ss").

### option

### Francis:

The Francis approach to data weighting adjusts the input sample sizes using a scalar such that the fit of the expected value is within the uncertainty intervals based on the expected fit given adjusted sample sizes.

### McAllister-Ianelli (MI):

Also known as the Harmonic-Mean approach to data weighting, the McAllister-Ianelli weighting approach uses a scalar to adjust the input sample size of composition data based matching the arithmetic mean of the input sample size to the harmonic mean of the effective sample size.

### Dirichlet-Multinomial (DM):

The Dirichlet-Multinomial likelihood is an alternative approach that allows the tuning factor to be estimated rather than iteratively tuned. Note that for option = "DM" a table of tunings is not created as the DM is not an iterative reweighting option. Instead, each of the fleets with lengthand age-composition data will be assigned a DM parameter and the model will be rerun.

### SS versions

# 3.30.00-3.30.11:

Recommended\_var\_adj and other columns were named differently in these early version of SS. Calculations are thus done internally based on finding the correct column name.

### 3.30.12-3.30.16:

Starting with SS version 3.30.12, the "Length\_Comp\_Fit\_Summary" table in Report.sso is already in the format required to paste into the control file to apply the McAllister-Ianelli tuning. However, this function provides the additional option of the Francis tuning and the ability to compare the two approaches, as well as the functionality to add tunings and rerun the model. The "Age\_Comp\_Fit\_Summary" table in Report.sso is formatted similarly though, though the Recommended\_var\_adj was wrongly set to 1 for all fleets in SS versions 3.30.12 to 3.30.16. Thus, the MI approach is not taken from this recommended column, instead, it is calculated from the harmonic mean and input sample sizes.

#### Author(s)

Ian G. Taylor, Kathryn Doering

#### References

Francis, R.I.C.C. (2011). Data weighting in statistical fisheries stock assessment models. Can. J. Fish. Aquat. Sci. 68: 1124-1138.

#### See Also

[SSMethod.TA1.8\(\)](#page-50-0)

### Examples

```
## Not run:
# Set up the folders ----
# Create a temporary directory, feel free to change this location
mod_path <- file.path(tempdir(), "simple_mod")
# Path to simple model in r4ss and copy files to mod_path
example_path <- system.file("extdata", "simple_3.30.13", package = "r4ss")
# copy model input files
copy_SS_inputs(dir.old = example_path, dir.new = mod_path, verbose = FALSE)
# copy over the Report file
file.copy(
  from = file.path(example_path, "Report.sso"),
  to = file.path(mod_path, "Report.sso")
)
# copy comp report file
file.copy(
  from = file.path(example_path, "CompReport.sso"),
  to = file.path(mod_path, "CompReport.sso")
)
# Use the SS_tune_comps function----
```

```
# Examples where a model is not run ----
# Just get the Francis and MI tables, without running the model. Note that the
# model in mod_path needs to already have been run with Stock Synthesis, so
# that a report file is available.
weight_table <- SS_tune_comps(
  dir = mod\_path,option = "none",
  verbose = FALSE
)
# view the weights. Note that the columns New_Francis and New_MI show the
# weights, but neither were added to the New_Var_adj column
weight_table
# Get the Francis and MI tables, but with the Francis weights in the
# New_Var_adj column. Note if option = "MI" were used, the output would be
# the same except that the New_Var_adj column would contain the MI weights.
weight_table_fran <- SS_tune_comps(
  dir = mod\_path,option = "Francis",
  verbose = FALSE
\lambdaweight_table_fran
# Add Dirichlet multinomial tuning parameters to the model, without running it.
DM_parm_info <- SS_tune_comps(
  option = "DM",
  niters_tuning = 0, # 0 means the model will not be run.
  dir = mod\_path,model = "ss",extras = "-nohess",
  verbose = FALSE
\lambda# See the Dirichlet parameters added to the model.
DM_parm_info[["tuning_table_list"]]
# can also look in the data file to see which fleets of comp data now have
# DM parameters. The "ParmSelect" column of the len_info and age_info
# contains the dirichlet multinomial parameter numbers.
dat <- SS_readdat(file.path(mod_path, "simple_data.ss"), verbose = FALSE)
dat[["len_info"]]
dat[["age_info"]]
# Examples where models are run ----
# Run MI weighting and allow upweighting for 1 iteration. Assume that an ss
# executable called "ss or ss.exe" is available in the mod_path folder.
# If the executable is not available, then the call will exit on error.
# Note that the Dirichlet mulitnomial parameters will be removed, but any
# previous tunings will be retained.
tune_info <- SS_tune_comps(
  option = "MI",
```
# SS\_varadjust 175

```
niters_tuning = 1,
  dir = mod_path,
  allow_up_tuning = TRUE,
  model = "ss",verbose = FALSE
)
# see the tuning table, and the weights applied to the model.
tune_info
# Add Dirichlet multinomial paramters and rerun. The function will
# automatically remove the MI weighting and add in the DM parameters.
# Use extras = "-nohess" when running model to speed up run.
DM_parm_info <- SS_tune_comps(
  option = "DM",
  niters_tuning = 1, # must be 1 or greater to run
  dir = mod_path,
 model = "ss",extras = "-nohess",
  verbose = FALSE
)
# see the DM parameter estimates
DM_parm_info[["tuning_table_list"]]
# cleanup ----
unlink(mod_path, recursive = TRUE)
## End(Not run)
```
SS\_varadjust *Modify variance and sample size adjustments in the control file*

## Description

Function has not been fully tested yet

### Usage

```
SS_varadjust(
  dir = "C:/myfiles/mymodels/myrun/",
  ctlfile = "control.ss_new",
  newctlfile = "control_modified.ss",
  keyword = "variance adjustments",
  newtable = NULL,
  newrow = NULL,rownumber = NULL,
 maxcols = 100,
 maxrows = 100,
 overwrite = FALSE,
  version = "3.30",
```

```
verbose = TRUE
```
 $\lambda$ 

# Arguments

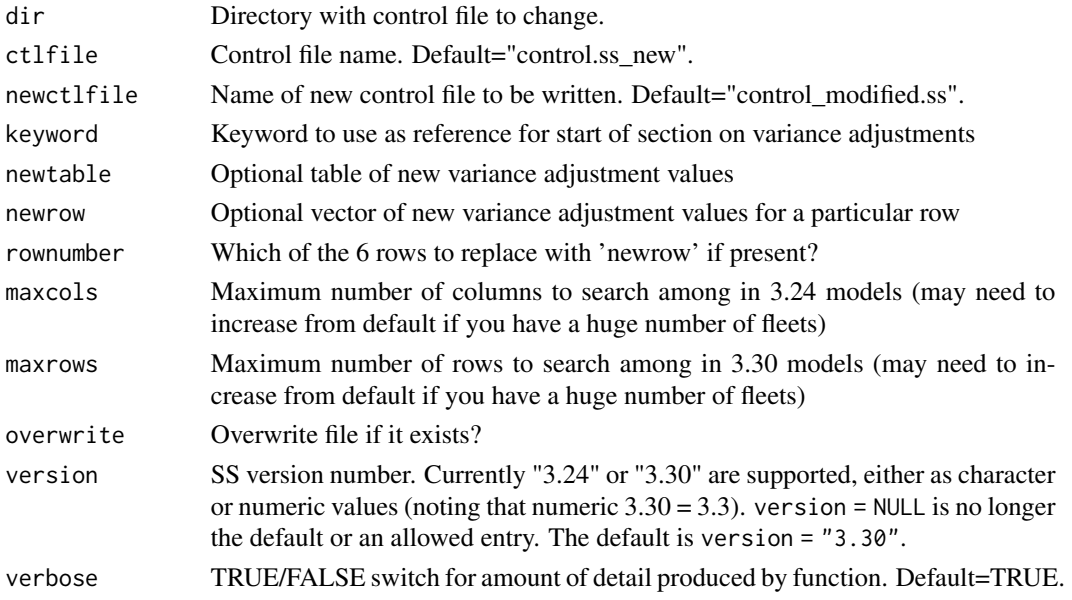

## Author(s)

Ian G. Taylor, Gwladys I. Lambert

#### See Also

[SS\\_tune\\_comps\(\)](#page-170-0), [SS\\_parlines\(\)](#page-134-0), [SS\\_changepars\(\)](#page-121-0)

### Examples

```
## Not run:
# load model output into R
replist <- SS_output(dir = "c:/model/")
# get new variance adjustments (
varadjust <- SS_tune_comps(replist, option = "Francis")
print(varadjust)
# write new table to file
SS_varadjust(
 dir = replist[["inputs"]][["dir"]], newctlfile = "new_control.ss",
  newtable = varadjust, overwrite = FALSE
)
## End(Not run)
```
<span id="page-176-0"></span>

### Description

Writes all the input files for a Stock Synthesis model using the list created by  $SS_{read}()$  (presumably after modification of one or more elements) using the SS\_write\*() functions for the four or five model input files.

### Usage

```
SS_write(inputlist, dir = "", overwrite = FALSE, verbose = FALSE)
```
#### Arguments

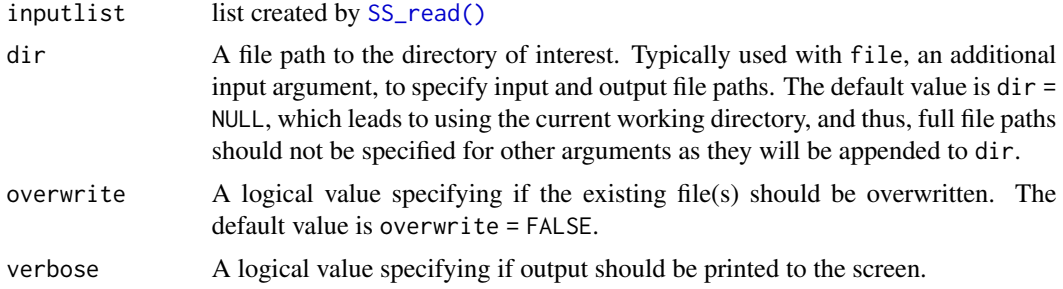

#### Author(s)

Ian G. Taylor

### See Also

- [SS\\_read\(\)](#page-146-0) creates the list that is used by this function.
- [SS\\_writestarter\(\)](#page-184-0), [SS\\_writedat\(\)](#page-179-0), [SS\\_writectl\(\)](#page-177-0), [SS\\_writeforecast\(\)](#page-182-0), and [SS\\_writewtatage\(\)](#page-185-0) are used to write the input files.

# Examples

```
## Not run:
# read inputlist to modify the data file
inputlist <- SS_read(
 dir = system.file("extdata", "simple_3.30.13", package = "r4ss")
)
# modify the starter file (use the par file)
inputlist[["start"]][["init_values_src"]] <- 1
# modify the data file (remove age comps from years prior to 1990)
inputlist[["dat"]][["agecomp"]] <- inputlist[["dat"]][["agecomp"]] %>%
```

```
dplyr::filter(Yr >= 1990)
# modify the control file (turn off early recdevs and change range of yrs)
inputlist[["ctl"]][["recdev_early_phase"]] <-
 -abs(inputlist[["ctl"]][["recdev_early_phase"]])
inputlist[["ctl"]][["MainRdevYrFirst"]] <- 1980
# write the files to a new folder within the source directory
SS_write(
 inputlist = inputlist,
 dir = file.path(inputlist[["dir"]], "modified_inputs")
\mathcal{L}## End(Not run)
```
<span id="page-177-0"></span>SS\_writectl *Write Stock Synthesis control file*

#### Description

Write Stock Synthesis control file from list object in R which was probably created using SS\_readct1(). This function is a wrapper which calls either SS\_writectl\_3.24 or SS\_writectl\_3.30 (and potentially additional functions in the future).

### Usage

```
SS_writectl(
  ctllist,
  outfile,
  version = "3.30",
  overwrite = FALSE,
  verbose = FALSE)
```
#### Arguments

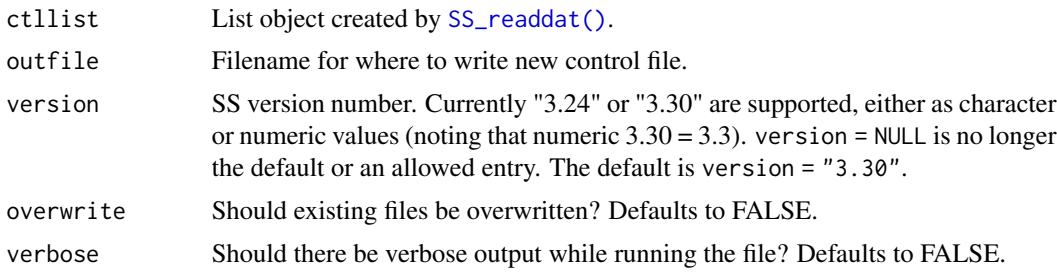

### Author(s)

Ian G. Taylor, Yukio Takeuchi, Gwladys I. Lambert, Kathryn Doering

# SS\_writectl\_3.24 179

# See Also

```
SS_writedat_3.24(), SS_writedat_3.30(), SS_readdat(), SS_readstarter(), SS_writestarter(),
SS_readforecast(), SS_writeforecast()
```
SS\_writectl\_3.24 *write control file*

# Description

write Stock Synthesis control file from list object in R which was probably created using [SS\\_readctl\(\)](#page-147-0)

### Usage

```
SS_writectl_3.24(
 ctllist,
 outfile,
 overwrite = FALSE,
 verbose = FALSE,
 nseas = lifecycle::deprecated(),
 N_areas = lifecycle::deprecated(),
 Do_AgeKey = lifecycle::deprecated()
\mathcal{L}
```
### Arguments

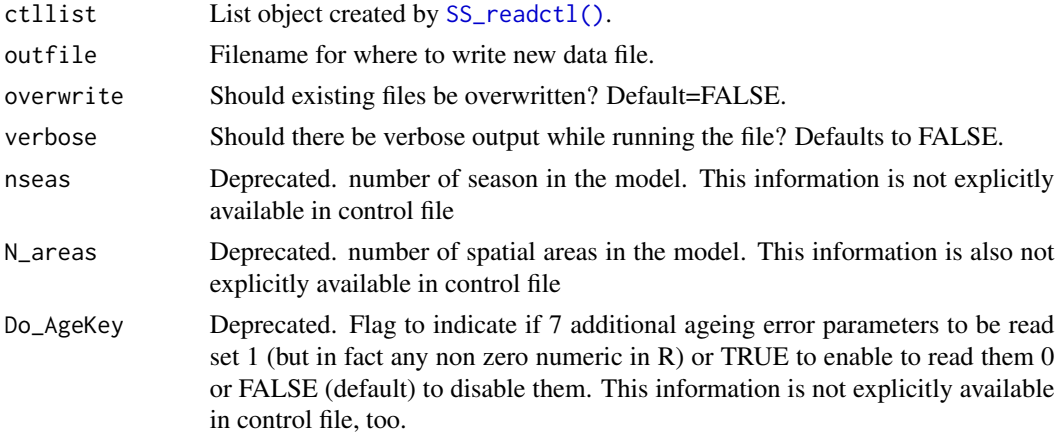

# Author(s)

Yukio Takeuchi

# See Also

[SS\\_readctl\(\)](#page-147-0), [SS\\_readctl\\_3.24\(\)](#page-150-0),[SS\\_readstarter\(\)](#page-161-0),

SS\_writectl\_3.30 *write control file for SS version 3.30*

#### Description

write Stock Synthesis control file from list object in R which was created using [SS\\_readctl\(\)](#page-147-0).This function is designed to be called using [SS\\_writectl\(\)](#page-177-0) and should not be called directly.

### Usage

```
SS_writectl_3.30(ctllist, outfile, overwrite = FALSE, verbose = FALSE)
```
### Arguments

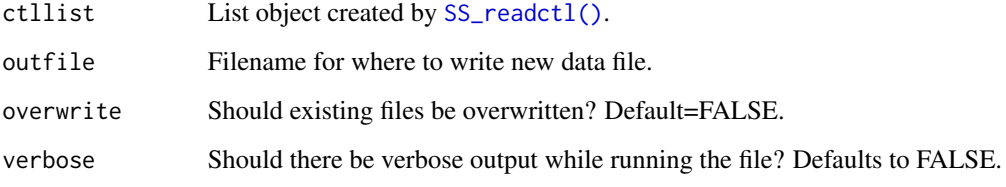

#### Author(s)

Kathryn Doering, Yukio Takeuchi, Neil Klaer, Watal M. Iwasaki

### See Also

```
SS_readctl(), SS_readctl_3.30(),SS_readstarter(), SS_readforecast(), SS_writestarter(),
SS_writeforecast(), SS_writedat()
```
<span id="page-179-0"></span>SS\_writedat *write Stock Synthesis data file*

### Description

Write Stock Synthesis data file from list object in R which was probably created using [SS\\_readdat\(\)](#page-155-0). This function is a wrapper which calls either SS\_writedat\_3.24 or SS\_writedat\_3.30 (and potentially additional functions in the future). This setup allows those functions to be cleaner (if somewhat redundant) than a single function that attempts to do everything.
<span id="page-180-1"></span>SS\_writedat\_3.24 181

#### Usage

```
SS_writedat(
 datlist,
  outfile,
 version = "3.30",
 overwrite = FALSE,
  faster = FALSE,
  verbose = TRUE
)
```
#### Arguments

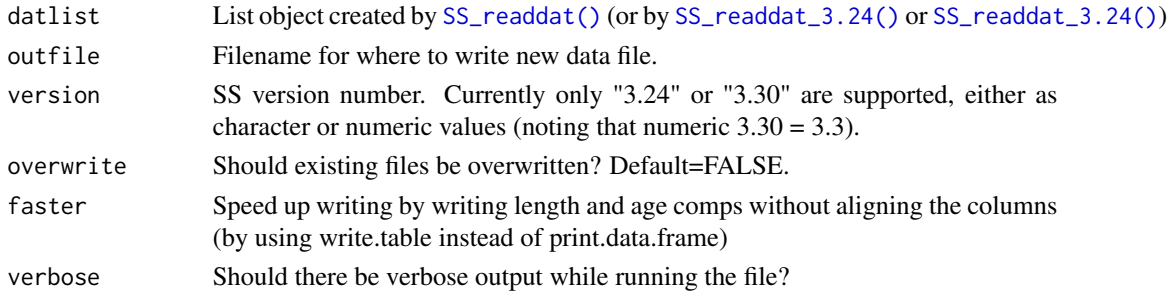

#### Author(s)

Ian G. Taylor, Yukio Takeuchi, Gwladys I. Lambert

# See Also

```
SS_writedat_3.24(), SS_writedat_3.30(), SS_readdat(), SS_readstarter(), SS_writestarter(),
SS_readforecast(), SS_writeforecast()
```
<span id="page-180-0"></span>SS\_writedat\_3.24 *write data file for SS version 3.24*

#### Description

Write Stock Synthesis data file from list object in R which was probably created using [SS\\_readdat\(\)](#page-155-0) (which would have called on [SS\\_readdat\\_3.24\(\)](#page-157-0)).

#### Usage

```
SS_writedat_3.24(
  datlist,
 outfile,
 overwrite = FALSE,
 faster = FALSE,
  verbose = TRUE
)
```
# Arguments

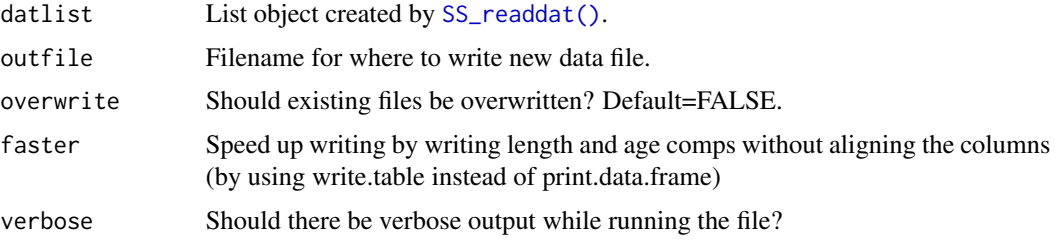

#### Author(s)

Ian G. Taylor, Yukio Takeuchi, Gwladys I. Lambert, Kelli F. Johnson, Chantel R. Wetzel

# See Also

```
SS_writedat(), SS_writedat_3.30(), SS_readdat(), SS_readstarter(), SS_writestarter(),
SS_readforecast(), SS_writeforecast()
```
<span id="page-181-0"></span>SS\_writedat\_3.30 *write data file for SS version 3.30*

# Description

Write Stock Synthesis data file from list object in R which was probably created using [SS\\_readdat\(\)](#page-155-0) (which would have called on [SS\\_readdat\\_3.30\(\)](#page-158-0)).

# Usage

```
SS_writedat_3.30(
  datlist,
  outfile,
  overwrite = FALSE,
  faster = FALSE,
  verbose = TRUE
\mathcal{E}
```
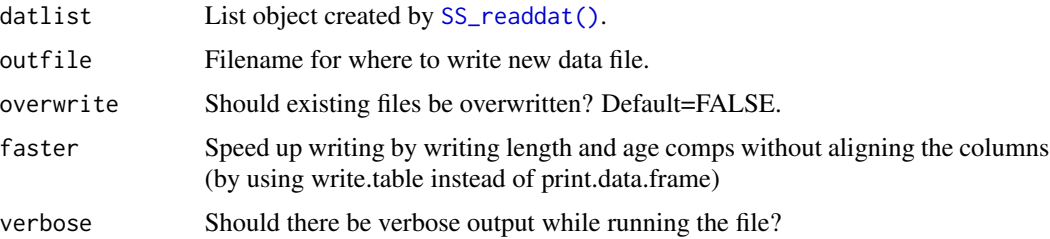

<span id="page-181-1"></span>

# <span id="page-182-1"></span>SS\_writeforecast 183

# Author(s)

Ian G. Taylor, Yukio Takeuchi, Gwladys I. Lambert, Kelli F. Johnson, Chantel R. Wetzel

#### See Also

```
SS_writedat(), SS_writedat_3.24(), SS_readdat(), SS_readstarter(), SS_writestarter(),
SS_readforecast(), SS_writeforecast()
```
<span id="page-182-0"></span>SS\_writeforecast *write forecast file*

# Description

write Stock Synthesis forecast file from list object in R which was probably created using [SS\\_readforecast\(\)](#page-159-0)

#### Usage

```
SS_writeforecast(
 mylist,
 dir = NULL,file = "forecast.ss",
 writeAll = FALSE,
 overwrite = FALSE,
 verbose = TRUE
)
```
#### Arguments

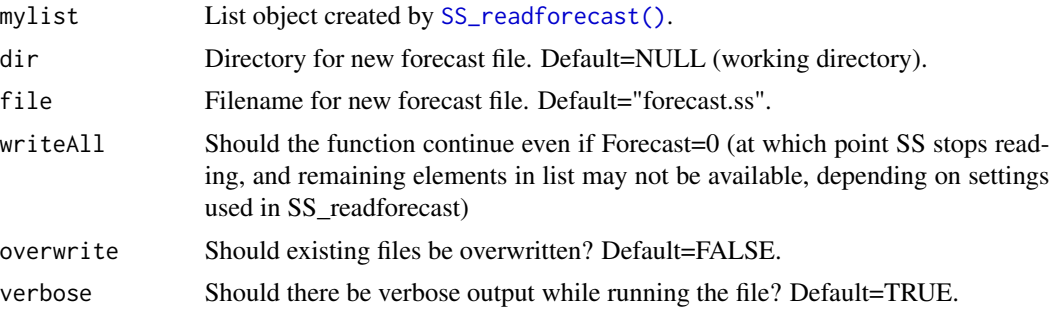

#### Author(s)

Ian Taylor

#### See Also

```
SS_readstarter(), SS_readforecast(), SS_readdat(), SS_writestarter(), SS_writedat()
```
<span id="page-183-0"></span>SS\_writepar\_3.24 *write ss.par file from SS version 3.24*

# Description

Write Stock Synthesis (version 3.24) parameter file from list object in R to file.

#### Usage

```
SS_writepar_3.24(parlist, outfile, overwrite = TRUE, verbose = FALSE)
```
# Arguments

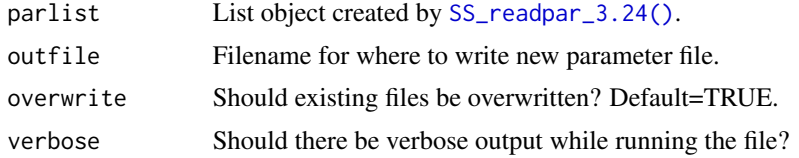

#### Author(s)

Nathan R. Vaughan

#### See Also

```
SS_readctl(), SS_readdat() SS_readdat_3.24(),SS_readdat_3.24() SS_readctl_3.24(),
SS_readstarter(), SS_readforecast(), SS_writestarter(), SS_writeforecast(), SS_writedat()
```
SS\_writepar\_3.30 *write ss.par file from SS version 3.30*

#### Description

Write Stock Synthesis (version 3.30) parameter file from list object in R to file.

#### Usage

```
SS_writepar_3.30(parlist, outfile, overwrite = TRUE, verbose = FALSE)
```
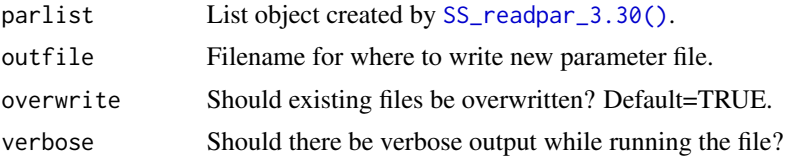

# <span id="page-184-1"></span>SS\_writestarter 185

#### Author(s)

Nathan R. Vaughan

#### See Also

```
SS_readctl(), SS_readdat() SS_readdat_3.24(),SS_readdat_3.30() SS_readctl_3.24(),
SS_readstarter(), SS_readforecast(), SS_writestarter(), SS_writeforecast(), SS_writedat()
```
<span id="page-184-0"></span>SS\_writestarter *write starter file*

# Description

write Stock Synthesis starter file from list object in R which was probably created using [SS\\_readstarter\(\)](#page-161-0)

#### Usage

```
SS_writestarter(
  mylist,
  dir = NULL,file = "starter.ss",
  overwrite = FALSE,
  verbose = TRUE,
  warn = TRUE
\mathcal{L}
```
#### Arguments

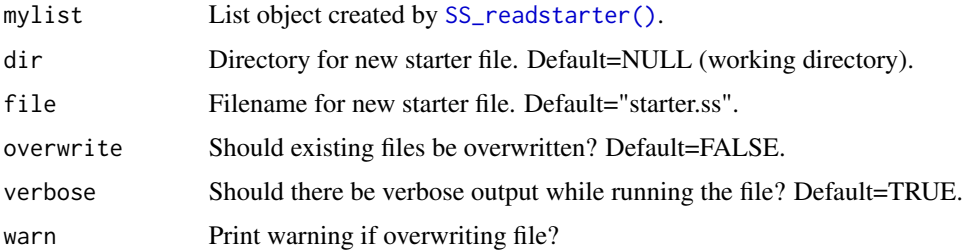

# Author(s)

Ian Taylor

# See Also

```
SS_readstarter(), SS_readforecast(), SS_writestarter(), SS_writeforecast(), SS_writedat()
```
# <span id="page-185-0"></span>Description

Write Stock Synthesis weight-at-age file from R object that was probably created using [SS\\_readwtatage\(\)](#page-162-0)

# Usage

```
SS_writewtatage(
 mylist,
 dir = NULL,file = "wtatage.ss",
 overwrite = FALSE,
 verbose = TRUE,
 warn = TRUE
)
```
# Arguments

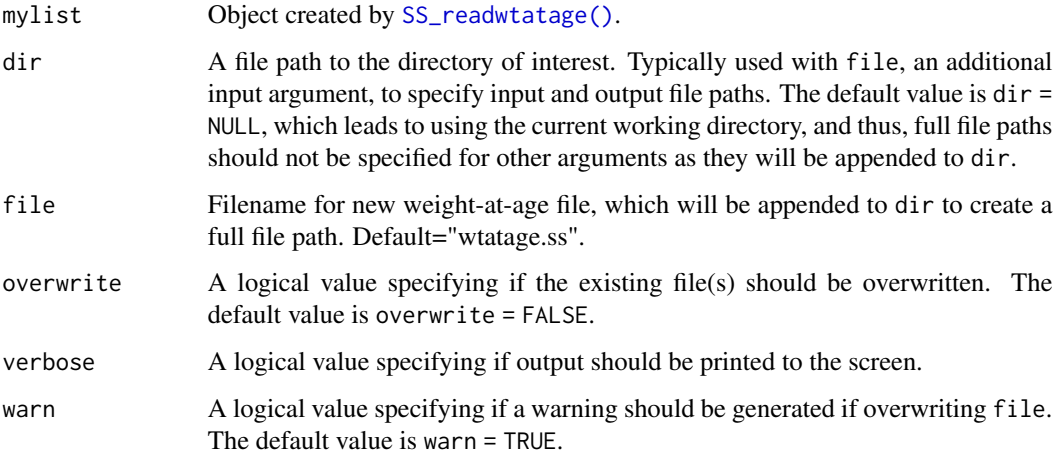

# Author(s)

Kelli F. Johnson

# See Also

[SS\\_readwtatage\(\)](#page-162-0)

<span id="page-186-0"></span>

# Description

Plot one or more columns of numeric values as the top edges of polygons instead of lines.

# Usage

```
stackpoly(
 x,
 y,
 main = "",xlab = ",
 ylab = ",
 xat = NA,
 xaxlab = NA,
 xlim = NA,
 ylim = NA,
 \frac{1}{y} = 1,border = NA,
 col = NA,
 axis4 = F,
 x.hash = NULL,density = 20,
  ...
)
```
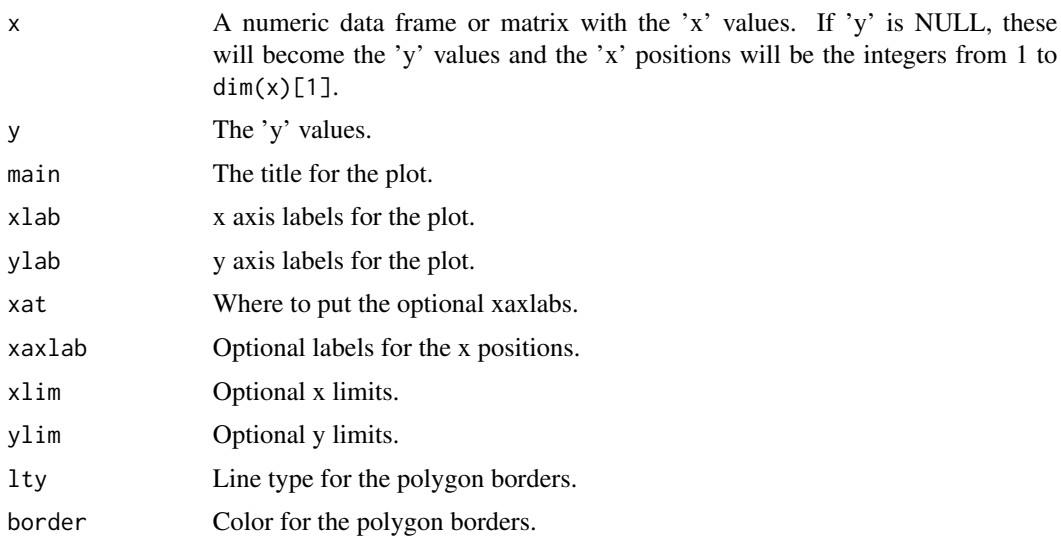

<span id="page-187-0"></span>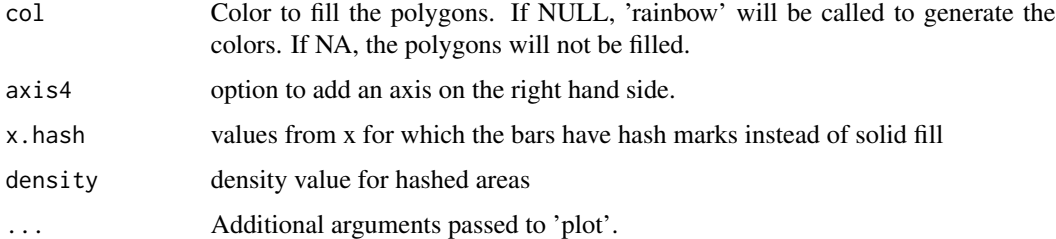

#### Author(s)

Jim Lemon, Ian Taylor

#### References

<https://cran.r-project.org/package=plotrix>

translate\_3.30\_to\_3.24\_Q\_setup *Use 3.30 q options to create the 3.24 q setup*

# Description

Use 3.30 q options to create the 3.24 q setup

#### Usage

```
translate_3.30_to_3.24_Q_setup(
  Q_options,
  Nfleets,
  fleetnames = seq_len(Nfleets)
\overline{\phantom{a}}
```
# Arguments

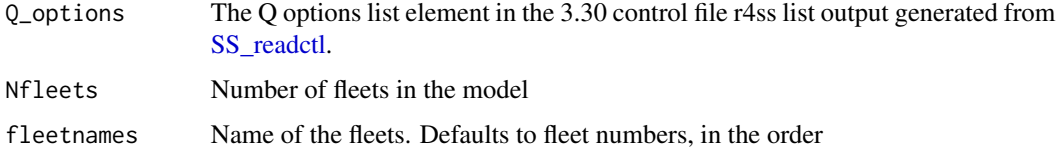

# Value

A dataframe containing the 3.24 Q setup.

<span id="page-188-0"></span>translate\_3.30\_to\_3.24\_var\_adjust *Use 3.30 variance adjustments to create the 3.24 formatting*

#### Description

This functionality used to be in SS\_readctl\_3.30, but ware removed to avoid confusion.

# Usage

```
translate_3.30_to_3.24_var_adjust(
  Variance_adjustment_list = NULL,
  Nfleets,
  fleetnames = seq_len(Nfleets)
\mathcal{L}
```
#### Arguments

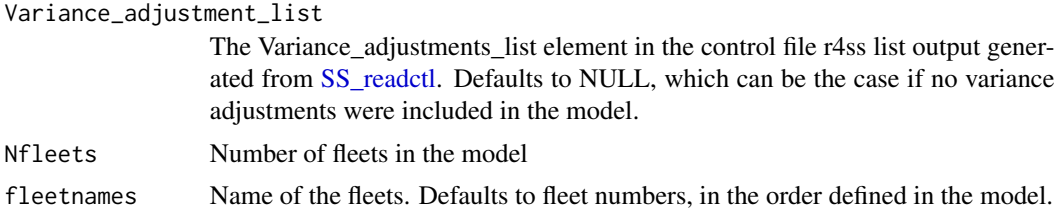

#### Value

A dataframe of 3.24 variance adjustments.

TSCplot *Create a plot for the TSC report*

#### Description

Creates a plot of catch and spawning biomass from the output of [SS\\_output\(\)](#page-131-0) for the NOAA TSC report.

#### Usage

```
TSCplot(
  SSout,
  yrs = "default",
 ylimBar = "default",
  ylimDep1 = c(0, 1.025),
  colBar = "yellow",
```

```
cexBarLabels = 1.1,
 cex.axis = 1.1,space = 0,
 pchDep1 = 19,
 colDepl = "red",
 lwdDep1 = 3,shiftDep1 = 0.25,pchSpace = 5,
 ht = 4,wd = 7,
 labelLines = 2.8,
 makePDF = NULL,
 makePNG = NULL,
 MCMC = FALSE
\mathcal{L}
```
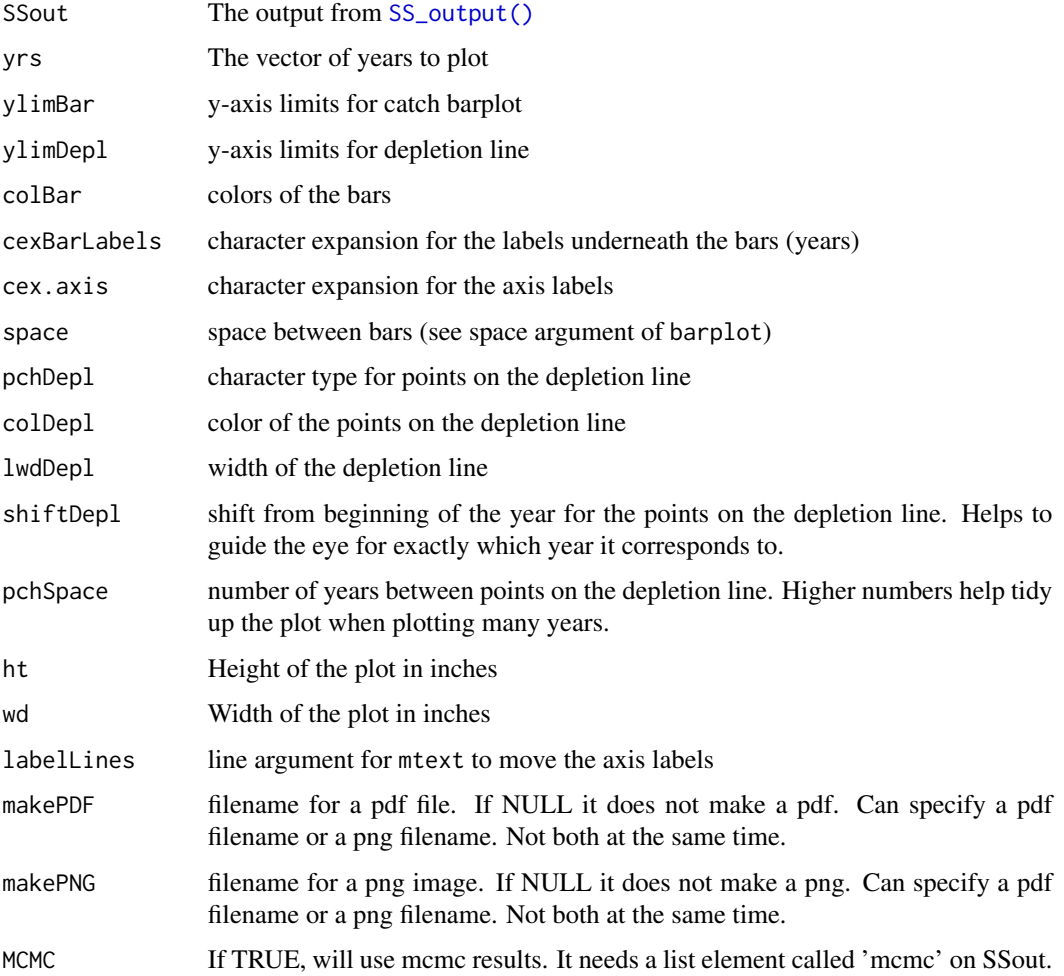

#### <span id="page-190-0"></span>TSCplot 191

#### Details

It creates a plot on the current graphics device, in a pdf file, or as a png image of the figure used in the TSC report produced by the NWFSC. It expects the SS results read in by [SS\\_output\(\)](#page-131-0). If MCMC results are to be plotted, a 'mcmc' list element should be added using the [SSgetMCMC\(\)](#page-44-0) function. See the examples below.

# Value

Returns a data frame with the years, spawning biomass, depletion, and total dead catch.

#### Author(s)

Allan Hicks

#### See Also

[SS\\_output\(\)](#page-131-0) [SSgetMCMC\(\)](#page-44-0)

#### Examples

## Not run:

```
# define directory
directory <- "C:\\NOAA2011\\Dover\\Models\\base_20110701"
# read model output
base \leq SS_output(dir = directory, covar = FALSE, verbose = FALSE)
# show the plot in R
TSCplot(base)
TSCplot(base, yrs = 2000:2011, pchSpace = 1)
# Create the plot as a PNG file
TSCplot(base, makePNG = "C:\\NOAA2012\\Assessments\\TSCdover.png")
# Create the plot as a PDF file
TSCplot(base, makePDF = "C:\\NOAA2012\\Assessment\\TSCdover.pdf")
# Model with MCMC results
directory <- "C:/Models"
base <- SS_output(dir = directory, dir.mcmc = "mcmc")
TSCplot(base, ylimDepth = c(0, 1.25), pchSpace = 1, MCMC = TRUE
```
## End(Not run)

<span id="page-191-0"></span>write\_fwf4 *Function to write formatted table similar to table written by gdata::write.fwf from data.frame or matrix This function does not accept columns or logical with factor*

# Description

Function to write formatted table similar to table written by gdata::write.fwf from data.frame or matrix This function does not accept columns or logical with factor

#### Usage

```
write_fwf4(
  x,
  file = ",
  append = FALSE,quote = FALSE,
  sep = " " " ,na = "NA",
  rownames = FALSE,
  colnames = TRUE,
  rowCol = NULL,justify = "left",
 width = NULL,
  eol = "n",qmethod = c("escape", "double"),
  digits = 6,
  checkNA = TRUE,
  checkInfty = TRUE,
  checkError = TRUE
)
```
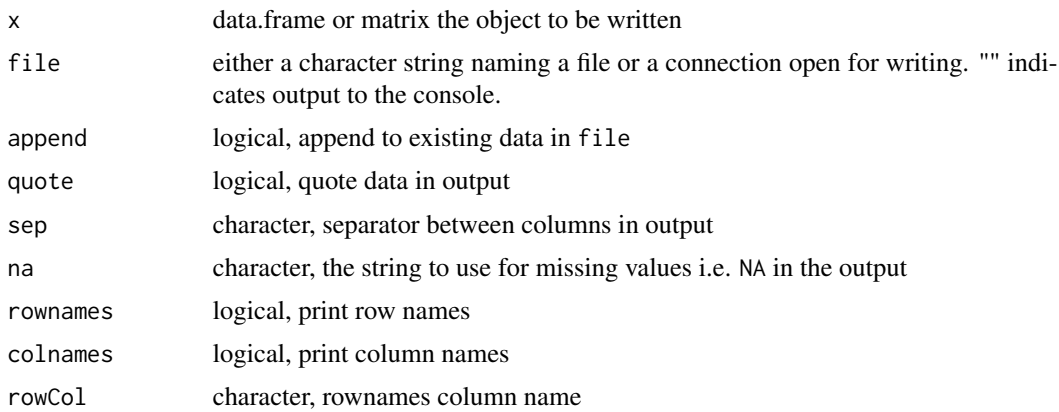

<span id="page-192-0"></span>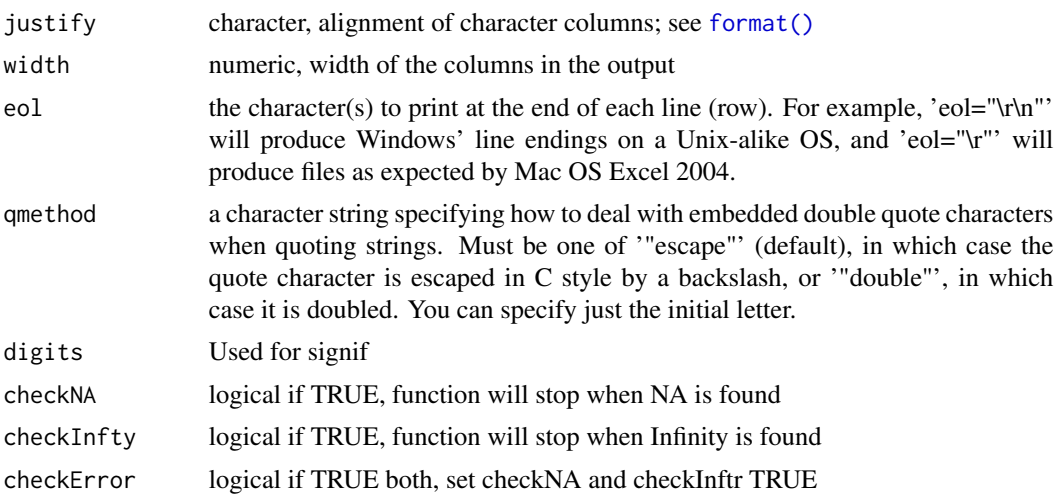

# Author(s)

Yukio Takeuchi

# **Index**

```
∗ rep
    SSdiagsTime2Year, 43
∗ retrocomps
    SSdiagsTime2Year, 43
∗ retro
    SSdiagsTime2Year, 43
∗ ssplot
    sspar, 54
∗ utils
    SSdiagsTime2Year, 43
    sspar, 54
add_legend, 5
bubble3, 6
check_inputlist, 8
check_model, 8
copy_SS_inputs, 9
copy_SS_inputs(), 37, 39
DoProjectPlots, 10
file_increment, 12
format(), 193
get_comments, 14
get_dat_new_name, 14
get_last_phase, 15
get_SIS_info, 15
get_tuning_table, 17
get_tv_parlabs, 17
getADMBHessian, 13
getADMBHessian(), 31, 38
is.wholenumber, 18
make_multifig, 18
make_multifig(), 22, 25, 74
make_multifig_sexratio, 22
make_multifig_sexratio(), 106
```
mcmc.nuisance, [25](#page-24-0) mcmc.nuisance(), *[28](#page-27-0)*, *[46](#page-45-0)* mcmc.out, [26](#page-25-0) mcmc.out(), *[25,](#page-24-0) [26](#page-25-0)*, *[46](#page-45-0)* mountains, [29](#page-28-0) NegLogInt\_Fn, [30](#page-29-0) NegLogInt\_Fn(), *[13](#page-12-0)*, *[38](#page-37-0)* par, *[54](#page-53-0)* PinerPlot, [32](#page-31-0) plotCI, [35](#page-34-0) populate\_multiple\_folders, [36](#page-35-0) populate\_multiple\_folders(), *[39](#page-38-0)* r4ss\_logo, [37](#page-36-0) read.admbFit, [37](#page-36-0) read.admbFit(), *[13](#page-12-0)*, *[31](#page-30-0)* rich.colors.short, [38](#page-37-0) run\_SS\_models, [38,](#page-37-0) *[172](#page-171-0)* save\_png, [40](#page-39-0) selShapes, [41](#page-40-0) SS\_changepars, [122](#page-121-0) SS\_changepars(), *[135](#page-134-0)*, *[145](#page-144-0)*, *[176](#page-175-0)* SS\_decision\_table\_stuff, [124](#page-123-0) SS\_doRetro, [125](#page-124-0) SS\_fitbiasramp, [127](#page-126-0) SS\_fitbiasramp(), *[31](#page-30-0)*, *[98](#page-97-0)* SS\_ForeCatch, [129](#page-128-0) SS\_ForeCatch(), *[125](#page-124-0)* SS\_html, [130](#page-129-0) SS\_html(), *[132](#page-131-1)*, *[139](#page-138-0)* SS\_makeHTMLdiagnostictable, [132](#page-131-1) SS\_output, *[17](#page-16-0)*, *[42](#page-41-0)*, *[44](#page-43-0)*, *[55](#page-54-0)*, *[57](#page-56-0)*, *[60](#page-59-0)*, *[62](#page-61-0)*, *[71](#page-70-0)*, *[75,](#page-74-0) [76](#page-75-0)*, *[78](#page-77-0)*, *[81](#page-80-0)*, *[84](#page-83-0)*, *[86,](#page-85-0) [87](#page-86-0)*, *[89](#page-88-0)*, *[91](#page-90-0)*, *[97,](#page-96-0) [98](#page-97-0)*, *[102](#page-101-0)*, *[105](#page-104-0)*, *[108](#page-107-0)*, *[110,](#page-109-0) [111](#page-110-0)*, *[113](#page-112-0)*, *[115](#page-114-0)*, *[117](#page-116-0)*, *[121](#page-120-0)*, *[124](#page-123-0)*, *[127](#page-126-0)*, *[129](#page-128-0)*, *[131,](#page-130-0) [132](#page-131-1)*, [132,](#page-131-1) *[138](#page-137-0)*, *[171](#page-170-0)* SS\_output(), *[15,](#page-14-0) [16](#page-15-0)*, *[23](#page-22-0)*, *[47,](#page-46-0) [48](#page-47-0)*, *[59](#page-58-0)*, *[61](#page-60-0)*, *[63](#page-62-0)*, *[68](#page-67-0)*, *[76](#page-75-0)*, *[82](#page-81-0)*, *[85,](#page-84-0) [86](#page-85-0)*, *[88](#page-87-0)*, *[90](#page-89-0)*, *[96](#page-95-0)*, *[104](#page-103-0)*,

*[109](#page-108-0)*, *[111](#page-110-0)*, *[114](#page-113-0)*, *[116](#page-115-0)*, *[118,](#page-117-0) [119](#page-118-0)*, *[121](#page-120-0)*, *[129](#page-128-0)*, *[131,](#page-130-0) [132](#page-131-1)*, *[143](#page-142-0)*, *[145](#page-144-0)*, *[148](#page-147-1)*, *[164](#page-163-0)*, *[189](#page-188-0)[–191](#page-190-0)* SS\_parlines, [135](#page-134-0) SS\_parlines(), *[122,](#page-121-0) [123](#page-122-0)*, *[145](#page-144-0)*, *[176](#page-175-0)* SS\_plots, [136](#page-135-0) SS\_plots(), *[22](#page-21-0)*, *[25](#page-24-0)*, *[59](#page-58-0)*, *[61](#page-60-0)*, *[63](#page-62-0)*, *[68](#page-67-0)*, *[74](#page-73-0)*, *[76,](#page-75-0) [77](#page-76-0)*, *[82](#page-81-0)*, *[85](#page-84-0)*, *[90](#page-89-0)*, *[98,](#page-97-0) [99](#page-98-0)*, *[104](#page-103-0)*, *[106](#page-105-0)*, *[109](#page-108-0)*, *[111](#page-110-0)*, *[114](#page-113-0)[–116](#page-115-0)*, *[118](#page-117-0)*, *[130–](#page-129-0)[132](#page-131-1)*, *[134](#page-133-0)* SS\_profile, [143](#page-142-0) SS\_profile(), *[96](#page-95-0)*, *[122,](#page-121-0) [123](#page-122-0)*, *[145](#page-144-0)* SS\_read, [147](#page-146-0) SS\_read(), *[177](#page-176-0)* SS\_read\_summary, [163](#page-162-1) SS\_readctl, *[14](#page-13-0)*, [148,](#page-147-1) *[188,](#page-187-0) [189](#page-188-0)* SS\_readctl(), *[135](#page-134-0)*, *[148](#page-147-1)*, *[153](#page-152-0)*, *[155,](#page-154-0) [156](#page-155-1)*, *[161,](#page-160-2) [162](#page-161-1)*, *[178](#page-177-0)[–180](#page-179-1)*, *[184,](#page-183-0) [185](#page-184-1)* SS\_readctl\_3.24, *[148](#page-147-1)*, [151](#page-150-1) SS\_readctl\_3.24(), *[135](#page-134-0)*, *[155,](#page-154-0) [156](#page-155-1)*, *[161](#page-160-2)*, *[179](#page-178-0)*, *[184,](#page-183-0) [185](#page-184-1)* SS\_readctl\_3.30, *[14](#page-13-0)*, [153](#page-152-0) SS\_readctl\_3.30(), *[180](#page-179-1)* SS\_readdat, *[14](#page-13-0)*, [156](#page-155-1) SS\_readdat(), *[76](#page-75-0)*, *[148](#page-147-1)*, *[153](#page-152-0)*, *[155](#page-154-0)*, *[157–](#page-156-0)[162](#page-161-1)*, *[164](#page-163-0)*, *[178](#page-177-0)[–185](#page-184-1)* SS\_readdat\_2.00, [157](#page-156-0) SS\_readdat\_2.00(), *[156](#page-155-1)* SS\_readdat\_3.00, [157](#page-156-0) SS\_readdat\_3.00(), *[156](#page-155-1)* SS\_readdat\_3.24, [158](#page-157-1) SS\_readdat\_3.24(), *[153](#page-152-0)*, *[155,](#page-154-0) [156](#page-155-1)*, *[161](#page-160-2)*, *[181](#page-180-1)*, *[184,](#page-183-0) [185](#page-184-1)* SS\_readdat\_3.30, *[14](#page-13-0)*, [159](#page-158-1) SS\_readdat\_3.30(), *[153](#page-152-0)*, *[155–](#page-154-0)[159](#page-158-1)*, *[182](#page-181-1)*, *[185](#page-184-1)* SS\_readforecast, [160](#page-159-1) SS\_readforecast(), *[130](#page-129-0)*, *[148](#page-147-1)*, *[153](#page-152-0)*, *[155–](#page-154-0)[159](#page-158-1)*, *[161,](#page-160-2) [162](#page-161-1)*, *[164](#page-163-0)*, *[179–](#page-178-0)[185](#page-184-1)* SS\_readpar\_3.24, [161](#page-160-2) SS\_readpar\_3.24(), *[184](#page-183-0)* SS\_readpar\_3.30, [161](#page-160-2) SS\_readpar\_3.30(), *[184](#page-183-0)* SS\_readstarter, [162](#page-161-1) SS\_readstarter(), *[148](#page-147-1)*, *[153](#page-152-0)*, *[155–](#page-154-0)[162](#page-161-1)*, *[164](#page-163-0)*, *[179](#page-178-0)[–185](#page-184-1)* SS\_readwtatage, [163](#page-162-1) SS\_readwtatage(), *[148](#page-147-1)*, *[186](#page-185-0)* SS\_recdevs, [164](#page-163-0) SS\_RunJitter, [165](#page-164-0)

SS\_Sensi\_plot, [167](#page-166-0) SS\_splitdat, [170](#page-169-0) SS\_tune\_comps, [171](#page-170-0) SS\_tune\_comps(), *[176](#page-175-0)* SS\_varadjust, [175](#page-174-0) SS\_write, [177](#page-176-0) SS\_write(), *[8](#page-7-0)*, *[148](#page-147-1)* SS\_writectl, *[151](#page-150-1)*, [178](#page-177-0) SS\_writectl(), *[161,](#page-160-2) [162](#page-161-1)*, *[177](#page-176-0)*, *[180](#page-179-1)* SS\_writectl\_3.24, [179](#page-178-0) SS\_writectl\_3.30, [180](#page-179-1) SS\_writedat, [180](#page-179-1) SS\_writedat(), *[149](#page-148-0)*, *[153](#page-152-0)[–162](#page-161-1)*, *[177](#page-176-0)*, *[180](#page-179-1)*, *[182](#page-181-1)[–185](#page-184-1)* SS\_writedat\_3.24, [181](#page-180-1) SS\_writedat\_3.24(), *[179](#page-178-0)*, *[181](#page-180-1)*, *[183](#page-182-1)* SS\_writedat\_3.30, [182](#page-181-1) SS\_writedat\_3.30(), *[179](#page-178-0)*, *[181,](#page-180-1) [182](#page-181-1)* SS\_writeforecast, [183](#page-182-1) SS\_writeforecast(), *[153](#page-152-0)*, *[155](#page-154-0)[–162](#page-161-1)*, *[177](#page-176-0)*, *[179](#page-178-0)[–185](#page-184-1)* SS\_writepar\_3.24, [184](#page-183-0) SS\_writepar\_3.30, [184](#page-183-0) SS\_writestarter, [185](#page-184-1) SS\_writestarter(), *[153](#page-152-0)*, *[155](#page-154-0)[–162](#page-161-1)*, *[177](#page-176-0)*, *[179](#page-178-0)[–185](#page-184-1)* SS\_writewtatage, [186](#page-185-0) SS\_writewtatage(), *[177](#page-176-0)* SSbiologytables, [42](#page-41-0) SSbootstrap, [43](#page-42-0) SSdiagsTime2Year, [43](#page-42-0) SSexecutivesummary, [44](#page-43-0) SSgetMCMC, *[26,](#page-25-0) [27](#page-26-0)*, [45](#page-44-1) SSgetMCMC(), *[26](#page-25-0)[–28](#page-27-0)*, *[83](#page-82-0)*, *[191](#page-190-0)* SSgetoutput, [47](#page-46-0) SSgetoutput(), *[68](#page-67-0)*, *[96](#page-95-0)*, *[118,](#page-117-0) [119](#page-118-0)*, *[126](#page-125-0)*, *[145](#page-144-0)* SSmakeMmatrix, [48](#page-47-0) SSMethod.Cond.TA1.8, [49](#page-48-0) SSMethod.Cond.TA1.8(), *[53](#page-52-0)* SSMethod.TA1.8, [51](#page-50-0) SSMethod.TA1.8(), *[50](#page-49-0)*, *[173](#page-172-0)* SSmohnsrho, [53](#page-52-0) sspar, [54](#page-53-0) SSplotAgeMatrix, [55](#page-54-0) SSplotBiology, [56](#page-55-0) SSplotBiology(), *[143](#page-142-0)* SSplotCatch, [59](#page-58-0) SSplotCatch(), *[143](#page-142-0)*

SSplotCohortCatch, [62](#page-61-0) SSplotComparisons, [63](#page-62-0) SSplotComparisons(), *[121](#page-120-0)* SSplotComps, [69](#page-68-0) SSplotComps(), *[22](#page-21-0)*, *[143](#page-142-0)* SSplotData, [74](#page-73-0) SSplotDiscard, [76](#page-75-0) SSplotDiscard(), *[143](#page-142-0)* SSplotDynamicB0, [77](#page-76-0) SSplotIndices, [80](#page-79-0) SSplotIndices(), *[143](#page-142-0)* SSplotMCMC\_ExtraSelex, [83](#page-82-0) SSplotMnwt, [84](#page-83-0) SSplotMnwt(), *[143](#page-142-0)* SSplotMovementMap, [85](#page-84-0) SSplotMovementRates, [87](#page-86-0) SSplotMovementRates(), *[86](#page-85-0)*, *[88](#page-87-0)* SSplotNumbers, [88](#page-87-0) SSplotNumbers(), *[56](#page-55-0)*, *[143](#page-142-0)* SSplotPars, [90](#page-89-0) SSplotPars(), *[46](#page-45-0)* SSplotProfile, [93](#page-92-0) SSplotProfile(), *[145](#page-144-0)* SSplotRecdevs, [96](#page-95-0) SSplotRecdevs(), *[99](#page-98-0)*, *[143](#page-142-0)* SSplotRecdist, [98](#page-97-0) SSplotRetroRecruits, [99](#page-98-0) SSplotSelex, [101](#page-100-0) SSplotSelex(), *[143](#page-142-0)* SSplotSexRatio, [104](#page-103-0) SSplotSexRatio(), *[23](#page-22-0)*, *[25](#page-24-0)* SSplotSpawnrecruit, [107](#page-106-0) SSplotSpawnrecruit(), *[143](#page-142-0)* SSplotSPR, [109](#page-108-0) SSplotSPR(), *[143](#page-142-0)* SSplotSummaryF, [111](#page-110-0) SSplotTags, [112](#page-111-0) SSplotTags(), *[143](#page-142-0)* SSplotTimeseries, [114](#page-113-0) SSplotTimeseries(), *[79](#page-78-0)*, *[112](#page-111-0)*, *[143](#page-142-0)* SSplotYield, [117](#page-116-0) SSplotYield(), *[143](#page-142-0)* SSsummarize, [118](#page-117-0) SSsummarize(), *[33](#page-32-0)*, *[48](#page-47-0)*, *[68](#page-67-0)*, *[94](#page-93-0)*, *[96](#page-95-0)*, *[100](#page-99-0)*, *[121](#page-120-0)*, *[167,](#page-166-0) [168](#page-167-0)* SStableComparisons, [120](#page-119-0) SSunavailableSpawningOutput, [121](#page-120-0) stackpoly, [187](#page-186-0)

translate\_3.30\_to\_3.24\_Q\_setup, [188](#page-187-0) translate\_3.30\_to\_3.24\_var\_adjust, [189](#page-188-0) TSCplot, [189](#page-188-0)

write\_fwf4, [192](#page-191-0)